# **UNIVERSIDAD NACIONAL DE INGENIERÍA**

FACULTAD DE INGENIERÍA AMBIENTAL

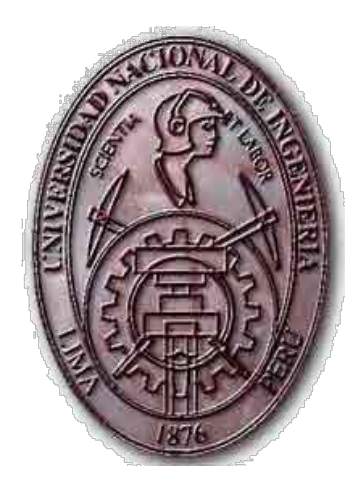

**ESTUDIO DE PREINVERSIÓN A NIVEL DE PERFIL "MEJORAMIENTO Y AMPLIACIÓN DEL SISTEMA DE AGUA POTABLE, ALCANTARILLADO Y TRATAMIENTO DE AGUAS RESIDUALES DE LAS ZONAS PERIFÉRICAS EN LA LOCALIDAD DE YANAHUANCA, DISTRITO DE YANAHUANCA, PROVINCIA DE DANIEL ALCIDES CARRIÓN – PASCO"**

> **INFORME DE SUFICIENCIA PARA OPTAR POR EL TÍTULO PROFESIONAL DE INGENIERO SANITARIO**

**PRESENTADO POR: EDUARDO CRISTHIAN HUAYTA HUANCA**

> **LIMA, PERU 2012**

## **DEDICATORIA**

*A mis padres por ser el pilar fundamental en todo lo que soy, en toda mi educación, tanto académica, como de la vida, por su incondicional apoyo perfectamente mantenido a través del tiempo.*

*Todo este trabajo ha sido posible gracias a ellos.*

## **AGRADECIMIENTOS**

*El presente trabajo primeramente me gustaría agradecerte a Dios por bendecirme para llegar hasta donde he llegado.*

> *A la UNIVERSIDAD NACIONAL DE INGENIERÍA por darme la oportunidad de estudiar y ser un profesional.*

*A mi profesor especialista, Ing. Roberto O'Connor, por su esfuerzo y apoyo, quien con sus conocimientos y su experiencia ha logrado que pueda terminar mis estudios con éxito.* 

*Son muchas las personas que han formado parte de mi vida profesional a las que me encantaría agradecerles su amistad, consejos, apoyo, ánimo y compañía en los momentos más difíciles de mi vida.* 

*Para ellos: Muchas gracias y que Dios los bendiga.*

#### **RESUMEN**

La localidad de Yanahuanca se encuentra en la Región de Pasco, Provincia de Daniel Carrión, Distrito de Yanahuanca. La población es netamente urbana dedicada principalmente al comercio y a la actividad agropecuaria.

El servicio de agua potable es administrado por la Municipalidad de Provincial de Yanahuanca. La población se abastece principalmente de tres manantiales de ladera, los cuales suman en conjunto un caudal de 3.0 lps. Adicionalmente, se capta el agua del manantial "Goillarpuquio" para darle tratamiento en la planta de tratamiento del tipo filtración lenta (PTAP-01). Cuenta con dos unidades de almacenamiento: reservorio Jogopuna de 90m3, el cual requiere una renovación de sus instalaciones hidráulicas, y el reservorio Maranchacra de 110m3 que se encuentra en buen estado estructural e hidráulico. Las redes de agua potable están conformadas por tuberías de Policloruro de vinilo y de asbesto cemento. Asimismo, el porcentaje de cobertura de agua potable mediante conexiones es del 60%.

En cuanto al sistema de alcantarillado, el estado de las redes es decadente, frecuentemente existen aniegos y roturas. Así también muchas de las conexiones domiciliarias son artesanales, por lo cual no presentan caja de registro, y no figuran en el catastro de la municipalidad. El tratamiento de las aguas residuales es prácticamente nulo, pues la calidad del efluente de la planta descendió drásticamente desde que ocurrió un deslizamiento de tierra en el año 2008 el cual cubrió parcialmente la laguna primaria.

Luego de evaluar las posibles alternativas de solución, se eligieron las mejores alternativas técnicas y económicas para los sistemas de agua y alcantarillado. Estas alternativas se describen a continuación:

Sistema de Agua Potable: Construcción de una captación tipo Bocatoma, la cual capta las aguas del río Huarautambo, construcción de una planta de tratamiento de agua del tipo filtración rápida con un caudal de diseño de 22 lps, instalación de una línea de conducción de 5,949m de longitud PVC-UF ISO4422 C-7.5 DN150, construcción de un reservorio de 500m3, instalación de redes de agua potable de 8,204m de longitud PVC-UF ISO4422 C-7.5, instalación de 1,106 conexiones domiciliarias.

Sistema de Alcantarillado: instalación de redes de alcantarillado con una longitud de 15,701m PVC-UF ISO4435 S-25 DN200, construcción de 313 buzones, instalación de 1,106 conexiones domiciliarias, mejoramiento de la planta de tratamiento de aguas residuales existente (caudal de diseño de 10.76 lps).

El presente estudio de preinversión a nivel de perfil tiene el código SNIP 128164, su estado es aprobado, y su estado de viabilidad es viable.

## **ÍNDICE**

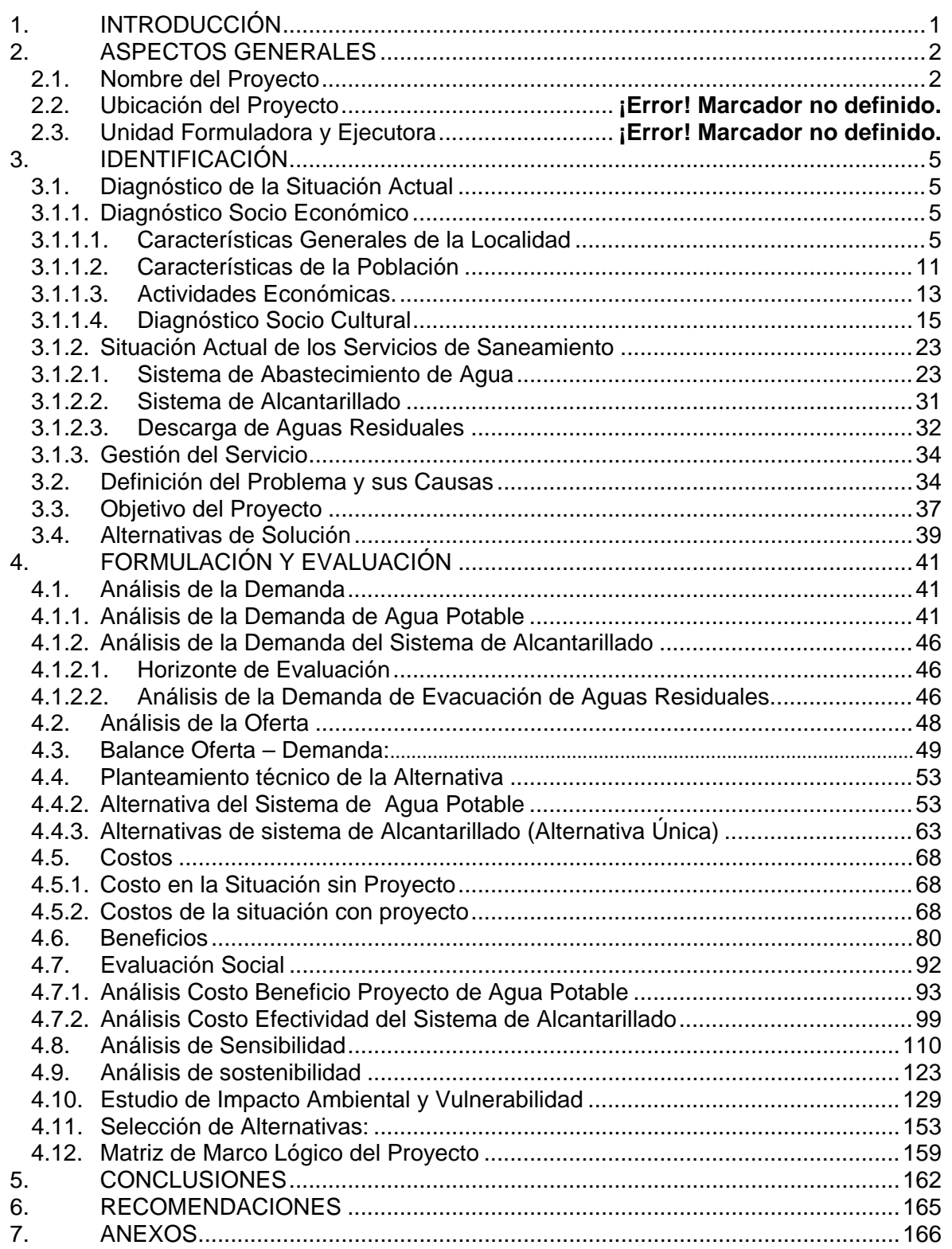

## <span id="page-6-0"></span>**1. INTRODUCCIÓN**

El área de estudio del presente proyecto se desarrolla en la Región de Pasco, Provincia de Daniel Carrión, Distrito de Yanahuanca, Localidad Yanahuanca. Dentro de esta área existen lotes diferenciados por su tamaño y nivel socioeconómico.

El porcentaje de cobertura de agua potable mediante conexiones es tan sólo del 60%, además la calidad del agua de las fuentes que utilizan no es muy confiable, pues la planta de tratamiento se encuentra inoperativa, y sólo se utiliza como una estructura de paso hacia el reservorio existente.

Por otro lado, la localidad de Yanahuanca posee un sistema de alcantarillado de más de 20 años de antigüedad, conformadas por tuberías de concreto simple normalizado de 8" de diámetro, existiendo a la vez tuberías de PVC. Muchos de los tramos de la red de alcantarillado requieren renovación, ya que presentan fallas hidráulicas y estructurales. El estado actual de la planta de tratamiento de aguas residuales agrava aún más el problema, pues dicha estructura colapsó debido al incremento de la población de la zona, y a un huayco que cayó sobre la laguna primaria, cubriéndola con lodos de forma parcial.

Debido a que un sector importante de la población no cuenta con los servicios básicos de saneamiento, se hace imperativo un proyecto que cubra esta necesidad. Siendo así que con la ejecución del proyecto se planea alcanzar una cobertura del 95% con conexiones de agua potable y alcantarillado.

El presente trabajo está basado en el Estudio de Pre inversión a nivel de Perfil del proyecto "Mejoramiento y Ampliación de los Sistemas de Agua Potable, Alcantarillado y Tratamiento de las Aguas Residuales en la Localidades de Yanahuanca - Distrito de Yanahuanca - Provincia de Daniel Carrión", en el cual se muestran los contenidos requeridos en un estudio de pre inversión a nivel de perfil, según el SNIP.

## <span id="page-7-0"></span>**2. ASPECTOS GENERALES**

## <span id="page-7-1"></span>**2.1. Nombre del Proyecto**

El Proyecto se denomina: "Mejoramiento y Ampliación del Sistema de Agua Potable, Alcantarillado y Tratamiento de Aguas Residuales de las Zonas Periféricas en la Localidad de Yanahuanca, Distrito de Yanahuanca, Provincia de Daniel Alcides Carrión - Pasco".

## **2.2. Ubicación del Proyecto**

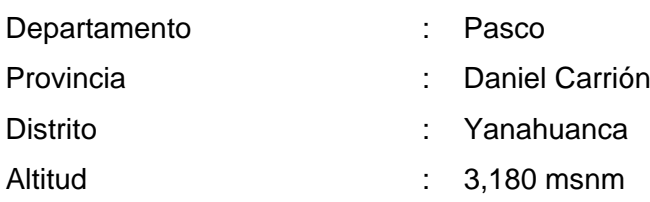

## **UBICACIÓN GEOGRÁFICA DEL PROYECTO**

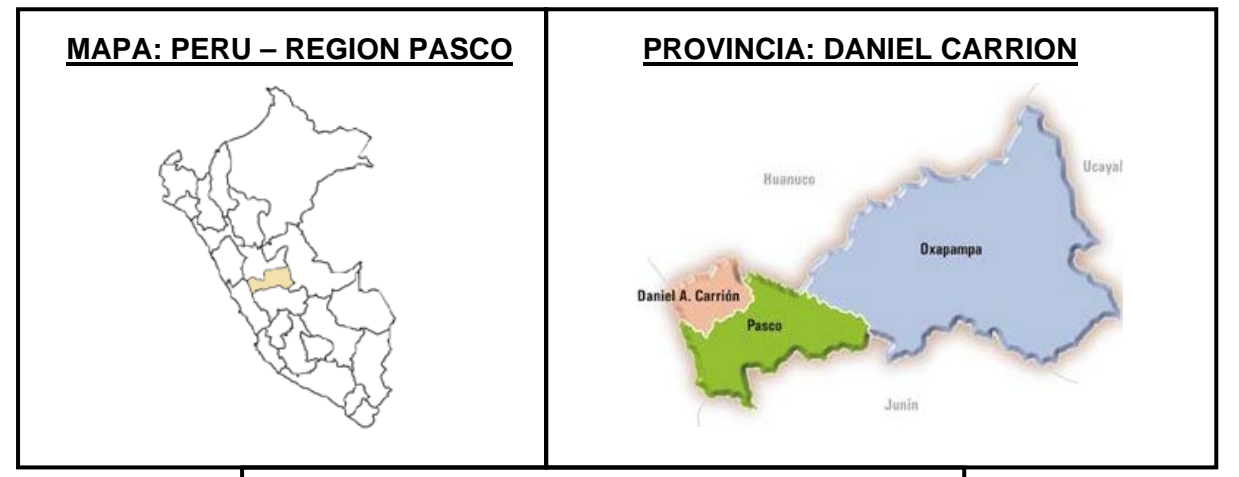

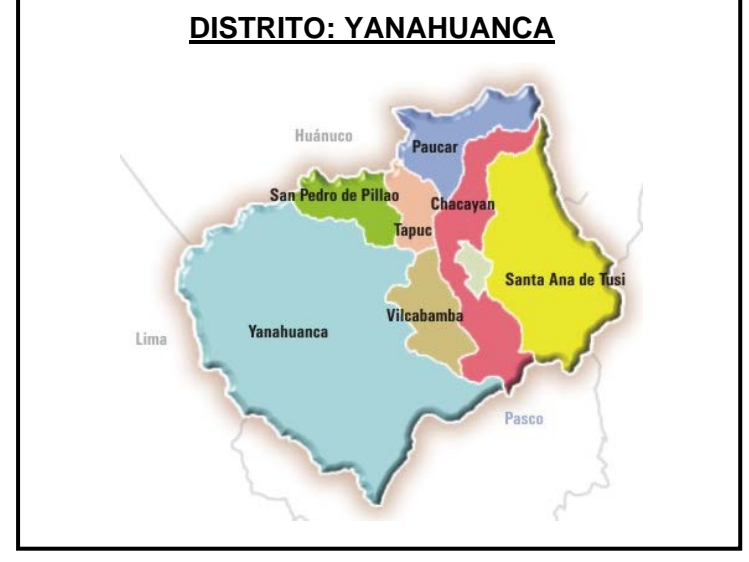

Gráfico Nº 2.1 Vista Panorámica de la Localidad de Yanahuanca

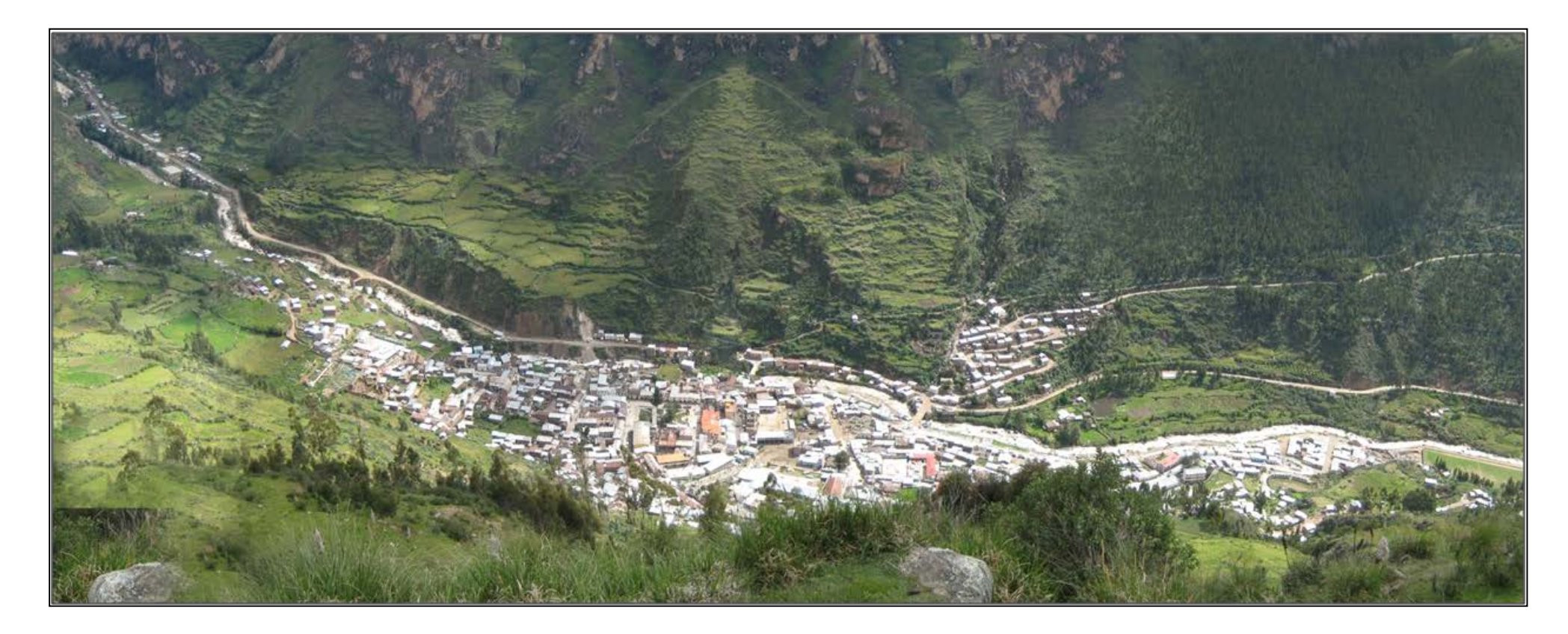

## **2.3. Unidad Formuladora y Ejecutora**

#### **2.3.1. Unidad Formuladora: (UF)**

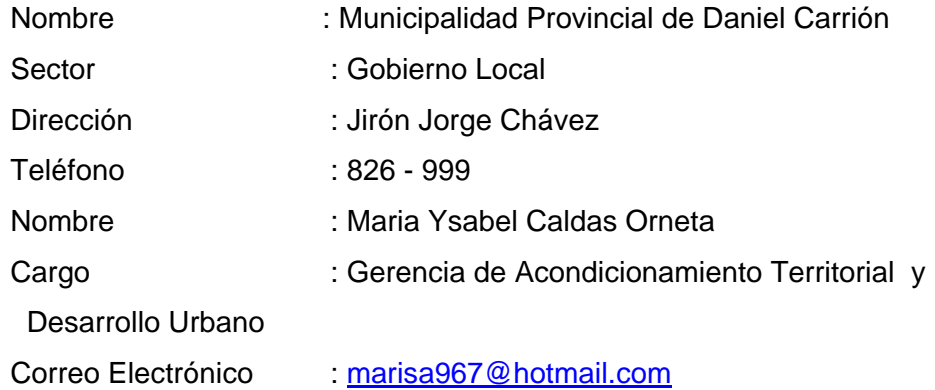

## **2.3.2. Unidad Ejecutora: (UE)**

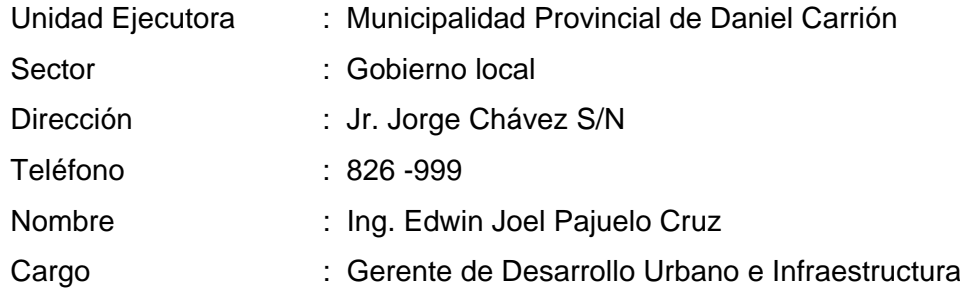

Al respecto, cabe señalar, que la Municipalidad Provincial de Daniel Carrión cuenta con la suficiente capacidad técnica, operativa y logística para asumir la responsabilidad de ser la Unidad Ejecutora del presente proyecto, ejecutando a la fecha, varios proyectos de similar tipología.

Asimismo, la Municipalidad Provincial de Daniel Carrión cuenta con una Oficina de Programación e Inversiones (OPI), conformada por profesionales de la rama de ingeniería y economía.

## <span id="page-10-0"></span>**3. IDENTIFICACIÓN**

#### <span id="page-10-1"></span>**3.1. Diagnóstico de la Situación Actual**

#### <span id="page-10-2"></span>**3.1.1. Diagnóstico Socio Económico**

## <span id="page-10-3"></span>**3.1.1.1. Características Generales de la Localidad**

## **a. Ubicación de la localidad**

#### • **Ubicación del Ámbito del Proyecto**

El proyecto se desarrolla en la Región de Pasco, Provincia de Daniel Carrión, Distrito de Yanahuanca, Localidad Yanahuanca.

La provincia de Daniel Carrión es una de las tres que conforman la Región de Pasco. Limita al norte con el Departamento de Huánuco, al este y al sur con la provincia de Pasco, y al oeste con el Departamento de Lima.

La provincia de Daniel Carrión, está integrado por ocho distritos:

- Yanahuanca.  **Santa Ana de Tusi.** 
	-
- Chacayán. **Chacayán.** Goyllarisquizga.
- Vilcabamba. **Access 12 Contract 12 Contract 12 Contract 2** Contract 12 Contract 2 Contract 2 Contract 2 Contract 2 Contract 2 Contract 2 Contract 2 Contract 2 Contract 2 Contract 2 Contract 2 Contract 2 Contract 2 Contra
- San Pedro de Pillao.  **Paucar**

El distrito de Yanahuanca es uno de los ocho que conforman la Provincia de Daniel Carrión. Limita a norte con el distrito de San Pedro de Pillao y con el Departamento de Huánuco, al este con los distritos de San Pedro de Pillao, Tapuc y Vilcabamba, al sur con la Provincia de Pasco, y al oeste con el Departamento de Lima.

El área de influencia del proyecto corresponde a la Localidad de Yanahuanca, que se encuentra en el distrito de Yanahuanca, capital de la Provincia Daniel Carrión, en el departamento de Cerro de Pasco.

#### • **Extensión**

La provincia de Daniel Carrión, tiene una extensión de 1.887.23 kilómetros cuadrados. Siendo capital de la provincia, la ciudad de Yanahuanca. El distrito de Yanahuanca tiene una extensión de 923.48 kilómetros cuadrados. Dentro de esta extensión se encuentran los 407 Localidades del distrito, incluyendo a la ciudad de Yanahuanca.

## • **Altitud**

 $\overline{a}$ 

El distrito de Yanahuanca tiene altitud de 3,180 metros sobre el nivel del mar, con una latitud de 10°29'S y longitud 76°31'W.

## **b. Condiciones Climáticas**

El clima en el distrito de Yanahuanca, es templado; la temperatura media mínima anual es de 10ºC se registra en los meses de Febrero a Marzo, y la media máxima de [1](#page-11-0)8 a 20°C en Mayo – julio<sup>2</sup>.

En comparación con las abruptas diferencias de temperatura en casi todo el mundo entre el verano e invierno, aquí se tiene una relativa uniformidad porque normalmente se siente frío durante la noche y las primeras horas de la mañana mientras que al mediodía la temperatura aumenta considerablemente.

El período pluvial se registra de Diciembre a Marzo con 20mm de precipitación dentro del período de lluvias que se producen entre los meses mencionados. Durante el invierno se observan densas neblinas al amanecer.

Las precipitaciones estacionales van acompañadas de fenómenos eléctricos de gran intensidad, se producen generalmente en el mes de noviembre y duran al mes de marzo- Abril, luego viene un largo periodo con lluvias escasas que se acentúan en los meses de Junio Julio y Agosto cuando precipitaciones no se producen. Debido a su clima frío en ciertas zonas, tienen la presencia de altas

<span id="page-11-0"></span><sup>&</sup>lt;sup>2</sup> Servicio Nacional de Meteorología e Hidrología del Perú - SENAMHI

precipitaciones pluviales y predominio del clima helado en las punas y zonas andinas.

Las precipitaciones son en forma de nevada, granizada y lluvias donde predominan las lagunas que dan origen a muchos ríos.

La media anual de temperatura máxima y mínima (periodo 1961-1980) es 12.4°C y -0.6°C, respectivamente. La precipitación media acumulada anual para el periodo 1961-1980 es 1182.7 mm.

**Promedios multianuales de temperaturas máximas y mínimas**

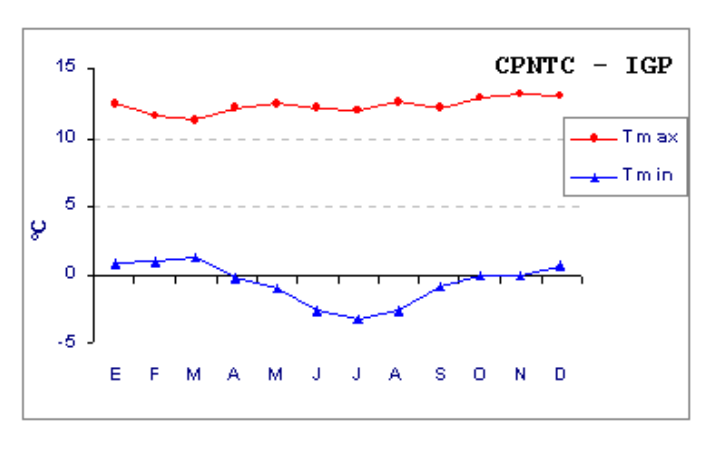

Periodo 1961-1980

Fuente: Instituto Geofísico del Perú

## **Promedios multianuales de precipitación acumulada mensual**

Periodo 1963-1980

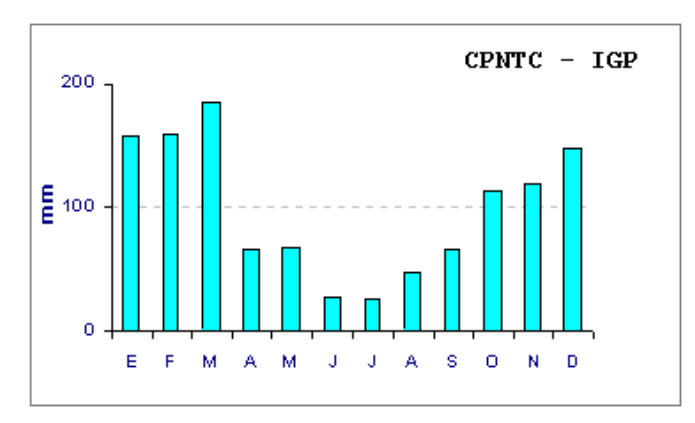

Fuente: Instituto Geofísico del Perú

#### **c. Población**

De acuerdo a información proveniente del INEI en su censo nacional XI de Población y VI de Vivienda, del 2007 el total de la población de la localidad de Yanahuanca es de 5 393 habitantes.

| Distrito de    | 2007             |                  |                 |
|----------------|------------------|------------------|-----------------|
| Yanahuanca     | <b>Población</b> | <b>Viviendas</b> | <b>Densidad</b> |
| l Urbano       | 5 3 9 3          | 1 0 7 6          | 5.01            |
| <b>I TOTAL</b> | 5 3 9 3          | 1 076            |                 |

Cuadro Nº 3.1. Población de la Localidad de Yanahuanca

Fuente: Censo XI de Población y VI de Vivienda, INEI 2007

## **d. Vías de Comunicación y Medios de Transporte**

Podemos encontrar el servicio de Transporte por medio de buses interprovinciales desde la ciudad de Lima haciendo un recorrido que demora por lo general 7 horas hasta la ciudad de Pasco, y de ahí mediante colectivos hasta la localidad de Yanahuanca en un promedio de 2 horas vía una carretera afirmada.

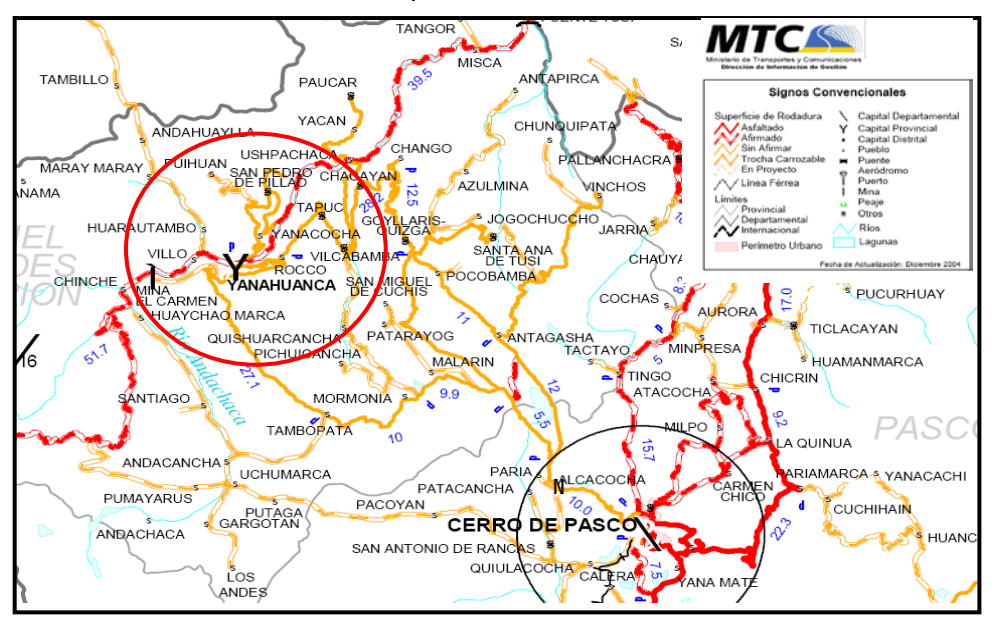

Gráfico Nº 3.1 . Mapa vial localidad de Yanahuanca

## **e. Servicios Públicos**

#### **e.1. Salud**

En materia de Salud, los indicadores al año 2005 demuestran que por cada 10,000 habitantes en la región Pasco existen 9 establecimientos de salud, 6 médicos, 1 odontólogo y 9 enfermeras. El Distrito de Yanahuanca cuenta con un total de 25 Puestos de Salud ubicados a lo largo de sus 407 Localidades.

El distrito de Yanahuanca, cuenta con un Hospital y un Hospital EsSalud, los cuales brindan la atención de consultas externas, atención de emergencias, actividades preventivas, promociones y prevención de enfermedades dirigidas a la población y asegurados respectivamente.

## **e.2. Saneamiento**

#### Sistema de Agua Potable

La localidad de Yanahuanca, cuenta con un sistema de agua potable abastecida mediante cuatro fuentes de tipo manantial, planta de tratamiento de agua potable y otras dos del mismo tipo ubicadas dentro de las viviendas que abastecen las zonas bajas. El aporte de las cuatro fuentes principales suma un total 9 l/s.

Concerniente a los sistemas de almacenamiento posee dos reservorios con capacidades de 90 m3 y 110 m3, líneas de aducción, redes de distribución y en cuanto a las conexiones domiciliarias aproximadamente el 60% cuentan con cajas para sus conexiones.

## Sistema de Alcantarillado y disposición final de tratamiento de aguas Residuales

La localidad de Yanahuanca, posee un sistema de Alcantarillado, conformadas por tuberías de concreto simple normalizado de 8" de diámetro, existiendo a la vez tuberías de PVC con menos de 10 años de antigüedad.

Sólo algunas de las viviendas poseen cajas de registro, ubicadas en su límite de propiedad, para su conexión domiciliaria, dichas cajas se encuentran conectadas directamente a las redes de alcantarillado existentes. Un 30% de las viviendas realiza la disposición de sus excretas y la eliminación de sus aguas residuales al aire libre, calles, acequias y letrinas.

Referente a la disposición final de las aguas residuales, la localidad de Yanahuanca, tiene una laguna de oxidación ubicada en una zona vulnerable, y tiene como cuerpo receptor el río Chaupihuaranga.

## **e.4. Energía Eléctrica y Telecomunicaciones**

La zona en estudio cuenta con el servicio de energía eléctrica con un total beneficiado de 86.43% viviendas. Los cobros por el servicio varían entre S/. 15.00 y S/. 30.00 mensualmente, según los datos de las encuestas socioeconómicas realizadas en la zona en estudio.

A su vez en Yanahuanca existen medios de telecomunicaciones como teléfonos de uso público, cabinas de internet. Carece de la señal de línea móvil (celulares) y teléfono fijo en las viviendas.

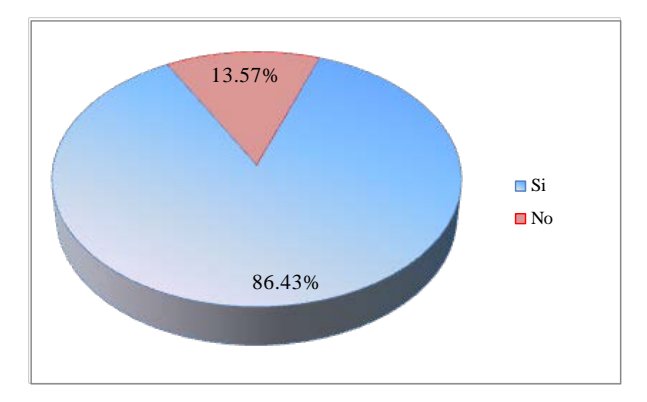

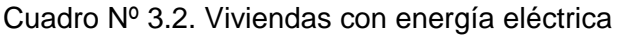

Fuente: Censo XI de Población y VI de Vivienda, INEI 2007

## **e.5. Administración, Comercio y Seguridad**

El Distrito de Yanahuanca, capital de la Provincia de Daniel Carrión, tiene un rol administrativo y de gestión, pues en esta localidad se encuentran las entidades del estado como: gobernación, Juez de Paz, Municipalidad Provincial de Daniel Carrión, comisaría de la Policía Nacional; además de entidades como Banco de la Nación, entre otros.

El distrito cuenta con mercado de abastos y galerías comerciales, además, existen establecimientos comerciales de expendio de diferentes mercancías, cementerio, farmacias.

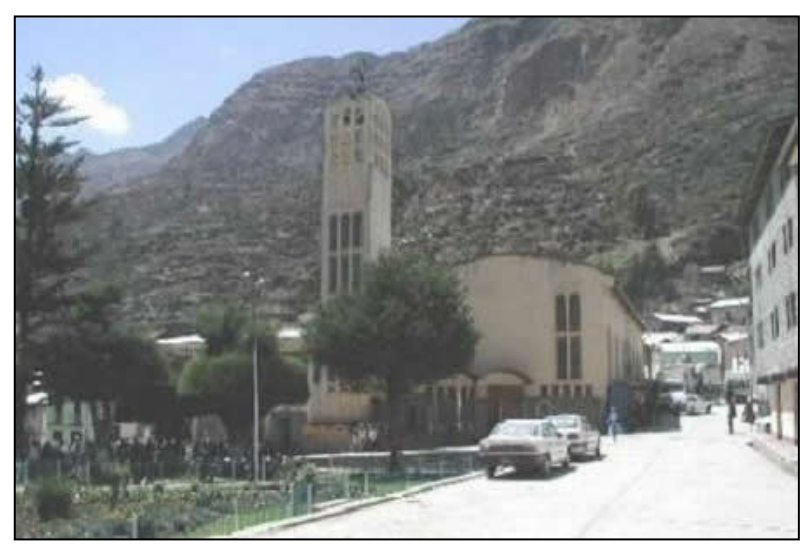

Vista Panorámica de la Plaza Principal de la Localidad de Yanahuanca

## <span id="page-16-0"></span>**3.1.1.2. Características de la Población**

## **a. PEA, Empleo y Desempleo**

Según el censo de población y vivienda de 2007, la población económica activa (PEA 15 a más) de la Provincia de Daniel Carrión es aproximadamente el 32.67 % de su población total.

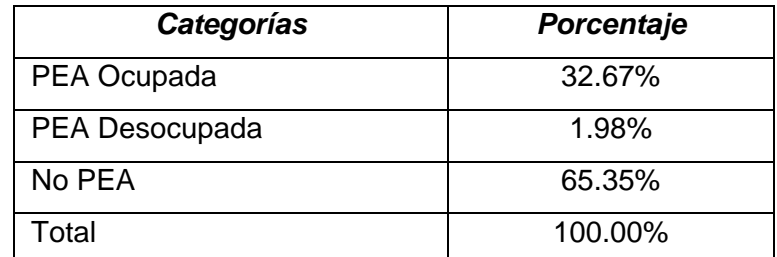

Cuadro Nº 3.3. Actividad Económica de la Población – Localidad de Yanahuanca

Fuente: Censos Nacionales XI de Población y VI de vivienda, INEI 2007

El mayor porcentaje de la población (24.14%) se desempeña como profesionales docentes, seguido de un 22.72% que se desempeña como comerciantes o desempeñando trabajo para terceros, tal como se muestra en el cuadro Nº 3.6.

Cuadro Nº 3.4. Ocupación Según Agrupación – Localidad de Yanahuanca

| Categorías                                                                        | Porcentaje |
|-----------------------------------------------------------------------------------|------------|
| Miembros poder ejecutivo y legislativo, administradores públicos y<br>empresarios | 0.28%      |
| Profesores, científicos e intelectuales                                           | 24.14%     |
| Técnicos de nivel medio y trabajador asimilados                                   | 4.23%      |
| Jefes y empleados de oficina                                                      | 4.80%      |
| Trabajadores de servicios personales y vendedores de comercio y<br>mercado        | 19.12%     |
| Agricultor, trabajador calificado, agropecuarios y pesqueros                      | 7.83%      |
| Obrero y operario de minas, industria, manufactura y otros                        | 6.42%      |
| Obreros en construcción, confección, papel, fábrica                               | 9.82%      |
| Trabajadores no calificados, peones, vendedores ambulantes y<br>afines            | 22.72%     |
| Otras ocupaciones                                                                 | 0.64%      |
| Total                                                                             | 100.00%    |

Fuente: Censos Nacionales XI de Población y VI de vivienda, INEI 2007

De acuerdo a los resultados obtenidos en la encuesta socioeconómica, el ingreso familiar mensual es de S/. 800.00 nuevos soles, en cuando al gasto promedio por familia al mes tal como se puede apreciar en el cuadro Nº 3.7, aproximadamente el 48.71% realiza gastos en alimentación, seguido de los gastos en educación en un 14.72%.

| <b>Descripción</b> | Monto (S/.) | Porcentaje |
|--------------------|-------------|------------|
| Energía eléctrica  | 35.14       | 4.74%      |
| Agua y desagüe     | 6.86        | 0.92%      |
| Teléfono           | 14.89       | 2.01%      |
| Alimentos          | 361.47      | 48.71%     |
| Transporte         | 8.98        | 1.21%      |
| Salud              | 41.01       | 5.53%      |
| Educación          | 109.23      | 14.72%     |
| Combustible        | 39.35       | 5.30%      |
| Vestimenta         | 76.89       | 10.36%     |
| Vivienda           | 36.20       | 4.88%      |
| Otros              | 12.00       | 1.62%      |
| Total              | 742.02      | 100.00%    |

Cuadro Nº 3.5. Gasto promedio del Ingreso Familiar – Localidad de Yanahuanca

*Fuente: Encuesta Socioeconómica, 2009*

## **b. Nivel de Pobreza de la Población**

El Mapa de Pobreza elaborado por FONCODES, clasificado de acuerdo a los siguientes indicadores seleccionados:

- % de la población sin agua.
- % de población sin desagüe.
- % de población sin servicio electricidad.
- Tasa de analfabetismo de mujeres
- % niños de 0 12 años de edad.

El índice de carencia para la provincia de Daniel Carrión es de 0,6779 tal como se observa en el Gráfico N°3.5, y tiene un índice de desarrollo a nivel distrito de Yanahuanca de 0,5629. Índice que permite verificar la magnitud de la brecha social de cada distrito con respecto al distrito de menor pobreza.

## <span id="page-18-0"></span>**3.1.1.3. Actividades Económicas.**

Dentro del área de estudio, en cada vivienda de las Localidades, en promedio trabaja más de un integrante, el mayor porcentaje de la población tiene como ocupación principal la agricultura y la ganadería.

## **Agropecuaria**

La población de Yanahuanca, se dedica a esta actividad efectuando sembríos de carácter estacional, se caracteriza por ser una zona netamente agrícola, cuyos productos en su gran mayoría se destinan al autoconsumo familiar, el remanente de ellos recién se comercializan.

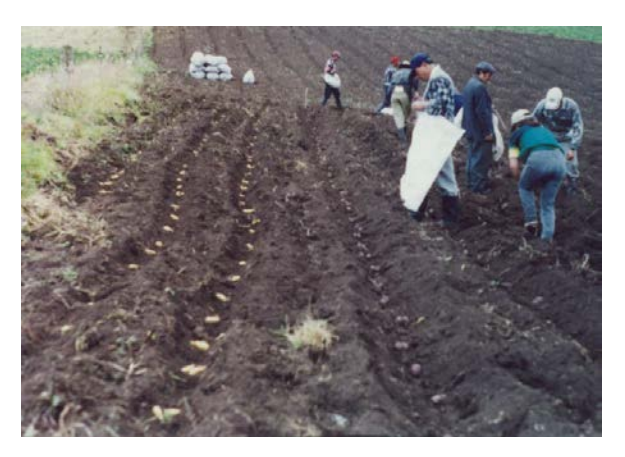

La agricultura constituye la fuente de ocupación y sustento de los pobladores; dedicándose íntegramente al cultivo de productos alto andinos entre ellos podemos mencionar: la papa, el maíz, habas, arvejas, trigo, cebada, verduras, frutícolas y otros. Las tareas de preparación de las tierras de cultivo lo realizan con yunta (arado jalado por bueyes).

La producción está orientada principalmente al mercado local con deficiencias tecnológicas, bajos rendimientos, mala organización, débil sistema de información, etc., los cuales constituyen factores limitantes para su capitalización y la redistribución de excedentes.

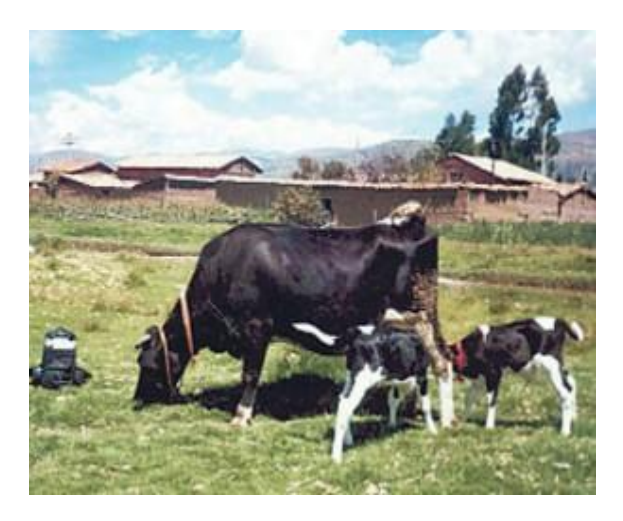

Actividad básica orientada mayormente para la alimentación de la población en general; resultando ser un buen complemento de la actividad agrícola, juntos constituyen la principal actividad de los pobladores de la región, con los que pueden satisfacer sus necesidades básicas de alimentación y comercio.

El lote representativo de la ganadería en la zona es el ganado vacuno, siguiéndole en importancia el equino, ovino, porcino, y animales menores como cuyes, conejos y aves de corral, inclusive la ganadería viene a ser una de las actividades de mayor realce por el derivado de la leche.

La población desarrolla la producción de leche y la elaboración a pequeña escala de queso artesanal los cuales comercializan en los mercados y también para el consumo familiar.

## **Comercio**

El desarrollo del comercio en la localidad constituye una de las dos mayores actividades predominante que otorga empleo a la población, aproximadamente el 22.72% del total.

## <span id="page-20-0"></span>**3.1.1.4. Diagnóstico Socio Cultural**

#### *a. Población por Sexo y Edad*

Población conformada en un 47 % hombres y un 53 % de sexo femenino a nivel de la localidad Yanahuanca.

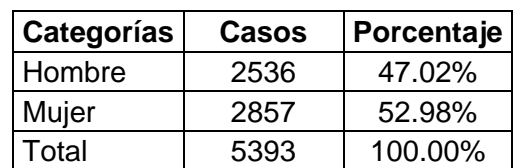

Cuadro Nº 3.6. Porcentaje de la población por Sexo Localidad Yanahuanca

Fuente: Censos Nacionales XI de Población y VI de vivienda, INEI 2007

#### *b. Tasa de Crecimiento*

De acuerdo a informaciones recabadas de los últimos censos efectuados por el INEI, el año 1993 existía un total de 5 722 hab, a nivel urbano del Distrito de Yanahuanca, para el año 2007, la población era de 8 427 habitantes como se puede apreciar en el cuadro Nº 2.11.

|                          | 1993      | 2007      | Tasa intercensal |
|--------------------------|-----------|-----------|------------------|
|                          | Población | Población | $(1993 - 2007)$  |
| Provincia Daniel Carrión |           |           |                  |
| Urbano                   | 18,272    | 27,967    | 3.79%            |
| Rural                    | 17,826    | 19,836    | 0.81%            |
| <b>TOTAL</b>             | 36,098    | 47,803    | 2.32%            |
| Distrito Yanahuanca      |           |           |                  |
| Urbano                   | 5,722     | 8,427     | 3.38%            |
| Rural                    | 8,762     | 5,853     | $-2.37%$         |
| <b>TOTAL</b>             | 14,484    | 14,280    | $-0.10%$         |
| Localidad Yanahuanca     |           |           |                  |
| Urbano                   |           | 5,393     |                  |
| Rural                    |           |           |                  |
| TOTAL                    |           | 5,393     |                  |

Cuadro Nº 3.7. Población según Censos

Fuente: Censos Nacionales XI de Población y VI de vivienda, INEI 2007

La tasa intercensal 1993 – 2007 de la población del distrito de Yanahuanca a nivel urbano es de 3.38%, tal como se observa en el cuadro Nº 3.7. En la actualidad y de acuerdo a los estudios de campo, se observa un número mayor de viviendas a la del 2007, información que demuestra el incremento entre los periodos 2007 al 2009 en el número de viviendas y población. Este tendencia creciente nos permite hacer uso de una tasa similar a la provincial de 2.32%, que es la que se adecua la realidad de la zona.

#### *c. Vivienda*

#### **c.1. Número de viviendas**

El presente estudio considera la población del año 2007 (5393 habitantes) como base para efectuar la proyección de la misma a lo largo de los años.

Cuadro Nº 3.8. Número de Viviendas Localidad Yanahuanca

| ZONA   | <b>POBLACIÓN</b> | <b>VIVIENDAS</b> |
|--------|------------------|------------------|
| URBANO | 5393             |                  |

Fuente: Censo XI de Población y VI de Vivienda, INEI 2007

El número de habitantes por vivienda, como resultado de la encuesta socioeconómica, muestra que la densidad poblacional se encuentra entre 4 a 5 habitantes por vivienda, lo que refleja que la densidad de vivienda promedio de la encuesta es de 5.01 hab/viv., similar al valor obtenido del censo del año 2007.

## **d. Características de la vivienda**

#### **d.1. Tipo y Uso de la Vivienda**

Los resultados de la Encuesta Socioeconómica realizada a una muestra representativa del área de influencia del proyecto, señalan principalmente que el 89.45% de los entrevistados es propietaria y que éste se encuentra ocupado, tal como se puede observar en el cuadro Nº 3.9.

Cuadro Nº 3.9. Condición de las Viviendas Localidad Yanahuanca

| Categorías                               | Porcentaje |
|------------------------------------------|------------|
| Ocupada, con personas presentes          | 89.45%     |
| Ocupada, con personas ausentes           | 5.79%      |
| De uso ocasional                         | 0.84%      |
| Desocupada, en alquiler                  | 0.09%      |
| Desocupada, en construcción o reparación | 1.03%      |
| Abandonada, cerrada                      | 2.43%      |
| Otra causa                               | 0.37%      |
| Total                                    | 100.00%    |

Fuente: Encuesta Socioeconómica, 2009

Respecto al uso de las viviendas, el 85.48 % destina su predio a solo vivienda, mientras que el 14.52 % lo destina a vivienda y a otras actividades (comercio, bodegas y otros).

| Uso de Vivienda                      | Porcentaje |
|--------------------------------------|------------|
| Solo vivienda                        | 89.55%     |
| Vivienda y otra actividad productiva | $10.45\%$  |
| Total                                | 100.00%    |

Cuadro Nº 3.10. Uso de vivienda

Fuente: Encuesta Socioeconómica, mayo 2009

#### **d.2. Material predominante en la vivienda**

El material de construcción más usado en la localidad de Yanahuanca, es el adobe, material predominante en las zonas rurales de la sierra, motivo por el cual el 81.52% de los encuestados respondieron que tienen su vivienda de adobe o tapia.

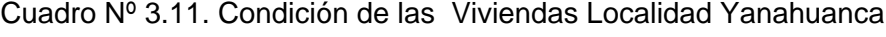

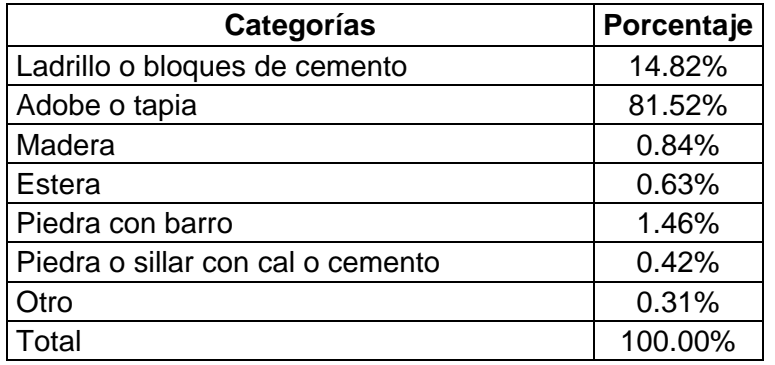

Fuente: Encuesta Socioeconómica, mayo 2009

## **e. Niveles de Educación de la Población Afectada**

La información proveniente de la encuesta socioeconómica, refleja que el 90.5% de las personas encuestadas sabe leer y escribir, siendo el nivel de analfabetismo 9.5% como se muestra en el cuadro Nº 3.12.

Cuadro Nº 3.12. Personas que saben leer y escribir, Localidad Yanahuanca

| Categorías | Porcentaje |
|------------|------------|
| Sí         | 90.50%     |
| Nο         | $9.50\%$   |
| Total      | 100.00%    |

Fuente: Censos Nacionales XI de Población y VI de vivienda, INEI 2007

Referente al nivel de estudios, existe un mayor porcentaje de la población con estudio secundarios (31.30% aprox.) y primario (en un 23.56%), como se puede observar en el cuadro Nº 3.13. Asimismo se aprecia un porcentaje promedio del 7.74% que no cuenta con nivel de estudio alguno.

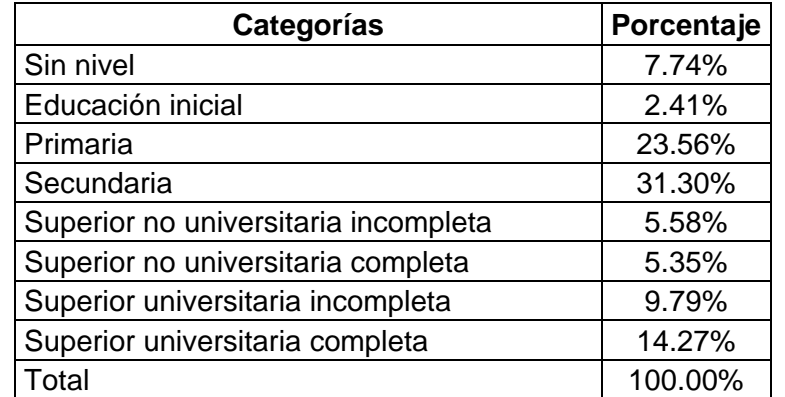

Cuadro Nº 3.13. Nivel de Estudios – Localidad Yanahuanca

Fuente: Censos Nacionales XI de Población y VI de vivienda, INEI 2007

## **f. Salud de la Población**

De acuerdo a reportes de la red de Salud Pasco, el mayor porcentaje de las atenciones a los pobladores de la localidad de Yanahuanca corresponde a enfermedades respiratorias y a enfermedades infecciosas y parasitarias. Estas últimas son generadas por el consumo de agua de mala calidad, la falta de higiene, y la existencia de un deficiente sistema de evacuación y disposición final de las aguas residuales, entre otros.

Cuadro Nº 3.14. Morbilidad-Localidad de Yanahuanca (2006)

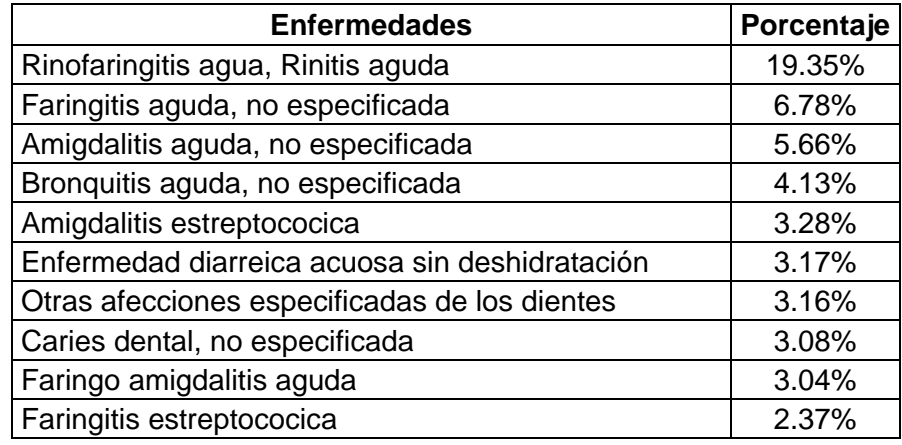

Fuente: Oficina de Estadística Red Yanahuanca

De acuerdo a la información del centro de salud de Yanahuanca, el alto grado de enfermedades infecciosas, parasitarias y respiratorias es originada principalmente por la carencia de los servicios de saneamiento adecuados: La falta de continuidad del servicio de agua potable ocasiona la mala manipulación de alimentos, falta de higiene personal, así como intoxicación por consumir alimentos sucios y en mal estado. Por otro lado, al no contar con desagüe ocasionan que las aguas residuales sean arrojadas a las calles, facilitando la transmisión de enfermedades gracias a los insectos vectores.

## **g. Calidad en el Servicio de Agua Potable**

## **g.1. Percepción de los usuarios acerca de la calidad del servicio de agua**

La población de la localidad de Yanahuanca, en cuanto a la calidad del agua que consume un 25.21% considera que es buena, el 16.81% regular y un porcentaje mayor del 57.98% lo considera como regular, tal como podemos apreciar en el cuadro Nº 3.15.

| <b>Descripción</b> | Porcentaje |
|--------------------|------------|
| Buena              | 25.21%     |
| Mala               | 16.81%     |
| Regular            | 57.98%     |
| Total              | 100.00%    |

Cuadro Nº 3.15. Calidad del agua que consume

Fuente: Censos Nacionales XI de Población y VI de vivienda, INEI 2007

Concerniente a la posibilidad que el agua que consume pueda originarle alguna enfermedad, el 38.90% de la población manifiesta que sí, frente a un 61.10% de la población que no encuentra relación de alguna enfermedades con el agua que consume.

Cuadro Nº 3.16. Morbilidad-Localidad de Yanahuanca

| Considera que el agua causa<br>enfermedades | Porcentaje |
|---------------------------------------------|------------|
| Sí                                          | 38.90%     |
| Nο                                          | 61.10%     |
| Total                                       | 100.00%    |

Fuente: Encuesta Socioeconómica, 2009

## **h. Costumbres y Prácticas de Higiene**

Los resultados de las prácticas de higiene de la población de la localidad se muestran en el grafico siguiente:

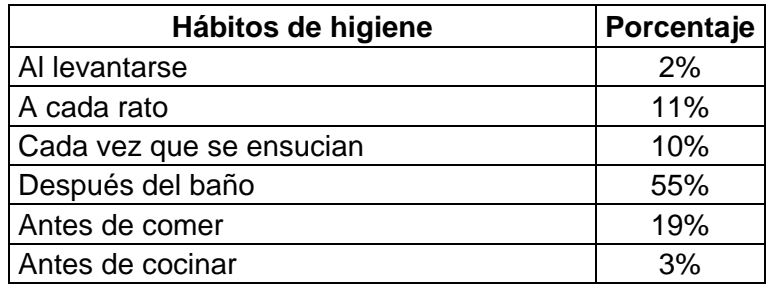

Cuadro Nº 3.17. Hábitos de higiene de la población

Fuente: Encuesta Socioeconómica, 2009

El 22.58% de los entrevistados manifiesta que no realiza ningún tipo de tratamiento al agua de consumo, el 56.45% hierve el agua antes de consumirla, 19.35% utiliza lejía, mientras que solo el 1.61% realiza otro tipo de tratamiento.

Cuadro Nº 3.18. Tratamiento del agua Potable

| <b>Descripción</b> | Porcentaje |
|--------------------|------------|
| Ninguno            | 22.58%     |
| Hierve             | 56.45%     |
| Lejía              | 19.35%     |
| Otro               | 1.62%      |

Fuente: Encuesta Socioeconómica, 2009

Del total de entrevistados el 90% manifiesta que almacena agua para su uso posterior, mientras que el 10% no efectúa ningún tipo de almacenamiento.

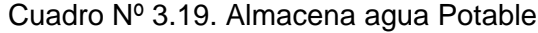

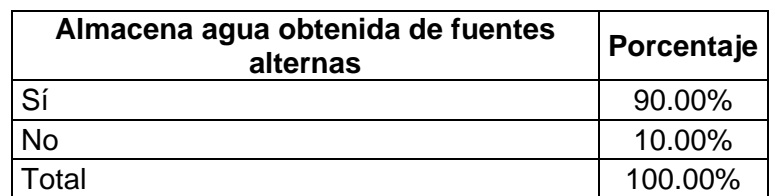

Fuente: Encuesta Socioeconómica, 2009

Las viviendas encuestadas en cuanto a la presión con que llega el agua a sus viviendas, el 51.67% manifiesta que es suficiente y el 12.50% manifiesta que tienen presión alta, pero en los tiempos de estiaje esta situación cambia.

| <b>Descripción</b>       | Porcentaje |
|--------------------------|------------|
| Suficiente               | 51.67%     |
| Alto                     | 12.50%     |
| Bajo                     | 35.83%     |
| — <u>— (О</u> / ) — 2000 |            |

Cuadro Nº 3.20. Percepción de la presión de agua potable en la viviendas

Fuente: Encuesta Socioeconómica, mayo 2009

En cuanto a la percepción de que aspectos cree que debe mejorar el actual servicio de saneamiento, el 73.50% manifiesta la necesidad de mejorar la calidad del servicio, el 12.82% la continuidad y el 9.40% en la presión.

Cuadro Nº 3.21. Aspectos a mejorar en cuanto a los servicios

| <b>Descripción</b> | Porcentaje |
|--------------------|------------|
| <b>Calidad</b>     | 73.50%     |
| Continuidad        | 12.82%     |
| Presión            | 9.40%      |
| Otro               | 4.28%      |

Fuente: Encuesta Socioeconómica, mayo 2009

La población identifica las deficiencias en cuanto al servicio, un 36.37% de la población estaría dispuesta a pagar la suma, de S/.7.00, si existen mejoras en cuanto al servicio de agua potable y contar con servicios de alcantarillado.

Cuadro Nº 3.22. Pago por contar con el servicio

| Pago por contar con el servicio (S/.) | Porcentaje |
|---------------------------------------|------------|
|                                       | 9.09%      |
|                                       | 18.18%     |
|                                       | 36.37%     |
| 15                                    | 18.18%     |
| 20                                    | 9.09%      |
| 30                                    | 9.09%      |
| Total                                 | 100.00%    |

Fuente: Encuesta Socioeconómica, mayo 2009

## <span id="page-28-0"></span>**3.1.2. Situación Actual de los Servicios de Saneamiento**

#### <span id="page-28-1"></span>**3.1.2.1. Sistema de Abastecimiento de Agua**

#### **A. Captación**

La población cuenta con múltiples captaciones. Las que más resaltan son cuatro captaciones de manantial de ladera, las otras son afloramientos de agua que están ubicadas dentro de viviendas.

Las estructuras de las tres más antiguas datan de la década del 50, requieren una rehabilitación. La captación Nº01 es denominada "Lamara", la captación Nº02 es denominada "Cullcuy" y la tercera captación Nº03 es denominada "Tinyaco". Las tres en su conjunto producen un caudal aproximado de 3.0 lps y alimentan al reservorio apoyado existente denominado "Jogopuna" (RAE-01)

La última captación, denominada "Captación Ancash", se abastece del manantial de ladera "Goillarpuquio". Fue construida en el año 1995, y su estado de conservación es bueno. Produce un caudal aproximado de 6.0 lps, el cual es conducido hacia una Planta de Tratamiento de Agua Existente para su tratamiento. El tratamiento es necesario porque el agua no se capta directamente en su afloramiento, sino que el flujo tiene un recorrido por una especie de riachuelo antes de llegar a la captación, es en ese recorrido que la turbiedad del agua aumenta.

## **B. Línea de Conducción**

La línea de conducción que une la captación Nº01 con la primera cámara rompepresión (punto de reunión de las líneas de las dos primeras captaciones) es de PVC 1", continúa hacia la segunda cámara rompe-presión con una tubería de asbesto cemento de 4", llega hacia una tercera cámara rompe-presión y luego hacia el reservorio Jogopuna. El tramo de PVC se encuentra en un estado aceptable, aunque en su recorrido se ven tuberías al aire libre, susceptibles de sufrir daño. El tramo de asbesto cemento necesita una renovación completa por tuberías de PVC.

La línea de conducción que une la captación Nº02 con la primera cámara rompepresión es de asbesto cemento de 4". Requiere una renovación completa por tuberías de PVC.

La línea de conducción que une la captación Nº03 con la segunda cámara rompe-presión es de PVC 37mm, pero antes de llegar a ese punto llega a dos cámaras rompe-presión. La tubería se encuentra algo deteriorada: hay tramos al aire libre y refacciones provisionales en las uniones.

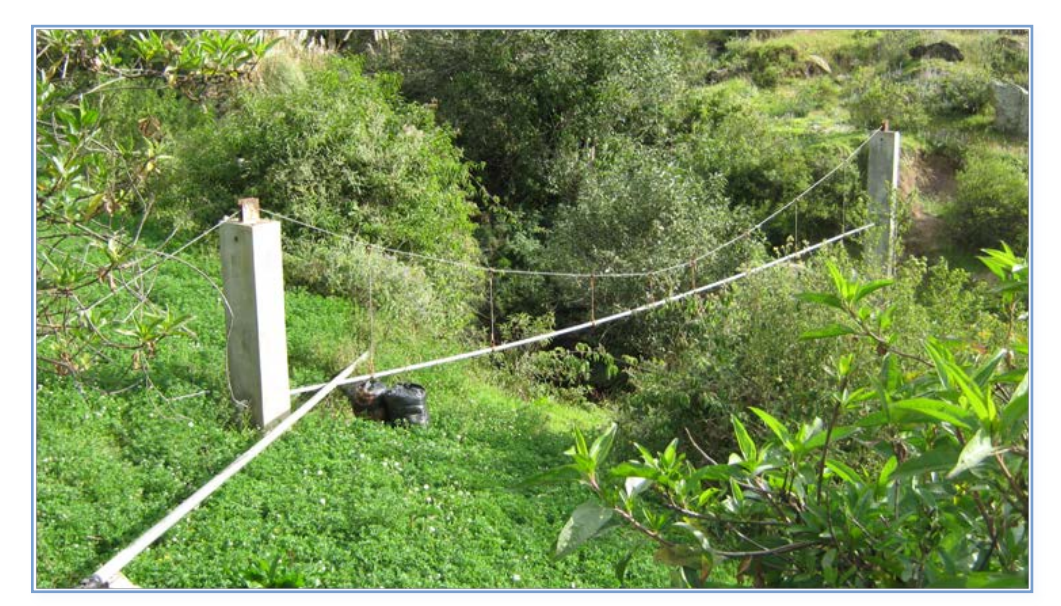

Foto 1. Línea de conducción Nº01 y 02

Las cámaras rompe-presión requieren un mejoramiento pues las estructuras presentan rajaduras. Las cámaras a lo largo de las líneas de conducción de las captaciones Lamara y Cullcuy datan de la década del '50, es decir, son antiguas y solo han tenido reparaciones provisionales.

La línea de conducción que va desde la captación "Ancash" hacia la PTA existente es de PVC, tiene un diámetro nominal de 110mm y su longitud aproximada es de 1 Km. Fue instalada en el año 1,998, actualmente se

encuentra reparada provisionalmente con una tubería de alcantarillado. Cuenta con dos cámaras rompe-presión: la primera se encuentra deteriorada, pero la segunda se encuentra en buen estado.

Línea de conducción

Foto 2. Línea de Conducción Ancash (Captación Goillarpuquio)

## **C. Planta de Tratamiento de Agua**

La PTA existente es una del tipo filtración lenta, cuenta con un sedimentador convencional y dos filtros de arena. La PTA está ubicada en una zona vulnerable a desprendimientos de rocas; en consecuencia, ha sufrido daños estructurales graves por los deslizamientos ocasionales. Las válvulas que regulan el flujo para la limpieza de la planta se encuentran oxidadas.

Como no se cuenta con personal capacitado en la operación y mantenimiento de plantas de tratamiento de agua, la PTA no ha recibido el adecuado mantenimiento, presenta en las paredes proliferación de algas, las cuales enturbian el agua. La PTA requiere una limpieza y desinfección de todas las unidades hidráulicas.

El efluente de la PTA es conducido hacia el reservorio Maranchacra.

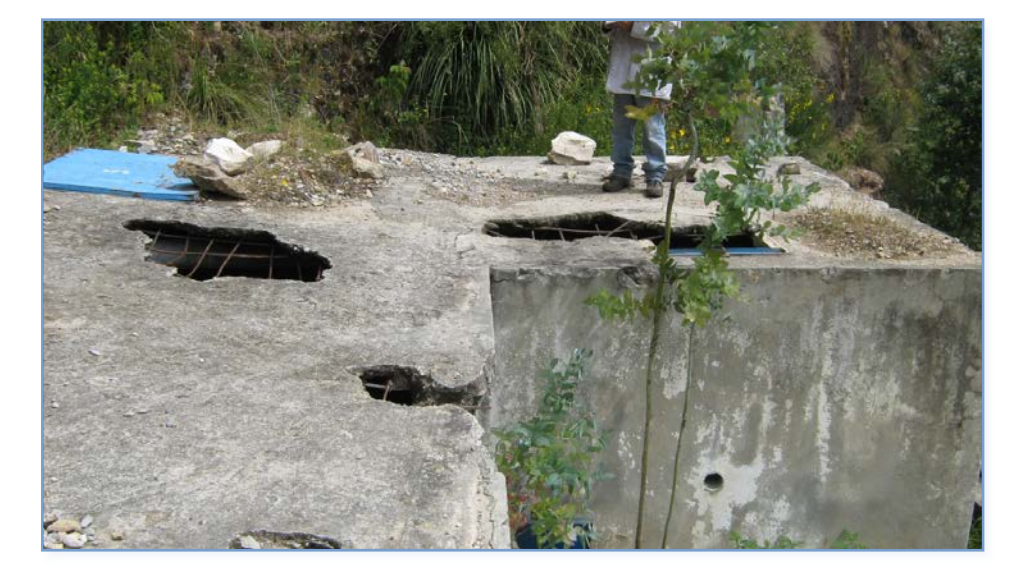

Foto 3. Planta de Tratamiento de Agua Potable

Foto 4. Planta de Tratamiento de Agua Potable

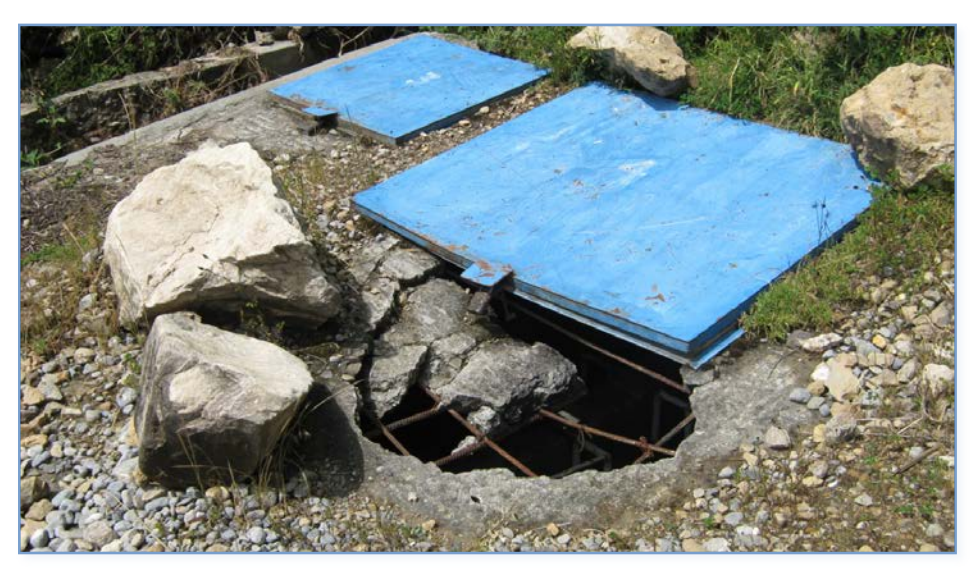

## **D. Almacenamiento**

#### **RESERVORIO EXISTENTE JOGOPUNA (RAE-1)**

El reservorio existente Nº01 (RAE-01), denominado Jogopuna, tiene una capacidad de 90m3 aproximadamente. Fue construido en la década del 50, la estructura aún puede ser usada, pero no cuenta con una cúpula de concreto sino que se encuentra techado con calaminas. Además las válvulas se encuentran completamente oxidadas, es decir, inutilizables, por lo que requieren una completa renovación.

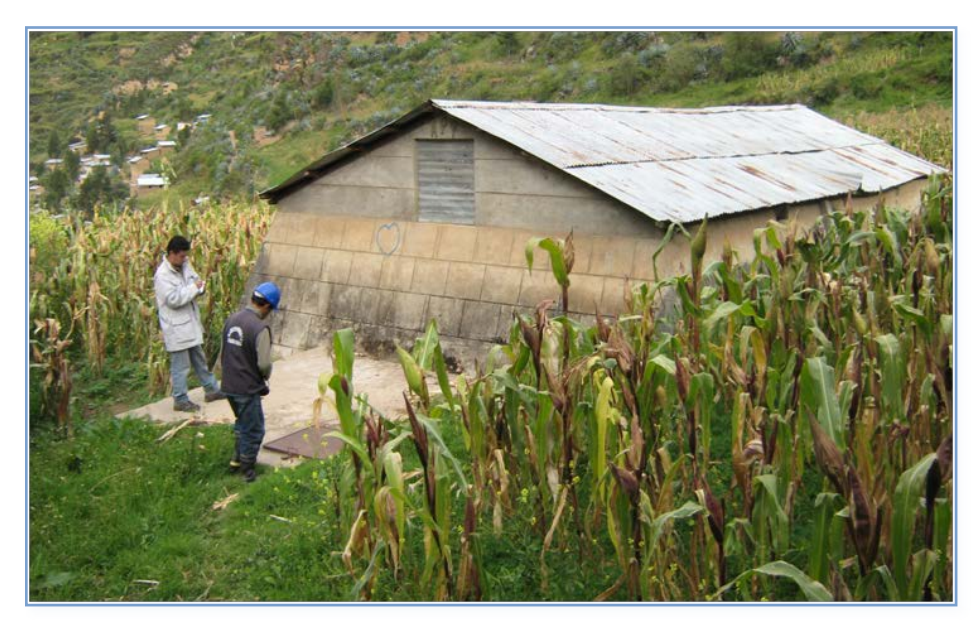

Foto 5. Frontis del Reservorio RAE-01

El reservorio existente Nº02 (RAE-02), denominado Maranchacra, tiene una capacidad de 110m3 aproximadamente. Fue construido en 1,995. En términos generales, la estructura se encuentra en buenas condiciones, aunque se presenta una serie de filtraciones, principalmente en la zona de los acoples de las tuberías de conducción y aducción. Las instalaciones hidráulicas requieren una renovación completa, pues las válvulas se encuentran oxidadas. Es en esta estructura que se aplica cloro líquido al agua.

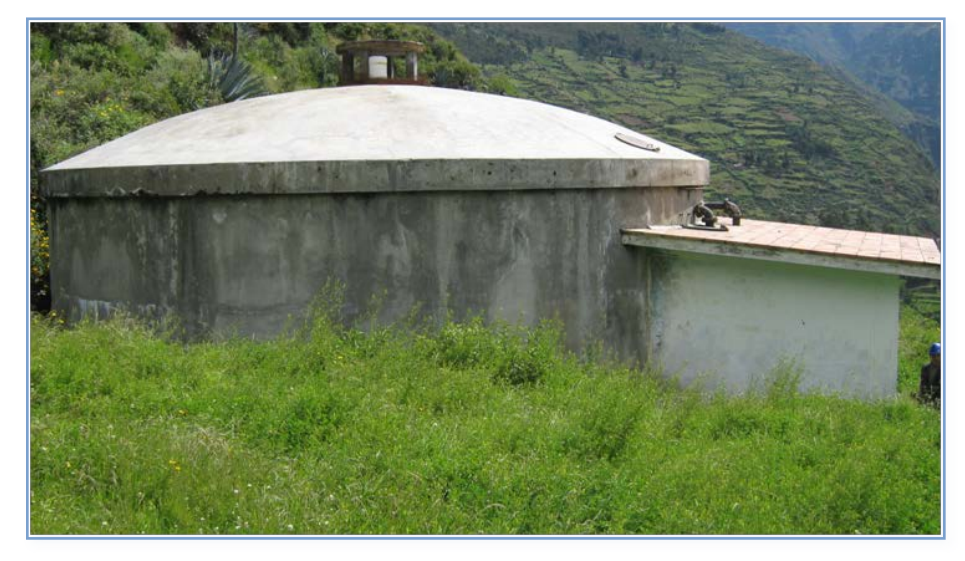

Foto 6. Frontis del Reservorio RAE-02

Foto 7. Interior de la Caseta de Válvulas

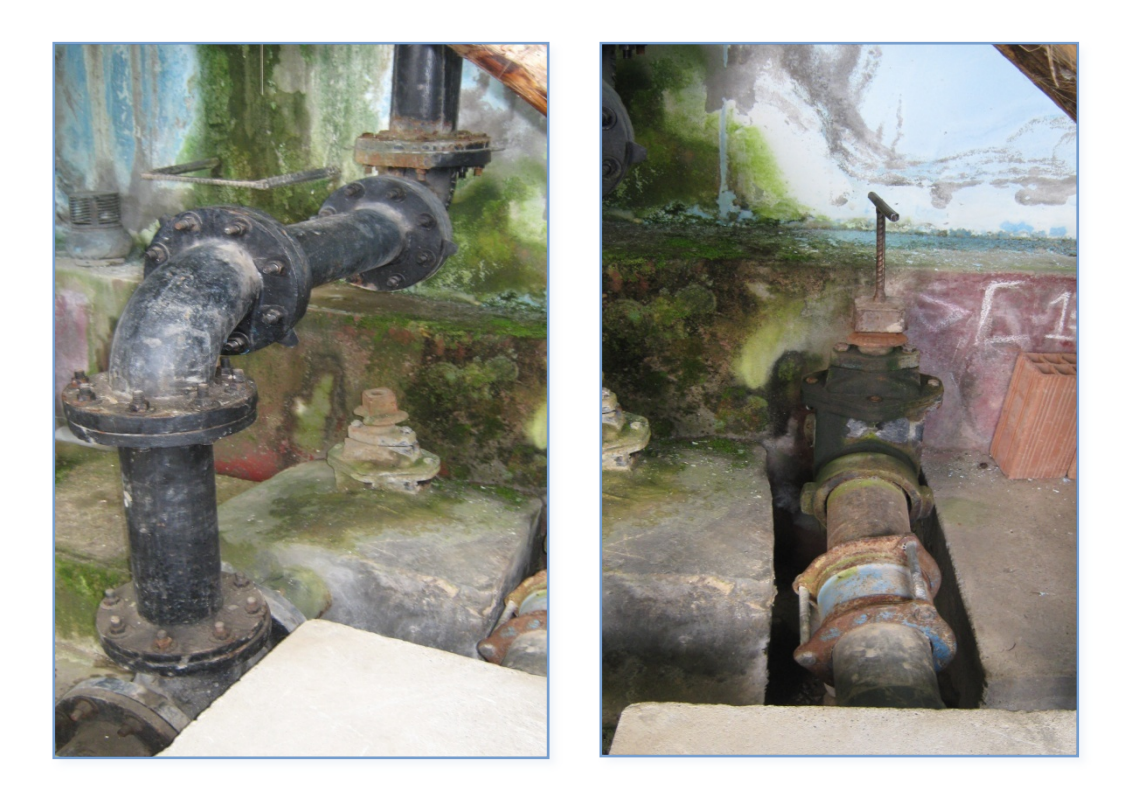

## **E. Línea de Aducción**

La línea que conduce el agua del reservorio Jogopuna hacia las redes de Yanahuanca es de PVC con un diámetro nominal de 75mm y tiene una longitud de 119.60ml aproximadamente. Se encuentra en un estado de conservación malo con reparaciones artesanales a lo largo de su recorrido.

La línea que conduce el agua del reservorio Maranchacra hacia las redes de Yanahuanca es de PVC con un diámetro nominal de 110mm. Se encuentra en buen estado. Cuenta con dos cámaras rompe-presión las que pueden seguir operando normalmente.

## **F. Redes de Distribución**

Las redes existentes casi en su totalidad son de PVC, tienen diámetros variables (4", 3", 2" y 1"), las que en su conjunto tienen una longitud aproximada de 4,844 ml. Existen varios tramos de asbesto cemento que requieren una renovación por tuberías de PVC. Además hay tramos de PVC que presentan fugas, éstos también requieren una renovación. En conclusión, podemos decir que las redes de agua potable requieren una renovación casi en su totalidad.

#### **G. Conexiones Domiciliarias de Agua Potable**

Solo algunas de las viviendas cuentan con cajas para sus conexiones domiciliarias por lo que no se puede identificar cuantos habitantes están legalmente conectados.

#### **H. Continuidad del Servicio**

Entre los meses de octubre a marzo, el servicio es continuo durante las 24 horas del día. No siendo así durante los meses de abril a septiembre, tiempo en el cual se raciona el servicio de agua en horas de la noche.

#### **I. Calidad del Agua Suministrada**

Los reservorios poseen un difusor de cloro artesanal siendo no adecuados para la desinfección del agua almacenada.

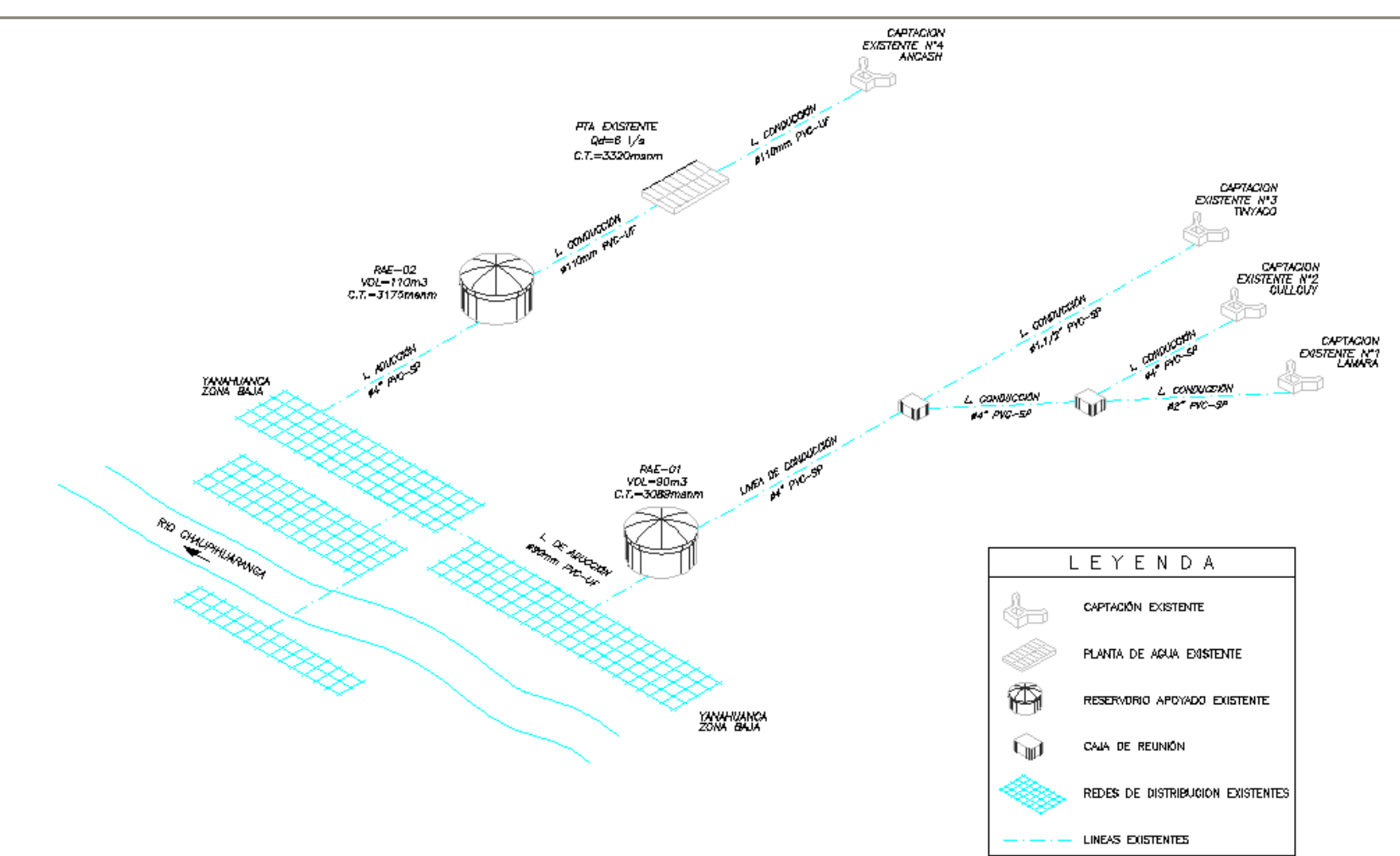

**ESQUEMA GENERAL DEL SISTEMA ACTUAL DE AGUA POTABLE DE LA LOCALIDAD DE YANAHUANCA**
#### **3.1.2.2. Sistema de Alcantarillado**

#### **A. Red de Alcantarillado**

En la actualidad, hay redes de alcantarillado compuestas por tuberías de concreto simple normalizado CSN y de PVC. Este sistema presenta frecuentes problemas como atoros. En épocas de lluvia, suceden anegamientos, esto debido a que no existe un sistema integral de drenaje pluvial.

Se necesita la ampliación del sistema, pues hay sectores que no cuentan con el servicio. Las tuberías de concreto requieren una renovación por tuberías de PVC. También se requiere la renovación de buzones en mal estado estructural.

Existen redes de alcantarillado de DN160mm, DN200mm y DN250mm ejecutadas por el Gobierno Regional de Pasco. Al realizar la inspección de estas redes ejecutadas, se observó que tramos de las mismas deben quedar fuera de servicio por haber sido empalmadas a buzones que se encuentran en mal estado estructural. Además hay tramos que se encuentran trabajando prácticamente a tubo lleno (aproximadamente al 95%).

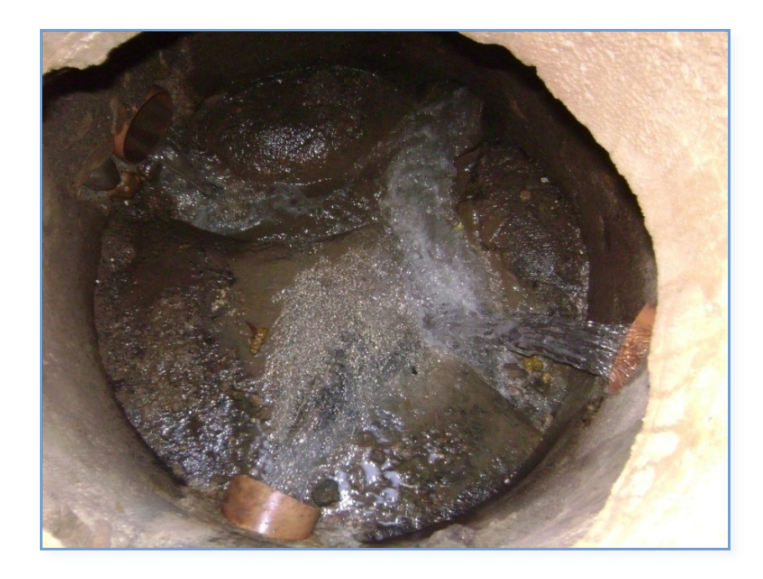

Foto 8. Buzón donde se empalman tuberías de PVC ejecutadas en el 2005 y que se empalman a un buzón en mal estado estructural

#### **B. Conexiones Domiciliarias de Alcantarillado**

El número de conexiones domiciliarias no cubre a un sector importante de la población. Muchas de las conexiones son muy antiguas por lo que requieren renovación. Muchas de las cajas de registro se encuentran deterioradas.

### **3.1.2.3. Descarga de Aguas Residuales**

La PTAR existente fue construida en el año 2006. Cuenta con una unidad de cribado, un desarenador y una laguna facultativa, es decir, el desagüe recibe tratamiento primario.

El mayor riesgo de esta PTAR es que se encuentra en una zona vulnerable (a orillas del río Chaupihuaranga), es decir, es susceptible de sufrir una inundación ante el desborde del río. Además no se respeta la distancia mínima a centros poblados. Para el caso de lagunas facultativas esta distancia debería ser 200m, según el RNE.

El cuerpo receptor del efluente de la Planta de Tratamiento de aguas Residuales es el río Chaupihuaranga, tal como se puede apreciar en la Foto 9.

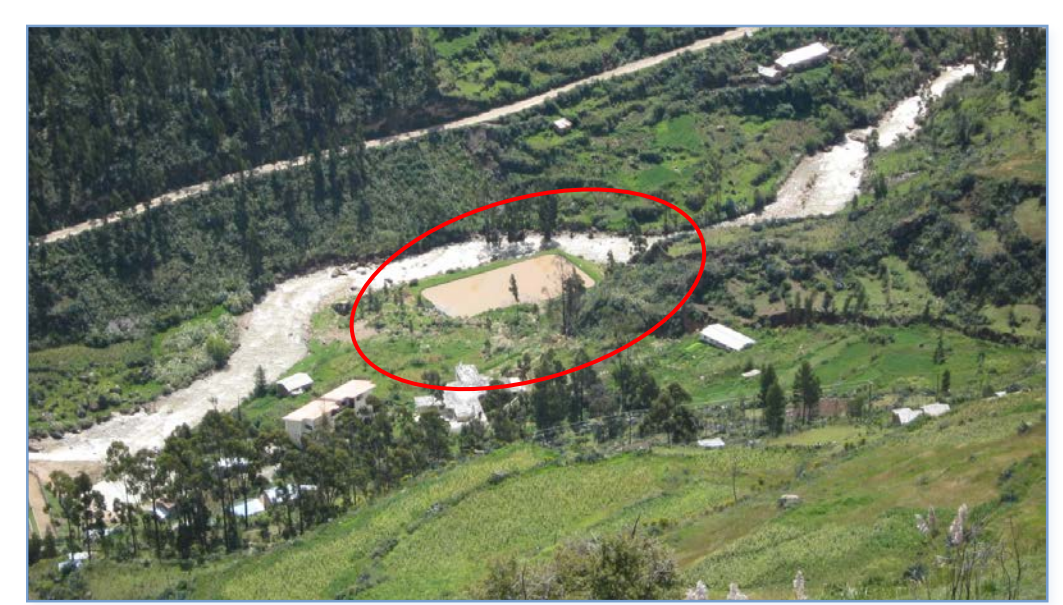

Foto 9. Planta de Tratamiento de Aguas Residuales

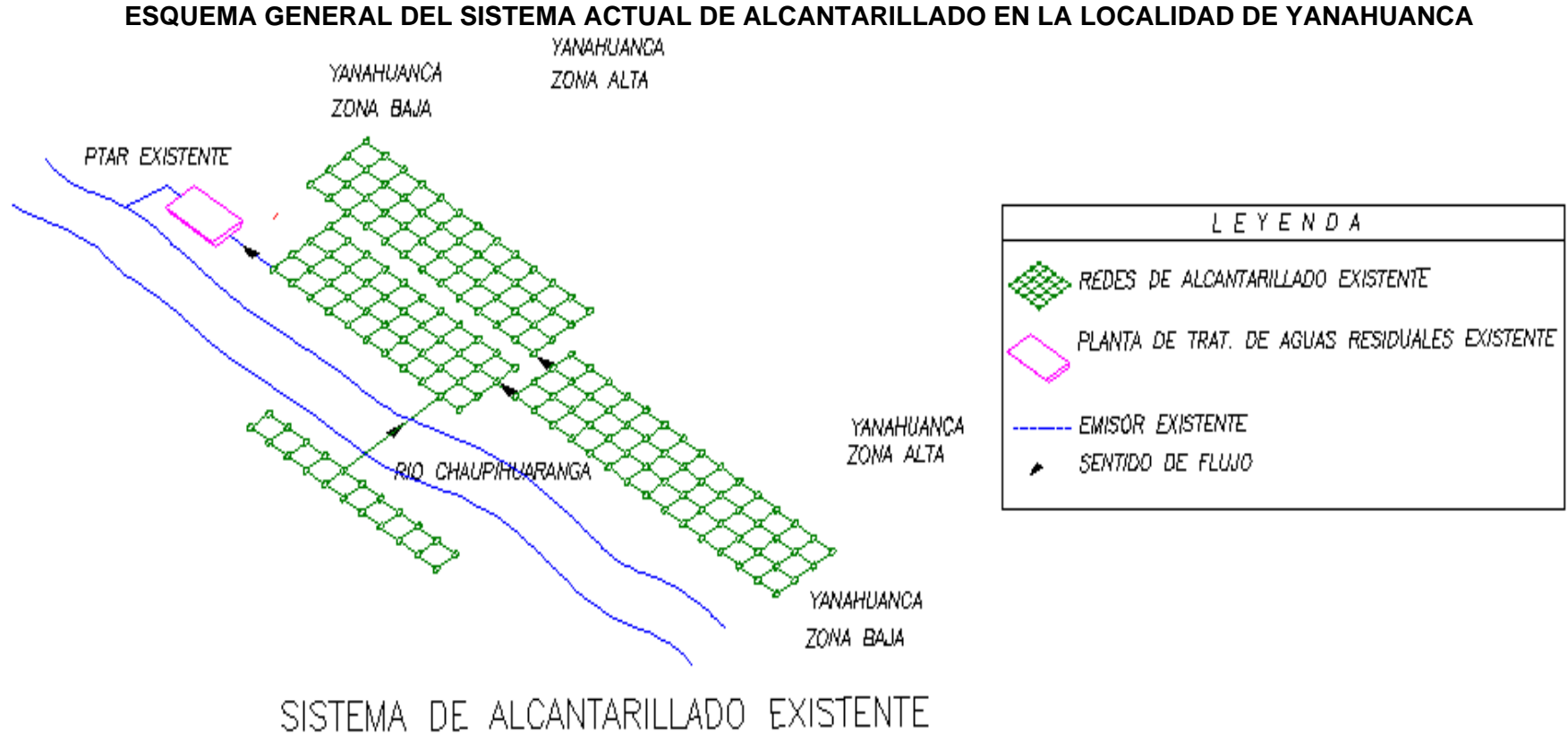

### **3.1.3. Gestión del Servicio**

La gestión del servicio de agua potable es admistrada directamente por la Municipalidad Provincial de Daniel Carrión que posee un departamento para este fin y que está conformada por un jefe de departamento, una secretaria, 4 operadores que se encargan de realizar las reparaciones de tuberias y de hacer la limpieza de las estruturas que conforman el sistema de agua.

#### **3.1.3.1. Gestion de Operación:**

La Operación del Sistema de agua potable lo realizan las cuatro personas contratados por la Municipalidad Provincial de Daniel Carrión.

#### **3.1.3.2. Gestion Comercial**

El pago que realiza la población es de S/. 4.00 anuales por vivienda, que son recabados por los operadores designados, siendo utilizado este dinero para la compra de materiales para las reparaciones en las redes que ocurran durante el año. El agua para consumo no posee ningun tipo de desinfección por lo que es consumida directamente sin tratamiento previo.

### **3.2. Definición del Problema y sus Causas**

#### **3.2.1.1. Problema Central**

"La insalubridad y frecuentes casos de enfermedades diarreicas agudas y parasitarias en la localidad de Yanahuanca", de acuerdo a la información proporcionada por el centro de Salud este tipo de enfermedades tienen una mayor incidencia en la población infantil.

Esto se ve influenciado por las malas prácticas de la población en manipulación del agua, evacuación de excretas y aguas servidas. (Ver cuadro Árbol de Causas y Efectos).

Esta situación afecta significativamente a los pobladores por cuanto ocasiona gastos en curaciones y tratamiento posteriores a la enfermedad, tomando en cuenta las limitaciones económicas de la población.

### **3.2.2. Las Causas del Problema son:**

- Deficiente servicio y consumo de agua de mala calidad, debido a la limitada oferta de la fuente de agua potable, insuficiente volumen de regulación y deficiente sistema de redes de distribución de agua potable.
- Inadecuada Disposición de excretas y Aguas Residuales debido:
	- Deficiente infraestructura del Sistema de Alcantarillado.
	- Deficiente Tratamiento de las Aguas Residuales
- Inadecuada Práctica de higiene y Salud preventiva en la población por la inexistencia de programas de Educación Sanitaria.
- Deficiente Gestión Operativa, debido a la Inexistencia de una entidad encargada de la Gestión del Servicio.

## **3.2.3. Los Efectos del Problema son:**

### Efectos Directos

- Incremento en los índices de morbilidad infantil.
- Incremento en gastos de las familias en medicinas
- Aumento de la contaminación del Medio Ambiente.

### Efecto indirecto

• Incremento del retraso económico social y disminución de la capacidad de gastos en otros bienes.

### Efecto Final

• Deterioro de las condiciones de vida de la población de la localidad de Yanahuanca

**Árbol de Causa - Efecto**

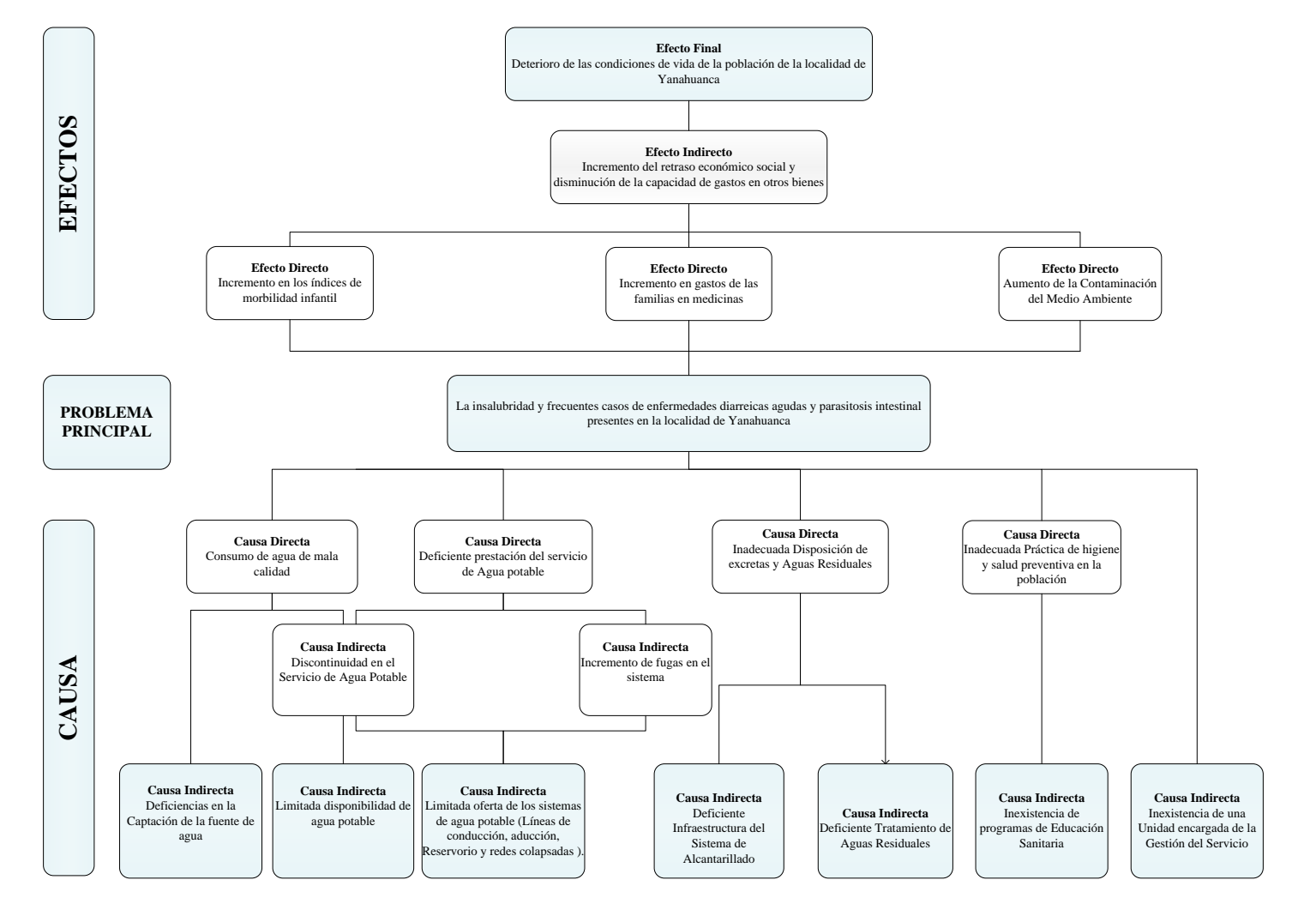

[36]

#### **3.3. Objetivo del Proyecto**

#### **3.3.1. Objetivo Central**

El objetivo general del proyecto consiste en Disminuir la Insalubridad y los Frecuentes casos de enfermedades diarreicas agudas y parasitarias en la localidad de Yanahuanca.

#### **3.3.2. Objetivos Específicos**

- Eficiente Servicio y Consumo de agua potable de buena calidad.
- Adecuada disposición de excretas y Aguas Residuales.
- Adecuada Práctica de Higiene y Salud preventiva de la población.
- Eficiente Gestión Operativa

En conclusión, al implementar un servicio de agua y saneamiento mediante la adecuada gestión del agua, la infraestructura adecuada, además de la oportuna información para la comercialización del servicio, asegurara el logro final de mejorar la calidad de vida de la población fomentando el desarrollo de sus habitantes a explotar los recursos disponibles de la zona y asegurando la sostenibilidad mediante la conservación de los mismos gracias a una población con buena salud y también por la eficaz disposición de desagües. Consiente también de lo que el servicio implica, gracias a una oportuna educación sanitaria tanto en los hábitos de higiene y manipulación del agua en vivienda, como en el costo de una tarifa razonable por el servicio de agua y saneamiento adecuado que no contamine el medio ambiente, haciendo la vida en esta ciudad acorde con un ecosistema la más aceptable posible.

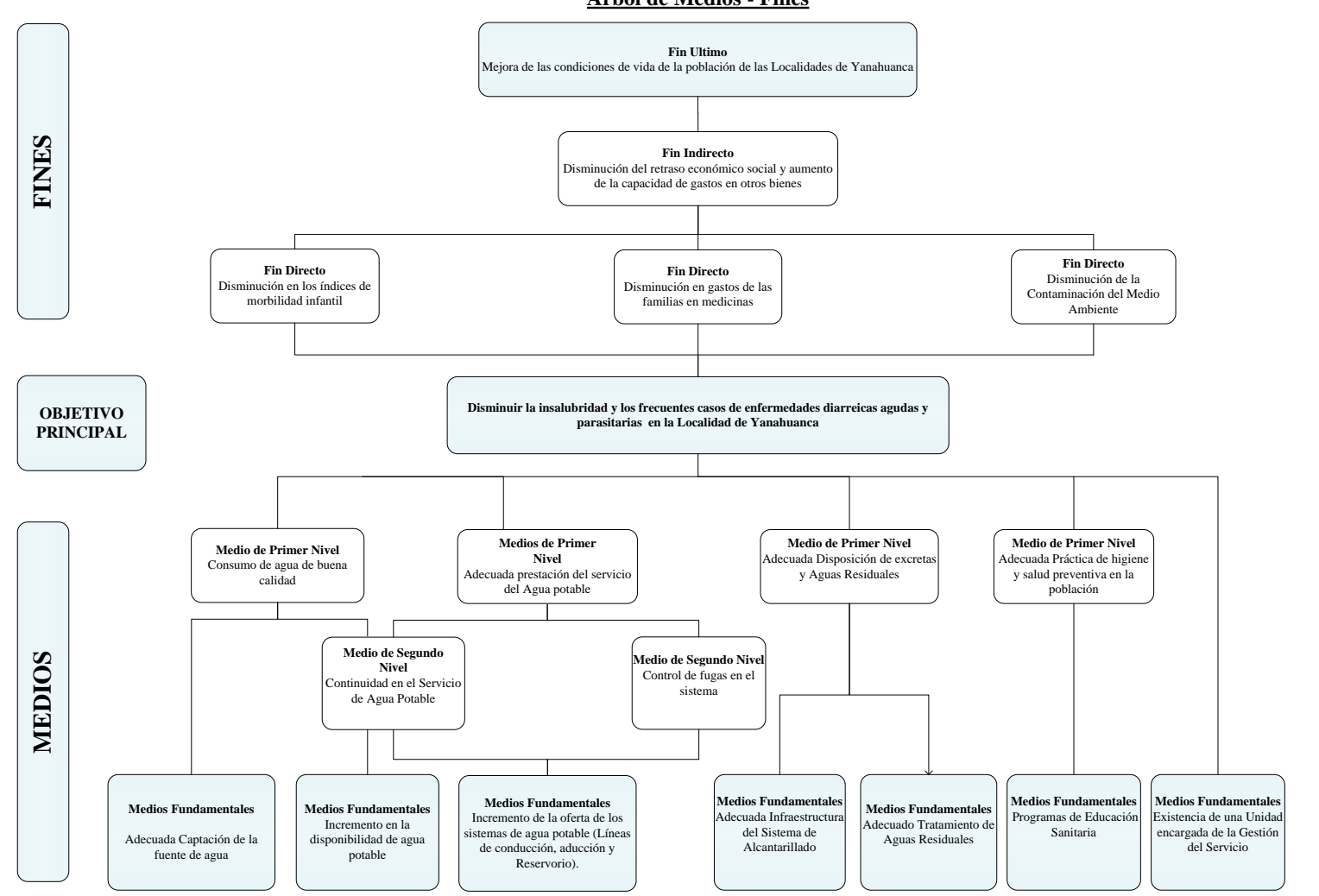

**Árbol de Medios - Fines**

### **3.4. Alternativas de Solución**

#### **a. Intentos de Soluciones anteriores**

En cuanto al sistema de agua potable y alcantarillado no han existido estudios u obras orientadas al mejoramiento, renovación hasta la actualidad.

#### **b. Posibilidades y Limitaciones**

Existe la necesidad por parte de los pobladores de la localidad de Yanahuanca, de recibir agua potable de calidad en cantidad y calidad, así como contar con un servicio de alcantarillado y tratamiento final de las aguas residuales.

Se cuenta con el apoyo y disposición de parte de todas las autoridades locales, regionales y de los pobladores para la ejecución del proyecto.

### **c. Planteamiento de Acciones**

La consultora en base al estudio realizado de la zona, plantea las siguientes acciones para la solución del problema en la localidad de Yanahuanca. (Véase Análisis de Medios y Fines).

**Medio Fundamental 1:** Adecuada captación del sistema de agua potable. **Medio Fundamental 2:** Incremento en la disponibilidad de agua potable **Medio Fundamental 3:** Incremento en la oferta del sistema de agua potable. **Medio Fundamental 4:** Infraestructura del sistema de alcantarillado **Medio Fundamental 5:** Adecuado tratamiento de aguas residuales. **Medio Fundamental 6:** Programa de educación sanitaría**. Medio Fundamental 7:** Existencia de una unidad de gestión del servicio.

#### Siendo:

.

Los medios fundamentales 1,2,3 son son complementarios con los medios 6 y 7. Los medios fundamentales 4,5, son complementarios con los medios 6 y 7.

### **Análisis de los Medios Fundamentales**

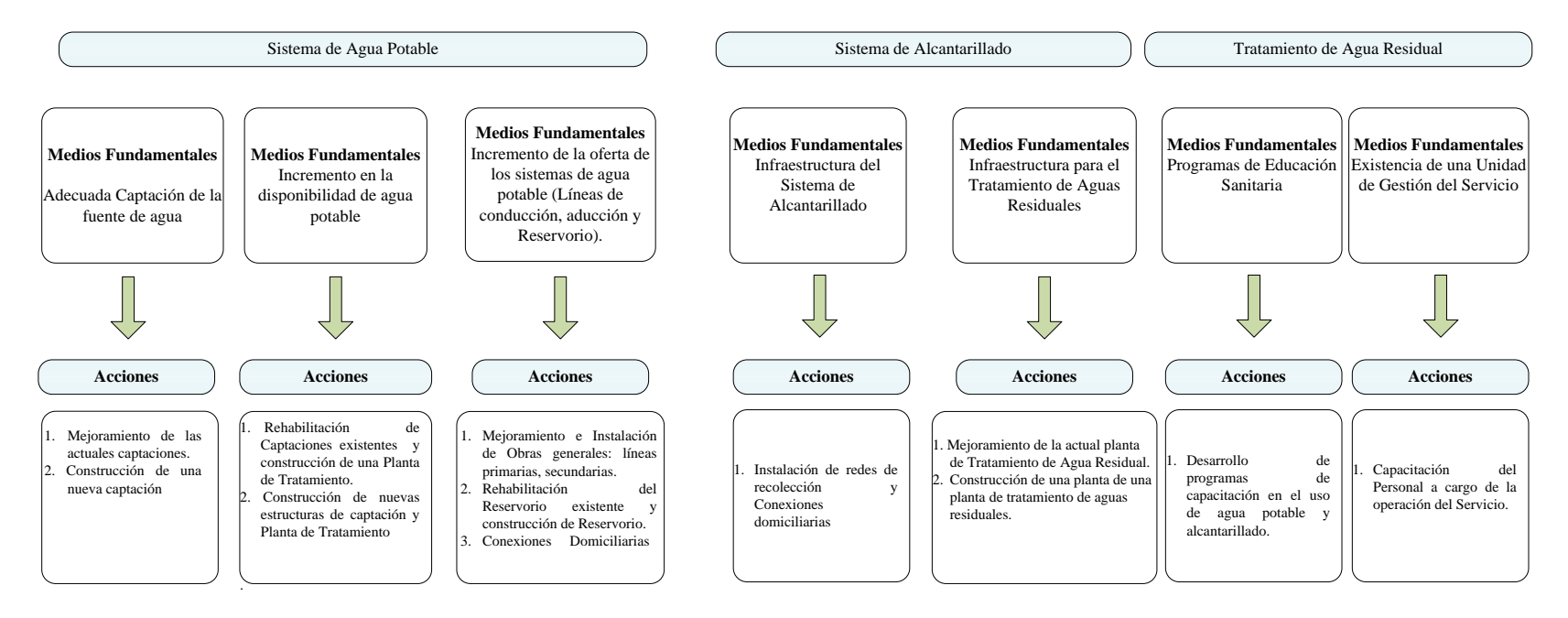

## **4. FORMULACIÓN Y EVALUACIÓN**

#### **4.1. Análisis de la Demanda**

#### **4.1.1. Análisis de la Demanda de Agua Potable**

#### **4.1.1.1. Horizonte de evaluación del Proyecto**

El sistema Nacional de Inversión Pública, en lo que se refiere al horizonte de planeamiento del proyecto indica que el periodo de evaluación no será menor a diez años (SNIP-09). En los sistemas de abastecimiento de agua y alcantarillado existen componentes que no deberían ser diseñados y proyectados para horizontes menores o iguales a diez años como las redes de conducción y distribución; las plantas de tratamiento tanto en agua como en el sistema de desagüe se pueden implementar por etapas menores a 10 años en su integridad. Las estructuras de almacenamiento, las líneas de conducción y aducción difícilmente pueden ser realizadas por etapas, sobre todo en localidades donde la población no es grande.

Los tratados teóricos realizados en torno a este tema, sugieren que estos componentes deben de ser diseñados para más de 20 años. La experiencia de nuestro país, indica también lo mismo, son pocas las ciudades y/o localidades donde luego de una inversión inicial en estos sistemas, se vuelve a realizar otra similar en ampliaciones y mejoras en periodos menores al mencionado.

#### **4.1.1.2. Proyección de la Población**

De acuerdo a información proveniente del INEI en su censo nacional XI de Población y VI de Vivienda, del 2007 el total de la población urbana de Yanahuanca es de 5 393 hab, ver cuadro N° 4.1.

| Distrito de | 2007             |                  |                 |  |  |  |  |  |  |  |  |  |
|-------------|------------------|------------------|-----------------|--|--|--|--|--|--|--|--|--|
| Yanahuanca  | <b>Población</b> | <b>Viviendas</b> | <b>Densidad</b> |  |  |  |  |  |  |  |  |  |
| Urbano      | 5 3 9 3          | 1 0 7 6          | 5.01            |  |  |  |  |  |  |  |  |  |
| TOTAL_      | 5 3 9 3          | 1 076            |                 |  |  |  |  |  |  |  |  |  |

Cuadro Nº4.1. Población Provincial y Distrital de Yanahuanca

Fuente: Censo XI de Población y VI de Vivienda, INEI 2007

#### **4.1.1.3. Tasa de Crecimiento**

Para la determinación de la tasa de crecimiento poblacional a nivel de la localidad, se hace un análisis y proceso de toda la información recopilada, en cuyas comparaciones se toma la tasa de 2.32 %, para las proyecciones futuras de la población bajo la ecuación de la curva de crecimiento aritmética. Una información adicional que refuerza la toma de una decisión se detalla en el acápite 2.

Las proyecciones de crecimiento de la población para la localidad de Yanahuanca en un horizonte de largo plazo parten del año base 2007, con una población de 5393 habitantes y una densidad hallada en campo de 5.01 hab./viv.

| Ν°             | Año  | Población<br>$(r=2.32%)$ | Viviendas |  |  |  |  |
|----------------|------|--------------------------|-----------|--|--|--|--|
| 0              | 2009 | 5643                     | 1126      |  |  |  |  |
| 1              | 2010 | 5768                     | 1151      |  |  |  |  |
| $\overline{2}$ | 2011 | 5893                     | 1176      |  |  |  |  |
| 3              | 2012 | 6018                     | 1201      |  |  |  |  |
| 4              | 2013 | 6142                     | 1226      |  |  |  |  |
| 5              | 2014 | 6267                     | 1251      |  |  |  |  |
| 6              | 2015 | 6392                     | 1276      |  |  |  |  |
| 7              | 2016 | 6517                     | 1301      |  |  |  |  |
| 8              | 2017 | 6642                     | 1326      |  |  |  |  |
| 9              | 2018 | 6767                     | 1351      |  |  |  |  |
| 10             | 2019 | 6892                     | 1376      |  |  |  |  |
| 11             | 2020 | 7017                     | 1401      |  |  |  |  |
| 12             | 2021 | 7142                     | 1426      |  |  |  |  |
| 13             | 2022 | 7267                     | 1450      |  |  |  |  |
| 14             | 2023 | 7391                     | 1475      |  |  |  |  |
| 15             | 2024 | 7516                     | 1500      |  |  |  |  |
| 16             | 2025 | 7641                     | 1525      |  |  |  |  |
| 17             | 2026 | 7766                     | 1550      |  |  |  |  |
| 18             | 2027 | 7891                     | 1575      |  |  |  |  |
| 19             | 2028 | 8016                     | 1600      |  |  |  |  |
| 20             | 2029 | 8141                     | 1625      |  |  |  |  |

Cuadro Nº4.2. Proyección de la Proyección de la localidad de Yanahuanca.

#### **4.1.1.4. Vivienda**

#### **a. Número de viviendas**

De acuerdo a los datos tomados por el INEI en el censo poblacional del 2,007, se realizó el cálculo de la densidad poblacional siendo esta de 5.01 hab/viv. Por tanto proyectando las viviendas al año 2,009 se tiene 1,126 viviendas beneficiadas con el sistema de agua potable y el sistema de alcantarillado del presente proyecto.

#### **4.1.1.5. Consumo de Agua**

Debido a la falta de información de consumos se ha tomado como referencia la Norma de Saneamiento OS.100 en su ítem 1.4 Dotación de Agua donde menciona que para climas fríos se considerará una dotación de 180 lt/hab/d. por tanto hemos considerado para el presente estudio una dotación de 135 l/hab/d que más las pérdidas de agua que se consideran en un 25% (45 l/hab/d), se tienen los 180 l/hab/d que mencionan la norma.

#### **4.1.1.6. Pérdidas de Agua**

El porcentaje de pérdidas sería hallado del volumen producido y del volumen medido. Sin embargo, en el área de estudio existen conexiones sin medición, no habiendo registro de ellos ni siquiera en forma grupal. Por ello, no es factible determinar la exactitud del porcentaje de pérdidas de agua. Por lo que consideramos para el estudio perdidas del orden del 25% a lo largo del estudio.

#### **4.1.1.7. Cobertura de Agua**

La cobertura de agua al inicio del año 1 del proyecto es del 95%. El proyecto considera en forma práctica que este número de conexiones se mantendrá con la instalación de nuevas conexiones a lo largo del horizonte del proyecto.

### **4.1.1.8. Volumen de Almacenamiento**

Para el cálculo se ha considerado el 25% del caudal máximo diario. Se ha definido tres sectores para el abastecimiento de agua potable en la zona en estudio. Al no trabajar este sistema por bombeo no se considera el volumen de reserva. Cada Sector de abastecimiento de los reservorios posee poblaciones menores por tanto no se considera el volumen contra incendio.

### **4.1.1.9. Conexiones por Tipo de Usuario**

Los usuarios identificados en el área del proyecto son del tipo doméstico, comercial, estatal y social.

### **4.1.1.10. Proyecciones de la Demanda Total de Agua**

Las Estrategias de metas óptimas de cobertura y calidad para cada Localidad se presentan en el Cuadro Nº4.3.

Las variaciones de consumo se plantean de acuerdo al Reglamento Nacional de Construcciones, y se asume como coeficientes de variación de consumo los siguientes:

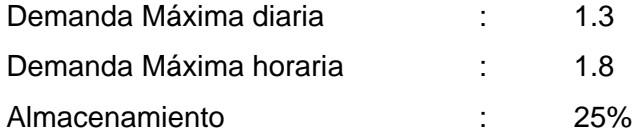

|                 |          | total            | Cobertura de<br>agua |      |                            | es)                              | N° de conexiones totales |               |        |         | Consumo promedio de<br>Dotación (I/hab/día)<br>agua (I/s) |                       |               |        |         |               |               |        |              |          |                      | Demanda de producción |                | Caudales de diseño<br>$($ l/s $)$ |       | (m3)<br>용 | (m3)  |                         |                |
|-----------------|----------|------------------|----------------------|------|----------------------------|----------------------------------|--------------------------|---------------|--------|---------|-----------------------------------------------------------|-----------------------|---------------|--------|---------|---------------|---------------|--------|--------------|----------|----------------------|-----------------------|----------------|-----------------------------------|-------|-----------|-------|-------------------------|----------------|
| Ítem            | Años     | oblación<br>௳    | Conex. Otros         |      | servida (hab)<br>Población | Viviendas<br>servidas<br>unidade | oméstico<br>⌒            | omercial<br>Ō | Social | Estatal | Total                                                     | oméstico<br>$\supset$ | omercial<br>Ö | Social | Estatal | oméstico<br>Ó | omercial<br>O | Social | statal<br>τũ | Total    | érdidas<br>õ.<br>వ్ౖ | l/s                   |                | m3/día m3/año                     | Qp    | Qmd   Qmh |       | regulación<br>৯<br>olum | $\overline{5}$ |
| $\mathbf{0}$    | 2,009    | 5,643            | 60%                  | 10%  | 3,386                      | 676                              | 676                      | 8             |        | 4       | 688                                                       | 135                   | 767           | 40     | 250     | 5.3           | 0.4           |        | 0.1          | 5.7      | 40%                  | 8.82                  | 762            | 278.138                           | 8.82  | 11.47     | 15.88 | 191                     | 50             |
|                 | 2,010    | 5,768            | 95%                  | 2.9% | 5,480                      | .094                             | 1,094                    | 8             |        | 4       | .106                                                      | 135                   | 767           | 40     | 250     | 8.6           | 0.4           |        | 0.1          | 9.0      | 25%                  | 11.42                 | 987            | 360.098                           | 11.42 | 14.84     | 20.55 | 321                     | 50             |
|                 | 2.01     | 5,893            | 95%                  | 2.9% | 5,598                      | 1.117                            | 1.117                    | 8             |        | 4       | 1,129                                                     | 135                   | 767           | 40     | 250     | 8.7           | 0.4           |        | 0.1          | 9.2      | 25%                  | 11.66                 | 1,007          | 367,668                           | 11.66 | 15.16     | 20.99 | 327                     | 50             |
| 3               | 2,012    | 6,018            | 95%                  | 2.9% | 5,717                      | 1.141                            | 1,141                    | 8             |        | 4       | 1,153                                                     | 135                   | 767           | 40     | 250     | 8.9           | 0.4           |        | 0.1          | 9.3      | 25%                  | 11.91                 | 0.029          | 375,568                           | 11.91 | 15.48     | 21.44 | 334                     | 50             |
|                 | 2,013    | 6,142            | 95%                  | 2.9% | 5,835                      | .165                             | 1,165                    | 9             |        | 4       | 1,178                                                     | 135                   | 767           | 40     | 250     | 9.1           | 0.4           |        | 0.1          | 9.6      | 25%                  | 12.16                 | $1.05^{\circ}$ | 383,468                           | 12.16 | 15.81     | 21.89 | 341                     | 50             |
| 5               | 2.014    | 6.267            | 95%                  | 2.9% | 5.954                      | .188                             | 1,188                    | 9             |        | 4       | 1.20 <sup>′</sup>                                         | 135                   | 767           | 40     | 250     | 9.3           | 0.4           |        | 0.1          | 9.8      | 25%                  | 12.40                 | 1.07           | 391,039                           | 12.40 | 16.1      | 22.32 | 348                     | 50             |
| 6               | 2,015    | 6,392            | 95%                  | 2.9% | 6,072                      | .212                             | 1.212                    | 9             |        | 4       | 1.225                                                     | 135                   | 767           | 40     | 250     | 9.5           | 0.4           |        | 0.1          | 9.9      | 25%                  | 12.65                 | 1,093          | 398.938                           | 12.65 | 16.45     | 22.77 | 355                     | 50             |
|                 | 2,016    | 6,517            | 95%                  | 2.9% | 6.191                      | .236                             | ,236                     | 9             |        | 5       | 1.250                                                     | 135                   | 767           | 40     | 250     | 9.7           | 0.4           |        | 0.1          | 10.7     | 25%                  | 12.90                 | 1.115          | 406.838                           | 12.90 | 16.77     | 23.22 | 362                     | 50             |
| 8               | 2,017    | 6,642            | 95%                  | 2.9% | 6,310                      | ,259                             | 1,259                    | 9             |        | 5       | 1,273                                                     | 135                   | 767           | 40     | 250     | 9.9           | 0.4           |        | 0.1          | 10.3     | 25%                  | 13.14                 | .135           | 414,409                           | 13.14 | 17.08     | 23.65 | 369                     | 50             |
| 9               | 2,018    | 6,767            | 95%                  | 2.9% | 6,429                      | .283                             | ,283                     | 9             |        | 5       | ,297                                                      | 135                   | 767           | 40     | 250     | 10.0          | 0.4           |        | 0.1          | 10.5     | 25%                  | 13.39                 | 1,157          | 422,308                           | 13.39 | 17.41     | 24.10 | 376                     | 50             |
| 10 <sup>1</sup> | 2,019    | 6,892            | 95%                  | 2.9% | 6,547                      | ,307                             | 1,307                    | 10            |        | 5       | .322                                                      | 135                   | 767           | 40     | 250     | 10.2          | 0.4           |        | 0.1          | 10.7     | 25%                  | 13.64                 | 1,179          | 430,208                           | 13.64 | 17.73     | 24.56 | 383                     | 50             |
|                 | 2,020    | 7,017            | 95%                  | 2.9% | 6,666                      | ,331                             | 1,331                    | 10            |        | 5       | 1.346                                                     | 135                   | 767           | 40     | 250     | 10.4          | 0.4           |        | 0.1          | 10.9     | 25%                  | 13.89                 | ,200           | 438.108                           | 13.89 | 18.06     | 25.01 | 390                     | 50             |
| 12 <sub>l</sub> | 2.021    | 7.142            | 95%                  | 2.9% | 6.785                      | .354                             | 1,354                    | 10            |        | 5       | .369                                                      | 135                   | 767           | 40     | 250     | 10.6          | 0.4           |        | 0.1          |          | 25%                  | 14.13                 | $.22^{\circ}$  | 445.679                           | 14.13 | 18.37     | 25.44 | 397                     | 50             |
| 13              | 2,022    | .267             | 95%                  | 2.9% | 6,904                      | .378                             | 1,378                    | 10            |        | 5       | 1,393                                                     | 135                   | 767           | 40     | 250     | 10.8          | 0.4           |        | 0.1          | 11<br>.3 | 25%                  | 14.38                 | .243           | 453,578                           | 14.38 | 18.70     | 25.89 | 404                     | 50             |
| 14              | 2,023    | $^{\prime}$ .391 | 95%                  | 2.9% | 7,021                      | .401                             | .401                     | 10            |        | 5       | ,416                                                      | 135                   | 767           | 40     | 250     | 11.0          | 0.4           |        | 0.1          | 11.5     | 25%                  | 14.62                 | ,263           | 461.149                           | 14.62 | 19.01     | 26.32 | 411                     | 50             |
| 15 <sup>1</sup> | 2.024    | 7,516            | 95%                  | 2.9% | 7.140                      | .425                             | ,425                     | 11            |        | 5       | $.44^{\circ}$                                             | 135                   | 767           | 40     | 250     | 11.2          | 0.5           |        | 0.1          | 11       | 25%                  | 14.87                 | .285           | 469,049                           | 14.87 | 19.34     | 26.77 | 418                     | 50             |
| 16 <sup>1</sup> | 2,025    | $^{\prime}$ .64  | 95%                  | 2.9% | 259.                       | .449                             | .449                     | 11            |        | 5       | ,465                                                      | 135                   | 767           | 40     | 250     | 11.3          | 0.5           |        | 0.1          | 11<br>.9 | 25%                  | 15.12                 | ,307           | 476,948                           | 15.12 | 19.66     | 27.22 | 425                     | 50             |
|                 | 2,026    | 7.766            | 95%                  | 2.9% | 7,378                      | .473                             | 1,473                    | 11            |        | 6       | 1.490                                                     | 135                   | 767           | 40     | 250     | 11.5          | 0.5           |        | 0.1          | 12.      | 25%                  | 15.37                 | .328           | 484.848                           | 15.37 | 19.99     | 27.67 | 432                     | 50             |
| 18 <sup>1</sup> | 2,02     | 7,89             | 95%                  | 2.9% | 7,496                      | .496                             | 1,496                    | 11            |        | 6       | 1,513                                                     | 135                   | 767           | 40     | 250     | 11.7          | 0.5           |        | 0.1          | 12.3     | 25%                  | 15.61                 | .349           | 492.419                           | 15.61 | 20.30     | 28.11 | 438                     | 50             |
| 19 <sup>1</sup> | 2,028    | 8,016            | 95%                  | 2.9% | 7,615                      | .520                             | 1,520                    | 11            |        | 6       | 1,537                                                     | 135                   | 767           | 40     | 250     | 11.9          | 0.5           |        | 0.1          | 12.5     | 25%                  | 15.87                 | ,37'           | 500.319                           | 15.87 | 20.62     | 28.56 | 445                     | 50             |
|                 | 20 2,029 | 8,14             | 95%                  | 2.9% | 7.734                      | .544                             | 1.544                    | 11            |        | 6       | 1.561                                                     | 135                   | 767           | 40     | 250     | 12.1          | 0.5           |        | 0.1          | 12.7     | 25%                  | 16.12                 | .392           | 508.218                           | 16.12 | 20.95     | 29.01 | 453                     | 50             |

Cuadro Nº4.3. Proyección Demanda de Agua Potable - Localidad Yanahuanca

### **4.1.2. Análisis de la Demanda del Sistema de Alcantarillado**

#### **4.1.2.1. Horizonte de Evaluación**

Similar al sistema de agua, la estimación del horizonte de planeamiento, se realizó en base a los activos fijos principales propuestos para la construcción del sistema de evacuación de aguas residuales. Este horizonte es de 20 años para los distintos componentes.

### **4.1.2.2. Análisis de la Demanda de Evacuación de Aguas Residuales**

En la situación sin Proyecto no se considera la existencia de sistema de alcantarillado dado el actual estado de la misma. En la situación con Proyecto la cobertura de alcantarillado, se estima teniendo en cuenta la cobertura de agua con conexión domiciliaria planteada en los acápites anteriores, al inicio de operaciones del proyecto se espera alcanzar al 100% de cobertura mediante conexiones domiciliarias.

La estimación de la demanda y las proyecciones de volúmenes de evacuación de aguas servidas en el Localidad se calcula teniendo en cuenta la metodología y los criterios de cálculo de demanda de agua potable y la tasa de contribución al desagüe, establecida por el Ministerio de Vivienda, Construcción y Saneamiento en 80%, incluyendo. Dada las características de la topografía de la zona para efectos de diseño se tiene un área de drenaje, para mayor detalle véase los planos de áreas de drenaje.

|                  |       |                 |                            |                            | Categoría           |                          | Categoría           |                          | Categoría                                              |                          | Categoría                        |                          | Caudales de diseño |       |       |       |  |
|------------------|-------|-----------------|----------------------------|----------------------------|---------------------|--------------------------|---------------------|--------------------------|--------------------------------------------------------|--------------------------|----------------------------------|--------------------------|--------------------|-------|-------|-------|--|
|                  |       |                 |                            |                            |                     | doméstica                |                     | comercial                |                                                        | social                   |                                  | estatal                  |                    | (1/s) |       |       |  |
| ltem             | Años  | Población total | Cobertura                  | servida (hab)<br>Población | conexiones<br>N° de | Desag.<br>Contr.<br>(15) | conexiones<br>N° de | Desag.<br>Contr.<br>(15) | conexiones<br>$\frac{\Theta}{\Theta}$<br>$\frac{1}{2}$ | Desag.<br>Contr.<br>(1s) | conexiones<br>€<br>$\frac{1}{2}$ | Desag.<br>Contr.<br>(1s) | Total conexiones   | Qp    | Qmd   | Qmh   |  |
| 0                | 2,009 | 5,643           | 60%                        | 3,386                      | 676                 | 4.23                     | 8                   | 0.28                     | $\overline{\phantom{0}}$                               |                          | 4                                | 0.05                     | 688                | 4.56  | 5.93  | 8.22  |  |
|                  | 2,010 | 5,768           | 95%                        | 5,480                      | 1,094               | 6.85                     | 8                   | 0.28                     | $\blacksquare$                                         |                          | 4                                | 0.05                     | 1,106              | 7.18  | 9.34  | 12.93 |  |
| $\overline{c}$   | 2,011 | 5,893           | 95%                        | 5,598                      | 1,117               | 7.00                     | 8                   | 0.28                     | $\overline{\phantom{a}}$                               | $\overline{\phantom{a}}$ | 4                                | 0.05                     | 1,129              | 7.33  | 9.52  | 13.19 |  |
| 3                | 2,012 | 6,018           | 95%                        | 5,717                      | 1,141               | 7.15                     | 8                   | 0.28                     | $\overline{\phantom{0}}$                               | $\blacksquare$           | 4                                | 0.05                     | 1,153              | 7.48  | 9.72  | 13.46 |  |
| 4                | 2,013 | 6,142           | 95%                        | 5,835                      | 1,165               | 7.30                     | 9                   | 0.32                     | $\overline{\phantom{0}}$                               | $\overline{a}$           | 4                                | 0.05                     | 1,178              | 7.66  | 9.96  | 13.79 |  |
| 5                | 2,014 | 6,267           | 95%                        | 5,954                      | 1,188               | 7.44                     | 9                   | 0.32                     | $\overline{\phantom{a}}$                               | $\overline{\phantom{a}}$ | 4                                | 0.05                     | 1,201              | 7.81  | 10.15 | 14.05 |  |
| 6                | 2,015 | 6,392           | 95%                        | 6,072                      | 1,212               | 7.59                     | 9                   | 0.32                     | $\overline{\phantom{a}}$                               | $\blacksquare$           | 4                                | 0.05                     | 1,225              | 7.96  | 10.34 | 14.32 |  |
| 7                | 2,016 | 6,517           | 95%                        | 6,191                      | 1,236               | 7.74                     | 9                   | 0.32                     | $\overline{\phantom{0}}$                               | $\blacksquare$           | 5                                | 0.06                     | 1,250              | 8.12  | 10.55 | 14.61 |  |
| 8                | 2,017 | 6,642           | 95%                        | 6,310                      | 1,259               | 7.88                     | 9                   | 0.32                     | $\overline{\phantom{0}}$                               | $\blacksquare$           | 5                                | 0.06                     | 1,273              | 8.26  | 10.74 | 14.87 |  |
| $\boldsymbol{9}$ | 2,018 | 6,767           | 95%                        | 6,429                      | 1,283               | 8.03                     | 9                   | 0.32                     | $\overline{\phantom{0}}$                               | $\blacksquare$           | 5                                | 0.06                     | 1,297              | 8.41  | 10.94 | 15.14 |  |
| 10               | 2,019 | 6,892           | 95%                        | 6,547                      | 1,307               | 8.19                     | 10                  | 0.36                     | $\overline{\phantom{0}}$                               | $\overline{a}$           | 5                                | 0.06                     | 1,322              | 8.60  | 11.18 | 15.48 |  |
| 11               | 2,020 | 7,017           | 95%                        | 6,666                      | 1,331               | 8.34                     | 10                  | 0.36                     | $\overline{\phantom{0}}$                               | $\blacksquare$           | 5                                | 0.06                     | 1,346              | 8.75  | 11.37 | 15.75 |  |
| 12               | 2,021 | 7,142           | 95%                        | 6,785                      | 1,354               | 8.48                     | 10                  | 0.36                     | $\overline{\phantom{a}}$                               | $\blacksquare$           | 5                                | 0.06                     | 1,369              | 8.89  | 11.56 | 16.01 |  |
| 13               | 2,022 | 7,267           | 95%                        | 6,904                      | 1,378               | 8.63                     | 10                  | 0.36                     | $\overline{\phantom{a}}$                               | $\overline{\phantom{a}}$ | 5                                | 0.06                     | 1,393              | 9.04  | 11.76 | 16.28 |  |
| 14               | 2,023 | 7,391           | 95%                        | 7,021                      | 1,401               | 8.77                     | 10                  | 0.36                     |                                                        |                          | 5                                | 0.06                     | 1,416              | 9.19  | 11.94 | 16.54 |  |
| 15               | 2,024 | 7,516           | 95%                        | 7,140                      | 1,425               | 8.92                     | 11                  | 0.39                     | $\overline{\phantom{0}}$                               | $\blacksquare$           | 5                                | 0.06                     | 1,441              | 9.37  | 12.19 | 16.87 |  |
| 16               | 2,025 | 7,641           | 95%                        | 7,259                      | ,449                | 9.07                     | 11                  | 0.39                     | $\overline{\phantom{a}}$                               | $\overline{\phantom{a}}$ | 5                                | 0.06                     | 1,465              | 9.52  | 12.38 | 17.14 |  |
| 17               | 2,026 | 7,766           | 95%                        | 7,378                      | 1,473               | 9.22                     | 11                  | 0.39                     | $\overline{\phantom{0}}$                               |                          | 6                                | 0.07                     | 1,490              | 9.69  | 12.59 | 17.43 |  |
| 18               | 2,027 | 7,891           | 95%                        | 7,496                      | 1,496               | 9.37                     | 11                  | 0.39                     | $\overline{\phantom{0}}$                               | $\overline{a}$           | 6                                | 0.07                     | 1,513              | 9.83  | 12.78 | 17.69 |  |
| 19               | 2,028 | 8,016           | 95%                        | 7,615                      | 1,520               | 9.52                     | 11                  | 0.39                     | $\overline{\phantom{0}}$                               | $\overline{\phantom{a}}$ | 6                                | 0.07                     | 1,537              | 9.98  | 12.97 | 17.96 |  |
| 20               | 2,029 | 8,141           | 95%                        | 7,734                      | 1,544               | 9.67                     | 11                  | 0.39                     | $\blacksquare$                                         |                          | 6                                | 0.07                     | 1,561              | 10.13 | 13.17 | 18.23 |  |
|                  |       |                 | Fuente: Elaboración propia |                            |                     |                          |                     |                          |                                                        |                          |                                  |                          |                    |       |       |       |  |

Cuadro Nº4.4. Proyección de la Demanda de Evacuación de Aguas Residuales – Localidad de Yanahuanca

### **4.2. Análisis de la Oferta**

## **4.2.1. Sistema de Agua Potable:**

### **Captación:**

El análisis de la oferta de agua estaría dado principalmente por la capacidad de disposición de agua actual, las fuentes de abastecimiento a ser utilizadas en el siguiente proyecto está conformado por 04 del tipo subterránea.

- Captación Lamara, Cullcuy y Tinyaco: Tipo Manantial Caudal en época de estiaje: 3.0 l/s.
- Captación Ancash: Tipo Manantial Caudal en época de estiaje: 6.0 l/s.

En cuanto a las cuatro infraestructuras de captación, debido al actual estado estructural, estas no constituyen oferta alguna en una situación sin proyecto.

### **Sistema de Almacenamiento:**

Para obtener la oferta del sistema de almacenamiento solo se considera al reservorio de 110 m3, debido al estado actual de éste. En la visita a campo se pudo comprobar que la estructura de este reservorio requiere una rehabilitación para seguir funcionando.

## **Redes de Distribución y conexiones domiciliarias:**

El sistema de redes de distribución de agua potable, está conformado tuberías de asbesto cemento de diámetro de 4" y 6", tubería de PVC. Sin embargo debido al estado en que se encuentra se deberán reemplazar aproximadamente el 50% de todas las tuberías.

### **4.2.2. Sistema de Alcantarillado y Tratamiento de Agua Residual**

La localidad de Yanahuanca, posee un sistema de Alcantarillado de más de 20 años, conformadas por tuberías de concreto simple normalizado de 8" de diámetro, existiendo a la vez tuberías de PVC con menos de 10 años de antigüedad. Debido al estado actual la oferta es igual a cero, por lo que se plantea la instalación de nuevas líneas de alcantarillado.

Al encontrarse la Planta de Tratamiento de Agua Residuales totalmente colapsada, la oferta se considera igual a cero.

#### **4.3. Balance Oferta – Demanda:**

### **Sistema de Agua Potable y Alcantarillado:**

El balance de oferta demanda sistema de agua potable se muestra en los cuadros Nº 4.5 y 4.6. El balance de oferta demanda del sistema de alcantarillado se muestra en el cuadro N° 4.7.

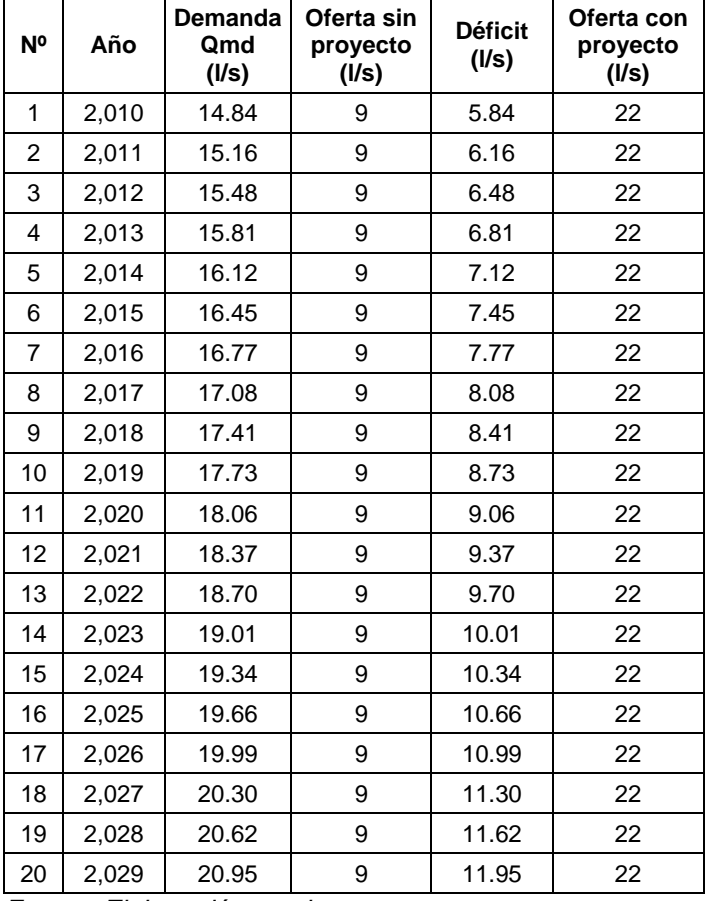

## Cuadro Nº4.5. *Balance Oferta Demanda de Agua Potable*

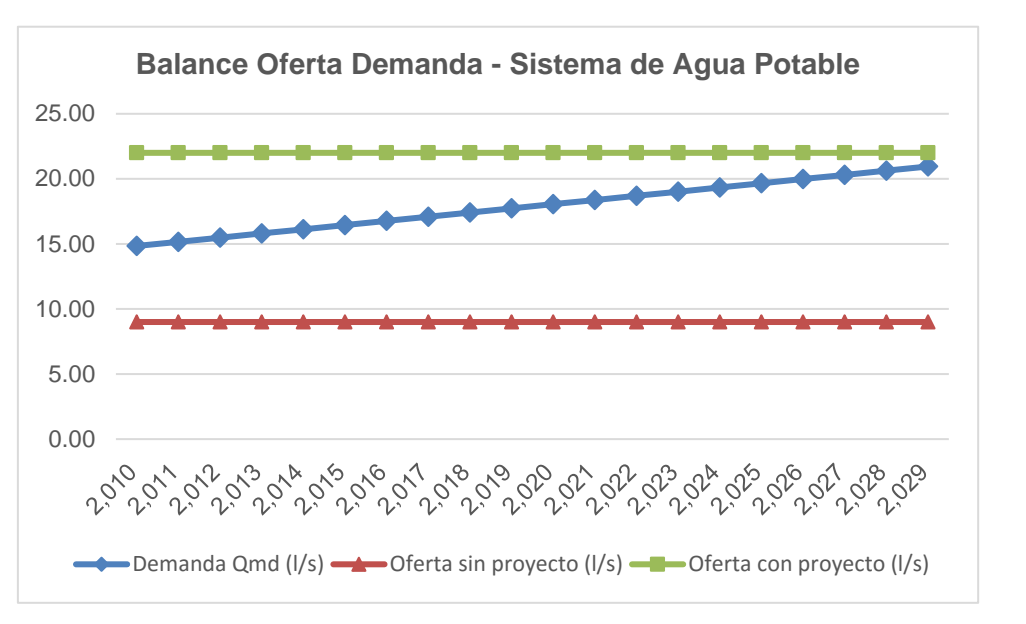

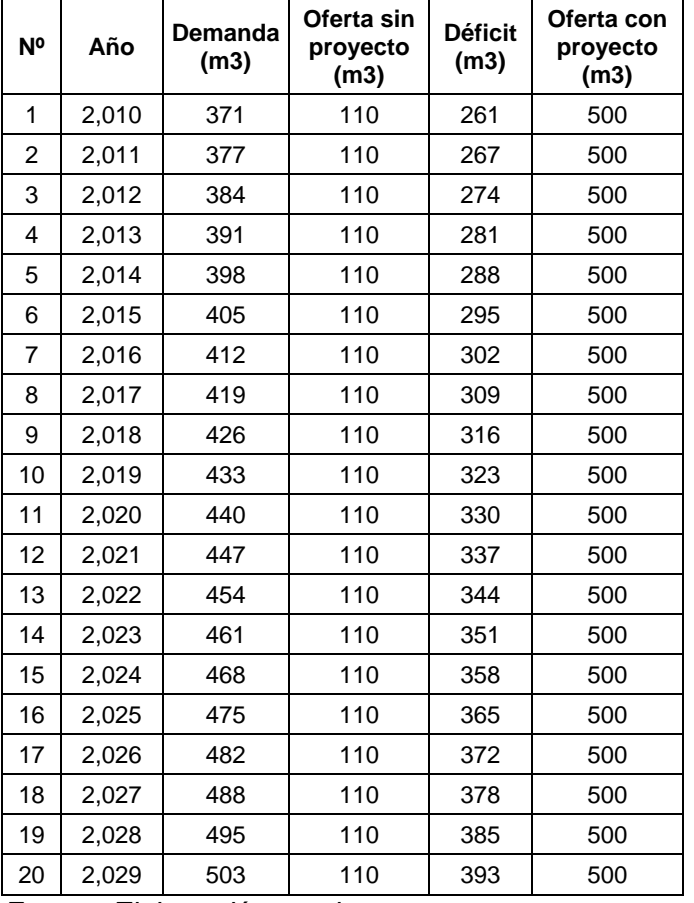

### Cuadro Nº4.6. *Balance Oferta Demanda Sistema de Almacenamiento*

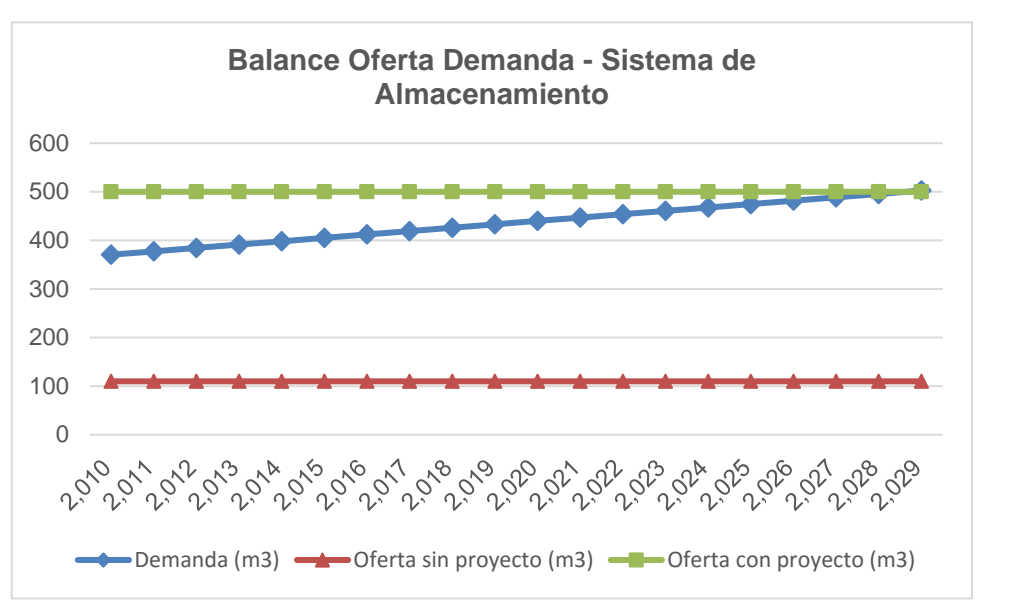

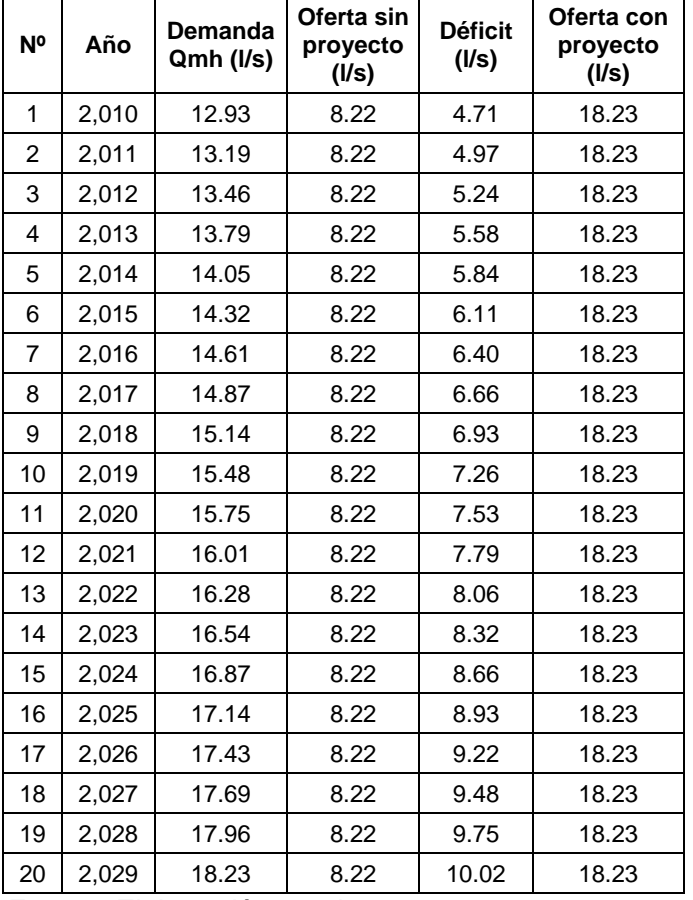

## Cuadro Nº4.7. *Balance Oferta Demanda Sistema de Alcantarillado*

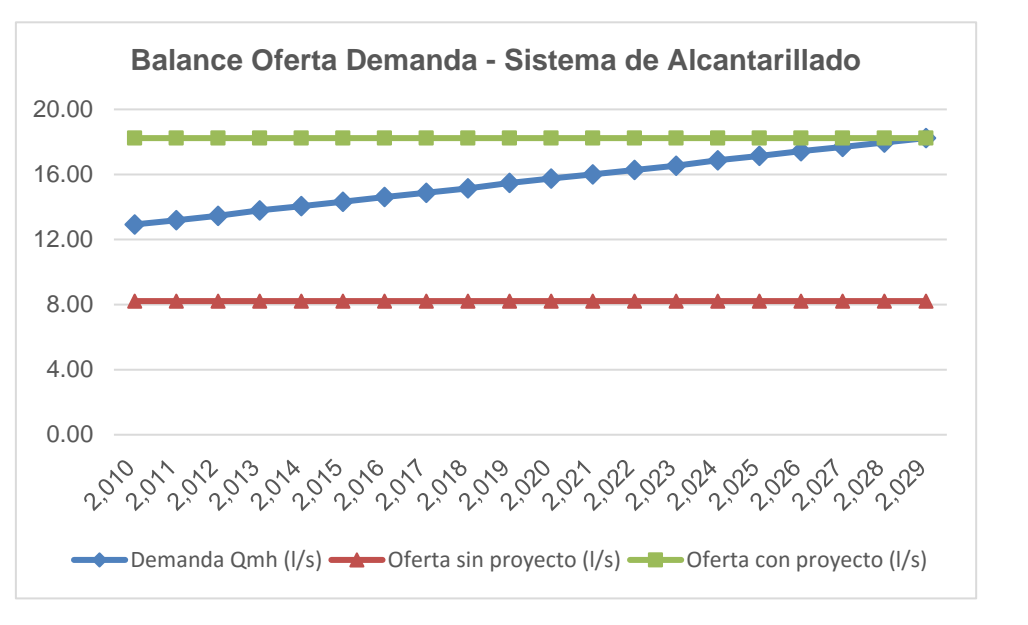

## **4.4. Planteamiento técnico de la Alternativa**

## **4.4.1. Período Óptimo de Diseño**

El Periodo Óptimo de Diseño (POD) para todos los componentes del proyecto es de 20 años, exceptuando a la planta de tratamiento de aguas residuales donde se considera un periodo óptimo de 10 años.

## **4.4.2. Alternativa del Sistema de Agua Potable**

Previa evaluación del estado actual de las infraestructuras de los sistemas de Agua Potable, se plantea dos alternativas de solución.

## **4.4.2.1. Alternativa 01**

## **a. Captación**

La "captación del tipo lateral" proyectada estará conformada por una cámara de recolección de concreto, diseñada para un caudal máximo diario de 16 lps, para su posterior conducción a través de una tubería de 200mm de diámetro PVC, hasta la planta de tratamiento de agua proyectada.

Adicionalmente, el proyecto contempla la rehabilitación de las estructuras de captación de los tres manantiales de ladera que alimentan al RAE-01. También se considera la rehabilitación de la captación que suministra agua a la Planta de Tratamiento de Agua Existente.

Los trabajos de mejoramiento proyectados en las estructuras de captación consistirán en:

- $\checkmark$  Tarrajeo c/impermeabilizante
- $\checkmark$  Tarrajeo en exteriores
- $\checkmark$  Instalación de cerco de alambre de púas
- $\checkmark$  Cambio total de instalaciones hidráulicas

Las fuentes de agua ubicadas dentro de las viviendas no serán utilizadas, pues al ubicarse en propiedad privada generan problemas en su manejo, lo cual dificultaría su operación y mantenimiento.

#### **b. Línea de Conducción**

La línea de conducción proyectada estará diseñada para un caudal máximo diario de 16 lps, conducirá las aguas crudas captadas de un riachuelo contribuyente del río Chaupihuaranga hasta la unidad del presedimentador de la planta de tratamiento de agua potable. La línea está conformada por tuberías de PVC-UF de 150mm de diámetro.

La línea que conduce el agua desde la PTA proyectada hacia el RAP-01 también forma parte de la línea de conducción. En este tramo se contempla:

 $\checkmark$  Instalación de la línea de conducción desde la captación proyectada hasta el reservorio proyectado RAP-01, ésta comprende el suministro de 5,949.00ml de tubería PVC UF ISO 4422 C-7.5 DN 150mm.

También se contempla la rehabilitación de las líneas de conducción existentes. Es decir, cambiar los tramos de asbestos cemento por tuberías de PVC, así como renovar las tuberías de PVC que presenten fugas.

En el proyecto se contempla lo siguiente en cuanto a las líneas de conducción existentes:

- $\checkmark$  Mejoramiento de la línea de conducción desde la captación existente "Cullcuy" hasta el reservorio existente RAE-01, ésta comprende el suministro de 1,300ml de tubería PVC UF ISO 4422 C-7.5 DN 110mm.
- $\checkmark$  Mejoramiento de la línea de conducción desde la captación existente "Tinyaco" hasta la cámara rompe-presión que une los caudales de las tres captaciones, ésta comprende el suministro de 950ml de tubería PVC-SP NTP399.002 C-7.5 DN 40mm.
- $\checkmark$  Mejoramiento de la línea de conducción desde la captación existente "Ancash" hasta la PTA existente, ésta comprende el suministro de 120ml de tubería PVC UF ISO 4422 C-7.5 DN 110mm.
- $\checkmark$  Mejoramiento de las cámaras-rompe presión a lo largo de las líneas de conducción de los tres manantiales (5 cámaras) y de una (01) cámara rompe presión ubicada en el tramo de la línea de conducción que va desde la captación "Cullcuy" hasta la PTA existente.

#### **c. Planta de Tratamiento de Agua**

La planta de tratamiento proyectada diseñada para un caudal máximo diario de 13 lps.

Para el diseño de la planta de tratamiento se ha tomado en consideración que su funcionamiento sea hidráulico, descartándose las plantas mecanizadas que exigen un mantenimiento y operación más especializada.

De acuerdo a las características del agua y su caudal, la planta de tratamiento constará de las siguientes unidades:

- $\checkmark$  01 Unidad de presedimentador
- 01 Canal de mezcla rápida
- $\checkmark$  01 Unidad de floculación de flujo horizontal con tres compartimentos
- $\checkmark$  03 Unidades de decantación laminar
- 04 Unidades de filtros rápidos con tasa declinante y autolavado
- 01 Cámara de cloración.
- $\checkmark$  01 Almacén y sala dosificadora de coagulante
- 01 Almacén y sala de cloración

Adicionalmente, la PTA contará con las siguientes estructuras:

- $\times$  01 Laboratorio
- $\checkmark$  01 Tanque séptico
- 01 Cerco perimétrico

La Planta de Tratamiento de Agua Existente también será rehabilitada: se hará una limpieza y desinfección de todas las estructuras hidráulicas, así como el resane de las losas y muros destruidos. También se renovarán las válvulas y se construirá un muro de contención para protegerla de los desprendimientos de rocas.

#### **d. Sistema de Almacenamiento**

El sistema de almacenamiento de agua, constará de tres reservorios: dos existentes y uno proyectado.

En el reservorio existente Jogopuna (RAE-01) se contempla realizar los siguientes trabajos:

- $\checkmark$  Tarrajeo acabado impermeabilizado de la losa de fondo.
- $\checkmark$  Tarrajeo acabado impermeabilizado de las paredes interiores.
- Construcción del techo y tarrajeo acabado impermeabilizado de su cara interior con impermeabilizante.
- $\checkmark$  Tarrajeo acabado en superficie exterior.
- $\checkmark$  Reemplazo de accesorios de entrada y salida (incluido desmontaje) en caseta de válvulas
- $\checkmark$  Pintura de muros exteriores.
- $\checkmark$  Instalación de cerco perimétrico de púas.

El reservorio existente Maranchacra (RAE-02) se encuentra en buen estado de conservación, pero se verificará si es necesaria una impermeabilización de la losa de fondo y sus paredes interiores.

El reservorio proyectado Nº01 (RAP-01) tendrá una capacidad de 300m3, será del tipo apoyado y el material de construcción será el concreto. Contará con una caseta de válvulas y un cerco perimétrico de alambre de púas.

### **e. Línea de Aducción**

En el proyecto se contempla lo siguiente en cuanto a las Líneas de Aducción:

- $\checkmark$  Instalación de la línea de aducción desde el RAP-01 hasta el ingreso a la red de distribución considerando el suministro de 221.30ml de tubería PVC-UF ISO 4422 DN 110 mm en terreno rocoso.
- Mejoramiento de la línea de aducción existente desde el RAE-01 hasta el ingreso a la red de distribución considerando el suministro de 119.60ml de tubería PVC-UF ISO 4422 DN 75 mm en terreno rocoso.

#### **f. Redes**

En cuanto al sistema de distribución se plantea la renovación de algunos tramos, debido a que hay tramos con diámetros de 2" y 1", los cuales no podrán brindar las presiones adecuadas cuando el caudal demandado por la población aumente. Aquellas redes que presentan algún deterioro considerable (roturas, desgastes considerables, etc) también serán cambiadas.

Además hay sectores que no cuentan con el servicio, por tales motivos se contempla la instalación de nuevas redes de distribución.

Los trabajos a desarrollarse se mencionan a continuación:

 $\checkmark$  Suministro e instalación de 8204.20ml tubería PVC-UF ISO 4422 C-7.5 DN 110mm

### **g. Conexiones Domiciliarias**

Se plantea renovar las conexiones existentes, así como la instalación de nuevas conexiones. En total se instalarán 1,106 conexiones domiciliarias de agua potable. Las tuberías serán de PVC con un diámetro nominal de ½ pulg. No se instalarán micromedidores.

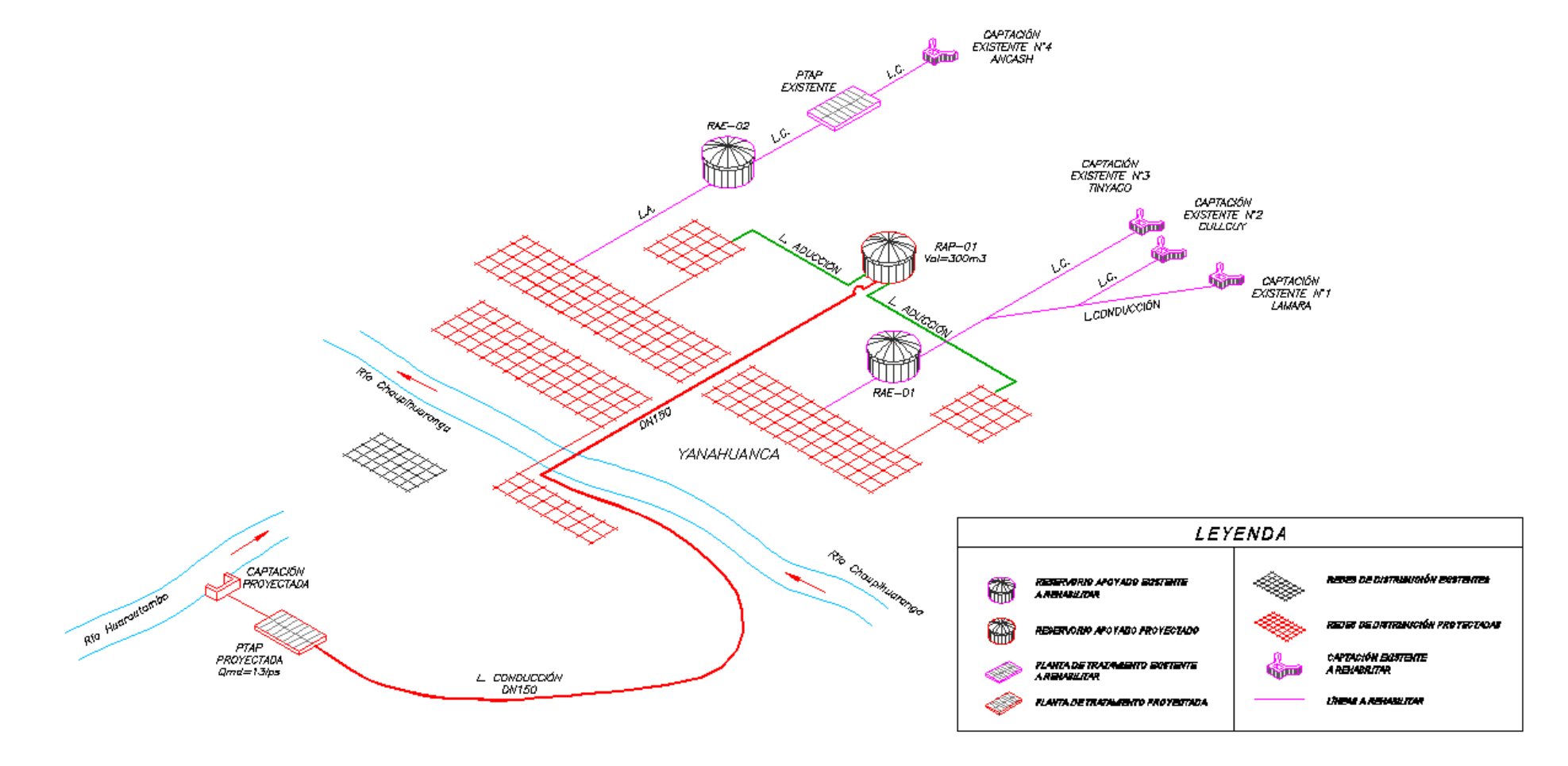

### ESQUEMA DEL SISTEMA DE AGUA POTABLE PROYECTADO – ALTERNATIVA 01

#### **4.4.2.2. Alternativa 02**

#### **a. Captación**

La captación proyectada se encuentra ubicada entre la margen del río Huarautambo y el camino al Pueblo de Astobamba y Huarautambo, dicha captación consta de un barraje diseñado para un caudal máximo diario de 20 lps

Se realizará el cierre de las captaciones existentes de Lamara, Cullcuy, Tinyaco y Ancash, pues la presente alternativa ya no contempla su uso.

### **b. Línea de Conducción**

La línea de conducción estará diseñada para un caudal máximo diario de 20 lps, conducirá las aguas crudas captadas del río Huarautambo hasta los presedimentadores de la planta de tratamiento de agua potable. La línea está conformada por tuberías de PVC UF de 200mm de diámetro.

La línea que conduce el agua desde la PTA proyectada hacia el RAP-01 también forma parte de la línea de conducción. En este tramo se contempla:

 $\checkmark$  Instalación de la línea de conducción desde la captación proyectada hasta el reservorio proyectado RAP-01, ésta comprende el suministro de 5,949.00ml de tubería PVC UF ISO 4422 C-7.5 DN 200mm.

Las líneas de conducción existentes no serán rehabilitadas.

#### **c. Planta de Tratamiento de Agua**

La planta de tratamiento proyectada diseñada para un caudal máximo diario de 22lps.

Para el diseño de la planta de tratamiento se ha tomado en consideración que su funcionamiento sea hidráulico, descartándose las plantas mecanizadas que exigen un mantenimiento y operación más especializada.

De acuerdo a las características del agua y su caudal, la planta de tratamiento constará de las siguientes unidades:

- 01 Unidad de presedimentador
- 01 Canal de mezcla rápida
- 01 Unidad de floculación de flujo horizontal
- 03 Unidades de decantación laminar
- 04 Unidades de filtros rápidos con tasa declinante y autolavado
- 01 Cámara de cloración.
- $\checkmark$  01 Almacén y sala dosificadora de coagulante
- 01 Almacén y sala de cloración

Adicionalmente, la PTA contará con las siguientes estructuras:

- $\checkmark$  01 Laboratorio
- 01 Tanque séptico
- 01 Cerco perimétrico

La Planta de Tratamiento de Agua Existente no será rehabilitada por ubicarse en una zona vulnerable, además de encontrarse en un pésimo estado de conservación.

### **d. Sistema de Almacenamiento**

El reservorio proyectado Nº01 (RAP-01) tendrá una capacidad de 500m3, será del tipo apoyado y el material de construcción será el concreto. Contará con una caseta de válvulas y un cerco perimétrico.

El reservorio existente Jogopuna (RAE-01) quedará en desuso, pues sus instalaciones hidráulicas están inutilizadas, así como parte de su estructura. Además, de mantenerlo en funcionamiento, se tendrían que mejorar las líneas de conducción que alimentan a esta unidad de almacenamiento, lo cual resulta en un incremento del costo de inversión.

El reservorio existente Maranchacra (RAE-02) quedará en desuso pues la PTA existente se mantendrá inoperativa.

### **e. Línea de Aducción**

En el proyecto se contempla lo siguiente en cuanto a las Líneas de Aducción:

 Instalación de la línea de aducción desde el RAP-01 hasta el ingreso a la red de distribución considerando el suministro de 221.30ml de tubería PVC-UF ISO 4422 DN 110 mm en terreno rocoso.

Las líneas de aducción existentes se mantendrán inoperativas.

#### **f. Redes**

En cuanto al sistema de distribución se plantea la renovación de algunos tramos, debido a que hay tramos con diámetros de 2" y 1", los cuales no podrán brindar las presiones adecuadas cuando el caudal demandado por la población aumente. Aquellas redes que presentan algún deterioro considerable (roturas, desgastes considerables, etc) también serán cambiadas.

Además hay sectores que no cuentan con el servicio, por tales motivos se contempla la instalación de nuevas redes de distribución.

Los trabajos a desarrollarse se mencionan a continuación:

 $\checkmark$  Suministro e instalación de 8204.20ml tubería PVC-UF ISO 4422 C-7.5 DN 110mm.

### **g. Conexiones Domiciliarias**

Se plantea renovar las conexiones existentes, así como la instalación de nuevas conexiones. En total se instalarán 1,106 conexiones domiciliarias de agua potable. Las tuberías serán de PVC con un diámetro nominal de ½ pulg. No se instalarán micromedidores.

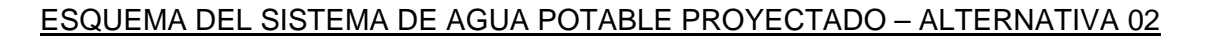

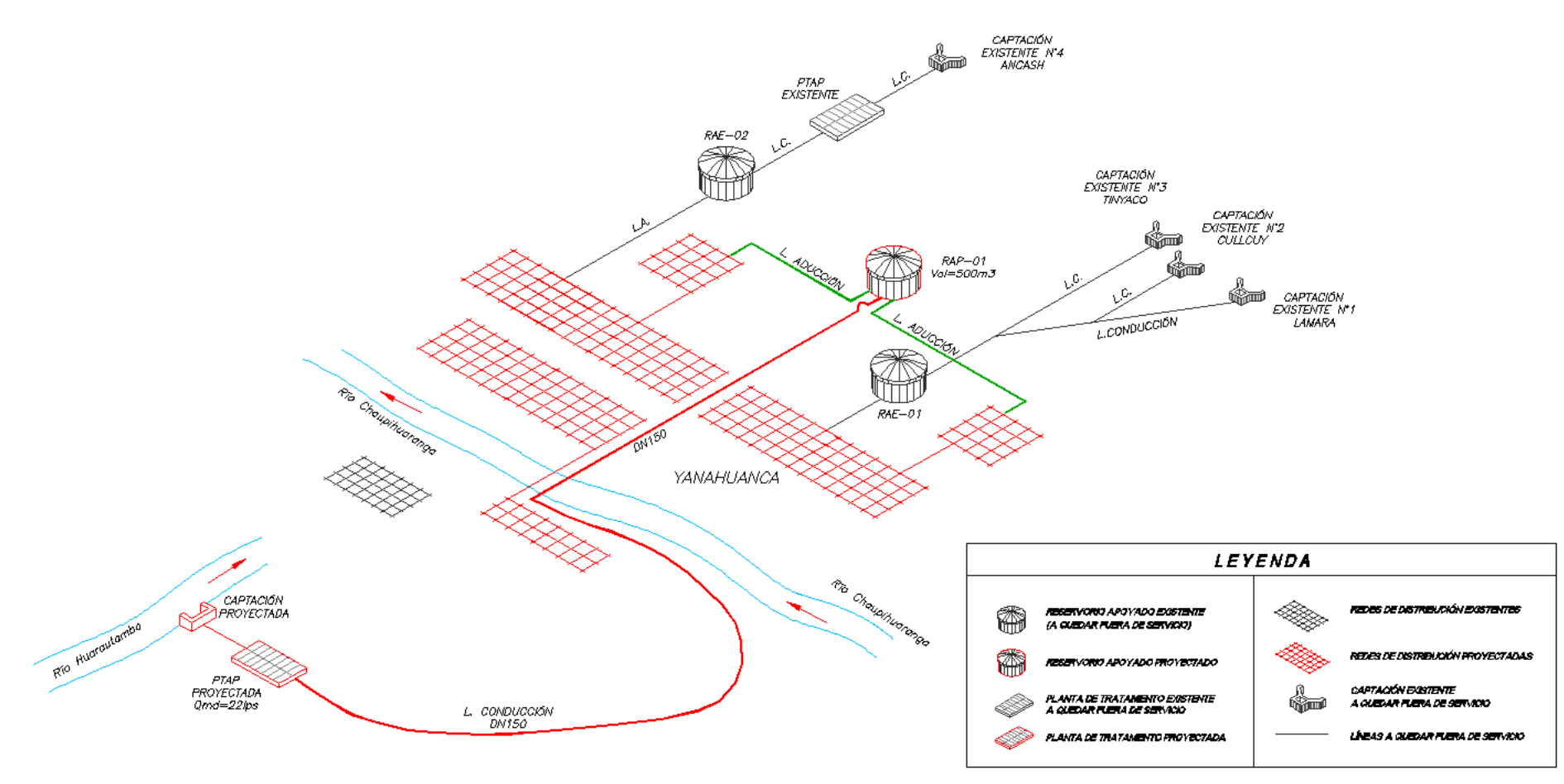

## **4.4.3. Alternativas de sistema de Alcantarillado (Alternativa Única)**

### **a. Red de Alcantarillado**

Los colectores principales han sido diseñados para un caudal de contribución máximo de 23.4 lps, tal que la longitud del tirante no sobrepase el 75% de la longitud del diámetro Los colectores principales a instalarse serán tuberías de PVC-UF ISO 4435 S-25 DN 200mm.

Sobre los trabajos a realizar detallamos:

- $\checkmark$  Suministro e instalación de 15,701.74 ml tubería PVC-UF NTP ISO 4435 S-25 DN 200mm
- $\checkmark$  313 Buzones colector principal con profundidades entre 1.00 m y 2.50 m.

## **b. Conexiones Domiciliarias**

En cuanto al número de conexiones a instalar se tiene lo siguiente:

 $\checkmark$  Se está considerando el Sum/Inst. de 1,106 conexiones domiciliarias de alcantarillado de Ø160 mm x Ø 200mm con Tub. PVC-UF ISO 4435 S25

## **4.4.4. Alternativa del Sistema de Tratamiento de Aguas Residuales**

## **4.4.4.1. Alternativa 1**

### **Tratamiento de Aguas Residuales**

Se plantea rehabilitar y mejorar la PTAR existente. El caudal de diseño para la ampliación es el caudal promedio de contribución de desagüe de la localidad de Yanahuanca (Qd = 10.13 lps) sumado a los aportes de las localidades de Villo, Tambochaca y Racri ( $Qd = 0.63$  lps) lo que hace un total de 10.76 lps. Esto según el proyecto *"Mejoramiento y Ampliación de los Sistemas de Agua Potable e Instalación del Sistema de Alcantarillado de las Localidades de Villo, Tambochaca y Racri - Distrito de Yanahuanca - Provincia de Daniel Carrión"* que

contempla las descargas de los Centros Poblados anteriormente mencionados a la red de alcantarillado de Centro Poblado Yanahuanca.

El cuerpo receptor del efluente de la Planta de Tratamiento de Aguas Residuales es el río Chaupihuaranga.

Sobre los trabajos a realizar detallamos:

- $\checkmark$  Ampliación de la PTAR existente, pues se encuentra en buenas condiciones. Se planea construir una laguna facultativa secundaria, la cual reducirá la carga orgánica, así como la concentración de coliformes fecales de las aguas residuales.
- Construcción de una defensa ribereña con gaviones, la cual protegerá la PTAR de una posible inundación ante la crecida del río.
- Construcción de un muro de contención destinado a proteger la PTAR de los deslizamientos de lodo en épocas de lluvia.
- Construcción de un canal de drenaje que desvíe los lodos acumulados por el deslizamiento hacia el río Chaupihuaranga.

## **4.4.4.2. Alternativa Nº 02**

Se plantea la construcción de una nueva PTAR ubicada en una zona más segura y respetando la distancia mínima a centros poblados. El caudal de diseño es el caudal promedio de contribución de desagüe de la localidad de Yanahuanca (Qd = 12.98 lps) sumado a los aportes de las localidades de Villo, Tambochaca y Racri ( $Qd = 0.63$  lps) lo que hace un total de 13.61 lps.

El cuerpo receptor del efluente de la Planta de Tratamiento de aguas Residuales es el río Chaupihuaranga.

La PTAR contará con las siguientes estructuras:

- $\checkmark$  Cámara de rejas
- 02 Desarenadores
- 01 Medidor de caudal Parshall
- $\checkmark$  02 Estructuras de ingreso a lagunas facultativas primarias
- $\checkmark$  01 Laguna facultativa primaria
- $\checkmark$  02 Estructuras de interconexión entre la lagunas primaria y secundaria
- $\checkmark$  01 Laguna facultativa secundaria
- $\checkmark$  02 Estructuras de salida de la laguna facultativa secundaria
- $\checkmark$  Canal de recolección y disposición final

La impermeabilización de las lagunas será utilizando una capa de arcilla en el fondo. Adicionalmente, se construirá un cerco perimétrico de alambre de púas para proteger las instalaciones.

También se contempla la instalación de un emisor el cual estará conformado por tuberías de PVC-UF ISO 4435 S-25 DN 200mm.

# **Educación Sanitaria y Conformación de la Unidad de Gestión (Alternativa Complementaria)**

El equipo de organzación debera responsabilizase por el desarrollo de programas cuya finalidad sea la de educar a los usuarios y en general a la población, para el uso adecuado del agua potable y alcantarillado.

Mediante la organización de los pobladores y fortalecimiento de la unidad de Gestión de la Municipalidad, actual administradora del Servicio. Con estas actividades de educación se pretende, en la medida lograr un mejoramiento en la salud de la población, a través de eventos de información, formación y capacitación con la participación de promotores y líderes comunales de la localidad, así como de personal de salud, educación.

Para ello se considera programar talleres de concertación de educación sanitaria, que convoque la participación de organismos del estado o instituciones afines a la localidad.

El plan de educación sanitaria comtempla temas relacionados :

- La calidad del agua para consumo humano, uso y conservación del agua
- Enfermedades de origen hidrico
- Uso debido de alcantarillado
- Disposición adecuada de aguas servidas

Las acciones serán del tipo informativa,formativa y de capactiacion con practicas en contral de aguas apoyada con material de difusion según temas y grupos de metas, en constante coordinación con las diversas instituciones vinculadas.
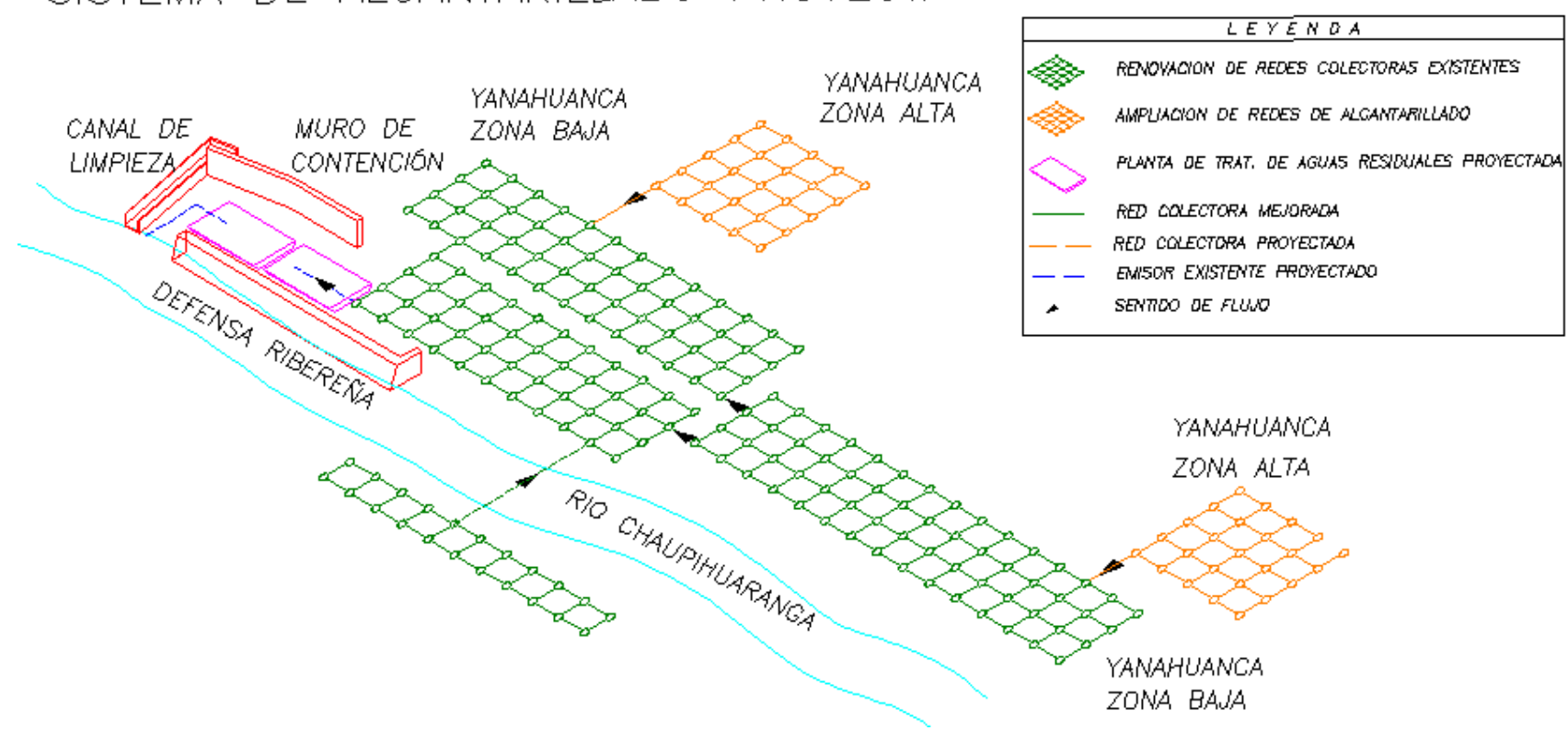

SISTEMA DE ALCANTARILLADO PROYECTADO

ESQUEMA DEL SISTEMA DE ALCANTARILLADO

#### **4.5. Costos**

Los costos de inversión de cada proyecto de los sistemas de agua potable, alcantarillado y la construcción de una Planta de Tratamiento de Agua Residual han sido estimados a precios de mercado vigentes y acorde a los costos unitarios para la ejecución de obras al mes de julio 2009.

#### **4.5.1. Costo en la Situación sin Proyecto**

La municipalidad incurre en costos de operación y mantenimiento de los servicios de agua potable y alcantarillado, siendo estos equivalentes a un aproximado de S/. 8,000 nuevos soles anuales. No existiendo gastos por concepto de tratamiento de aguas residuales.

#### **4.5.2. Costos de la situación con proyecto**

Los costos en la situación "con proyecto", estarán compuestos por los costos de inversión inicial y el costo futuro de las acciones y actividades previstas para la alternativa y sus componentes en agua potable incluyendo la gestión administrativa y en forma separada la información para el alcantarillado y la disposición final de las aguas servidas.

#### **4.5.2.1. Costos de inversión**

Los costos de inversión del proyecto se han estimado a partir de los componentes de cada una de las alternativas, tal como se muestran en los cuadros que se adjuntan.

#### **A. Sistema de Agua Potable:**

## **A.1. Alternativa 01: Rehabilitación y mejoramiento del sistema de agua potable.**

• Mejoramiento de las actuales captaciones, con la construcción de 01 nueva infraestructuras de captación y construcción de una planta de tratamiento de agua potable (13 lps).

- Instalación de la línea de conducción.
- Rehabilitación de los reservorios RAE-01 y RAE-02, construcción de 01 reservorios RAP-01 (300 m3).
- Mejoramiento en las líneas de Aducción, sistema de Distribución e instalaciones de conexiones domiciliarias.

Cuadro Nº4.8. Costo de Inversión del Sistema de Agua Potable – Alternativa

Nº01

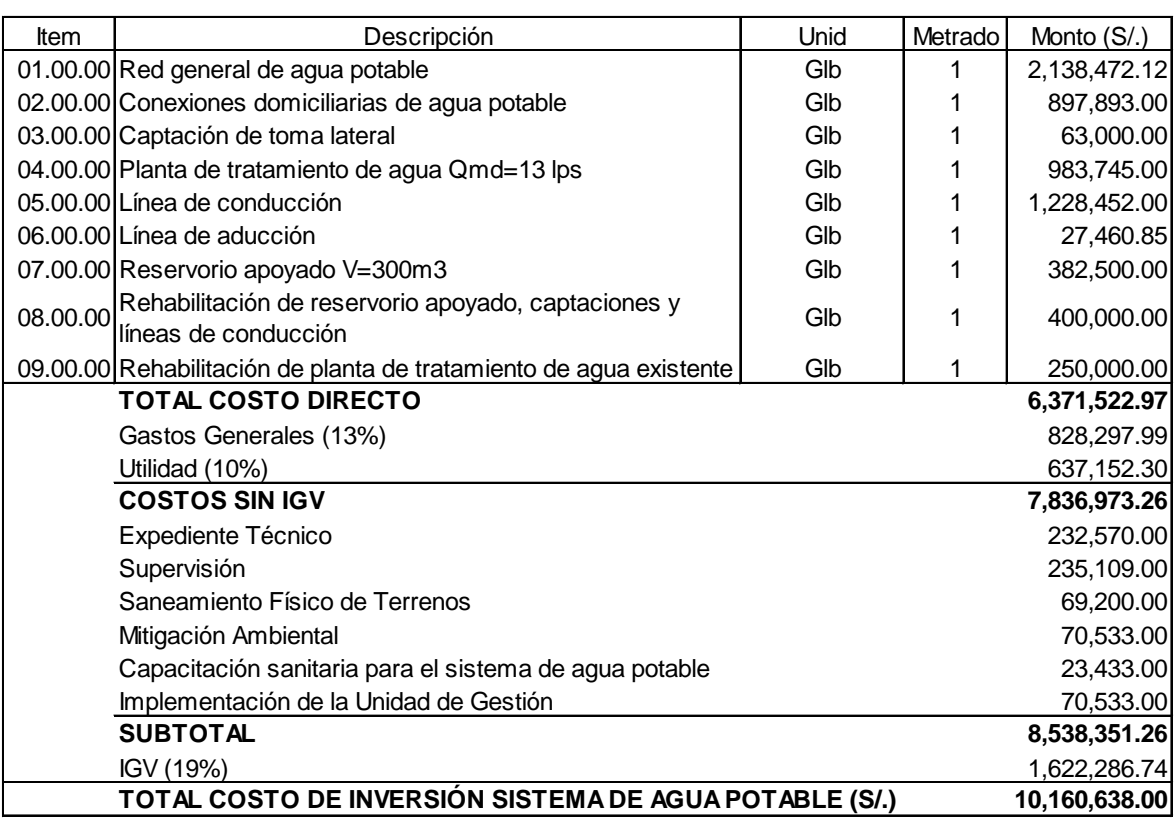

Fuente: Elaboración propia

El costo total de inversión en el sistema de agua potable, para el Localidad de Yanahuanca, alcanza el costo de inversión de S/. 10,160,638.00 (Diez Millones Ciento Sesenta Mil Seiscientos Treinta y Ocho con 00/100 Nuevos Soles) a precios de mercado.

## **A.2. Alternativa 02: Mejoramiento del sistema de agua potable.**

- Construcción de una infraestructura de captación, construcción de una planta de Tratamiento de agua potable (20lps).
- Instalación de la línea de conducción.
- Construcción de 01 reservorios RAP-01 (500 m3).
- Mejoramiento en las líneas de Aducción, sistema de Distribución e instalaciones de conexiones domiciliarias.

Cuadro Nº4.9. Costo de Inversión del Sistema de Agua Potable – Alternativa

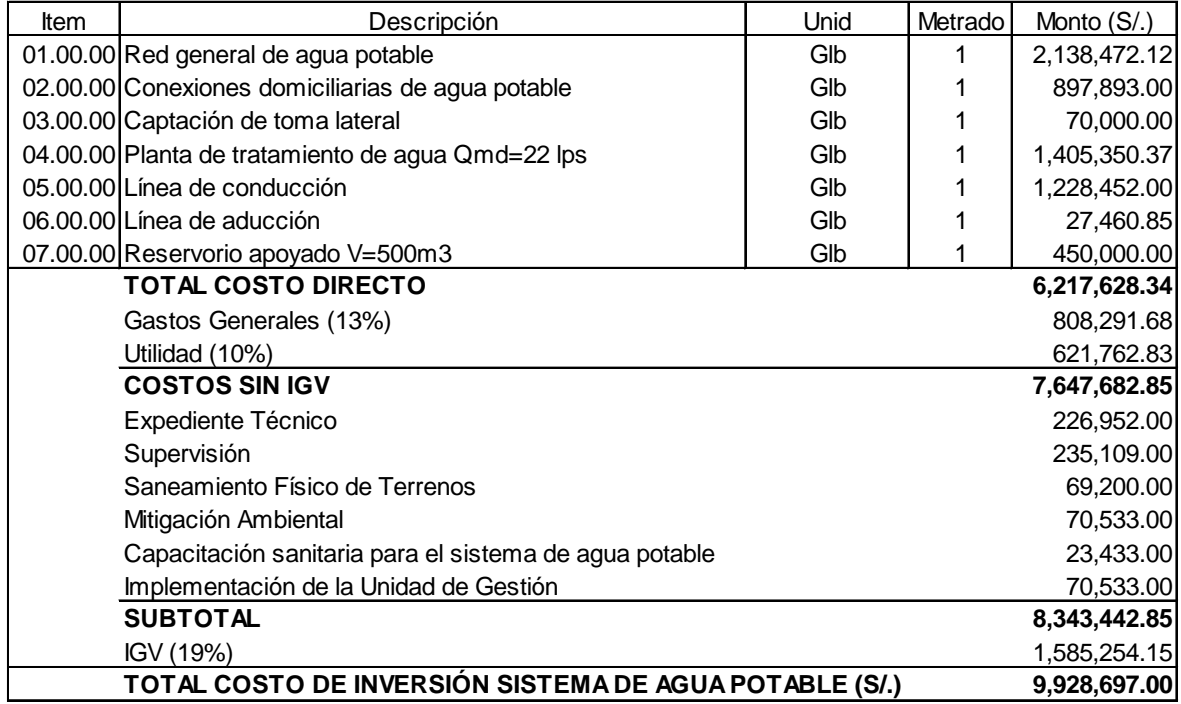

Nº02

Fuente: Elaboración propia

El costo total de inversión en la Alternativa Nº 02 del sistema de Agua Potable, alcanza el costo de inversión de S/. 9,928,697.00 (Nueve Millones Novecientos Veintiocho mil Seiscientos Noventa y siete con 00/100 Nuevos Soles) a precios de mercado.

## **B. Alternativas técnicas del Servicio de Alcantarillado del Proyecto** (Alternativa Única).

Sistema de Alcantarillado en cuya ejecución alcanza el costo de inversión de S/. 9,949,290.00 (Nueve Millones Novecientos Cuarenta y Nueve Mil Doscientos Noventa con 00/100 Nuevos Soles) a precios de mercado.

Cuadro Nº4.10. Costo de Inversión del Sistema de Alcantarillado Localidad

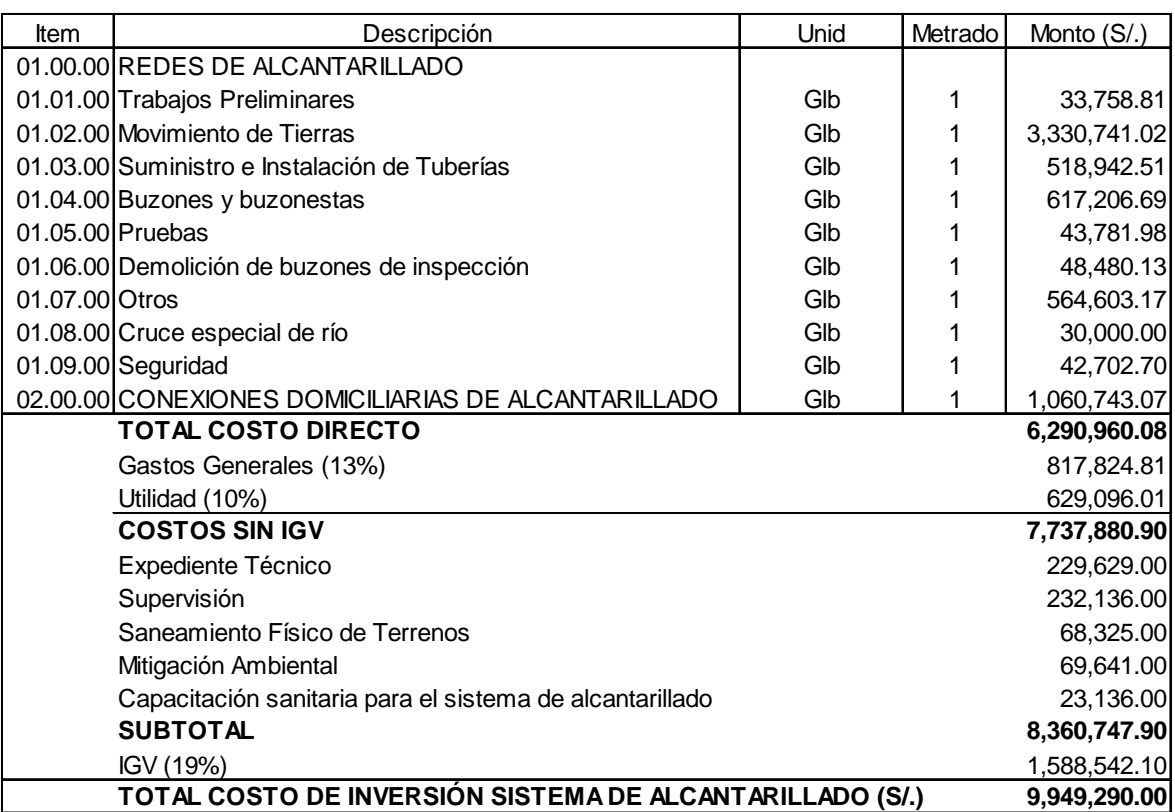

Yanahuanca

### **C. Servicio de Tratamiento de Aguas Residuales**

## **C.1. Alternativa 01: Mejoramiento de la Planta de Tratamiento de Aguas Residuales Existente**

El costos de inversión para el Tratamiento de Aguas Residuales ascienden a un total de S/. 632 609.00 (Seisciento treinta y dos mil seiscientos nueve con 00/100 Nuevos Soles).

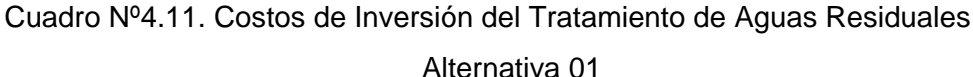

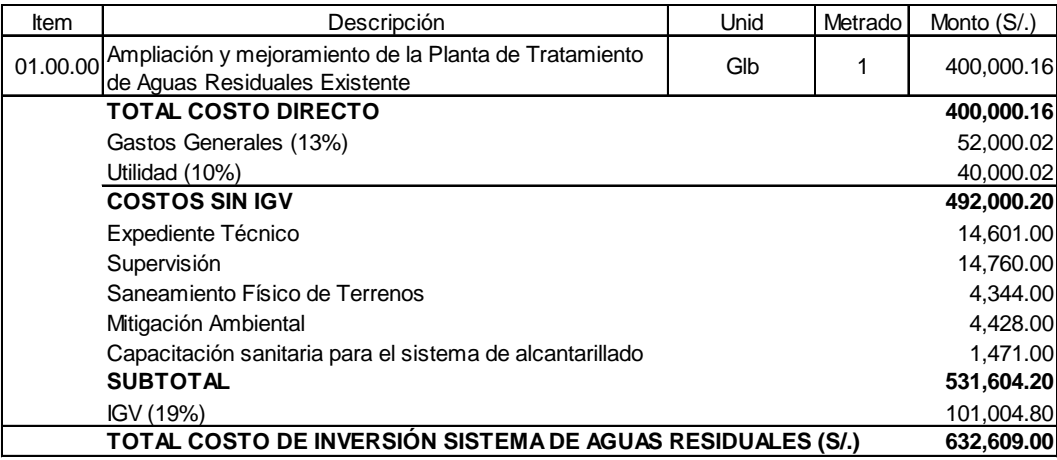

## **C.2. Alternativa 02: Construcción de una Planta de Tratamiento de Aguas Residuales**

El costos de inversión para el Sistema de Tratamiento de Aguas Residuales de la localidad de Yanahuanca, asciende a un total de S/. 3,055.944.00 (Tres Millones Cincuenta y Cinco Mil Novecientos Cuarenta y Cuatro Mil con 00/100 Nuevos Soles) a precios de mercado.

Cuadro Nº4.12. Costos de Inversión del Tratamiento de Aguas Residuales

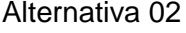

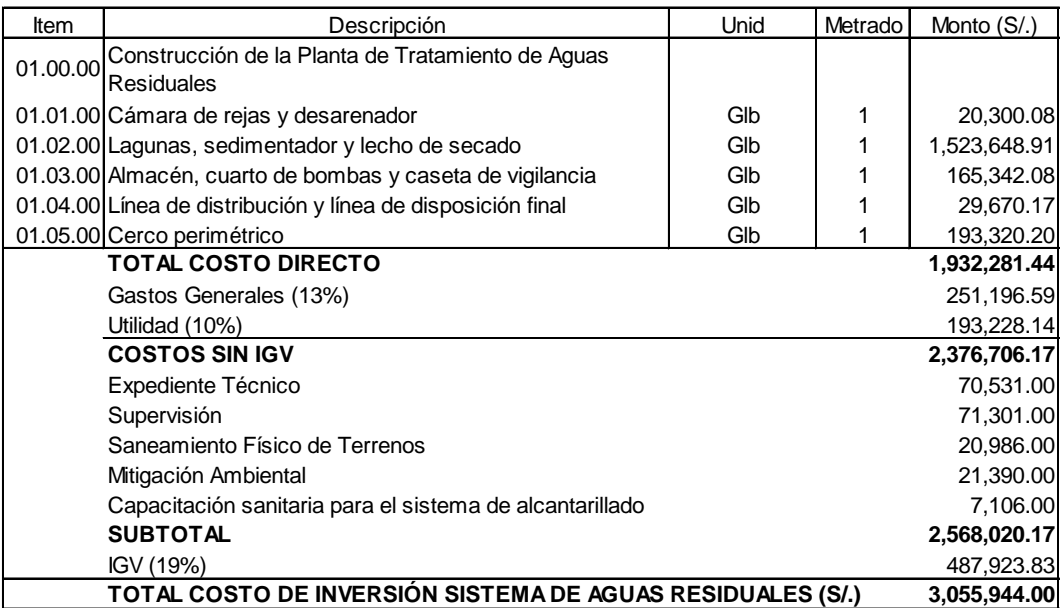

Los costos de inversión para el Proyecto en su conjunto (sistemas de agua y alcantarillado, PTAR), se muestra en el cuadro N° 4.13.

Cuadro Nº4.13. Costo de Total de Inversión por Alternativas Planteadas

Sistema de Agua Potable, Alcantarillado y Tratamiento de Aguas Residuales - Primeras Alternativas

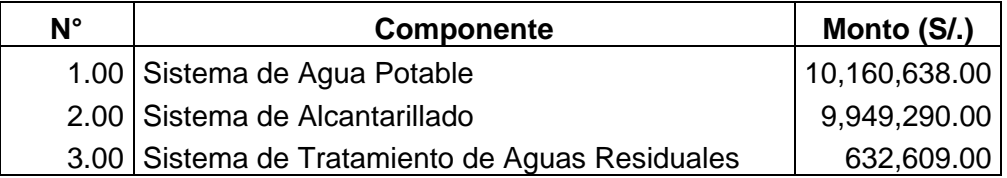

Sistema de Agua Potable, Alcantarillado y Tratamiento de Aguas Residuales - Segundas Alternativas

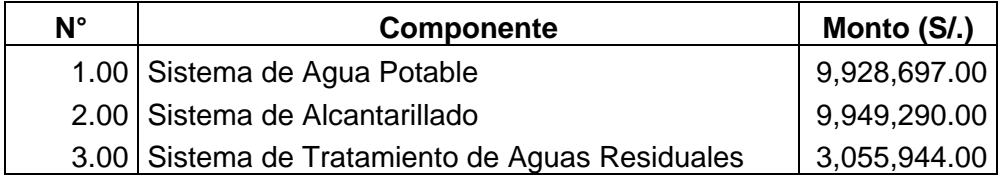

Fuente: Elaboración Propia

## **4.5.2.2. Costos de Operación y Mantenimiento**

Los componentes de los costos en agua potable y alcantarillado son: costos de operación, mantenimiento de la infraestructura y de los equipos, costos comerciales y gastos administrativos en general.

Para estimar los costos totales atribuibles a la operación y mantenimiento del proyecto, se han analizado los costos por naturaleza y destino que tiene.

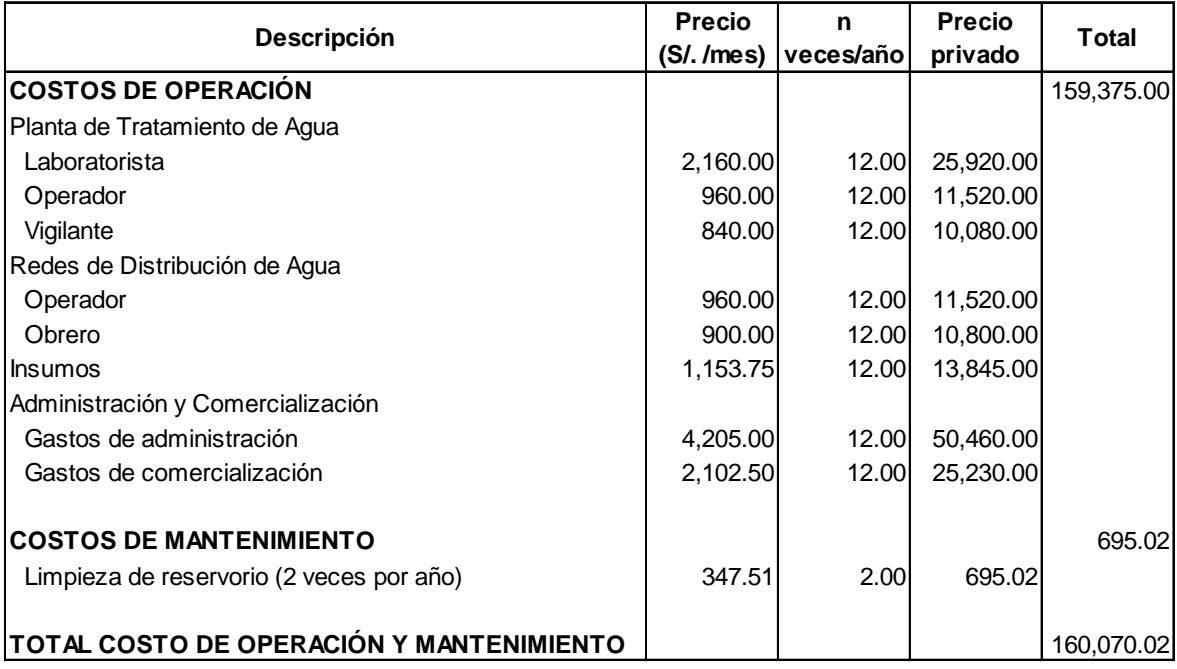

# Cuadro Nº4.14. Costo de Operación y Mantenimiento con Proyecto Sistema de Agua Potable con Proyecto – Alternativa Nº 01

*Fuente: Elaboración Propia*

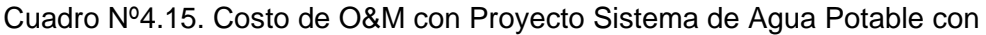

# Proyecto - Alternativa Nº 02

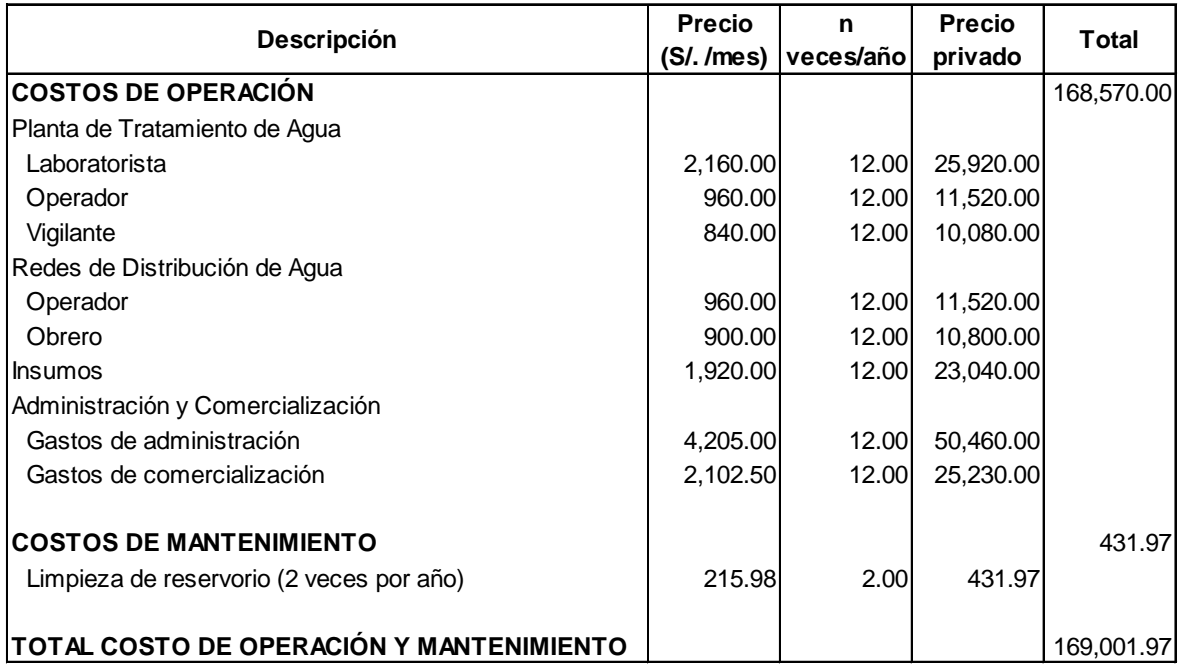

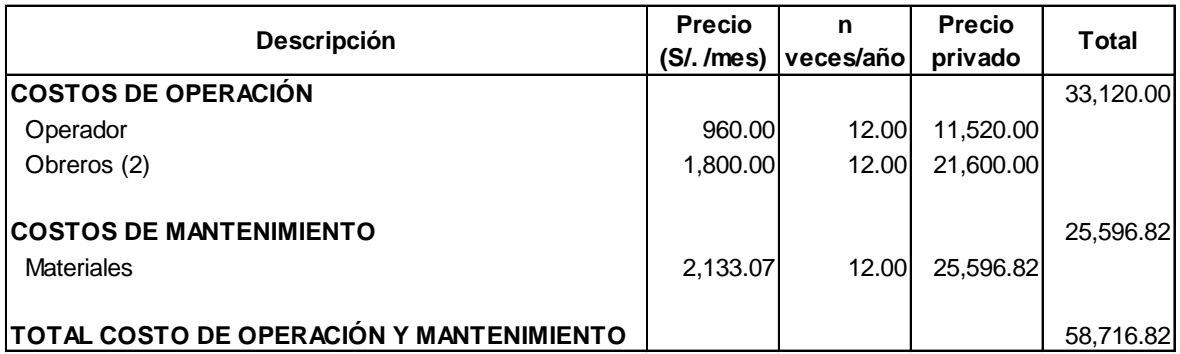

#### Cuadro Nº4.16. Costo de O&M con Proyecto Sistema de Alcantarillado

Cuadro Nº4.17. Costo de O&M con Proyecto Sistema de Tratamiento de Agua

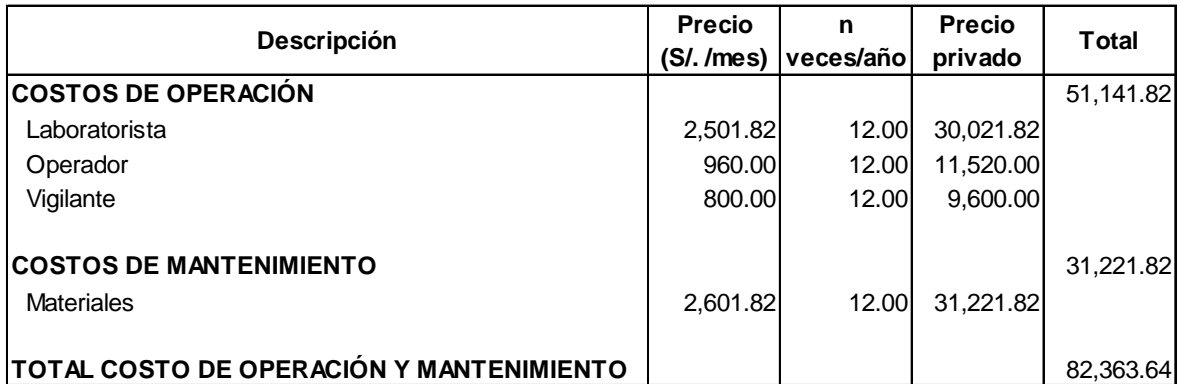

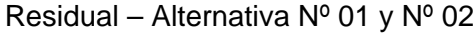

Para la proyección de los costos de operación y mantenimiento a los largo de los 20 años, se plantea en relación de los costos fijos y los costos variables, sujetos a la demanda de agua potable y evacuación de aguas residuales.

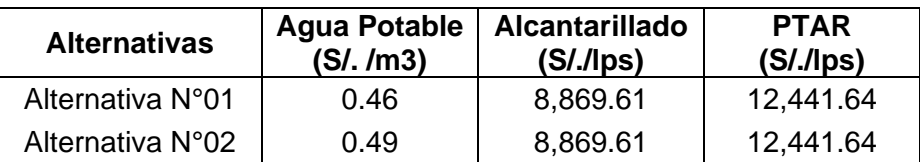

| $\mathsf{N}^\circ$ |       |            | Agua Potable - Alternativa N°01 | $(S/\.)$   |            | Agua Potable - Alternativa N°02 (S/.) |              |
|--------------------|-------|------------|---------------------------------|------------|------------|---------------------------------------|--------------|
|                    | Año   | Operación  | Mantenimiento                   | Total      |            | Operación Mantenimiento               | Total        |
| 1                  | 2,010 | 159,375.00 | 695.02                          | 160,070.02 | 168,570.00 | 431.97                                |              |
| 2                  | 2,011 | 162,993.74 | 710.80                          | 163,704.54 | 172,397.52 | 441.78                                | 172,839.30   |
| 3                  | 2,012 | 166,612.49 | 726.58                          | 167,339.07 | 176,225.05 | 451.58                                | 176,676.63   |
| 4                  | 2,013 | 170,201.13 | 742.23                          | 170,943.36 | 180,020.74 | 461.31                                | 180,482.05   |
| 5                  | 2,014 | 173,819.88 | 758.01                          | 174,577.89 | 183,848.26 | 471.12                                | 184,319.38   |
| 6                  | 2,015 | 177,408.52 | 773.66                          | 178,182.18 | 187,643.95 | 480.85                                | 188,124.80   |
| 7                  | 2,016 | 181,027.26 | 789.44                          | 181,816.70 | 191,471.48 | 490.65                                | 191,962.13   |
| 8                  | 2,017 | 184,615.91 | 805.09                          | 185,421.00 | 195,267.16 | 500.38                                | 195,767.54   |
| 9                  | 2,018 | 188,234.65 | 820.87                          | 189,055.52 | 199,094.69 | 510.19                                | 199,604.88   |
| 10                 | 2,019 | 191,853.40 | 836.65                          | 192,690.05 | 202,922.21 | 520.00                                | 203,442.21   |
| 11                 | 2,020 | 195,472.14 | 852.43                          | 196,324.57 | 206,746.74 | 529.80                                | 207,276.54   |
| 12                 | 2,021 | 199,060.79 | 868.08                          | 199,928.87 | 210,545.43 | 539.53                                | 211,084.96   |
| 13                 | 2,022 | 202,679.53 | 883.86                          | 203,563.39 | 214,372.95 | 549.34                                | 214,922.29   |
| 14                 | 2,023 | 206,298.28 | 899.64                          | 207,197.92 | 218,200.48 | 559.15                                | 218,759.63   |
| 15                 | 2,024 | 209,917.02 | 915.43                          | 210,832.45 | 222,028.00 | 568.96                                | 222,596.96   |
| 16                 | 2,025 | 213,505.67 | 931.08                          | 214,436.75 | 225,823.69 | 578.68                                | 226,402.37   |
| 17                 | 2,026 | 217,094.31 | 946.72                          | 218,041.03 | 229,619.38 | 588.41                                | 230, 207. 79 |
| 18                 | 2,027 | 220,713.05 | 962.51                          | 221,675.56 | 233,446.90 | 598.22                                | 234,045.12   |
| 19                 | 2,028 | 224,331.80 | 978.29                          | 225,310.09 | 237,274.43 | 608.03                                | 237,882.46   |
| 20 <sub>l</sub>    | 2,029 | 227,920.44 | 993.94                          | 228,914.38 | 241,070.12 | 617.75                                | 241,687.87   |

Cuadro Nº4.18. Costo de O&M con Proyecto - Sistema de Agua Potable

Cuadro Nº4.19. Costo de O&M con Proyecto – Sistema de Alcantarillado

| N°              | Año   |           | Alcantarillado - Alternativa Única (S/.) |           |
|-----------------|-------|-----------|------------------------------------------|-----------|
|                 |       | Operación | Mantenimiento                            | Total     |
| 1               | 2,010 | 33,120.00 | 25,596.82                                | 58,716.82 |
| 2               | 2,011 | 33,870.45 | 26,176.81                                | 60,047.26 |
| 3               | 2,012 | 34,620.91 | 26,756.80                                | 61,377.71 |
| 4               | 2,013 | 35,371.36 | 27,336.79                                | 62,708.15 |
| 5               | 2,014 | 36,071.78 | 27,878.11                                | 63,949.89 |
| 6               | 2,015 | 36,822.24 | 28,458.10                                | 65,280.34 |
| 7               | 2,016 | 37,572.69 | 29,038.09                                | 66,610.78 |
| 8               | 2,017 | 38,323.14 | 29,618.07                                | 67,941.21 |
| 9               | 2,018 | 39,073.60 | 30,198.06                                | 69,271.66 |
| 10              | 2,019 | 39,824.05 | 30,778.05                                | 70,602.10 |
| 11              | 2,020 | 40,524.47 | 31,319.37                                | 71,843.84 |
| 12 <sub>1</sub> | 2,021 | 41,274.92 | 31,899.36                                | 73,174.28 |
| 13              | 2,022 | 42,025.38 | 32,479.35                                | 74,504.73 |
| 14              | 2,023 | 42,775.83 | 33,059.34                                | 75,835.17 |
| 15 <sub>1</sub> | 2,024 | 43,526.28 | 33,639.33                                | 77,165.61 |
| 16              | 2,025 | 44,276.74 | 34,219.32                                | 78,496.06 |
| 17              | 2,026 | 44,977.16 | 34,760.64                                | 79,737.80 |
| 18              | 2,027 | 45,727.61 | 35,340.63                                | 81,068.24 |
| 19              | 2,028 | 46,478.07 | 35,920.61                                | 82,398.68 |
| 20              | 2,029 | 47,228.52 | 36,500.60                                | 83,729.12 |

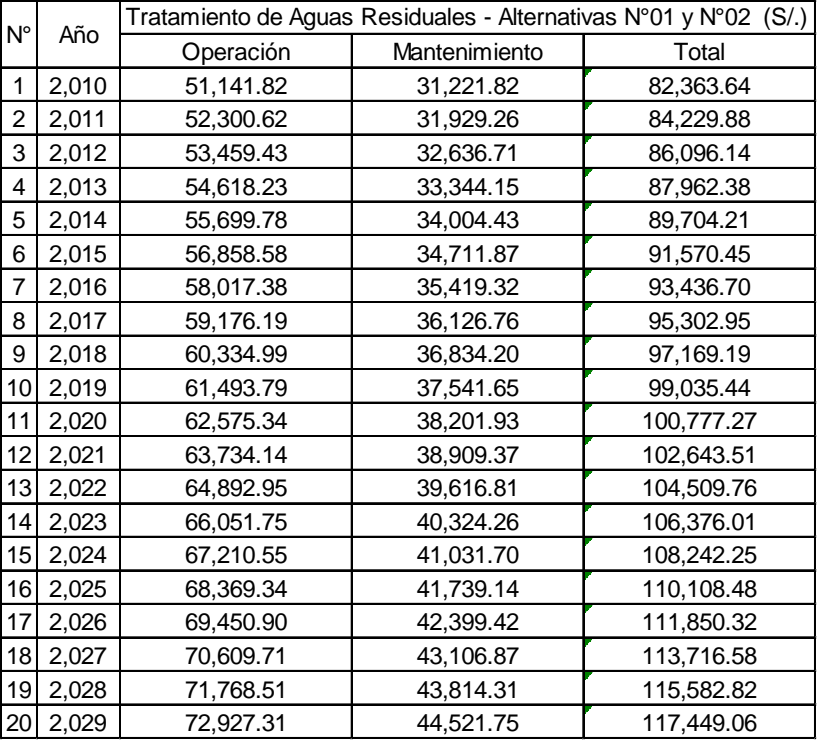

Cuadro Nº4.20. Costo de O&M con Proyecto – Tratamiento de Aguas Residuales Alternativas Nº 01 y Nº 02

## **4.5.3. Costos Incrementales**

Los costos incrementales están representados por los costos de la situación "sin proyecto" vs la situación "con proyecto".

| $N^{\circ}$    | O&M con        | O&M sin        | Costos              |
|----------------|----------------|----------------|---------------------|
|                | Proyecto (S/.) | Proyecto (S/.) | Incrementales (S/.) |
| 1              | 160,070.02     | 5,000.00       | 155,070.02          |
| 2              | 163,704.54     | 5,000.00       | 158,704.54          |
| 3              | 167,339.07     | 5,000.00       | 162,339.07          |
| 4              | 170,943.36     | 5,000.00       | 165,943.36          |
| 5              | 174,577.89     | 5,000.00       | 169,577.89          |
| 6              | 178,182.18     | 5,000.00       | 173,182.18          |
| $\overline{7}$ | 181,816.70     | 5,000.00       | 176,816.70          |
| 8              | 185,421.00     | 5,000.00       | 180,421.00          |
| 9              | 189,055.52     | 5,000.00       | 184,055.52          |
| 10             | 192,690.05     | 5,000.00       | 187,690.05          |
| 11             | 196,324.57     | 5,000.00       | 191,324.57          |
| 12             | 199,928.87     | 5,000.00       | 194,928.87          |
| 13             | 203,563.39     | 5,000.00       | 198,563.39          |
| 14             | 207,197.92     | 5,000.00       | 202,197.92          |
| 15             | 210,832.45     | 5,000.00       | 205,832.45          |
| 16             | 214,436.75     | 5,000.00       | 209,436.75          |
| 17             | 218,041.03     | 5,000.00       | 213,041.03          |
| 18             | 221,675.56     | 5,000.00       | 216,675.56          |
| 19             | 225,310.09     | 5,000.00       | 220,310.09          |
| 20             | 228,914.38     | 5,000.00       | 223,914.38          |
|                |                |                |                     |

Cuadro Nº4.21. Costos Incrementales Sistema de Agua Potable - Alternativa Nº1

Cuadro Nº4.22. Costos Incrementales Sistema de Agua Potable– Alternativa Nº2

| $N^{\circ}$     | O&M con        | O&M sin        | Costos              |
|-----------------|----------------|----------------|---------------------|
|                 | Proyecto (S/.) | Proyecto (S/.) | Incrementales (S/.) |
| 1               | 169,001.97     | 5,000.00       | 164,001.97          |
| $\overline{2}$  | 172,839.30     | 5,000.00       | 167,839.30          |
| 3               | 176,676.63     | 5,000.00       | 171,676.63          |
| 4               | 180,482.05     | 5,000.00       | 175,482.05          |
| 5               | 184,319.38     | 5,000.00       | 179,319.38          |
| 6               | 188,124.80     | 5,000.00       | 183,124.80          |
| 7               | 191,962.13     | 5,000.00       | 186,962.13          |
| 8               | 195,767.54     | 5,000.00       | 190,767.54          |
| 9               | 199,604.88     | 5,000.00       | 194,604.88          |
| 10              | 203,442.21     | 5,000.00       | 198,442.21          |
| 11              | 207,276.54     | 5,000.00       | 202,276.54          |
| 12 <sup>2</sup> | 211,084.96     | 5,000.00       | 206,084.96          |
| 13              | 214,922.29     | 5,000.00       | 209,922.29          |
| 14              | 218,759.63     | 5,000.00       | 213,759.63          |
| 15              | 222,596.96     | 5,000.00       | 217,596.96          |
| 16              | 226,402.37     | 5,000.00       | 221,402.37          |
| 17              | 230,207.79     | 5,000.00       | 225,207.79          |
| 18              | 234,045.12     | 5,000.00       | 229,045.12          |
| 19              | 237,882.46     | 5,000.00       | 232,882.46          |
| 20              | 241,687.87     | 5,000.00       | 236,687.87          |

| N°             | O&M con        | O&M sin        | Costos              |
|----------------|----------------|----------------|---------------------|
|                | Proyecto (S/.) | Proyecto (S/.) | Incrementales (S/.) |
| 1              | 58,716.82      | 3,000.00       | 55,716.82           |
| 2              | 60,047.26      | 3,000.00       | 57,047.26           |
| 3              | 61,377.71      | 3,000.00       | 58,377.71           |
| 4              | 62,708.15      | 3,000.00       | 59,708.15           |
| 5              | 63,949.89      | 3,000.00       | 60,949.89           |
| 6              | 65,280.34      | 3,000.00       | 62,280.34           |
| $\overline{7}$ | 66,610.78      | 3,000.00       | 63,610.78           |
| 8              | 67,941.21      | 3,000.00       | 64,941.21           |
| 9              | 69,271.66      | 3,000.00       | 66,271.66           |
| 10             | 70,602.10      | 3,000.00       | 67,602.10           |
| 11             | 71,843.84      | 3,000.00       | 68,843.84           |
| 12             | 73,174.28      | 3,000.00       | 70,174.28           |
| 13             | 74,504.73      | 3,000.00       | 71,504.73           |
| 14             | 75,835.17      | 3,000.00       | 72,835.17           |
| 15             | 77,165.61      | 3,000.00       | 74,165.61           |
| 16             | 78,496.06      | 3,000.00       | 75,496.06           |
| 17             | 79,737.80      | 3,000.00       | 76,737.80           |
| 18             | 81,068.24      | 3,000.00       | 78,068.24           |
| 19             | 82,398.68      | 3,000.00       | 79,398.68           |
| 20             | 83,729.12      | 3,000.00       | 80,729.12           |

Cuadro Nº4.23. Costos Incrementales Sist. de Alcantarillado – Alternativa Única

Cuadro Nº4.24. Costos Incrementales Tratamiento de Aguas Residuales –

| N° | O&M con        | O&M sin        | Costos              |  |  |
|----|----------------|----------------|---------------------|--|--|
|    | Proyecto (S/.) | Proyecto (S/.) | Incrementales (S/.) |  |  |
| 1  | 82,363.64      | 0.00           | 82,363.64           |  |  |
| 2  | 84,229.88      | 0.00           | 84,229.88           |  |  |
| 3  | 86,096.14      | 0.00           | 86,096.14           |  |  |
| 4  | 87,962.38      | 0.00           | 87,962.38           |  |  |
| 5  | 89,704.21      | 0.00           | 89,704.21           |  |  |
| 6  | 91,570.45      | 0.00           | 91,570.45           |  |  |
| 7  | 93,436.70      | 0.00           | 93,436.70           |  |  |
| 8  | 95,302.95      | 0.00           | 95,302.95           |  |  |
| 9  | 97,169.19      | 0.00           | 97,169.19           |  |  |
| 10 | 99,035.44      | 0.00           | 99,035.44           |  |  |
| 11 | 100,777.27     | 0.00           | 100,777.27          |  |  |
| 12 | 102,643.51     | 0.00           | 102,643.51          |  |  |
| 13 | 104,509.76     | 0.00           | 104,509.76          |  |  |
| 14 | 106,376.01     | 0.00           | 106,376.01          |  |  |
| 15 | 108,242.25     | 0.00           | 108,242.25          |  |  |
| 16 | 110,108.48     | 0.00           | 110,108.48          |  |  |
| 17 | 111,850.32     | 0.00           | 111,850.32          |  |  |
| 18 | 113,716.58     | 0.00           | 113,716.58          |  |  |
| 19 | 115,582.82     | 0.00           | 115,582.82          |  |  |
| 20 | 117,449.06     | 0.00           | 117,449.06          |  |  |

## Alternativas Nº01 y N°02

#### **4.6. Beneficios**

#### **Consideraciones Generales**

Los beneficios económicos del proyecto están dados por el mayor nivel de satisfacción que recibe la población de la localidad por contar con los servicios de agua potable, alcantarillado y el respectivo tratamiento de aguas residuales.

Beneficios Sociales:

- La participación de la comunidad en la solución de uno de sus problemas básicos.
- Otros tienen que ver con las iniciativas que el proyecto despierta, estimulando a la comunidad a la búsqueda de soluciones a otros problemas.
- Mejoramiento de las condiciones de vida de la población, lo que se traduce en una sensación de bienestar que desestimula las migraciones y hace a los individuos orgullosos de su comunidad.
- Participación de la población de la localidad, traducido en dos resultados directos: obtención de servicios básicos indispensables para impulsar una memoria en las condiciones de vida, y la organización de la gente.
- Un beneficio adicional es el que se deriva del aumento del conocimiento de la comunidad como resultado del programa de adiestramiento que reciben sus integrantes durante la ejecución del proyecto.

Los beneficios económicos en la ejecución del proyecto:

- El proyecto es una fuente de generación de empleos directos, para personal técnico y profesional.
- Como producto de la implementación del Proyecto se produce un incremento temporal en la activad económica de la localidad, debido a la demanda de bienes, equipos e insumos, generada por el proyecto.
- El proyecto genera una oportunidad de negocio directo para la localidad, dado que cuenta con lugares turísticos.

• El proyecto permite la inserción de las mujeres en la toma de decisiones durante la fase de implementación del proyecto en la localidad.

#### **4.6.1. Beneficios económicos**

La metodología para evaluar proyectos de agua potable consiste en estimar los beneficios y costos que genera el proyecto incremental. Los costos corresponden a las inversiones en obras y los costos de operación y mantenimiento que anualmente se incurre para el funcionamiento del sistema construido.

La estimación de los beneficios de este tipo de proyecto corresponde a un análisis exhaustivo que parte con la estimación de la disposición a pagar (DAP) de los consumidores o beneficiarios del mismo. Para la estimación de la disposición a pagar es necesaria la utilización de modelos econométricos basados en datos de la familia, obtenidos estos últimos en base a encuestas.

El resultado de la encuesta socioeconómica realizada en la localidad de Yanahuanca en mayo del 2009, arroja como resultado que el 45.45% de las familias recurren a sus vecinos para poder suministrarse de agua potable, un 18.18% recurre a manantiales, tal como se observa en el gráfico Nº 4.1.

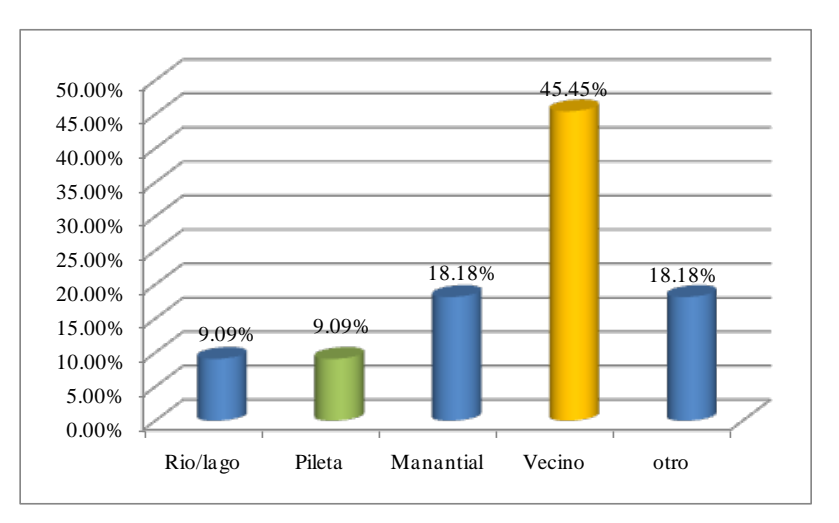

Gráfico Nº 4.1. Fuentes de Abastecimiento de agua Potable

Fuente: Encuesta socioeconómica, mayo 2009.

En el gráfico Nº 4.2, se puede apreciar que la distancia promedio que recurre las familias para poder acarrear en un 36.60% es de 10 m, en un 18% recorre en promedio 15 m y el 12% un total de 12 m.

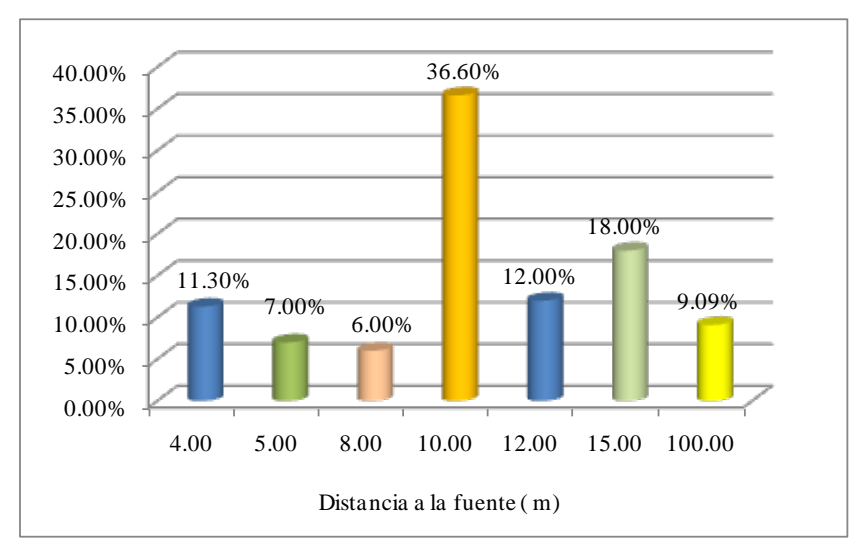

Gráfico Nº 4.2. Distancia de Acarreo

Fuente: Encuesta socioeconómica, mayo 2009.

El integrante de la familia que realiza el acarreo del agua a las viviendas frecuentemente es la madre (60%), seguido de los hijos menores (25%) y finalmente el padre (15%).

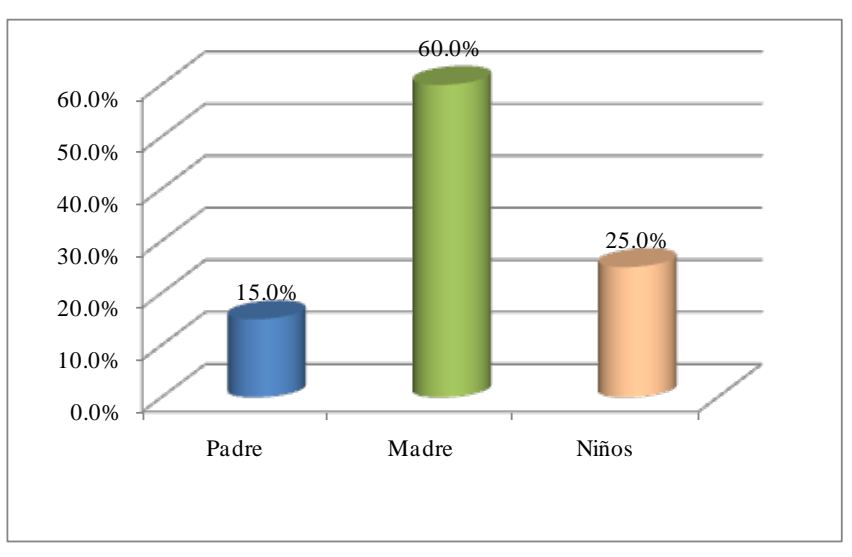

Gráfico Nº 4.3. Quien Acarrea

Fuente: Encuesta socioeconómica, mayo 2009.

La mayor cantidad de familias encuestadas manifiestan realizar un tiempo de acarreo de 10 minutos (43%) y de 16 minutos el 32%. El número de veces de acarreo promedio por día es de un promedio de 2 y 3 veces, tal como se puede apreciar en los gráficos Nº 4.4 y 4.5.

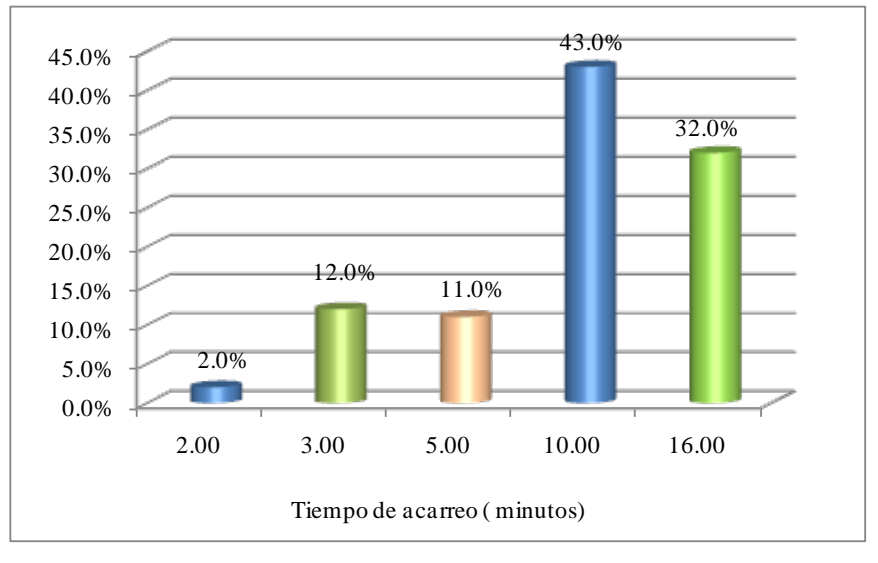

Gráfico Nº 4.4. Tiempo de Acarreo

Fuente: Encuesta socioeconómica, mayo 2009.

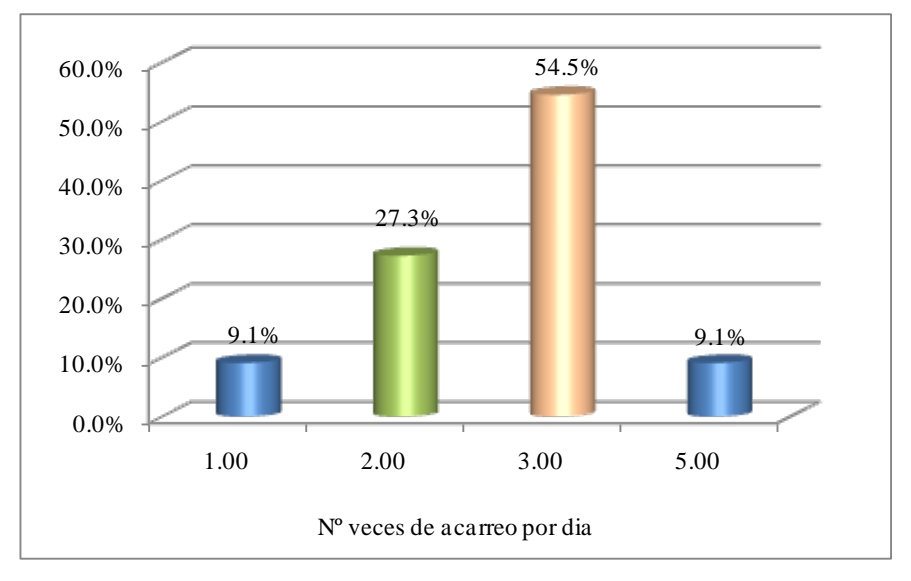

Gráfico Nº 4.5. Nº de veces de acarreo por día

Fuente: Encuesta socioeconómica, mayo 2009.

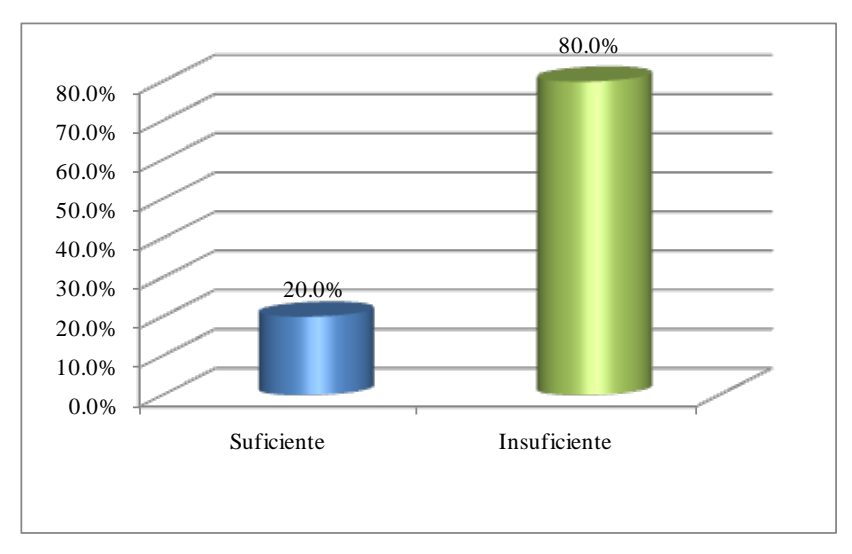

Gráfico Nº 4.6. Tiempo de Acarreo

Fuente: Encuesta socioeconómica, mayo 2009.

#### **4.6.2. Estimación de curva de demanda por agua potable**

En la medición de la rentabilidad del proyecto, el enfoque se sustenta en valorar la disponibilidad adicional de agua, que permite el proyecto, a través de la máxima disposición a pagar por ella por los consumidores.

Según los principios de la teoría del comportamiento del consumidor esta máxima disposición a pagar se puede aproximar por el área bajo la curva de demanda entre las cantidades consumidas con y sin proyecto.

Para construir la curva de demanda se requiere de ciertas variables tales como: el consumo de saturación, es decir el consumo a precio marginal cero; y el consumo de las familias no conectadas y que actualmente se abastecen de manantiales, vecinos.

#### **a) Determinación del primer punto de la Curva de la Demanda.**

Corresponde a los no conectados al sistema y las familias que se abastecen por acarreo, debe establecerse la cantidad consumida por vivienda al mes en metros cúbicos y el precio por metro cúbico.

A partir de los datos obtenidos en la encuesta, se realiza el siguiente cuadro para el cálculo del valor del acarreo por día.

| Persona que<br>acarrea | Tiempo de<br>acarreo por<br>viaje (min) | $N^{\circ}$ de<br>Tiempo total de<br>viajes/día<br>acarreo (horas) |                           | Valor<br>del<br>tiempo<br>por<br>hora<br>$(S/\lambda)$ | Valor del<br>tiempo de<br>acarreo<br>(S/./día) |
|------------------------|-----------------------------------------|--------------------------------------------------------------------|---------------------------|--------------------------------------------------------|------------------------------------------------|
|                        | (1)                                     | $\left( 2\right)$                                                  | $(3)=(1) \times (2) / 60$ | (4)                                                    | $(5)=(3) \times (4)$                           |
| Madre                  | 10                                      | 2                                                                  | 0.33                      | 1.49                                                   | 0.50                                           |
| Hijos menores          | 16                                      |                                                                    | 0.27                      | 0.74                                                   | 0.20                                           |
| Total                  |                                         |                                                                    |                           |                                                        | 0.69                                           |

VALOR DE ACARREO POR DÍA

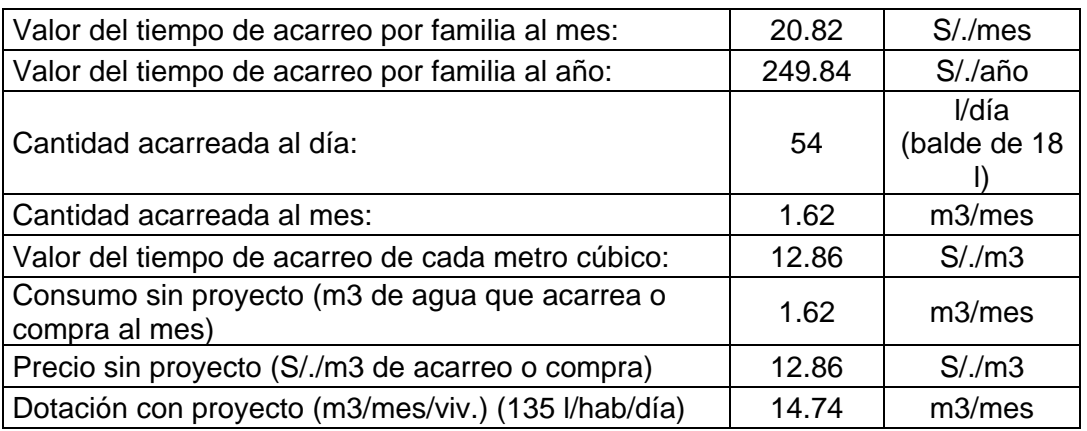

Entre los beneficios cuantificables del proyecto, en el sistema de agua potable, la población, tendrá un ahorro económico al dejar de recurrir a fuentes alternas, dado que actualmente sin el proyecto el valor del tiempo de acarreo es igual a 12.86 S/./m3 de agua.

## **b) Determinación del segundo punto de la Curva de la Demanda.**

El segundo punto corresponde al costo de abastecimiento de agua por metro cúbico de las familias conectadas al sistema público. En el caso del proyecto se sabe que en la localidad de Yanahuanca no existe micromedición, por lo que se trabajará con el consumo sin medición.

En la localidad de Yanahuanca, el promedio de consumo de saturación es de 14.74 m3/mes/familia. La tarifa marginal es igual a cero.

#### **c) Estimación de la Curva de la Demanda.**

Con base a la información obtenida se construye la Curva de Demanda:

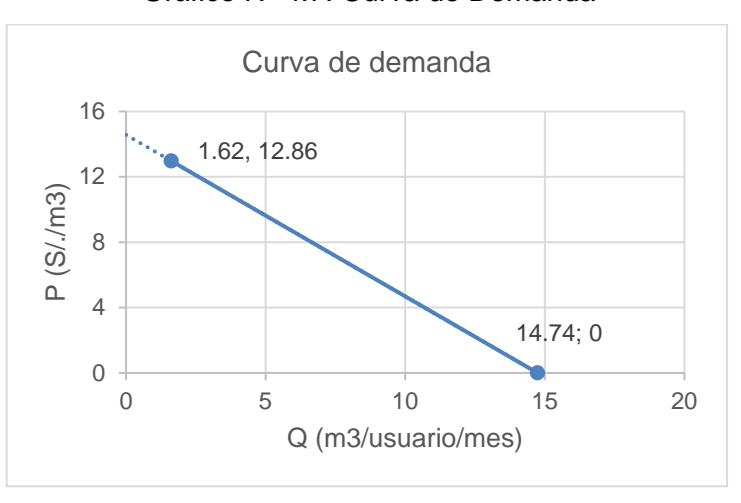

Gráfico Nº 4.7. Curva de Demanda

Ecuación obtenida: **Q = 14.74 - 1.02 P**

Respecto a la alternativa debe indicarse que genera beneficios en términos de población servida, calidad y oportunidad del servicio.

#### **4.6.2.1. Beneficios para Antiguos Usuarios del servicio**

Son los beneficios de los antiguos usuarios, que antes se encontraban racionados en su consumo y que se favorecerán con un mejor servicio (calidad, cantidad y continuidad). Está representado por el área bajo la curva de la demanda, situado entre el consumo racionado y el consumo medido. El mismo que comprende las áreas del **Excedente del Consumidor** y del **Beneficio con el pago de tarifas**. Corresponde al valor social que se otorga a la mayor disponibilidad de agua para consumo.

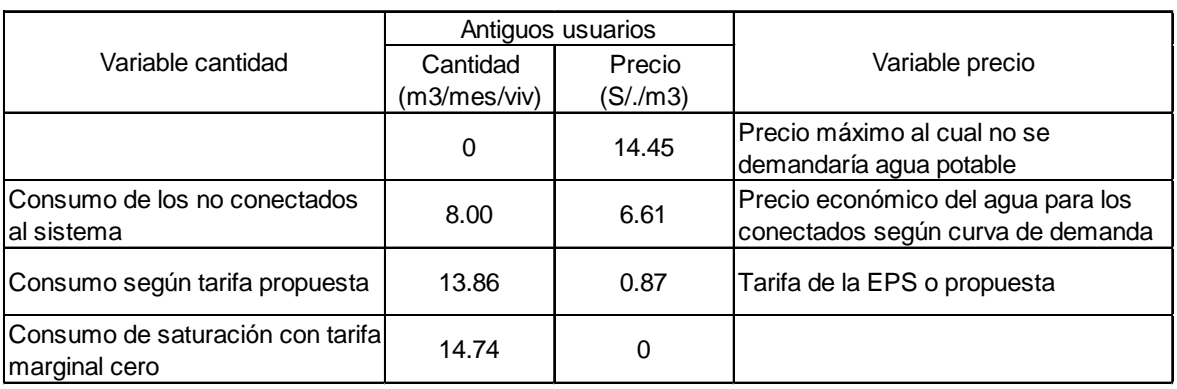

## Cuadro Nº4.25. Parámetros de Evaluación – Alternativa Nº 01

Cuadro Nº4.26. Curva de Demanda para Antiguos Usuarios – Alternativa Nº 01

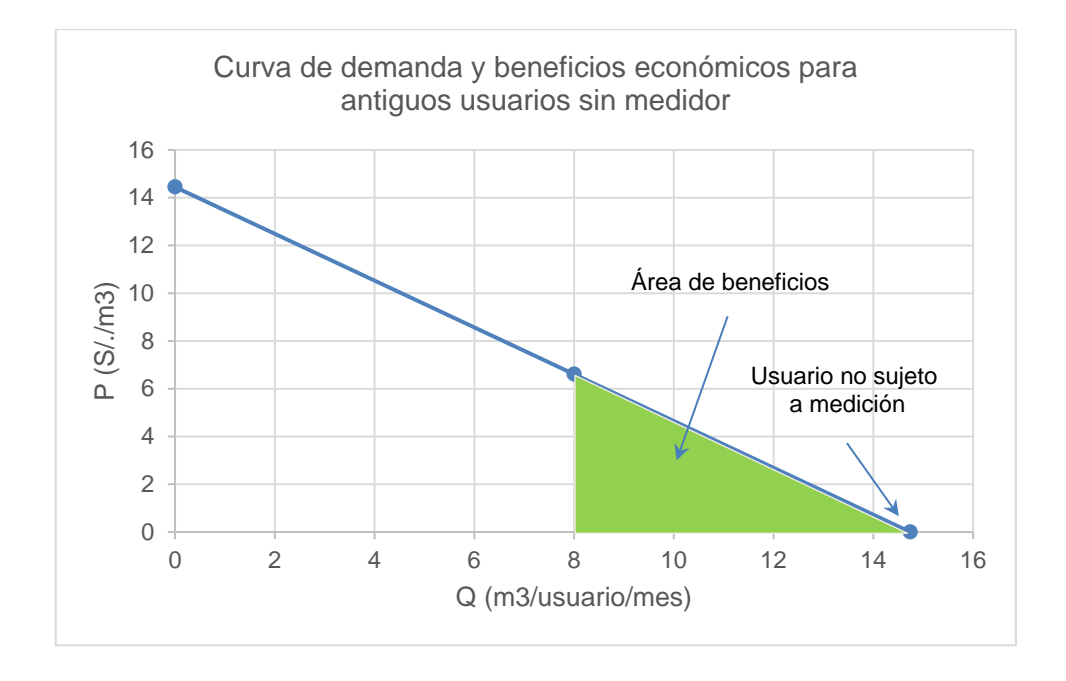

Beneficios por incremento del consumo de agua = S/. 21.90 /fam/mes.

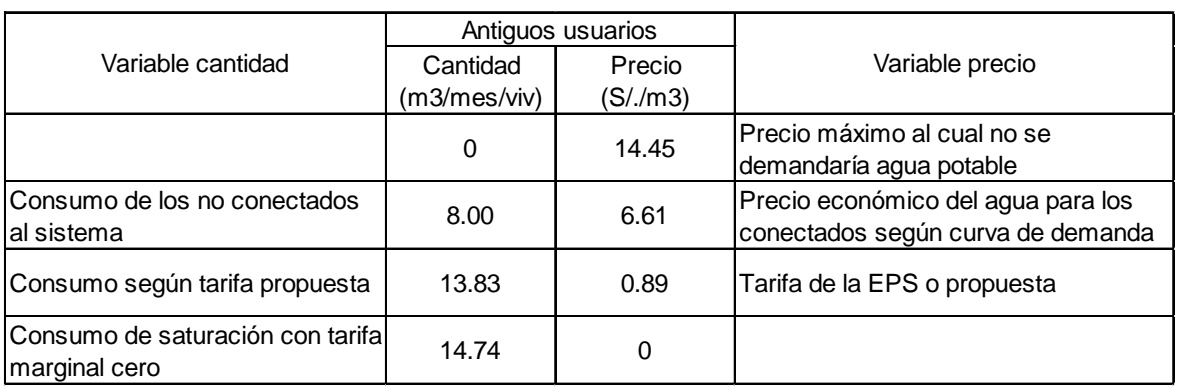

#### Cuadro Nº4.27. Parámetros de Evaluación – Alternativa Nº 02

Cuadro Nº4.28. Curva de Demanda para Antiguos Usuarios – Alternativa Nº 02

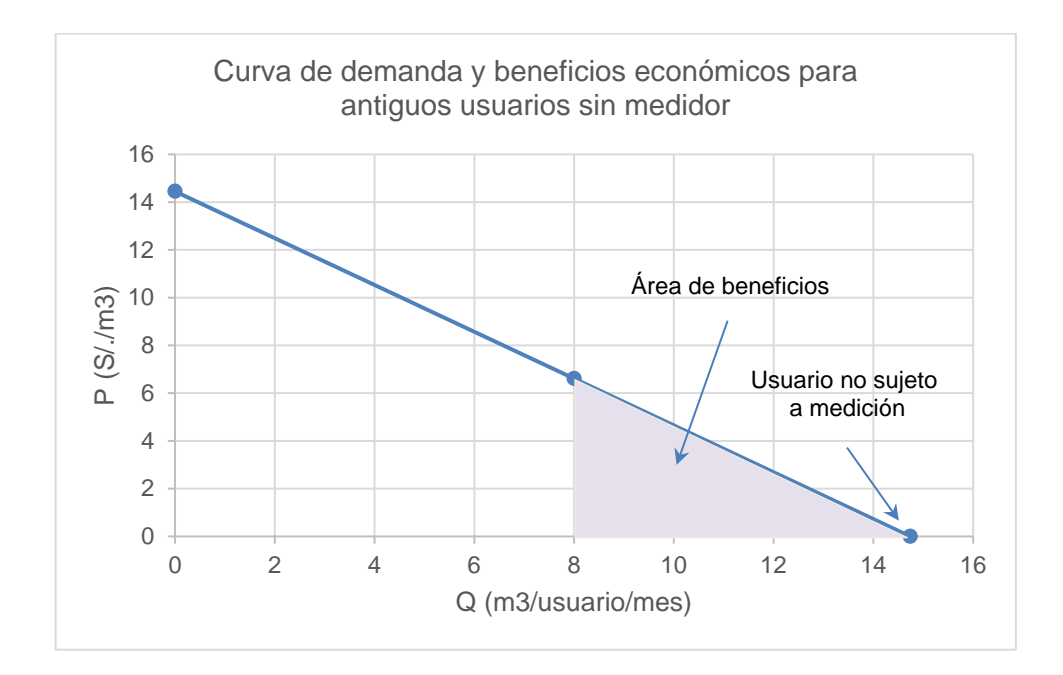

Beneficios por incremento del consumo de agua = S/. 21.86 /fam/mes.

### **4.6.2.2. Beneficios para Nuevos Usuarios del servicio**

Para el caso de los nuevos usuarios es posible identificar dos tipos de beneficios. Un beneficio por concepto de la liberación de recursos, es decir, el valor social del agua que se adquiere. El segundo beneficio corresponde al valor social que se otorga a la mayor disponibilidad de agua para consumo.

|                                                   |                          | Nuevos usuarios                |                                                                |
|---------------------------------------------------|--------------------------|--------------------------------|----------------------------------------------------------------|
| Variable cantidad                                 | Cantidad<br>(m3/mes/viv) | Precio<br>(S/. <sub>m3</sub> ) | Variable precio                                                |
|                                                   | 0                        | 14.45                          | Precio máximo al cual no se<br>demandaría agua potable         |
| lConsumo de los no conectados<br>lal sistema      | 1.62                     | 12.86                          | Precio económico del agua para los no<br>conectados al sistema |
| Consumo según tarifa propuesta                    | 13.86                    | 0.87                           | Tarifa propuesta                                               |
| Consumo de saturación con tarifa<br>marginal cero | 14.74                    | $\Omega$                       |                                                                |

Cuadro Nº4.29. Parámetros de Evaluación – Alternativa Nº 01

Cuadro Nº4.30. Parámetros de Evaluación – Alternativa Nº 02

|                                                   |              | Nuevos usuarios |                                       |
|---------------------------------------------------|--------------|-----------------|---------------------------------------|
| Variable cantidad                                 | Cantidad     | Precio          | Variable precio                       |
|                                                   | (m3/mes/viv) | (S/./m3)        |                                       |
|                                                   | 0            | 14.45           | Precio máximo al cual no se           |
|                                                   |              |                 | demandaría agua potable               |
| Consumo de los no conectados                      | 1.62         | 12.86           | Precio económico del agua para los no |
| lal sistema                                       |              |                 | conectados al sistema                 |
| Consumo según tarifa propuesta                    | 13.83        | 0.89            | Tarifa propuesta                      |
| Consumo de saturación con tarifa<br>marginal cero | 14.74        | 0               |                                       |

Estos beneficios se estiman a través de las áreas bajo la curva de demanda según como se indica a continuación:

## **Recursos Liberados:**

Son los recursos que las familias no conectadas ahorrarían al incorporarse al proyecto. Para estimar este ahorro se requiere aplicar una encuesta socioeconómica.

## **Excedente del Consumidor:**

Beneficio para los nuevos usuarios que se conectan al sistema y que tendrán un mayor consumo de agua, representado por el área del triángulo bajo la curva de la demanda.

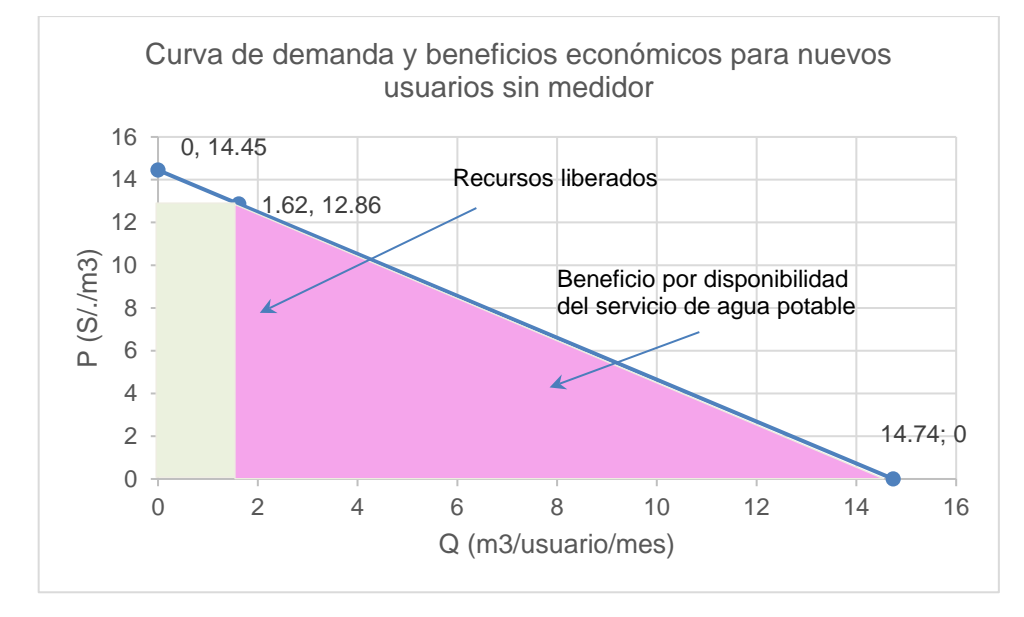

#### Gráfico Nº 4.8. Curva de Demanda para nuevos Usuarios – Alternativa Nº 01

#### **Usuarios no sujetos a micromedición:**

- a. Beneficios por recursos liberados = S/. 20.83 /fam/mes.
- b. Beneficios por incremento del consumo de agua = S/. 84.37 /fam/mes.
- c. Beneficios brutos totales =  $S/$ . 105.21 /fam/mes.

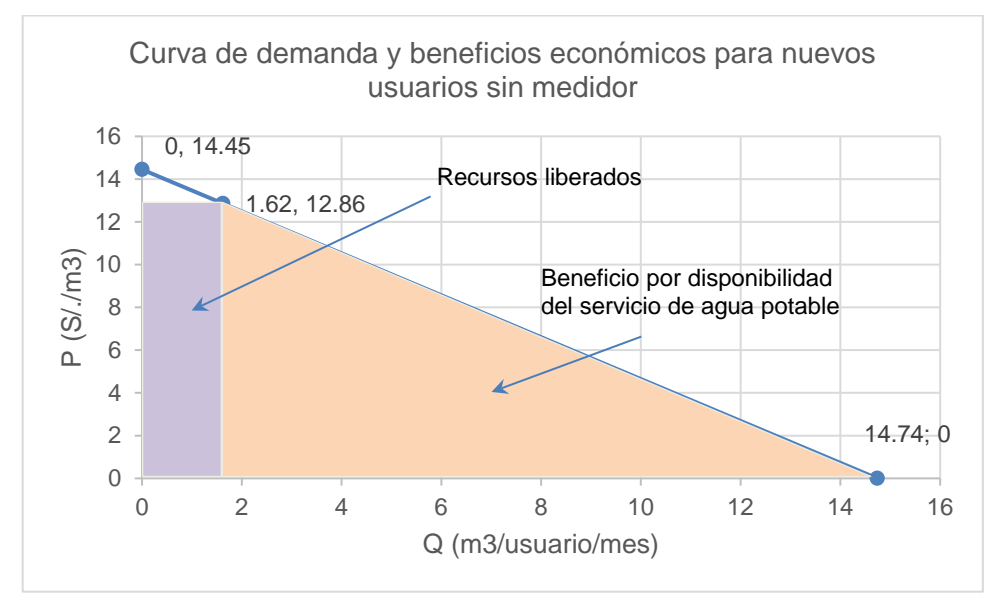

Gráfico Nº 4.9. Curva de Demanda para nuevos Usuarios – Alternativa Nº 02

#### **Usuarios no sujetos a micromedición:**

a. Beneficios por recursos liberados = S/. 20.83 /fam/mes.

- b. Beneficios por incremento del consumo de agua = S/. 84.37 /fam/mes.
- c. Beneficios brutos totales =  $S/$ . 105.21 /fam/mes.

#### **4.6.2.3. Beneficios del proyecto**

El total de los beneficios económicos del proyecto, resulta de la sumatoria de los beneficios de los antiguos y nuevos usuarios y estos a la vez son el resultado del producto de las diferentes áreas multiplicado por el número de usuarios para un período anual. En el Cuadro N° 4.31 se presentan dichos beneficios desagregados y totales en forma anual a lo largo del período de evaluación.

Como ya se indicó anteriormente en ambas alternativas del proyecto, los beneficios económicos son iguales, debido a que las acciones planteadas en cada caso resuelven los problemas identificados para en el componente de agua potable.

| Años | Población total | Cobertura | conectada<br>Población |       | N° familias conectadas<br>al servicio |      |       | Beneficios Anuales Sociales |                                      |
|------|-----------------|-----------|------------------------|-------|---------------------------------------|------|-------|-----------------------------|--------------------------------------|
|      |                 |           |                        | Total | Antiguas Nuevas                       |      | Total | Antiguas                    | Nuevas                               |
| 1    | 5768            | 95%       | 5480                   | 1781  | 676                                   | 1105 |       |                             | 1,573,450.12 177,944.50 1,395,505.62 |
| 2    | 5893            | 95%       | 5598                   | 1805  | 676                                   | 1129 |       |                             | 1,603,523.99 177,944.50 1,425,579.49 |
| 3    | 6018            | 95%       | 5717                   | 1829  | 676                                   | 1153 |       |                             | 1,633,849.76 177,944.50 1,455,905.26 |
| 4    | 6142            | 95%       | 5835                   | 1853  | 676                                   | 1177 |       |                             | 1,663,923.64 177,944.50 1,485,979.14 |
| 5    | 6267            | 95%       | 5954                   | 1877  | 676                                   | 1201 |       |                             | 1,694,249.40 177,944.50 1,516,304.90 |
| 6    | 6392            | 95%       | 6072                   | 1900  | 676                                   | 1224 |       |                             | 1,724,323.28 177,944.50 1,546,378.78 |
| 7    | 6517            | 95%       | 6191                   | 1924  | 676                                   | 1248 |       |                             | 1,754,649.05 177,944.50 1,576,704.55 |
| 8    | 6642            | 95%       | 6310                   | 1948  | 676                                   | 1272 |       |                             | 1,784,974.81 177,944.50 1,607,030.31 |
| 9    | 6767            | 95%       | 6429                   | 1972  | 676                                   | 1296 |       |                             | 1,815,300.58 177,944.50 1,637,356.08 |
| 10   | 6892            | 95%       | 6547                   | 1996  | 676                                   | 1320 |       |                             | 1,845,374.46 177,944.50 1,667,429.96 |
| 11   | 7017            | 95%       | 6666                   | 2020  | 676                                   | 1344 |       |                             | 1,875,700.23 177,944.50 1,697,755.73 |
| 12   | 7142            | 95%       | 6785                   | 2044  | 676                                   | 1368 |       |                             | 1,906,025.99 177,944.50 1,728,081.49 |
| 13   | 7267            | 95%       | 6904                   | 2068  | 676                                   | 1392 |       |                             | 1,936,351.76 177,944.50 1,758,407.26 |
| 14   | 7391            | 95%       | 7021                   | 2092  | 676                                   | 1416 |       |                             | 1,966,425.64 177,944.50 1,788,481.14 |
| 15   | 7516            | 95%       | 7140                   | 2116  | 676                                   | 1440 |       |                             | 1,996,499.51 177,944.50 1,818,555.01 |
| 16   | 7641            | 95%       | 7259                   | 2140  | 676                                   | 1464 |       |                             | 2,026,825.28 177,944.50 1,848,880.78 |
| 17   | 7766            | 95%       | 7378                   | 2164  | 676                                   | 1488 |       |                             | 2,057,151.05 177,944.50 1,879,206.55 |
| 18   | 7891            | 95%       | 7496                   | 2188  | 676                                   | 1512 |       |                             | 2,087,224.93 177,944.50 1,909,280.43 |
| 19   | 8016            | 95%       | 7615                   | 2212  | 676                                   | 1536 |       |                             | 2,117,550.69 177,944.50 1,939,606.19 |
| 20   | 8141            | 95%       | 7734                   | 2236  | 676                                   | 1560 |       |                             | 2,147,876.46 177,944.50 1,969,931.96 |

Cuadro Nº4.31. Beneficios Económicos de los Usuarios (S/./m3) Sistema de Agua Potable – Alternativa Nº 01

| Años | Población total<br>Cobertura<br>Población |     | conectada |       | N° familias conectadas<br>al servicio |      | <b>Beneficios Anuales Sociales</b> |          |                                      |  |
|------|-------------------------------------------|-----|-----------|-------|---------------------------------------|------|------------------------------------|----------|--------------------------------------|--|
|      |                                           |     |           | Total | Antiguas Nuevas                       |      | Total                              | Antiguas | <b>Nuevas</b>                        |  |
| 1    | 5768                                      | 95% | 5480      | 1781  | 676                                   | 1105 |                                    |          | 1,573,044.78 177,539.16 1,395,505.62 |  |
| 2    | 5893                                      | 95% | 5598      | 1805  | 676                                   | 1129 |                                    |          | 1,603,118.65 177,539.16 1,425,579.49 |  |
| 3    | 6018                                      | 95% | 5717      | 1829  | 676                                   | 1153 |                                    |          | 1,633,444.42 177,539.16 1,455,905.26 |  |
| 4    | 6142                                      | 95% | 5835      | 1853  | 676                                   | 1177 |                                    |          | 1,663,518.30 177,539.16 1,485,979.14 |  |
| 5    | 6267                                      | 95% | 5954      | 1877  | 676                                   | 1201 |                                    |          | 1,693,844.06 177,539.16 1,516,304.90 |  |
| 6    | 6392                                      | 95% | 6072      | 1900  | 676                                   | 1224 |                                    |          | 1,723,917.94 177,539.16 1,546,378.78 |  |
| 7    | 6517                                      | 95% | 6191      | 1924  | 676                                   | 1248 |                                    |          | 1,754,243.71 177,539.16 1,576,704.55 |  |
| 8    | 6642                                      | 95% | 6310      | 1948  | 676                                   | 1272 |                                    |          | 1,784,569.47 177,539.16 1,607,030.31 |  |
| 9    | 6767                                      | 95% | 6429      | 1972  | 676                                   | 1296 |                                    |          | 1,814,895.24 177,539.16 1,637,356.08 |  |
| 10   | 6892                                      | 95% | 6547      | 1996  | 676                                   | 1320 |                                    |          | 1,844,969.12 177,539.16 1,667,429.96 |  |
| 11   | 7017                                      | 95% | 6666      | 2020  | 676                                   | 1344 |                                    |          | 1,875,294.89 177,539.16 1,697,755.73 |  |
| 12   | 7142                                      | 95% | 6785      | 2044  | 676                                   | 1368 |                                    |          | 1,905,620.65 177,539.16 1,728,081.49 |  |
| 13   | 7267                                      | 95% | 6904      | 2068  | 676                                   | 1392 |                                    |          | 1,935,946.42 177,539.16 1,758,407.26 |  |
| 14   | 7391                                      | 95% | 7021      | 2092  | 676                                   | 1416 |                                    |          | 1,966,020.30 177,539.16 1,788,481.14 |  |
| 15   | 7516                                      | 95% | 7140      | 2116  | 676                                   | 1440 |                                    |          | 1,996,094.17 177,539.16 1,818,555.01 |  |
| 16   | 7641                                      | 95% | 7259      | 2140  | 676                                   | 1464 |                                    |          | 2,026,419.94 177,539.16 1,848,880.78 |  |
| 17   | 7766                                      | 95% | 7378      | 2164  | 676                                   | 1488 |                                    |          | 2,056,745.71 177,539.16 1,879,206.55 |  |
| 18   | 7891                                      | 95% | 7496      | 2188  | 676                                   | 1512 |                                    |          | 2,086,819.59 177,539.16 1,909,280.43 |  |
| 19   | 8016                                      | 95% | 7615      | 2212  | 676                                   | 1536 |                                    |          | 2,117,145.35 177,539.16 1,939,606.19 |  |
| 20   | 8141                                      | 95% | 7734      | 2236  | 676                                   | 1560 |                                    |          | 2,147,471.12 177,539.16 1,969,931.96 |  |

Cuadro Nº4.32. Beneficios Económicos de los Usuarios (S/./m3) Sistema de Agua Potable – Alternativa Nº 02

### **4.7. Evaluación Social**

## **Costos a Precios Sociales**

Para la estimación de los valores a precios sociales se multiplica los precios privados por los correspondientes factores. Los factores de conversión o corrección varían según la naturaleza de los bienes y servicios que se utilizarán en el proyecto.

Finalmente, los factores de corrección que resultan del cálculo anterior son los siguientes:

### Cuadro Nº4.33. Factores de Corrección de Precios Privados a Precios Sociales

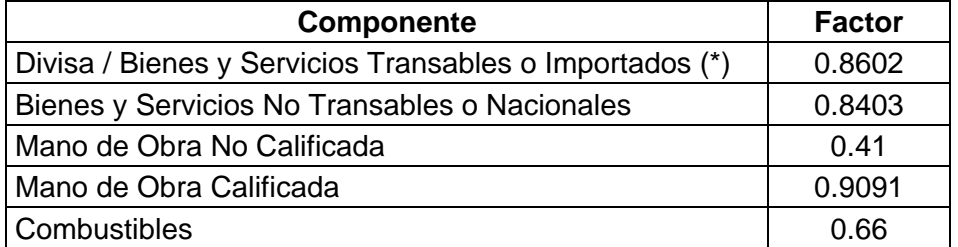

Fuente: Elaboración propia

## **4.7.1. Análisis Costo Beneficio Proyecto de Agua Potable**

Como método de evaluación para el proyecto de agua en cada alternativa, se aplicará el análisis costo beneficio, utilizando los indicadores de evaluación en Valor Actual Neto (VAN) y la Tasa Interna de Retorno (TIR). Para la actualización de los beneficios y costos sociales en moneda constante se utilizará una Tasa de Descuento del 11 %.

Cuadro Nº4.34. Costos de Operación y Mantenimiento con Proyecto Sistema de Agua Potable – Alternativa Nº 01

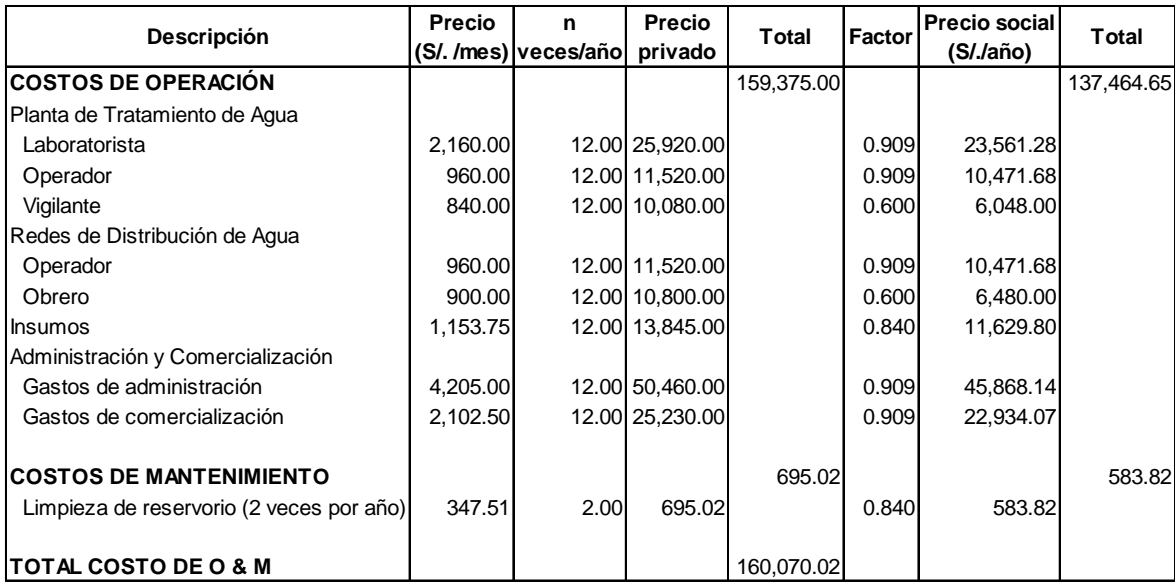

Fuente: Elaboración propia

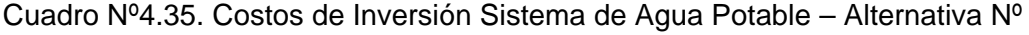

01

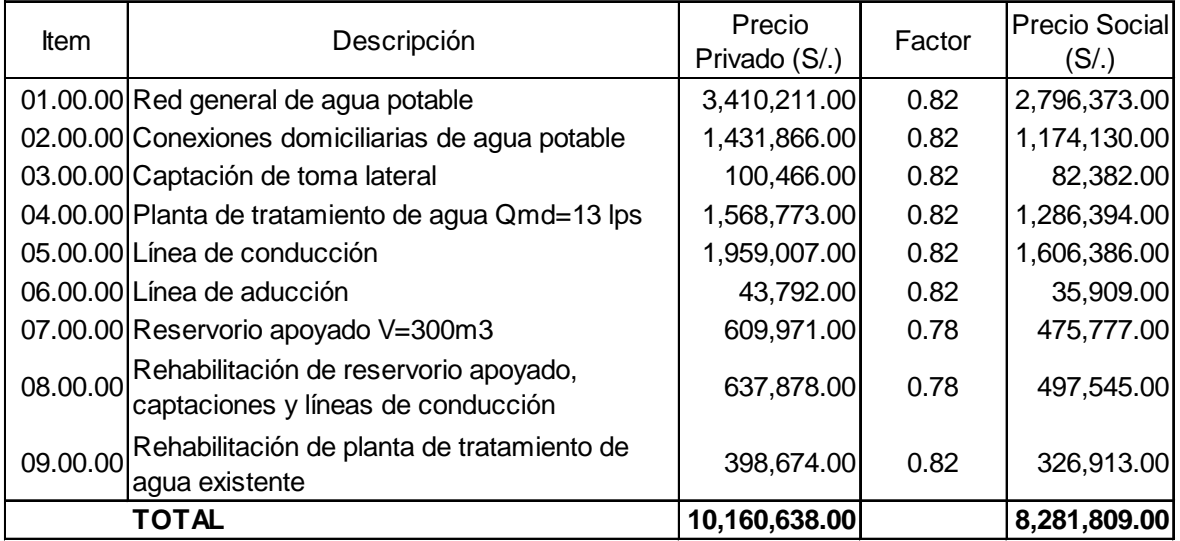

Fuente: Elaboración Propia

Los resultados de la evaluación económica para cada alternativa nos arrojan los siguientes resultados:

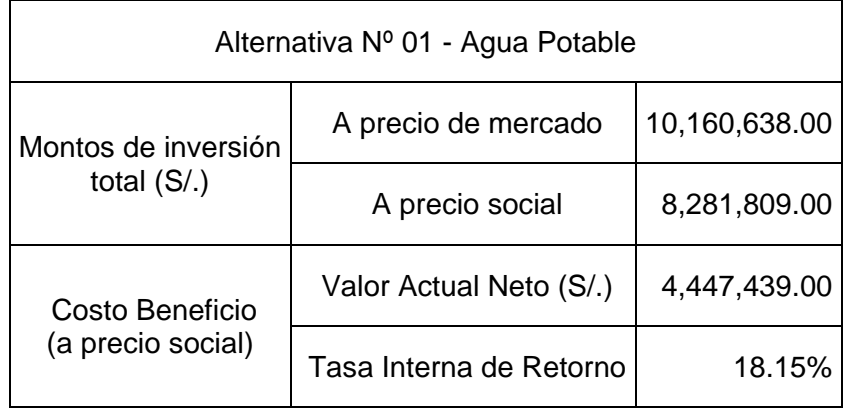

Los resultados demuestran que el proyecto de agua para la localidad de Yanahuanca, tiene un valor de retorno social positivo a una tasa de 18.15%, lo que lo hace viable, desde el punto de vista social y económico, reflejando que la valoración que asignan los beneficiarios a las acciones programadas superan a los costos de inversión y los costos de operación y mantenimiento.

| Años           | Población<br>total         | Cobertura | <b>zonectada</b><br>Población | Total       | Nº familias conectadas al<br>servicio<br>Antiguas Nuevas |          | Total                                   | <b>Beneficios Anuales Sociales</b><br>Antiguas | <b>Nuevas</b>                              | Inversión a<br>precios<br>sociales | Consumo de<br>incremento de<br>operación y<br>mantenimiento | Flujo neto a<br>precios<br>sociales | Factor de<br>descuento | Valor actual<br>neto social |
|----------------|----------------------------|-----------|-------------------------------|-------------|----------------------------------------------------------|----------|-----------------------------------------|------------------------------------------------|--------------------------------------------|------------------------------------|-------------------------------------------------------------|-------------------------------------|------------------------|-----------------------------|
| $\Omega$       | 5,643                      | 60%       | 3,386                         | 676         | 676                                                      | $\Omega$ |                                         |                                                |                                            | 8,281,809.00                       |                                                             | $-8,281,809.00$                     |                        | 1.000 - 8,281,809.00        |
| $\mathbf{1}$   | 5,768                      | 95%       | 5,480                         | <b>1781</b> | 676                                                      | 1,105    |                                         |                                                | 1,395,505.62  177,944.50  1,395,505.62     | 0.00                               | 138,571.22                                                  | 1,424,878.90                        | 0.901                  | 1,292,683.70                |
| $\overline{2}$ | 5,893                      | 95%       | 5,598                         | 1,805       | 676                                                      | 1,129    |                                         |                                                |                                            | 7,556.47                           | 141,557.20                                                  | 1,454,410.32                        | 0.812                  | 1,180,432.04                |
| 3              | 6,018                      | 95%       | 5,717                         | 1.829       | 676                                                      | 1,153    | 1,633,849.76  177,944.50                |                                                | 1,455,905.26                               | 7,619.83                           | 144,568.24                                                  | 1,481,661.69                        | 0.731                  | 1,083,378.26                |
| $\overline{4}$ | 6,142                      | 95%       | 5,835                         | 1,853       | 676                                                      | 1,177    |                                         |                                                | 1,663,923.64  177,944.50  1,485,979.14     | 7,556.47                           | 147,554.22                                                  | 1,508,812.94                        | 0.659                  | 993,901.82                  |
| 5              | 6,267                      | 95%       | 5,954                         | 1,877       | 676                                                      | 1,201    |                                         |                                                | 1,694,249.40  177,944.50  1,516,304.90     | 7,619.83                           | 150,565.26                                                  | 1,536,064.32                        | 0.593                  | 911,579.41                  |
| 6              | 6,392                      | 95%       | 6,072                         | 1,900       | 676                                                      | ,224     |                                         |                                                | 1,724,323.28 177,944.50 1,546,378.78       | 7,556.47                           | 153,551.24                                                  | 1,563,215.57                        | 0.535                  | 835,758.88                  |
| $\overline{7}$ | 6,517                      | 95%       | 6,191                         | 1,924       | 676                                                      | 1,248    |                                         |                                                | 1,754,649.05  177,944.50  1,576,704.55     | 7,619.83                           | 156,562.28                                                  | 1,590,466.94                        | 0.482                  | 766,061.78                  |
| 8              | 6,642                      | 95%       | 6,310                         | 1,948       | 676                                                      | 1,272    |                                         |                                                | 1,784,974.81 177,944.50 1,607,030.31       | 7,619.83                           | 159,573.31                                                  | 1,617,781.68                        | 0.434                  | 701,998.33                  |
| 9              | 6,767                      | 95%       | 6,429                         | 1,972       | 676                                                      | 1,296    |                                         |                                                | 1,815,300.58  177,944.50  1,637,356.08     | 7,619.83                           | 162,584.34                                                  | 1,645,096.41                        | 0.391                  | 643,108.94                  |
| 10             | 6.892                      | 95%       | 6,547                         | 1,996       | 676                                                      | 1,320    |                                         |                                                | 1,667,429.96, 1,667,429.96 ∣09.425,446 ∫0  | 7,556.47                           | 165,570.33                                                  | 1,672,247.66                        | 0.352                  | 588,939.67                  |
| 11             | 7,017                      | 95%       | 6,666                         | 2,020       | 676                                                      | ,344     |                                         |                                                | 1,697,755.73   177,944.50   875,700.23, 1, | 7,619.83                           | 168,581.36                                                  | 1,699,499.03                        | 0.317                  | 539,222.69                  |
| 12             | 7,142                      | 95%       | 6,785                         | 2,044       | 676                                                      | 1,368    |                                         |                                                |                                            | 7,619.83                           | 171,592.40                                                  | 1,726,813.77                        | 0.286                  | 493,593.87                  |
| 13             | 7,267                      | 95%       | 6,904                         | 2,068       | 676                                                      | 1,392    |                                         |                                                | 1,936,351.76  177,944.50  1,758,407.26     | 7,619.83                           | 174,603.43                                                  | 1,754,128.50                        | 0.258                  | 451,713.10                  |
| 14             | 7,391                      | 95%       | 7,021                         | 2,092       | 676                                                      | 1,416    |                                         |                                                |                                            | 7,556.47                           | 177,589.42                                                  | 1,781,279.75                        | 0.232                  | 413,247.68                  |
| 15             | 7,516                      | 95%       | 7,140                         | 2,116       | 676                                                      | 1,440    |                                         |                                                | ,996,499.51 177,944.50 1,818,555.01        | 7,556.47                           | 180,575.40                                                  | 1,808,367.64                        | 0.209                  | 377,956.70                  |
| 16             | 7,641                      | 95%       | 7,259                         | 2,140       | 676                                                      | 1,464    | 2,026,825.28 177,944.50 1,848,880.78    |                                                |                                            | 7,619.83                           | 183,586.44                                                  | 1,835,619.02                        | 0.188                  | 345,632.75                  |
| 17             | 7,766                      | 95%       | 7,378                         | 2,164       | 676                                                      | 1,488    | 2,057,151.05 177,944.50 1,879,206.55    |                                                |                                            | 7,619.83                           | 186,597.47                                                  | 1,862,933.75                        | 0.170                  | 316,014.33                  |
| 18             | 7,891                      | 95%       | 7,496                         | 2,188       | 676                                                      | 1,512    | 2,087,224.93 177,944.50 1,909,280.43    |                                                |                                            | 7,556.47                           | 189,583.46                                                  | 1,890,085.00                        | 0.153                  | 288,846.90                  |
| 19             | 8,016                      | 95%       | 7,615                         | 2,212       | 676                                                      | 1,536    | [2,117,550.69  177,944.50  1,939,606.19 |                                                |                                            | 7,619.83                           | 192,594.49                                                  | 1,917,336.37                        | 0.138                  | 263,974.34                  |
| 20             | 8,141                      | 95%       | 7,734                         | 2,236       | 676                                                      | ,560     | 2,147,876.46 177,944.50 1,969,931.96    |                                                |                                            | 7,619.83                           | 195,605.52                                                  | 1,944,651.11                        | 0.124                  | 241,202.67                  |
|                | Fuente: Elaboración propia |           |                               |             |                                                          |          |                                         |                                                |                                            |                                    |                                                             | <b>VAN SOCIAL</b>                   |                        | 4,447,439.00                |
|                |                            |           |                               |             |                                                          |          |                                         |                                                |                                            |                                    |                                                             | TIR SOCIAL                          |                        | 18.15%                      |
|                |                            |           |                               |             |                                                          |          |                                         |                                                |                                            |                                    |                                                             | ICE S/./hab                         |                        | 673                         |
|                |                            |           |                               |             |                                                          |          |                                         |                                                |                                            |                                    |                                                             | US \$/hab                           |                        | 210                         |

Cuadro Nº4.36. Evaluación Económica - Sistema de Agua Potable – Alternativa Nº 01

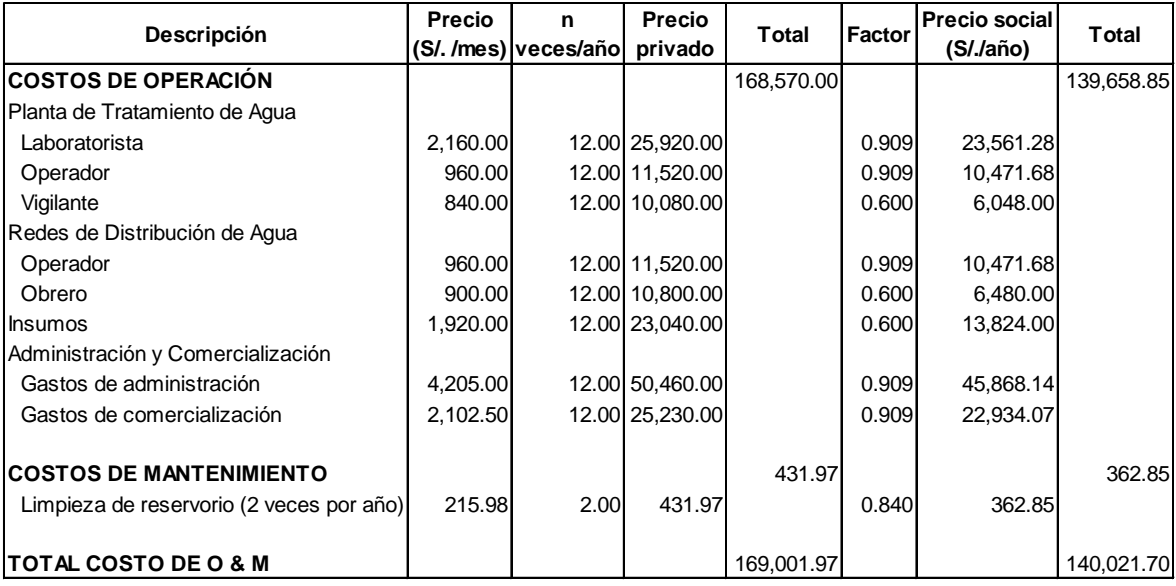

## Cuadro Nº4.37. . Costos de Operación y Mantenimiento con Proyecto Sistema de Agua Potable – Alternativa Nº 02

Fuente: Elaboración propia

## Cuadro Nº4.38. Costos de Inversión Sistema de Agua Potable –

## Alternativa Nº 02

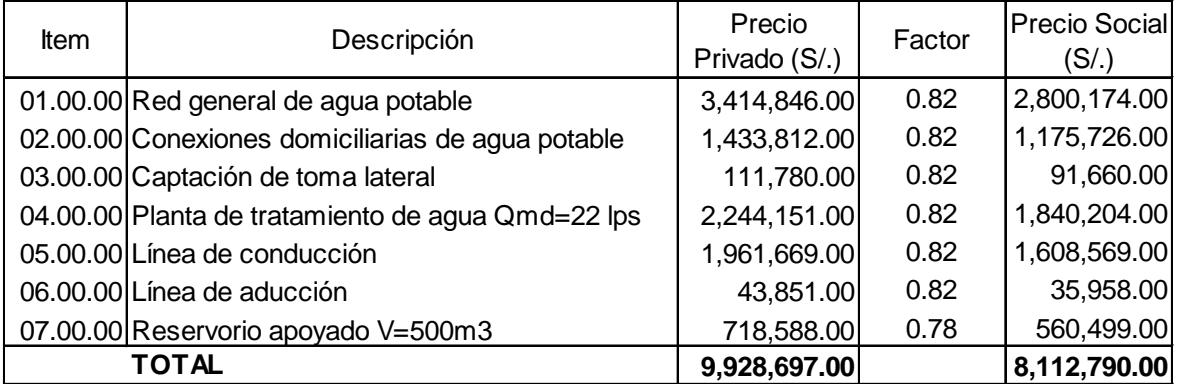

Fuente: Elaboración Propia

Los resultados de la evaluación económica para cada alternativa nos arrojan los siguientes resultados:

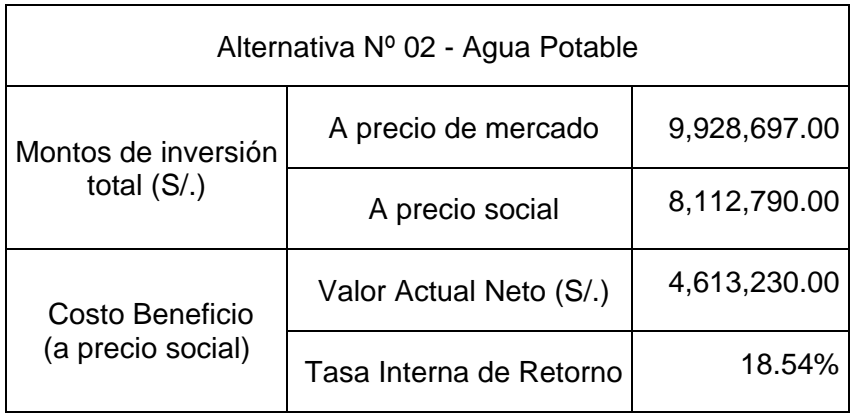

Los resultados demuestran que el proyecto de agua para la localidad de Yanahuanca, tiene un valor de retorno social positivo a una tasa de 18.54%, lo que lo hace viable, desde el punto de vista social, económico, reflejando que la valoración que asignan los beneficiarios a las acciones programadas superan a los costos de inversión y los costos de operación y mantenimiento.

| Años                       | Población<br>total | Cobertura | conectada<br>Población | N° familias conectadas al<br>servicio |                 |             | <b>Beneficios Anuales Sociales</b>      |          |                                                    | Inversión a<br>precios | Consumo de<br>incremento de  | Flujo neto a<br>precios | Factor de | Valor actual         |
|----------------------------|--------------------|-----------|------------------------|---------------------------------------|-----------------|-------------|-----------------------------------------|----------|----------------------------------------------------|------------------------|------------------------------|-------------------------|-----------|----------------------|
|                            |                    |           |                        | Total                                 | Antiguas Nuevas |             | Total                                   | Antiguas | <b>Nuevas</b>                                      | sociales               | operación y<br>mantenimiento | sociales                | descuento | neto social          |
| 0                          | 5,643              | 60%       | 3,386                  | 676                                   | 676             | $\mathbf 0$ | $\blacksquare$                          |          | $\sim$                                             | 8,112,790.00           |                              | $-8,112,790.00$         |           | 1.000 - 8,112,790.00 |
|                            | 5,768              | 95%       | 5,480                  | 1,781                                 | 676             | 1,105       |                                         |          | ,573,044.78 177,539.16 1,395,505.62                | 0.00                   | 138,571.22                   | 1,434,473.56            | 0.901     | ,292,318.52          |
| 2                          | 5,893              | 95%       | 5,598                  | 1,805                                 | 676             | 1,129       |                                         |          | 1,603,118.65 177,539.16 1,425,579.49               | 7,556.47               | 141,557.20                   | 1,454,004.98            | 0.812     | 1,180,103.06         |
| 3                          | 6.018              | 95%       | 5.717                  | 1.829                                 | 676             | 1.153       |                                         |          | 1,633,444.42 177,539.16 1,455,905.26               | 7,619.83               | 144,568.24                   | 1,481,256.35            | 0.731     | ,083,081.88          |
| 4                          | 6,142              | 95%       | 5,835                  | 1,853                                 | 676             | 1.177       |                                         |          | 1,663,518.30 177,539.16 1,485,979.14               | 7,556.47               | 147,554.22                   | 1,508,407.60            | 0.659     | 993,634.81           |
| 5                          | 6,267              | 95%       | 5,954                  | 1,877                                 | 676             | 1,201       |                                         |          | ,693,844.06 177,539.16 1,516,304.90                | 7,619.83               | 150,565.26                   | 1,535,658.98            | 0.593     | 911,338.86           |
| 6                          | 6,392              | 95%       | 6,072                  | 1,900                                 | 676             | 1,224       |                                         |          | 1,723,917.94 177,539.16 1,546,378.78               | 7,556.47               | 153,551.24                   | 1,562,810.23            | 0.535     | 835,542.17           |
| $\overline{7}$             | 6,517              | 95%       | 6,191                  | 1.924                                 | 676             | 1.248       |                                         |          | 1,754,243.71 177,539.16 1,576,704.55               | 7,619.83               | 156,562.28                   | 1,590,061.60            | 0.482     | 765,866.54           |
| 8                          | 6,642              | 95%       | 6,310                  | 1,948                                 | 676             | 1,272       |                                         |          | ,784,569.47 177,539.16 1,607,030.31                | 7,619.83               | 159,573.31                   | 1,617,376.34            | 0.434     | 701,822.45           |
| 9                          | 6,767              | 95%       | 6,429                  | 1,972                                 | 676             | 1,296       |                                         |          | 1,814,895.24 177,539.16 1,637,356.08               | 7,619.83               | 162,584.34                   | 1,644,691.07            | 0.391     | 642,950.48           |
| 10                         | 6,892              | 95%       | 6,547                  | 1,996                                 | 676             | 1,320       |                                         |          | 1,844,969.12 177,539.16 1,667,429.96               | 7,556.47               | 165,570.33                   | 1,671,842.32            | 0.352     | 588,796.92           |
| 11                         | 7,017              | 95%       | 6,666                  | 2,020                                 | 676             | 1,344       |                                         |          | 1,875,294.89 177,539.16 1,697,755.73               | 7,619.83               | 168,581.36                   | 1,699,093.69            | 0.317     | 539,094.08           |
| 12                         | 7,142              | 95%       | 6,785                  | 2,044                                 | 676             | 1,368       |                                         |          | 1,905,620.65 177,539.16 1,728,081.49               | 7,619.83               |                              | 171,592.40 1,726,408.43 | 0.286     | 493,478.01           |
| 13                         | 7,267              | 95%       | 6,904                  | 2,068                                 | 676             | 1,392       |                                         |          | 1,935,946.42 177,539.16 1,758,407.26               | 7,619.83               | 174,603.43                   | 1,753,723.16            | 0.258     | 451,608.71           |
| 14                         | 7,391              | 95%       | 7,021                  | 2,092                                 | 676             | 1,416       |                                         |          | 1,788,481.14, 966,020.30  177,539.16  1,788,481.14 | 7,556.47               | 177,589.42                   | 1,780,874.41            | 0.232     | 413,153.65           |
| 15                         | 7,516              | 95%       | 7,140                  | 2,116                                 | 676             | 1,440       |                                         |          | ,996,094.17 177,539.16 1,818,555.01                | 7,556.47               | 180,575.40                   | 1,807,962.30            | 0.209     | 377,871.98           |
| 16                         | 7,641              | 95%       | 7,259                  | 2,140                                 | 676             | 1.464       | 2,026,419.94 177,539.16 1,848,880.78    |          |                                                    | 7,619.83               | 183,586.44                   | 1,835,213.68            | 0.188     | 345,556.43           |
| 17                         | 7,766              | 95%       | 7,378                  | 2,164                                 | 676             | ,488        | 2,056,745.71 177,539.16 1,879,206.55    |          |                                                    | 7,619.83               | 186,597.47                   | 1,862,528.41            | 0.170     | 315,945.57           |
| 18                         | 7,891              | 95%       | 7,496                  | 2,188                                 | 676             | 1,512       | [2,086,819.59  177,539.16  1,909,280.43 |          |                                                    | 7,556.47               | 189,583.46                   | 1,889,679.66            | 0.153     | 288,784.96           |
| 19                         | 8,016              | 95%       | 7,615                  | 2,212                                 | 676             | 1,536       | [2,117,145.35  177,539.16  1,939,606.19 |          |                                                    | 7,619.83               | 192,594.49                   | 1,916,931.03            | 0.138     | 263,918.53           |
| 20                         | 8,141              | 95%       | 7,734                  | 2,236                                 | 676             | 1,560       | 2,147,471.12 177,539.16 1,969,931.96    |          |                                                    | 7,619.83               | 195,605.52                   | 1,944,245.77            | 0.124     | 241,152.40           |
| Fuente: Elaboración propia |                    |           |                        |                                       |                 |             |                                         |          |                                                    |                        |                              | <b>VAN SOCIAL</b>       |           | 4,613,230.00         |
|                            |                    |           |                        |                                       |                 |             |                                         |          |                                                    |                        |                              | <b>TIR SOCIAL</b>       |           | 18.54%               |
|                            |                    |           |                        |                                       |                 |             |                                         |          |                                                    |                        |                              | ICE S/./hab             |           | 698                  |
|                            |                    |           |                        |                                       |                 |             |                                         |          |                                                    |                        |                              | US \$/hab               |           | 218                  |

Cuadro Nº4.39. Evaluación Económica - Sistema de Agua Potable – Alternativa Nº 02

#### **4.7.2. Análisis Costo Efectividad del Sistema de Alcantarillado**

Los proyectos de instalación de sistemas de alcantarillado tienen beneficios evidentes para la salud y el mejoramiento del entorno de las viviendas y en general tienen incidencia en el mejoramiento de la calidad de vida de las familias.

Como se explicó anteriormente este tipo de proyectos de eliminación de las aguas servidas, tienen dos componentes de obras principales, que entregan beneficios individuales (redes) y colectivos (tratamiento de las aguas servidas):

- Las redes de colectores, las cuales están destinadas a eliminar las aguas servidas de las viviendas, evitando de esta forma los problemas sanitarios y ambientales que provocan los sistemas de disposición individual que utilizan las familias normalmente como soluciones ineficientes para la eliminación de excretas.
- Las obras de tratamiento de las aguas servidas están destinadas a eliminar la contaminación que producen las aguas residuales. De esta forma se recuperan espacios recreacionales, se mejora considerablemente el entorno y se permite la vida acuática en el curso o cuerpo receptor de estas aguas.

La medición de los beneficios de estos proyectos, es en extremo compleja y se aplican técnicas de evaluación (usadas preferentemente en el tema medio ambiental) que tratan de medir las preferencias directas y/o explícitas para los bienes que no disponen de un "mercado del bien".

Con la finalidad de evaluar el componente de Alcantarillado y Tratamiento de Aguas Residuales se ha empleado la metodología denominada análisis costo– efectividad, debido a que no es posible cuantificar monetariamente los beneficios atribuibles a este servicio en forma independiente del servicio de agua potable. Por lo tanto, ésta metodología de evaluación nos permite expresar los beneficios del servicio de alcantarillado en unidades no monetarias (población servida beneficiada) que permiten medir el costo promedio por habitante servido a fin de lograr los objetivos del proyecto.

Para la evaluación económica se ha considerado el total de costos de inversión y operación y mantenimiento de alcantarillado a precios sociales.

 *VAC (Inversión + Operación y Mantenimiento) ICE = \_\_\_\_\_\_\_\_\_\_\_\_\_\_\_\_\_\_\_\_\_\_\_\_\_\_\_\_\_\_\_\_\_\_\_\_\_\_\_\_\_\_\_\_\_\_\_\_\_\_\_\_\_\_ ½ (Pob. Beneficiada año Final + Pob. Beneficiada año Inicial)*

#### **a. Sistema de Alcantarillado**

Los costos de operación y mantenimiento para el sistema de alcantarillado a precios privados asciende a la suma de S/. 58,716.82 nuevos soles y a precios sociales de S/. 44,933.01 nuevos soles.

Cuadro Nº4.40. Costos de Operación y Mantenimiento con Proyecto Sistema de

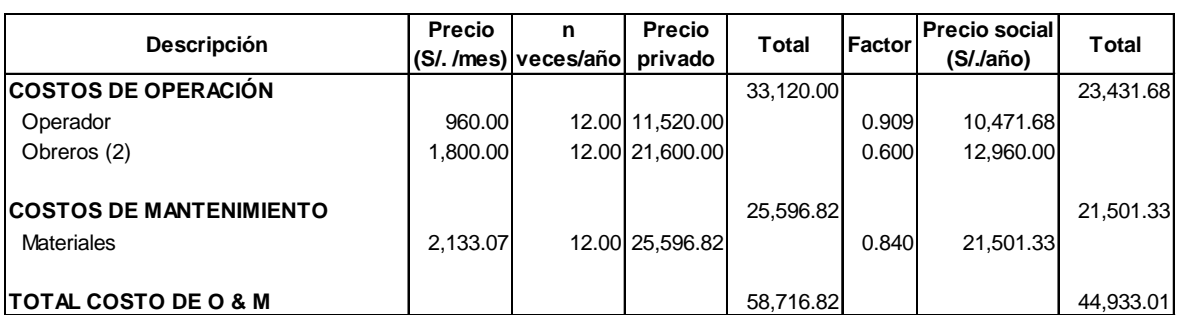

Alcantarillado

Fuente: Elaboración Propia

En cuanto a la inversión para el sistema de alcantarillado en la localidad de Yanahuanca estos asciende a la suma de S/. 9,949,290.00 nuevos soles a precios privados y de S/. 8,104,476.00 nuevos soles a precios sociales, tal como se observa en el cuadro Nº 4.41.

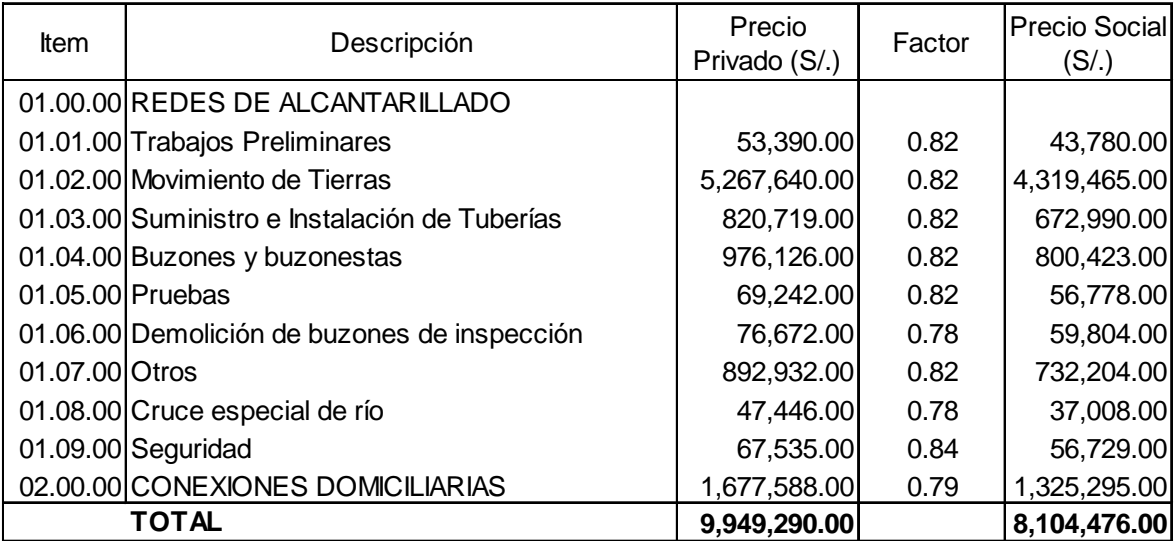

## Cuadro Nº4.41. Costos de Inversión Sistema de Alcantarillado - Alternativa

Única.

Fuente: Elaboración Propia

Determinado los costos de operación y mantenimiento, costos de inversión a precios privados y sociales, se procede hallar el valor del costo – efectividad de llevar a cabo el proyecto del sistema de alcantarillado.

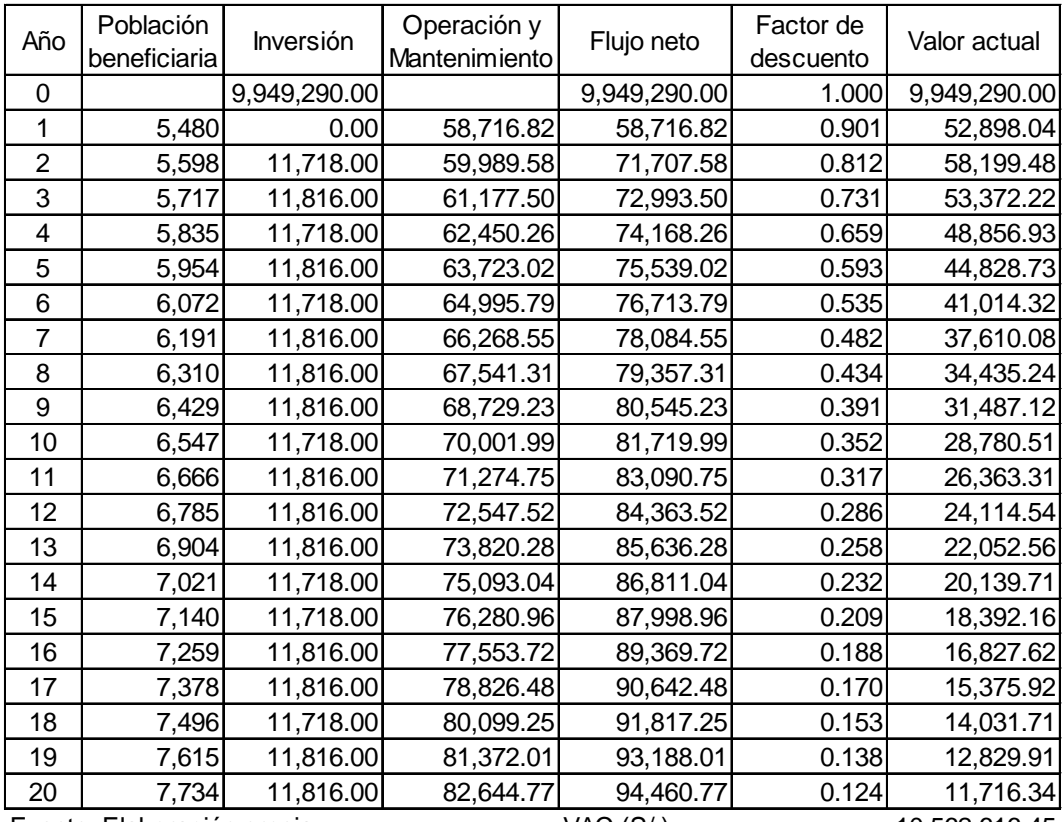

# Cuadro Nº4.42. Índice Costo Efectividad de Sistema de Alcantarillado a Precio Privado

Fuente: Elaboración propia

VAC (S/.)

10,562,616.45 6,607 1,599 Población promedio

469 ICE privado (S/./hab) Costo percápita (US \$/hab)
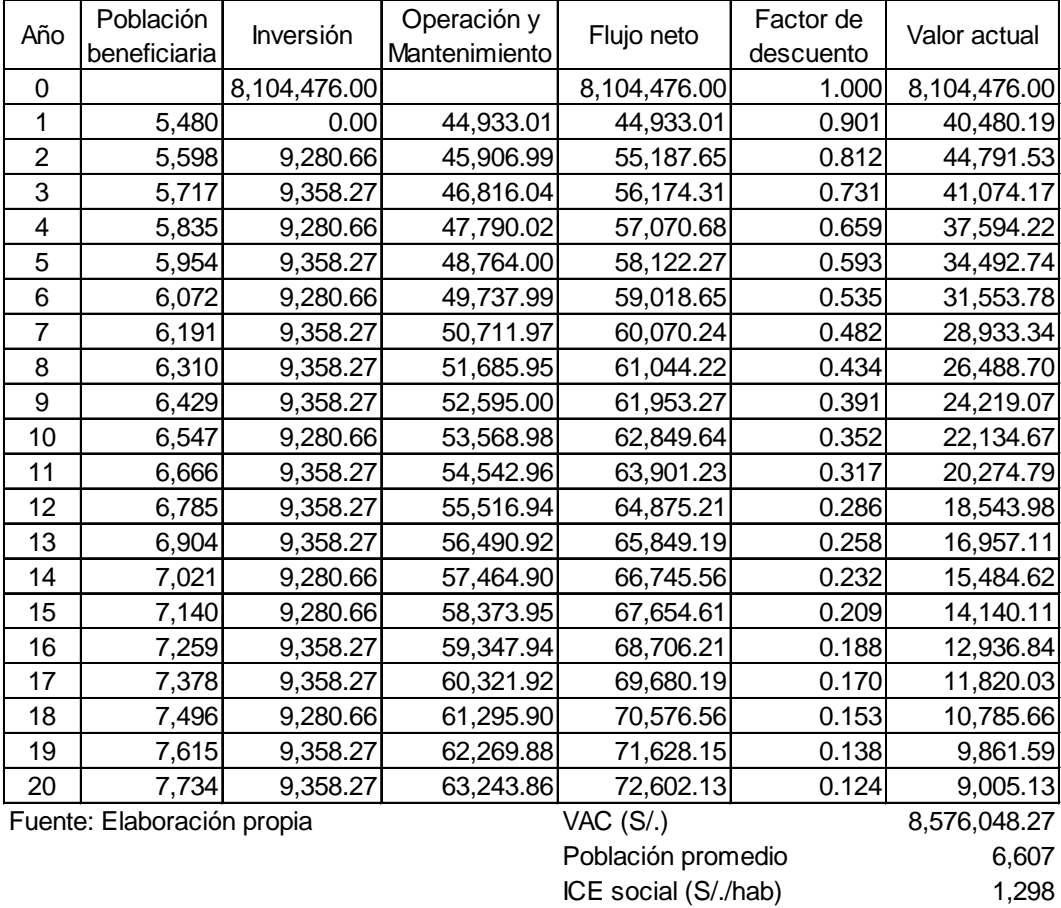

Cuadro Nº4.43. Índice Costo Efectividad de Sistema de Alcantarillado a Precio

Social

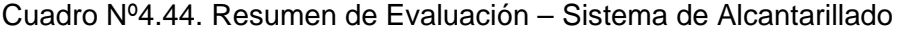

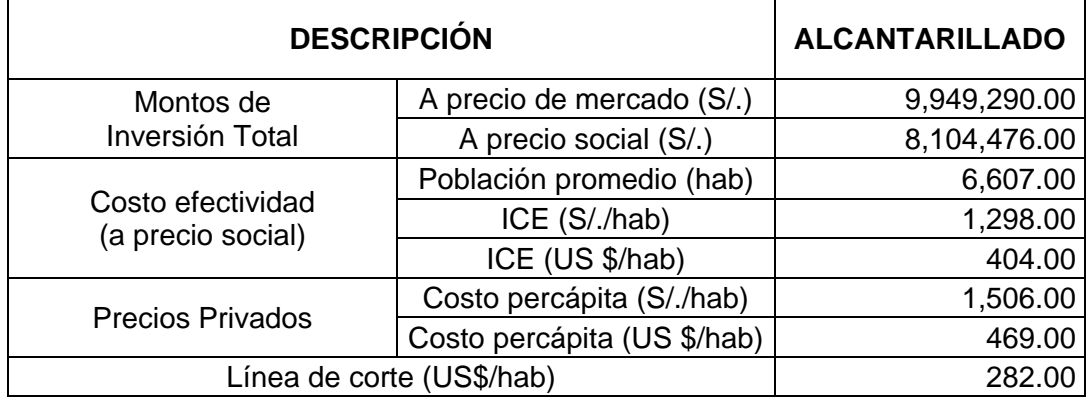

El resultado de la evaluación por el método costo efectividad demuestra que el proyecto, para el sistema de Alcantarillado se tiene un ICE social de US \$ 1298 y un costo Per cápita US\$ 469.0 (US \$ 1 = S/. 3.21), superior a la línea de corte recomendada por el MVCS de \$ 282 (Anexo Nº09 de la Normatividad del Sistema Nacional de Inversión Pública a costo Social); no obstante, es la única alternativa viable desde el punto de vista económico, social, técnico.

#### **b. Sistema de Tratamiento de Aguas Residuales**

El ánalisis del costos efectividad para el sistema de tratamiento del aguas residuales se analiza en función a dos alternativas de solución.

#### **b.1. Alternativa Nº 01: Mejoramiento de la Actual PTAR**

La alternativa que contempla el Mejoramiento de la actual planta de Tratamiento de Agua Residual, tiene como costos de operación y mantenimiento a precios privados de S/. 82,363.64 nuevos soles y de S/. 67,964.34 nuevos soles a precios sociales.

Cuadro Nº4.45. Costos de Operación y Mantenimiento de Sistema de Tratamiento de Agua Residual a Precio Privado y Social – Alternativas Nº 01

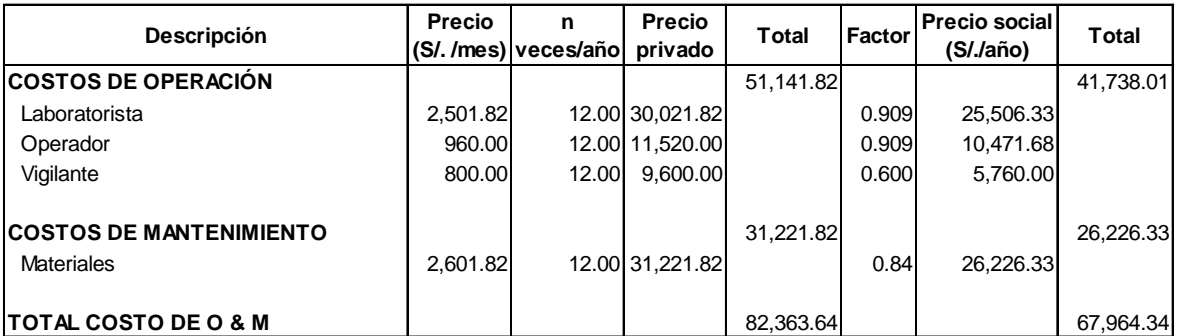

y Nº 02

Cuadro Nº4.46. Costos de Inversión de Sistema de Tratamiento de Agua Residual a Precio Privado y Social – Alternativa Nº 01

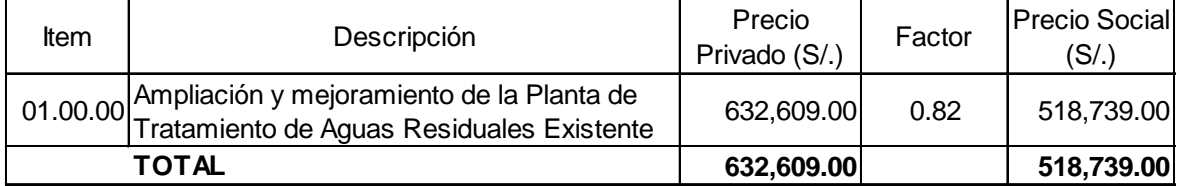

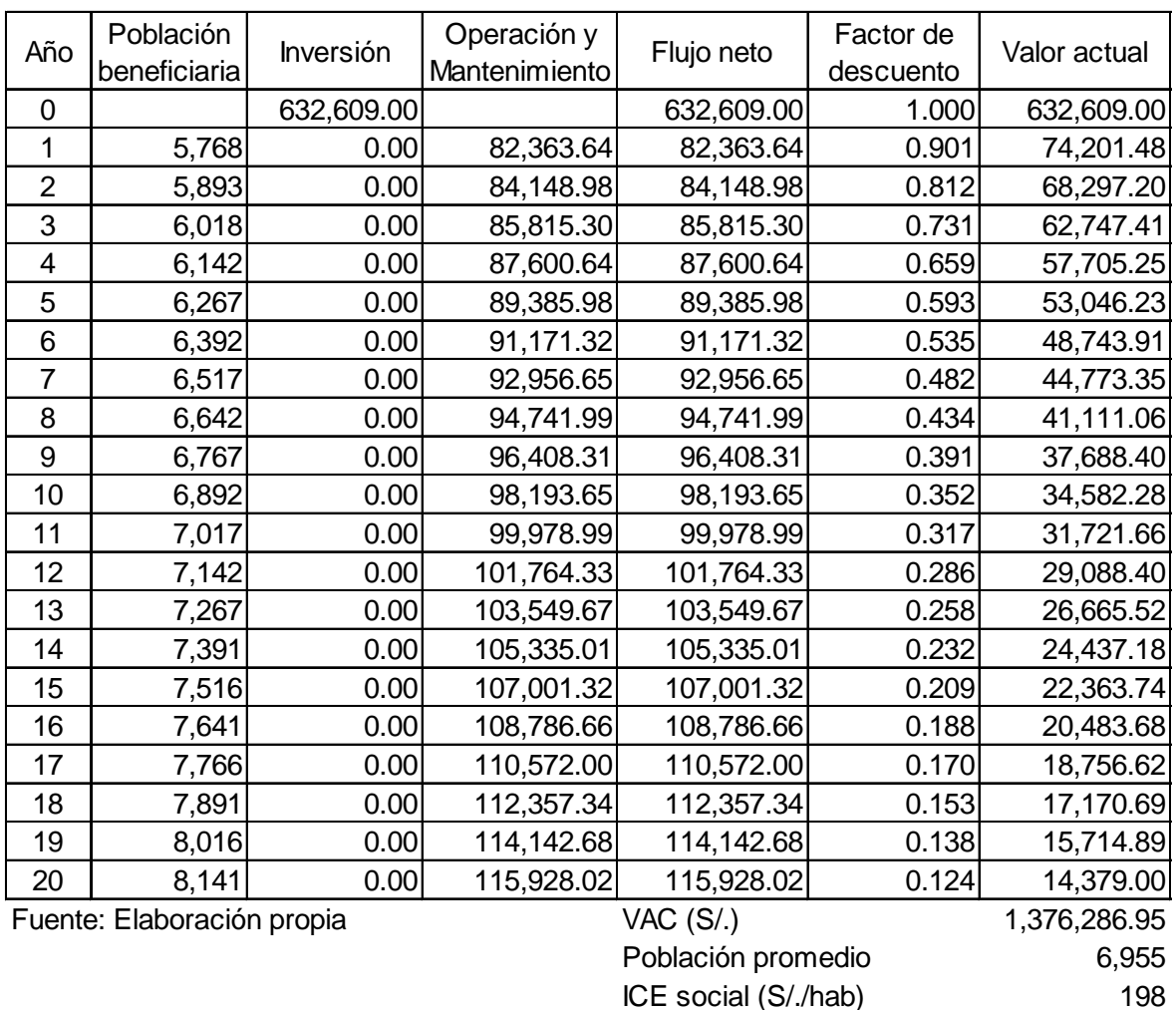

## Cuadro Nº4.47. Índice de Costo Efectividad de Sistema de Tratamiento de Agua Residual a Precio Privado - Alternativa Nº 01

ICE social (S/./hab) Costo percápita (US \$/hab)

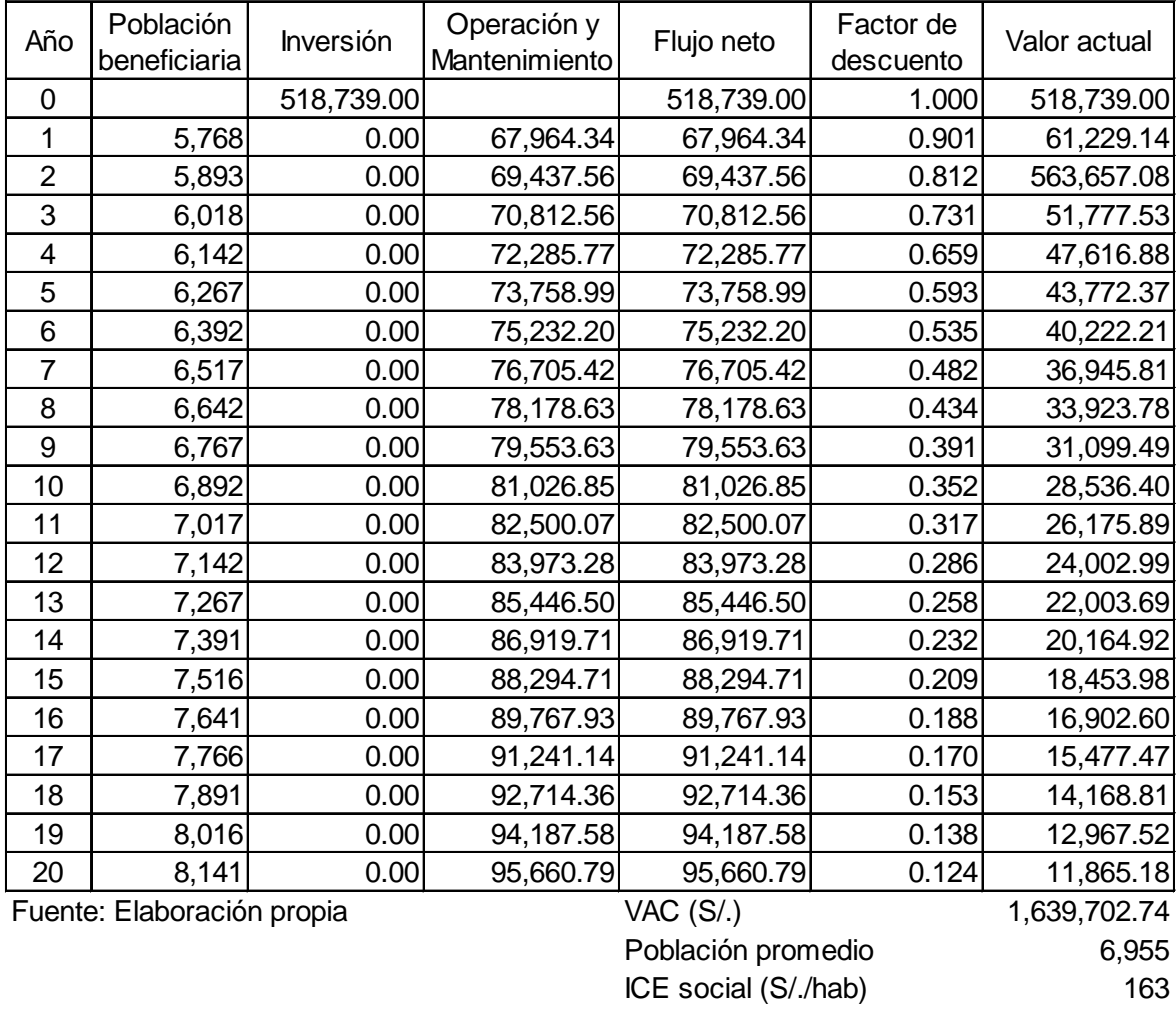

# Cuadro Nº4.48. Índice de Costo Efectividad de Sistema de Tratamiento de Agua

Residual a Precio Social - Alternativa Nº 01

Cuadro Nº4.49. Resumen Sistema de Tratamiento de Aguas Residuales

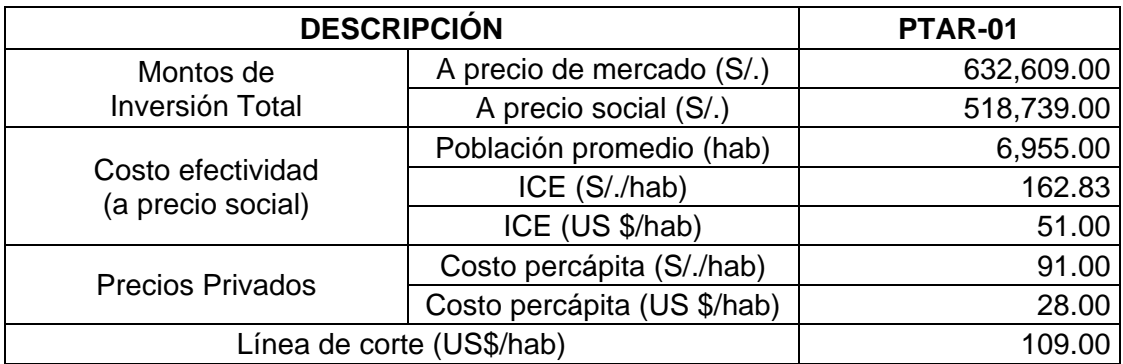

El resultado de la evaluación por el método costo efectividad demuestra que el tratamiento de aguas residuales tiene un ICE de US \$ 51 y un costo Per cápita US\$ 28, siendo inferior en el costo percápita de la línea de Corte recomendada por el MVCS igual a \$ 109 (Anexo Nº09 de la Normatividad del Sistema Nacional de Inversión Pública a costo Social). Ubicado debajo de la línea de corte, constituye la alternativa viable desde el punto de vista económico, social, técnico.

#### **b.2. Alternativa Nº 02 : Construcción de una PTAR**

La segunda alternativa plantea construir una nueva planta de tratamiento de aguas residuales, la cual considera una laguna facultativa primaria y una secundaria. El costo de Inversión a precios privados es de S/. 3,055,944.00 nuevos soles, a precios sociales el costo asciende a S/. 2,466,142.00 nuevos soles.

Cuadro Nº4.50. Costos de Inversión de Sistema de Tratamiento de Aguas Residuales a Precios Privados y Sociales – Alternativa Nº 02

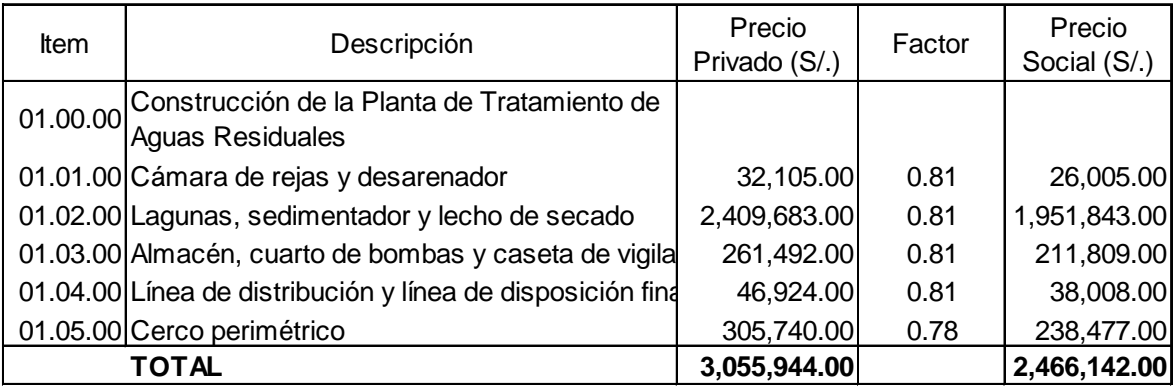

*Fuente: Elaboración Propia*

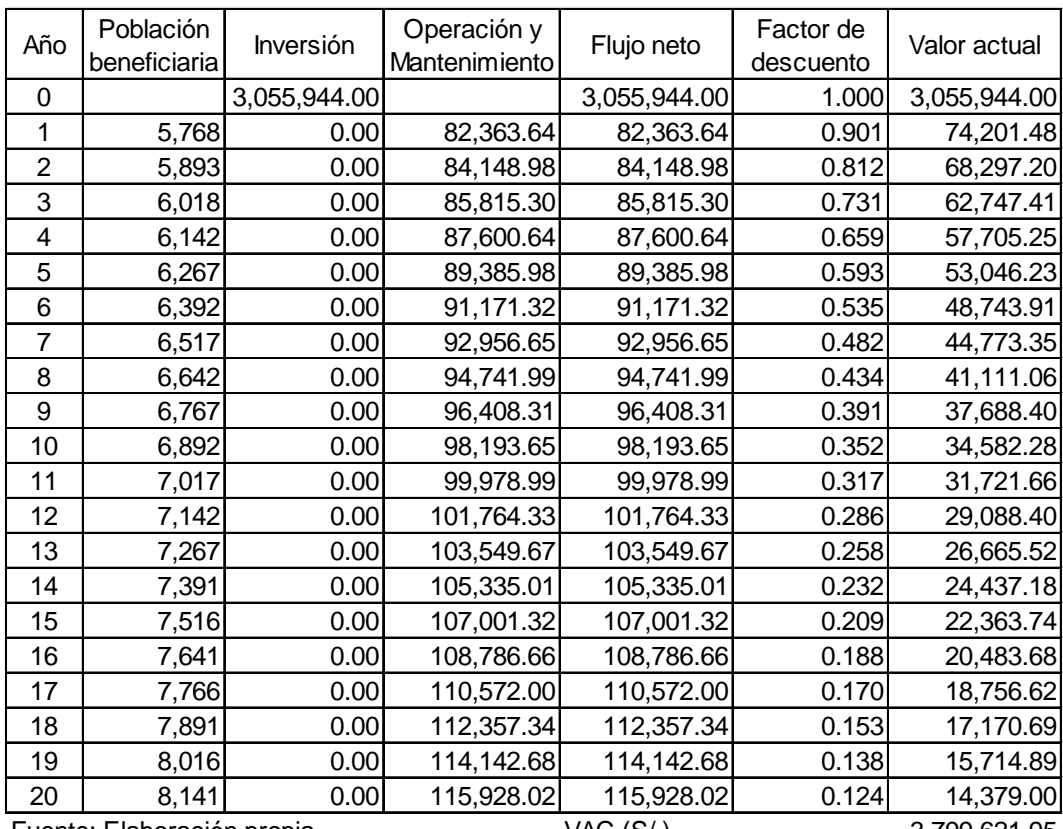

## Cuadro Nº4.51. Índice de Costo Efectividad de Sistema de Tratamiento de Agua Residual a Precio Privado – Alternativa Nº 02

Fuente: Elaboración propia VAC (S/.)

3,799,621.95 6,955 546.35 136.89 Población promedio ICE social (S/./hab) Costo percápita (US \$/hab)

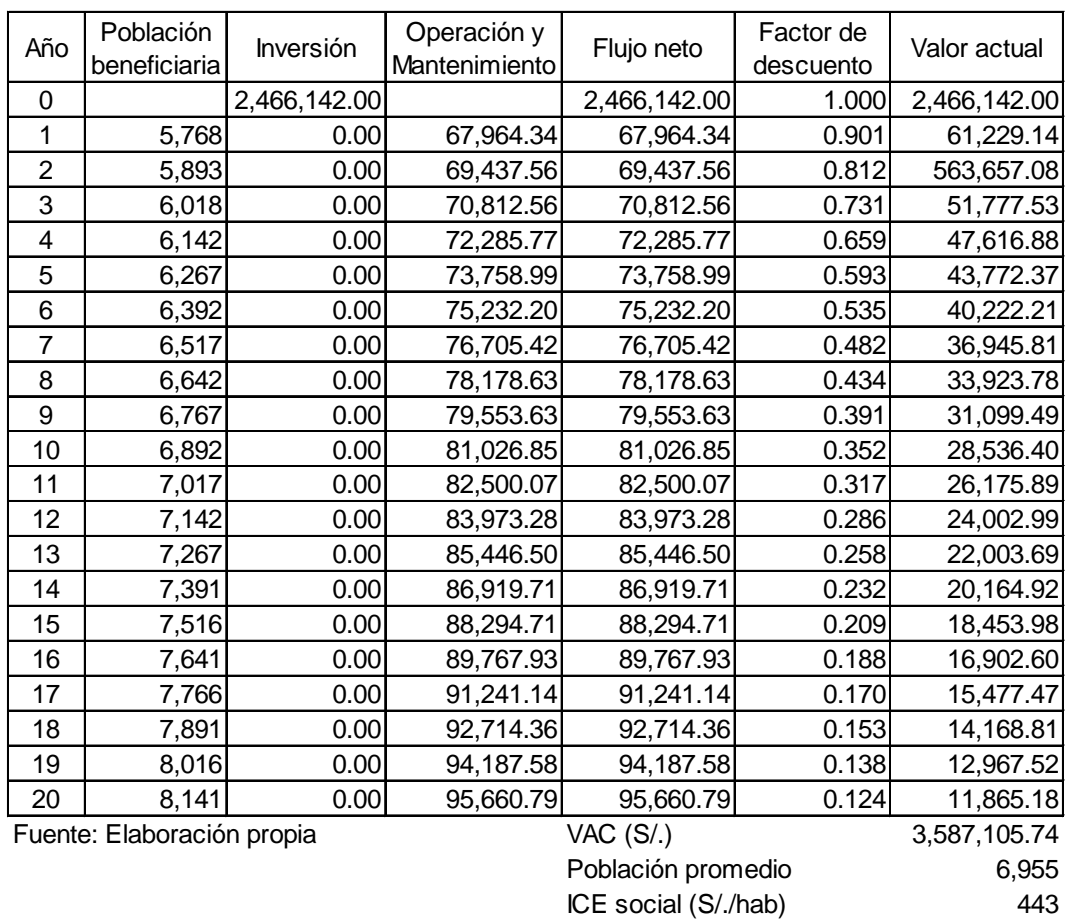

## Cuadro Nº4.52. Índice de Costo Efectividad de Sistema de Tratamiento de Agua Residual a Precio Social - Alternativa Nº 02

### Cuadro Nº4.53. Resumen Sistema de Tratamiento de Agua Residual

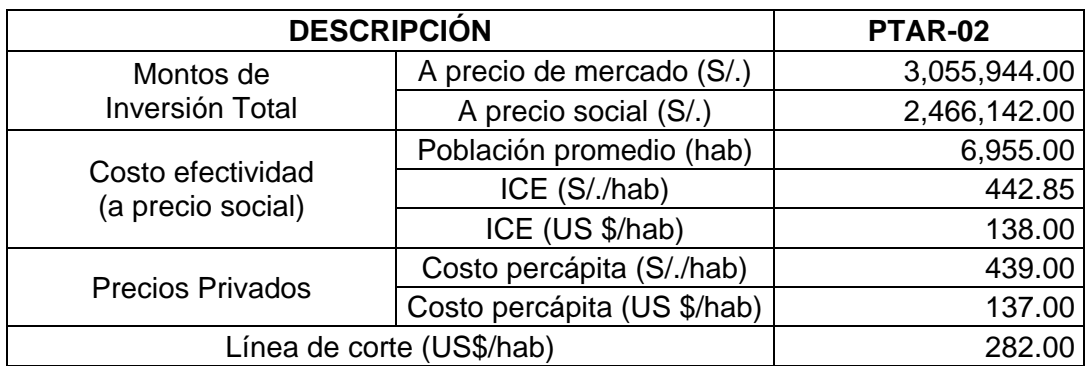

El resultado de la evaluación por el método costo efectividad demuestra que el tratamiento de aguas residuales tiene un ICE de US \$ 138 y un costo Per cápita US\$ 137, siendo inferior en el costo percápita de la línea de Corte recomendada por el MVCS igual a \$ 282 (Anexo Nº09 de la Normatividad del Sistema Nacional de Inversión Pública a costo Social). Ubicado debajo de la línea de corte, constituye la alternativa viable desde el punto de vista económico, social, técnico.

Los resultados de la evaluación de costo efectividad de la Alternativa de Alcantarillado y Tratamiento de Aguas Residuales arrojan el siguiente resultado:

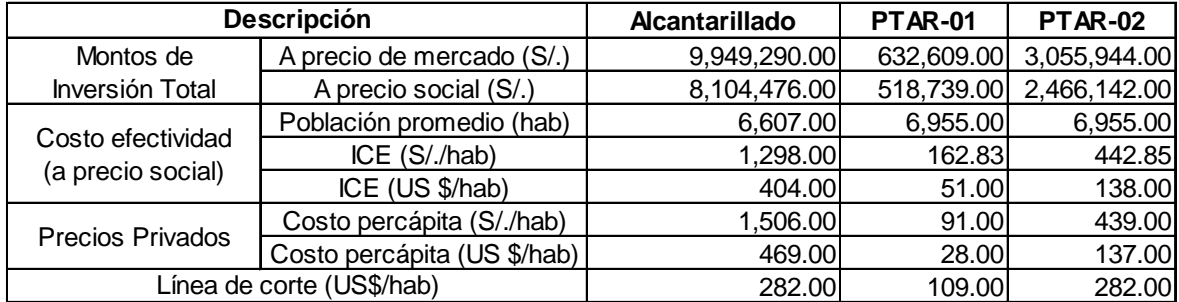

El resultado de la evaluación por el método costo efectividad demuestra que el sistema de Alcantarillado supera la línea de corte recomendada por el MVCS igual a US\$ 282. En referencia a las dos alternativas de Tratamiento de las Aguas Residuales, la alternativa Nº 01 resulta la mejor alternativa al presentar un menor costo percápita respecto de la alternativa N° 02.

#### **4.8. Análisis de Sensibilidad**

#### **4.8.1. Sistema de Agua Potable**

En el ítem se realiza un análisis de sensibilidad a las principales variables como beneficios, costos de inversión y costos de operación y mantenimiento, de esta forma se puede identificar en qué medida, su variación afectan los resultados obtenidos en la evaluación social para la alternativa seleccionada.

## **A. Alternativa 01:**

Para fines de análisis se han considerado las variantes siguientes:

| % de Variación  | Inversión     | <b>VAN</b>    | <b>TIR</b> |
|-----------------|---------------|---------------|------------|
| 0%              | 8,281,809.00  | 4,447,439.00  | 18.15%     |
| 5%              | 8,695,899.45  | 4,033,348.00  | 17.22%     |
| 10%             | 9,109,989.90  | 3,619,258.00  | 16.37%     |
| 15%             | 9,524,080.35  | 3,205,168.00  | 15.59%     |
| 20%             | 9,938,170.80  | 2,791,077.00  | 14.86%     |
| 25%             | 10,352,261.25 | 2,376,987.00  | 14.18%     |
| 35%             | 11,180,442.15 | 1,548,806.00  | 12.94%     |
| 45%             | 12,008,623.05 | 720,625.00    | 11.85%     |
| 60%             | 13,250,894.40 | $-521,647.00$ | 10.43%     |
| Valores máximos |               | 54%           | 138%       |

Cuadro Nº4.54. Sensibilidad al incremento de la Variación

Fuente: Elaboración Propia

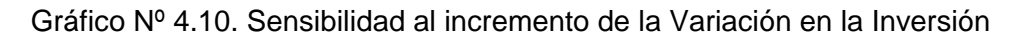

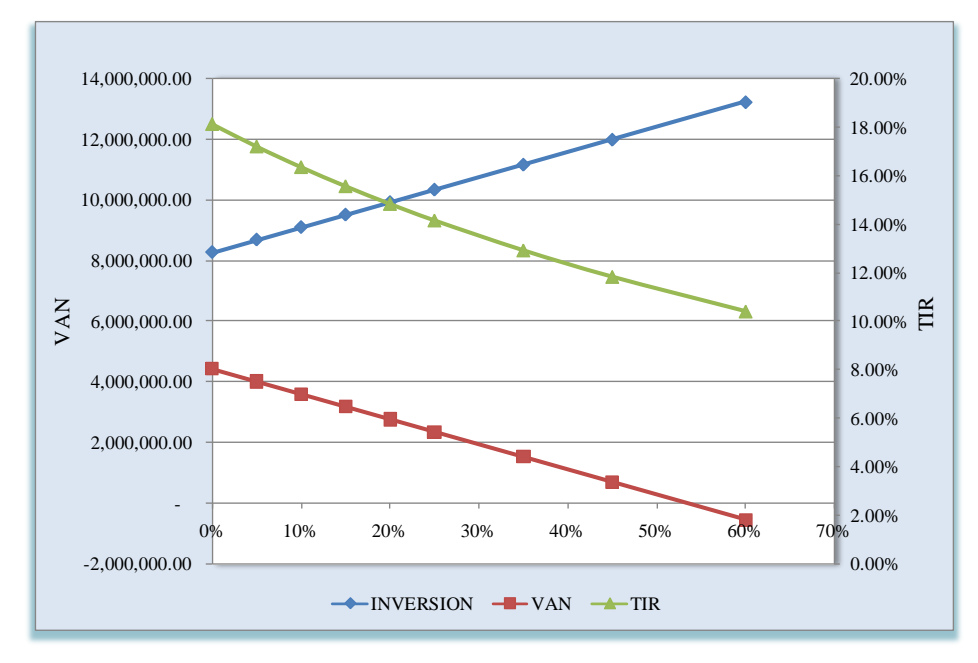

Fuente: Elaboración Propia

De acuerdo a los datos obtenidos el proyecto soporta un incremento en la inversión en el orden de 54% antes que el VAN sea negativo.

| Variación de O&M | VAN             | TIR      |
|------------------|-----------------|----------|
| $0\%$            | 4,447,439.00    | 18.15%   |
| 10%              | 3,043,850.00    | 15.99%   |
| 20%              | 1,640,260.00    | 13.75%   |
| 30%              | 236,671.00      | 11.41%   |
| 40%              | $-1,166,918.00$ | 8.91%    |
| 50%              | $-2,570,507.00$ | 6.18%    |
| 60%              | $-3,974,096.00$ | 3.08%    |
| 70%              | $-5,377,686.00$ | $-0.68%$ |

Cuadro Nº4.55. Sensibilidad al incremento Costos de Operación y

Mantenimiento

Fuente: Elaboración Propia

Gráfico Nº 4.11. Sensibilidad al incremento de la Variación en los Costos de O&M

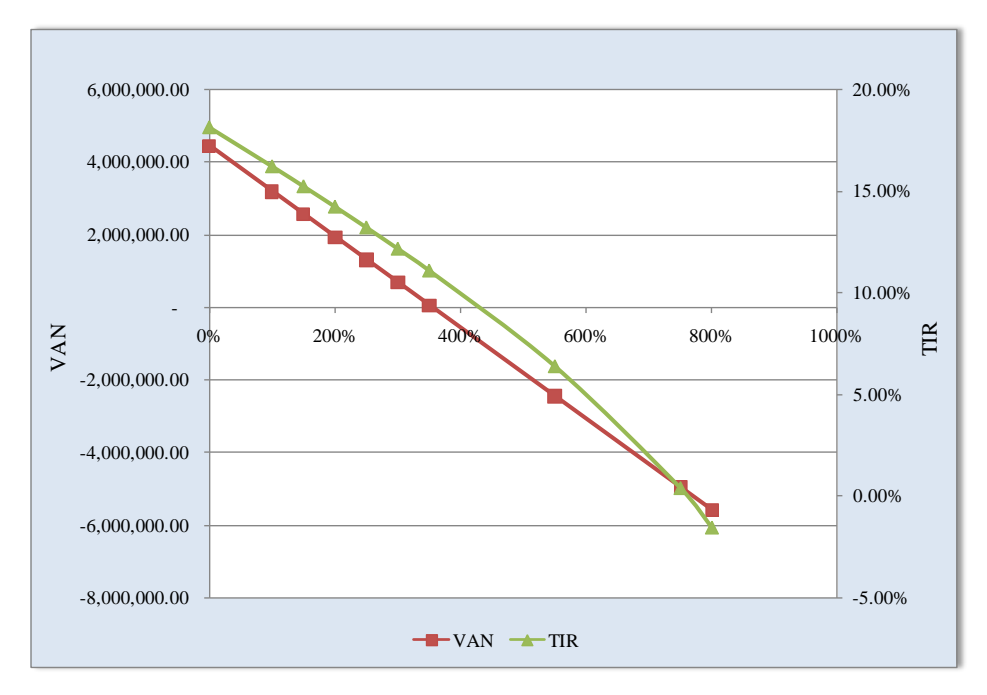

Fuente: Elaboración Propia

En una análisis de la sensibilidad en el Sistema de agua potable, frente a la variable de Operación y Mantenimiento, el proyecto soportaría un incremento en los costos de Operación y mantenimiento de 355 %, antes que el VAN sea negativo.

| Variación de<br>beneficios | <b>VAN</b>                 | <b>TIR</b> |
|----------------------------|----------------------------|------------|
| 0%                         | 4,447,439.00               | 18.15%     |
| 10%                        | 3,043,850.00               | 15.99%     |
| 20%                        | 1,640,260.00               | 13.75%     |
| 30%                        | 236,671.00                 | 11.41%     |
| 40%                        | $-1,166,918.00$            | 8.91%      |
| 50%                        | $-2,570,507.00$            | 6.18%      |
| 60%                        | $-3,974,096.00$            | 3.08%      |
| 70%                        | $-5,377,686.00$            | $-0.68%$   |
| 80%                        | 4,447,439.00               | 18.15%     |
| 90%                        | 4,447,439.00               | 18.15%     |
|                            | Eugato: Eleboración Dropio |            |

Cuadro Nº4.56. Sensibilidad a la Variación en los Beneficios

Fuente: Elaboración Propia

Gráfico Nº 4.12. Sensibilidad al incremento de la Variación en los Beneficios

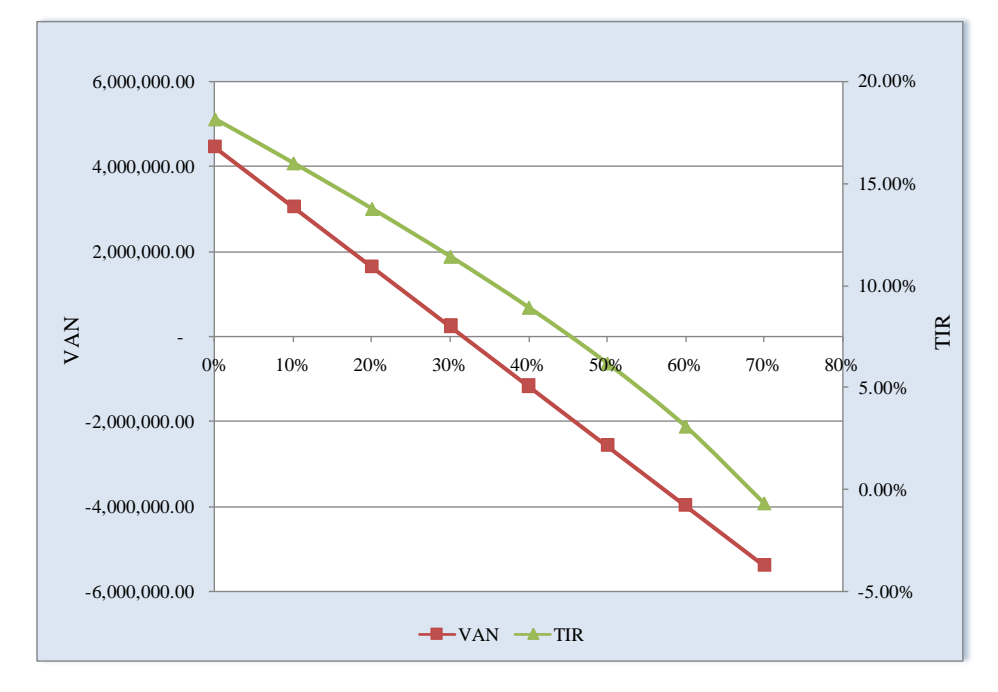

Fuente: Elaboración Propia

En cuanto a un análisis de la sensibilidad en el Sistema de agua potable, teniendo como variable a los beneficios obtenidos, el proyecto soportaría un incremento en los costos de Operación y mantenimiento de 32%, antes que el VAN sea negativo.

### **B. Alternativa Nº 02:**

Para fines de análisis se han considerado las variantes siguientes:

| % de Variación  | Inversión     | VAN             | <b>TIR</b> |  |
|-----------------|---------------|-----------------|------------|--|
| $0\%$           | 8,112,790.00  | 4,613,230.00    | 18.54%     |  |
| 10%             | 8,924,069.00  | 3,801,951.00    | 16.74%     |  |
| 20%             | 9,735,348.00  | 2,990,672.00    | 15.20%     |  |
| 40%             | 11,357,906.00 | 1,368,114.00    | 12.70%     |  |
| 60%             | 12,980,464.00 | $-254,444.00$   | 10.72%     |  |
| 80%             | 14,603,022.00 | $-1,877,002.00$ | 9.10%      |  |
| 100%            | 16,225,580.00 | $-3,499,560.00$ | 7.74%      |  |
| 120%            | 17,848,138.00 | $-5,122,118.00$ | 6.58%      |  |
| 140%            | 19,470,696.00 | $-6,744,676.00$ | 5.56%      |  |
| Valores máximos |               | 57%             | 189%       |  |

Cuadro Nº4.57. Sensibilidad al incremento de la Variación

Fuente: Elaboración Propia

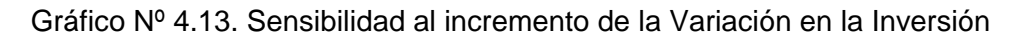

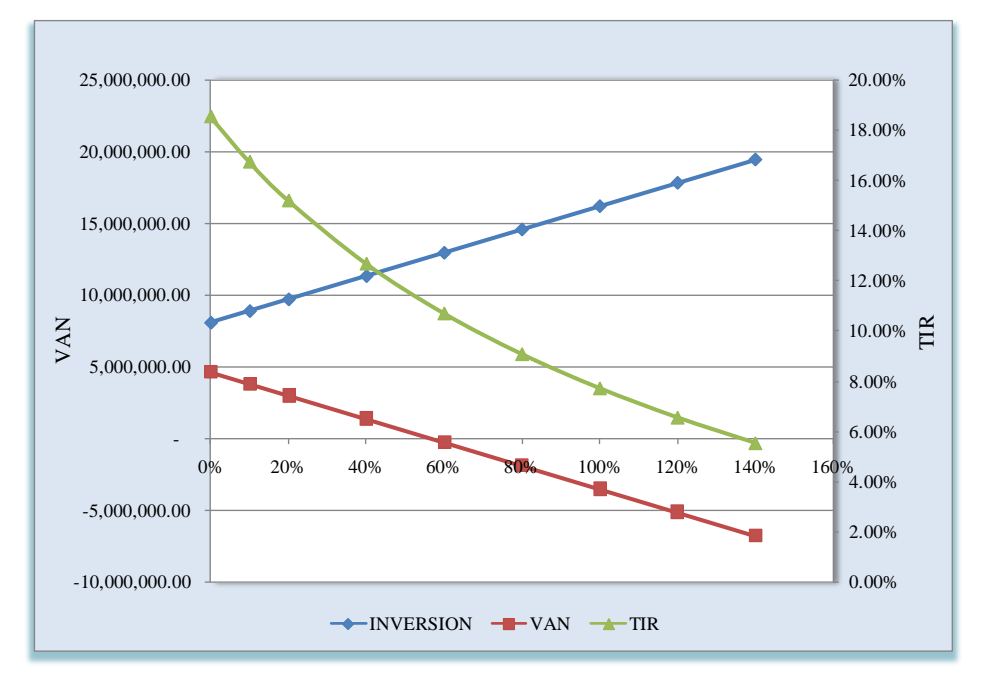

De acuerdo a los datos obtenidos el proyecto soporta un incremento en la inversión en el orden de 57% antes que el VAN sea negativo.

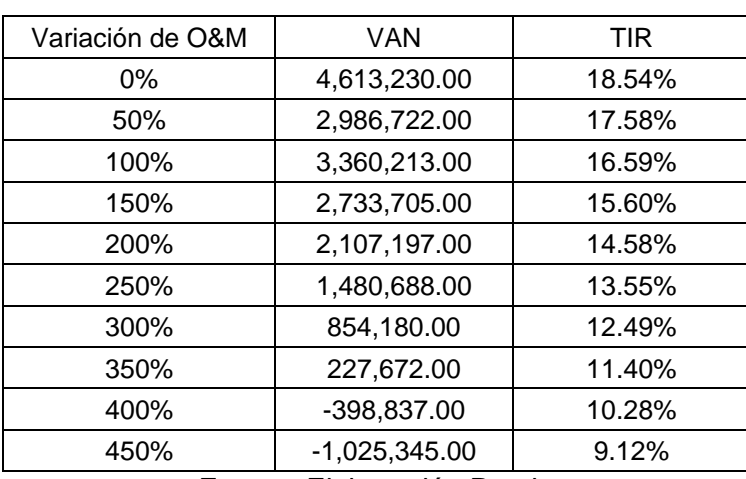

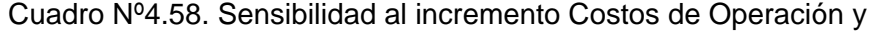

Mantenimiento

Fuente: Elaboración Propia

Gráfico Nº 4.14. Sensibilidad al incremento de la Variación en los Costos de O&M

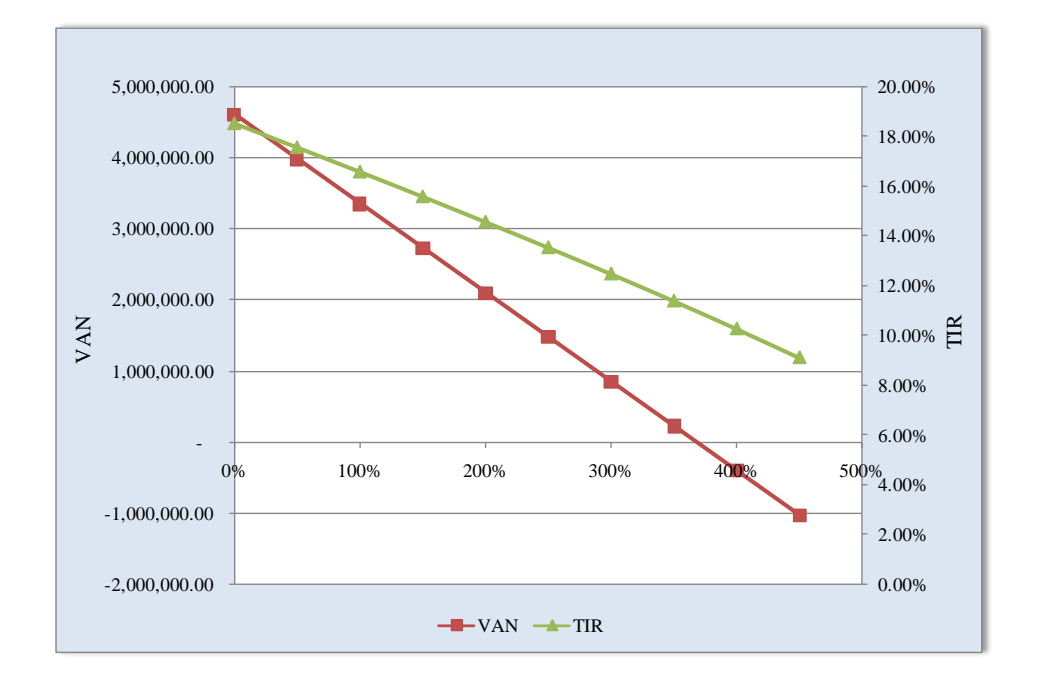

En una análisis de la sensibilidad en el Sistema de agua potable, frente a la variable de Operación y Mantenimiento, el proyecto soportaría un incremento en los costos de Operación y mantenimiento de 368 %, antes que el VAN sea negativo.

| Variación de<br>beneficios | <b>VAN</b>                 | <b>TIR</b> |
|----------------------------|----------------------------|------------|
| 0%                         | 4,613,230.00               | 18.54%     |
| 2%                         | 4,332,577.00               | 18.11%     |
| 12%                        | 2,929,310.00               | 15.91%     |
| 22%                        | 1,526,044.00               | 13.62%     |
| 32%                        | 122,777.00                 | 11.22%     |
| 42%                        | $-1,280,489.00$            | 8.65%      |
| 52%                        | $-2,683,755.00$            | 5.83%      |
| 62%                        | -4,087,022.00              | 2.60%      |
| 72%                        | $-5,490,288.00$            | $-1.39%$   |
| 75%                        | $-5,911,268.00$            | $-2.86%$   |
|                            | Eugato: Elebergeión Drepio |            |

Cuadro Nº4.59. Sensibilidad a la Variación en los Beneficios

Fuente: Elaboración Propia

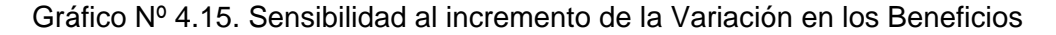

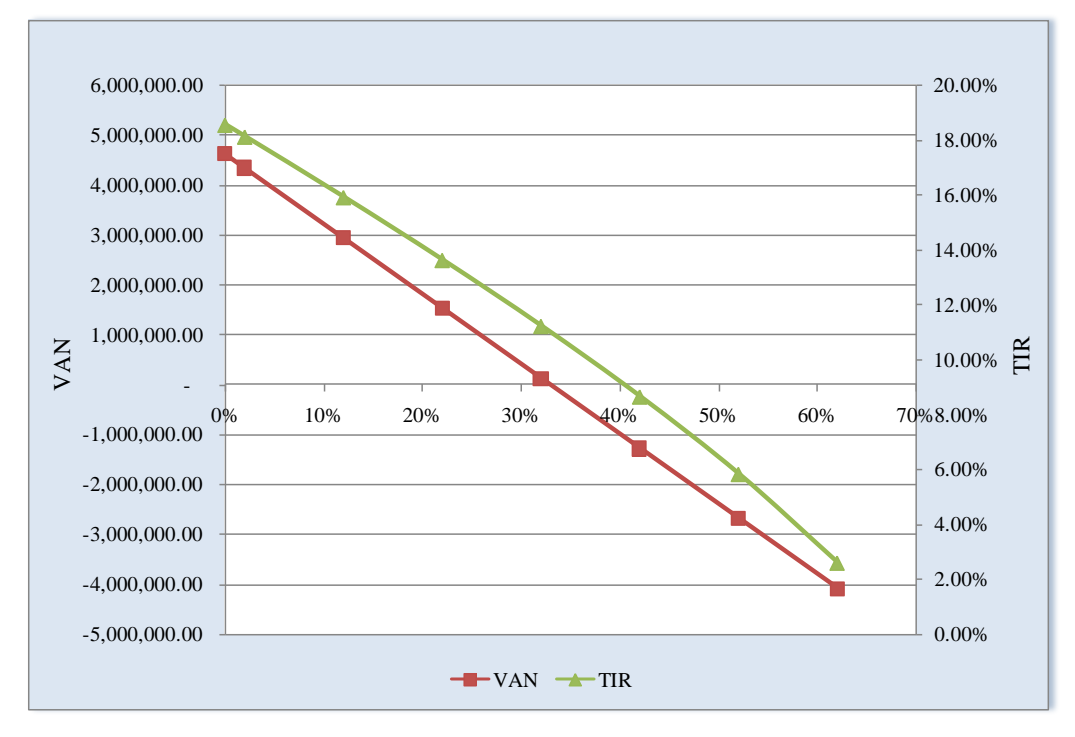

Fuente: Elaboración Propia

En cuanto a un análisis de la sensibilidad en el Sistema de agua potable, teniendo como variable a los beneficios obtenidos, el proyecto soportaría un incremento en los costos de operación y mantenimiento de 33%, antes que el VAN sea negativo.

#### **4.8.2. Sistema de Alcantarillado y Tratamiento de Aguas Residuales**

En este caso del alcantarillado, se realizó en forma independiente el análisis de sensibilidad a las variables principales:

#### **a. Redes de Alcantarillado:**

Se procede a realizar el análisis de sensibilidad del sistema de Alcantarillado en función de las variables Inversión y Beneficios, obtenidos hasta poder obtener la variación máxima que soporta el proyecto antes de alcanzar la línea de corte de US \$ 282.00 establecida por el MEF.

| % de variación en el<br>costo de inversión | Costo percápita<br>(US \$/hab) | Inversión (S/.) | Línea de corte<br>(US \$/hab) |
|--------------------------------------------|--------------------------------|-----------------|-------------------------------|
| $0\%$                                      | 469.12                         | 9,949,290.00    | 282.00                        |
| 10%                                        | 422.21                         | 8,954,361.00    | 282.00                        |
| 20%                                        | 375.29                         | 7,959,532.00    | 282.00                        |
| 30%                                        | 328.38                         | 6,964,503.00    | 282.00                        |
| 40%                                        | 281.47                         | 5,969,574.00    | 282.00                        |
| 50%                                        | 234.56                         | 4,974,645.00    | 282.00                        |
| 60%                                        | 187.65                         | 3,979,716.00    | 282.00                        |
| 70%                                        | 140.74                         | 2,984,787.00    | 282.00                        |

Cuadro Nº4.60. Sensibilidad a la Variación en la Inversión

Fuente: Elaboración Propia

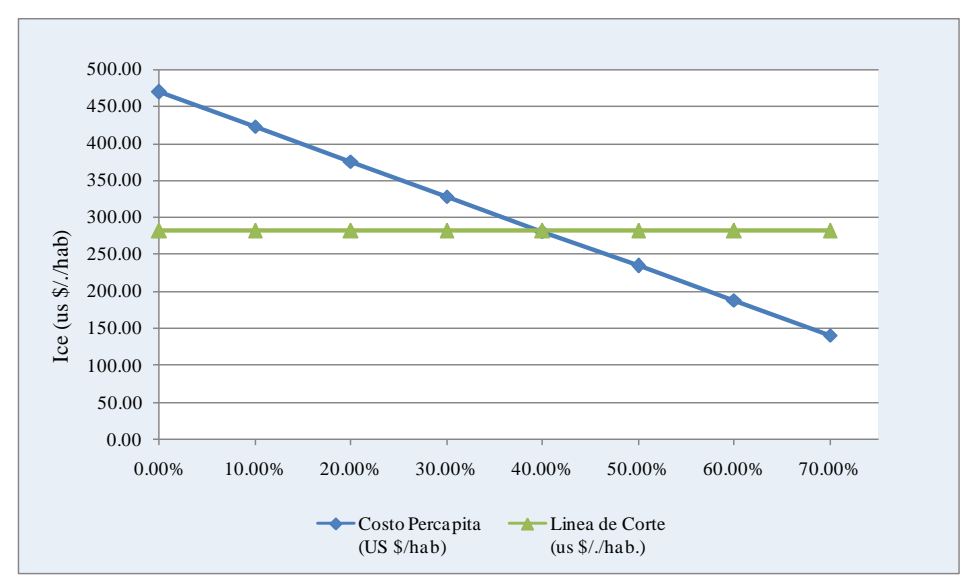

Gráfico Nº 4.16. Sensibilidad al incremento de la Variación en la Inversión

En cuanto a un análisis de la sensibilidad en el Sistema de alcantarillado, teniendo como variable la inversión, el proyecto soportaría un incremento en la inversión de 39.89%, para alcanzar la línea de corte.

| % de variación de la<br>población | Costo percápita<br>(US \$/hab) | Población (hab) | Línea de corte<br>(US \$/hab) |
|-----------------------------------|--------------------------------|-----------------|-------------------------------|
| 0%                                | 469.12                         | 6,607           | 282.00                        |
| 15%                               | 407.93                         | 7,598           | 282.00                        |
| 30%                               | 360.86                         | 8,589           | 282.00                        |
| 45%                               | 323.53                         | 9,580           | 282.00                        |
| 60%                               | 293.2                          | 10,571          | 282.00                        |
| 75%                               | 268.07                         | 11,562          | 282.00                        |
| 90%                               | 246.9                          | 12,553          | 282.00                        |
| 105%                              | 228.84                         | 13,544          | 282.00                        |

Cuadro Nº4.61. Sensibilidad a la Variación en los Beneficiarios

Fuente: Elaboración Propia

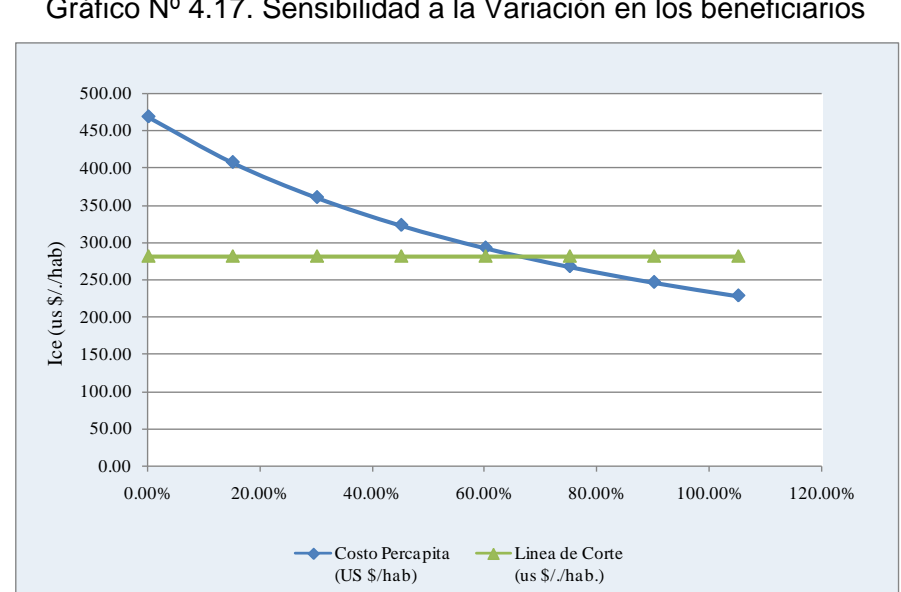

Gráfico Nº 4.17. Sensibilidad a la Variación en los beneficiarios

Fuente: Elaboración Propia

Al tomar como variable el número de beneficiarios, el proyecto soportaría una reducción en el número de beneficiarios de 71.79%, para alcanzar la línea de corte establecida por el MEF.

## **b. Planta de Tratamiento de Aguas Residuales :**

#### **b.1. Alternativa 01:**

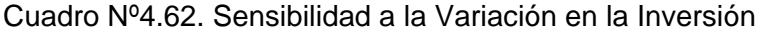

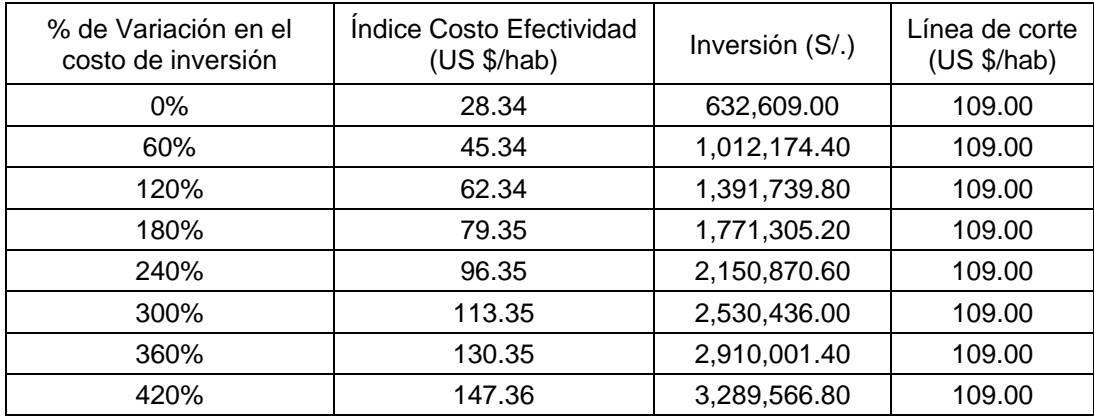

Fuente: Elaboración Propia

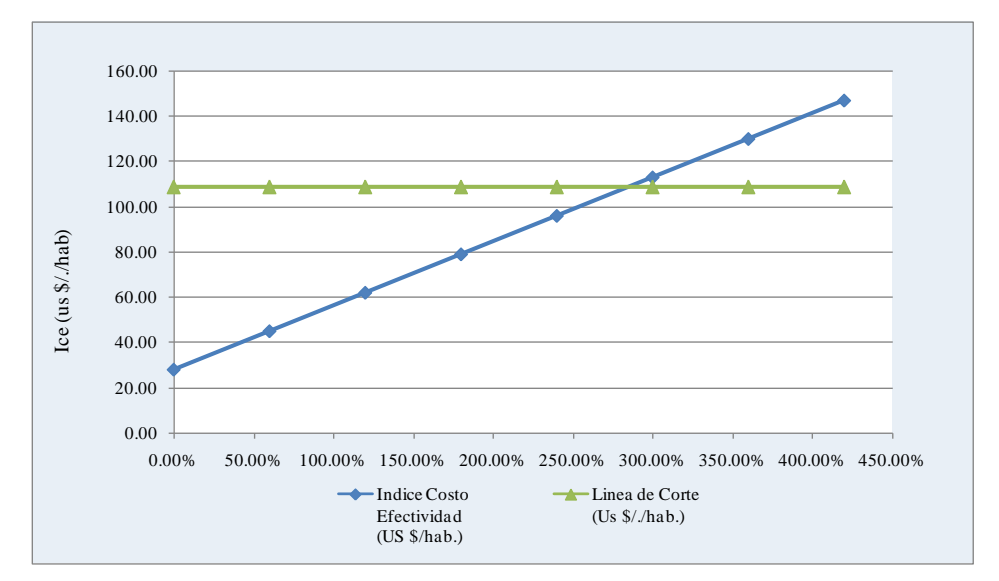

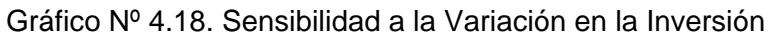

## Fuente: Elaboración Propia

| % de variación de la<br>población | Costo percápita<br>(US \$/hab) | Población (hab) | Línea de corte<br>(US \$/hab) |
|-----------------------------------|--------------------------------|-----------------|-------------------------------|
| 0%                                | 28.34                          | 6,955.00        | 109.00                        |
| 12%                               | 32.20                          | 6,120.00        | 109.00                        |
| 24%                               | 37.29                          | 5,285.00        | 109.00                        |
| 36%                               | 44.28                          | 4,551.00        | 109.00                        |
| 48%                               | 54.50                          | 3,616.00        | 109.00                        |
| 60%                               | 70.84                          | 2,782.00        | 109.00                        |
| 72%                               | 101.22                         | 1,947.00        | 109.00                        |
| 84%                               | 177.07                         | 1,113.00        | 109.00                        |

Cuadro Nº4.63. Sensibilidad a la Variación en el número de beneficiarios

Fuente: Elaboración Propia

Gráfico Nº 4.19. Sensibilidad a la Variación en los beneficiarios

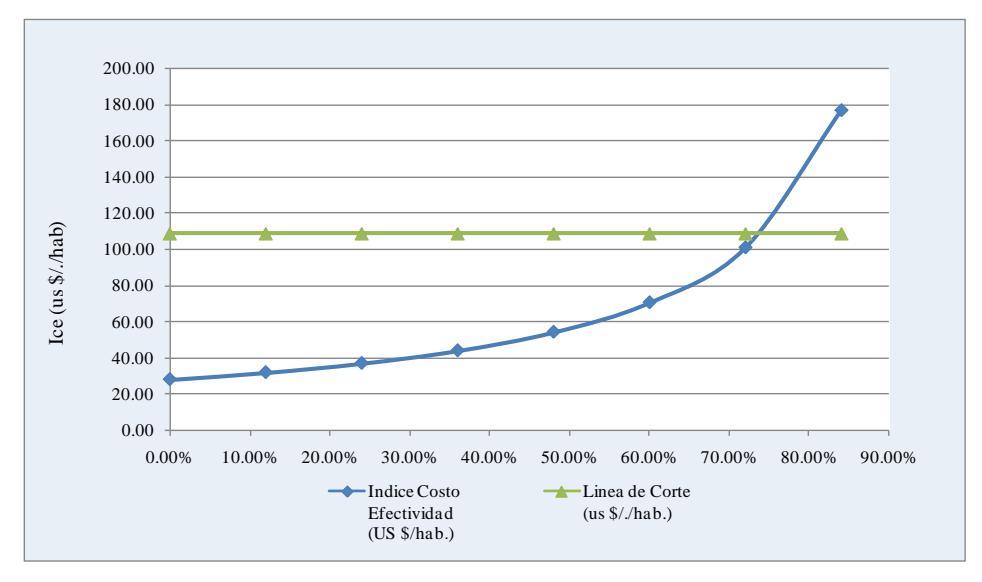

Fuente: Elaboración Propia

En una análisis de la sensibilidad en el Sistema de Tratamiento de Aguas Residuales, el proyecto se sitúa bajo la línea de corte (\$109), haría falta un incremento en el orden del 284.65 % en la inversión y una reducción del 69.46% en la población beneficiaria para cortar la línea de corte.

## **b.2. Alternativa Nº 02:**

| % de Variación en el<br>costo de inversión | <b>Indice Costo</b><br>Efectividad (US \$/hab) | Inversión (S/.) | Línea de corte<br>(US \$/hab) |
|--------------------------------------------|------------------------------------------------|-----------------|-------------------------------|
| $0\%$                                      | 136.89                                         | 3,055,943.18    | 109.00                        |
| 5%                                         | 130.05                                         | 2,903,146.02    | 109.00                        |
| 10%                                        | 123.20                                         | 2,750,348.86    | 109.00                        |
| 15%                                        | 116.36                                         | 2,597,551.70    | 109.00                        |
| <b>20%</b>                                 | 109.51                                         | 2,444,754.54    | 109.00                        |
| 25%                                        | 102.67                                         | 2,291,957.38    | 109.00                        |
| 30%                                        | 95.82                                          | 2,139,160.23    | 109.00                        |
| 35%                                        | 88.98                                          | 1,986,363.07    | 109.00                        |

Cuadro Nº4.64. Sensibilidad a la Variación en la Inversión

Fuente: Elaboración Propia

Gráfico Nº 4.20. Sensibilidad a la Variación en la Inversión

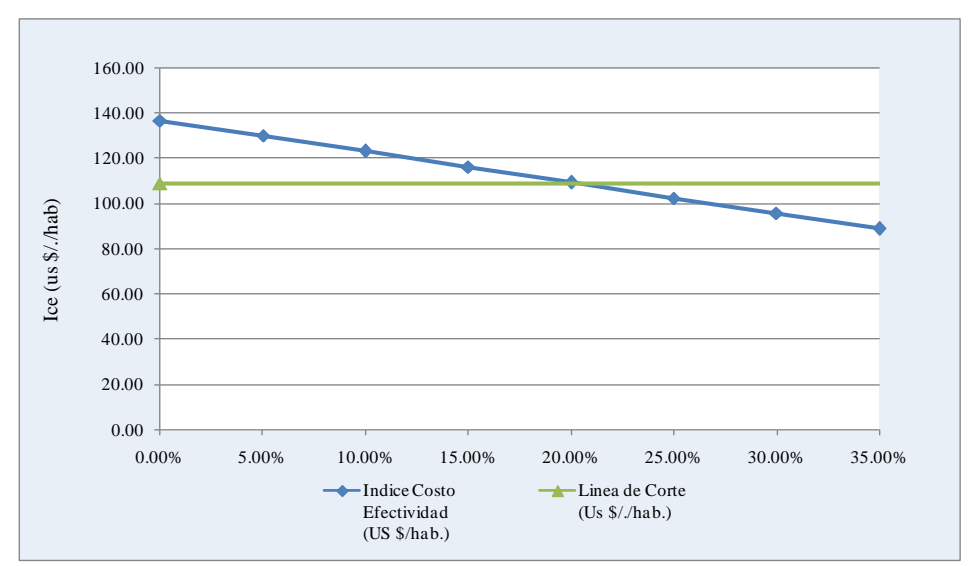

Fuente: Elaboración Propia

| % de variación de la<br>población | Costo percápita<br>(US \$/hab) | Población (hab) | Línea de corte<br>(US \$/hab) |
|-----------------------------------|--------------------------------|-----------------|-------------------------------|
| 0%                                | 136.88                         | 6,955.00        | 109.00                        |
| 12%                               | 122.22                         | 7,789.00        | 109.00                        |
| 24%                               | 110.39                         | 8,624.00        | 109.00                        |
| 36%                               | 100.66                         | 9,458.00        | 109.00                        |
| 48%                               | 92.49                          | 10,293.00       | 109.00                        |
| 60%                               | 85.56                          | 11,127.00       | 109.00                        |
| 72%                               | 79.59                          | 11,962.00       | 109.00                        |
| 84%                               | 74.40                          | 12,796.00       | 109.00                        |

Cuadro Nº4.65. Sensibilidad a la Variación en el número de beneficiarios

Fuente: Elaboración Propia

Gráfico Nº 4.21. Sensibilidad a la Variación en los beneficiarios

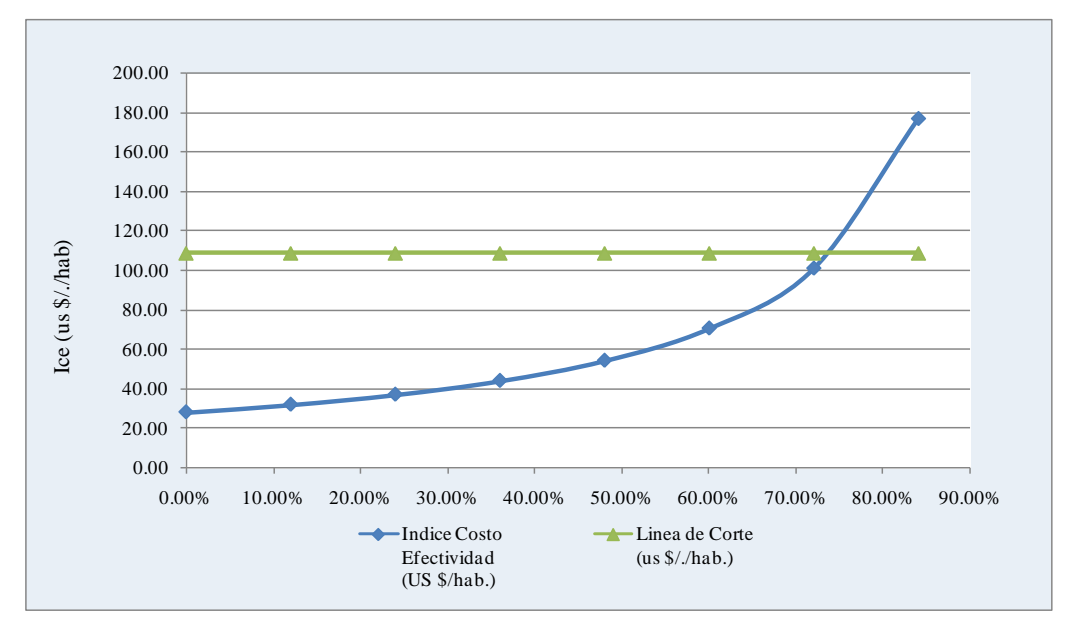

Fuente: Elaboración Propia

En una análisis de la sensibilidad en el Sistema de Tratamiento de Aguas Residuales, el proyecto se sitúa bajo la línea de corte (\$109), haría falta una reducción en el orden del 20.37 % en la inversión y un incremento del 30% en la población beneficiaria para cortar la línea de corte.

#### **4.9. Análisis de sostenibilidad**

## **Los arreglos institucionales previstos para las fases de operación y preoperación del proyecto.**

Se requiere de arreglos institucionales especiales entre las organizaciones de la localidad y la municipalidad Provincial para realizar las fases de pre-operación y operación.

El desarrollo organizacional de una red que involucre al Localidad, centros de salud y la Municipalidad, es indispensable para la sostenibilidad de la intervención. Un elemento clave constituye la constitución y fortalecimiento de unidad de Gestión, y la conformación de una red continúen la educación sanitaria para sostener los cambios de prácticas en el largo plazo.

La Municipalidad provincial, mediante la creación de una Unidad de Gestión se encargara de la Administración, Operación y Mantenimiento del Sistema Proyectado, la población beneficiaria, se comprometen a asumir la responsabilidad de realizar el pago de las cuotas familiares establecidas de acuerdo a los costos de administración, operación y mantenimiento.

Referente a la ejecución del proyecto, la Municipalidad Provincial asume el compromiso de cumplir el rol de vigilancia. Será la encargada de la ejecución de la obra, además de contar con personal para elaborar las bases y términos de referencia para el concurso de méritos y licitaciones de la obra, asimismo cuenta con la capacidad de supervisión de la obra.

#### **La disponibilidad de recursos**

Los costos de inversión serán de la siguiente manera: El 50% del costo del proyecto será financiado (en caso de ser beneficiados con el cofinanciamiento), por el FONIPREL del MEF y el otro 50% será cofinanciado por la Municipalidad Provincial de Daniel Carrión.

Las tarifas por el uso del sistema están establecidas en función de los costos de operación y mantenimiento y del número de familias servidas. En ningún caso se considera subsidiar el costo del servicio, porque la diferencia se paga en el largo plazo, con el deterioro del sistema y la disminución de la calidad del servicio.

### **Capacidad y disposición de pago de la población**

El Ingreso Mensual por cada familia dentro del área de influencia del proyecto ha sido calculado en base al trabajo de campo realizado por el consultor. Dadas las características de la actividad económica que desarrollan tienen un Ingreso promedio mensual de S/.800,00 Nuevos Soles mensuales por familia.

Adicional sabemos que esta población es dedica principalmente a la actividades de agricultura y ganadería, siendo estos productores de bienes comestibles. En un análisis de la tarifa del agua este sería de S/ 0.85 por M3, dado que no existe micromedición se recomienda una cuota mínima de S/.14.95 (incluye IGV) por vivienda mes, cifra menor al 5% de su ingreso promedio mensual, que permite cubrir los costos de operación y mantenimiento del nuevo sistema de saneamiento.

La aceptación de dicho incremento tarifario, que garantice el servicio de saneamiento se apoya en la encuesta socioeconómica, arrojando en un 100% como la aceptación al pago por concepto de agua y alcantarillado.

|       | <b>INVERSION</b>                | <b>Costos Operación</b> | <b>Total Costos</b>    | Consumo          | Consumo                 | <b>FACTOR</b>        |               | <b>Valor Actual</b>      |            |                 |
|-------|---------------------------------|-------------------------|------------------------|------------------|-------------------------|----------------------|---------------|--------------------------|------------|-----------------|
| AÑOS  |                                 | v Mantenimiento         | $(S/\lambda)$          | '(I/dia)         | $(m3/a\tilde{n}\sigma)$ | <b>ACTUALIZACION</b> | Costos I, O&M | <b>Costos Inversión</b>  | Costos O&M | <b>Consumos</b> |
|       | (Soles)                         | $(S/\lambda)$           |                        |                  |                         |                      | (Soles)       | (Soles)                  | (Soles)    | (m3)            |
| 0.00  | 20,742,537                      |                         | 20,742,537             |                  |                         | 1.000                | 20,742,537.00 | 20,742,537.00            | $\sim$     |                 |
| 1.00  |                                 | 301,773                 | 301,773                | 30.292.297.38    | 363,507.57              | 0.901                | 271,867.39    | $\overline{\phantom{a}}$ | 271,867.39 | 327,484.30      |
| 2.00  | 21,259                          | 308,294                 | 329,553                | 30,945,047.84    | 371,340.57              | 0.812                | 267,472.26    | 17,254.28                | 250,217.98 | 301,388.34      |
| 3.00  | 21,437                          | 314,640                 | 336,077                | 31,603,273.30    | 379,239.28              | 0.731                | 245,736.24    | 15.674.55                | 230,061.69 | 277,296.49      |
| 4.00  | 21,259                          | 321,160                 | 342,419                | 32,256,023.76    | 387,072.29              | 0.659                | 225,562.18    | 14,003.96                | 211,558.22 | 254,976.50      |
| 5.00  | 21,437                          | 327,710                 | 349,147                | 32,914,249.23    | 394,970.99              | 0.593                | 207,201.80    | 12,721.82                | 194,479.98 | 234,396.06      |
| 6.00  | 21,259                          | 334,231                 | 355,490                | 33,566,999.69    | 402,804.00              | 0.535                | 190,059.39    | 11,365.93                | 178,693.46 | 215,355.47      |
| 7.00  | 21,437                          | 340,781                 | 362,218                | 34, 225, 225. 15 | 410,702.70              | 0.482                | 174,465.18    | 10,325.31                | 164,139.87 | 197,818.41      |
| 8.00  | 21,437                          | 347,330                 | 368,767                | 34,883,450.61    | 418,601.41              | 0.434                | 160,017.97    | 9.302.08                 | 150,715.89 | 181,642.24      |
| 9.00  | 21,437                          | 353,676                 | 375,113                | 35,541,676.07    | 426,500.11              | 0.391                | 146,641.12    | 8,380.25                 | 138,260.86 | 166,729.46      |
| 10.00 | 21,259                          | 360,197                 | 381,456                | 36, 194, 426. 53 | 434,333.12              | 0.352                | 134,342.94    | 7,487.09                 | 126,855.85 | 152,965.38      |
| 11.00 | 21,437                          | 366,747                 | 388,184                | 36,852,652.00    | 442,231.82              | 0.317                | 123,164.30    | 6,801.60                 | 116,362.69 | 140,312.78      |
| 12.00 | 21,437                          | 373,297                 | 394,734                | 37,510,877.46    | 450,130.53              | 0.286                | 112,831.03    | 6,127.57                 | 106,703.46 | 128,665.68      |
| 13.00 | 21,437                          | 379,847                 | 401,284                | 38,169,102.92    | 458,029.24              | 0.258                | 103,336.24    | 5,520.33                 | 97,815.91  | 117,949.06      |
| 14.00 | 21,259                          | 386,367                 | 407,626                | 38,821,853.38    | 465,862.24              | 0.232                | 94,567.20     | 4,931.98                 | 89,635.23  | 108,077.63      |
| 15.00 | 21,259                          | 392,684                 | 413,943                | 39,474,603.84    | 473,695.25              | 0.209                | 86,515.94     | 4,443.22                 | 82,072.71  | 99,004.37       |
| 16.00 | 21,437                          | 399,234                 | 420,671                | 40,132,829.31    | 481,593.95              | 0.188                | 79,209.08     | 4,036.42                 | 75,172.66  | 90,680.39       |
| 17.00 | 21,437                          | 405,784                 | 427,221                | 40,791,054.77    | 489,492.66              | 0.170                | 72,470.59     | 3,636.41                 | 68,834.18  | 83,033.92       |
| 18.00 | 21,259                          | 412,305                 | 433,564                | 41,443,805.23    | 497,325.66              | 0.153                | 66.258.14     | 3,248.85                 | 63,009.29  | 76,002.39       |
| 19.00 | 21,437                          | 418,854                 | 440,291                | 42,102,030.69    | 505,224.37              | 0.138                | 60,618.28     | 2,951.40                 | 57,666.89  | 69,558.10       |
| 20.00 | 21,437                          | 425,404                 | 446,841                | 42,760,256.15    | 513,123.07              | 0.124                | 55,423.46     | 2,658.91                 | 52,764.55  | 63,644.66       |
|       |                                 |                         |                        |                  | <b>VALOR ACTUAL</b>     |                      | 23,620,298    | 20,893,409               | 2,726,889  | 3,286,982       |
|       |                                 |                         |                        |                  | $CIP$ (I+OM)            | 23,620,298           | S/<br>$=$     | 7.19                     | por M3     |                 |
|       |                                 |                         |                        |                  |                         | 3,286,982            |               |                          |            |                 |
|       |                                 |                         |                        |                  |                         |                      |               |                          |            |                 |
|       |                                 |                         |                        |                  | CIP(1)                  | 20,893,409           | S/<br>$=$     | 6.36                     | por M3     |                 |
|       |                                 |                         |                        |                  |                         | 3,286,982            |               |                          |            |                 |
|       |                                 |                         |                        |                  |                         |                      |               |                          |            |                 |
|       |                                 |                         |                        |                  | CIP(OM)                 | 2,726,889            | S/<br>$=$     | 0.83                     | por M3     |                 |
|       |                                 |                         |                        |                  |                         | 3,286,982            |               |                          |            |                 |
|       | Ingreso Promedio de una Familia |                         | $S$ /.<br>800.00 Soles |                  |                         |                      |               |                          |            |                 |
|       |                                 |                         |                        |                  |                         |                      |               |                          |            |                 |

Cuadro Nº4.66. Cálculo de la Tarifa incremental a Corto Plazo – Alternativa Nº 01

**ANALISIS DE LA CAPACIDAD DE PAGO Y REQUERIMIENTOS DE SUBSIDIOS**

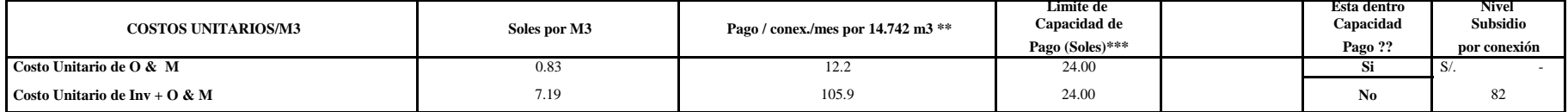

 **\*\* El consumo de 14.742m3 corresponde al consumo/mes familia con micromediciòn segùn el estudio de demanda del caso** 

**\*\*\* Límite de capacidad de pago/conexión: S/.24 \*\*\*\* Límite de capacidad de pago / conexión: S/.1.63 /m3**

|       | <b>INVERSION</b> |                                  |                     |                  |                      | <b>FACTOR</b>        |               | <b>Valor Actual</b>     |            |                 |
|-------|------------------|----------------------------------|---------------------|------------------|----------------------|----------------------|---------------|-------------------------|------------|-----------------|
|       |                  | <b>Costos Operación</b>          | <b>Total Costos</b> | Consumo          | Consumo              | <b>ACTUALIZACION</b> | Costos I. O&M | <b>Costos Inversión</b> | Costos O&M | <b>Consumos</b> |
| AÑOS  | (Soles)          | y Mantenimiento<br>$(S/\lambda)$ | $(S/\lambda)$       | '(I/dia)         | (m3/año)             |                      | (Soles)       | (Soles)                 | (Soles)    | (m3)            |
| 0.00  | 22,933,930       |                                  | 22,933,930          |                  |                      | 1.000                | 22,933,930.18 | 22,933,930.18           | $\sim$     |                 |
| 1.00  |                  | 310.082                          | 310,082             | 30,292,297.38    | 363,507.57           | 0.901                | 279,353.54    |                         | 279,353.54 | 327,484.30      |
| 2.00  | 21,259           | 316,782                          | 338,04              | 30,945,047.84    | 371,340.57           | 0.812                | 274,361.87    | 17,254.28               | 257,107.59 | 301,388.34      |
| 3.00  | 21,437           | 323,309                          | 344,746             | 31,603,273.30    | 379,239.28           | 0.731                | 252,075.12    | 15,674.55               | 236,400.57 | 277,296.49      |
| 4.00  | 21,259           | 330,009                          | 351,268             | 32,256,023.76    | 387,072.29           | 0.659                | 231,390.83    | 14,003.96               | 217,386.87 | 254,976.50      |
| 5.00  | 21,437           | 336,739                          | 358,176             | 32,914,249.23    | 394,970.99           | 0.593                | 212,559.99    | 12,721.82               | 199,838.17 | 234,396.06      |
| 6.00  | 21,259           | 343,439                          | 364,698             | 33,566,999.69    | 402,804.00           | 0.535                | 194.982.32    | 11.365.93               | 183,616.39 | 215,355.47      |
| 7.00  | 21,437           | 350,169                          | 371,606             | 34, 225, 225. 15 | 410,702.70           | 0.482                | 178,987.22    | 10,325.31               | 168,661.91 | 197,818.41      |
| 8.00  | 21,437           | 356,900                          | 378,337             | 34,883,450.61    | 418,601.41           | 0.434                | 164,170.24    | 9.302.08                | 154,868.15 | 181,642.24      |
| 9.00  | 21,437           | 363,426                          | 384,863             | 35,541,676.07    | 426,500.11           | 0.391                | 150,452.48    | 8,380.25                | 142,072.23 | 166,729.46      |
| 10.00 | 21,259           | 370,126                          | 391,385             | 36, 194, 426, 53 | 434,333.12           | 0.352                | 137,839.66    | 7,487.09                | 130,352.57 | 152,965.38      |
| 11.00 | 21.437           | 376,856                          | 398,293             | 36,852,652.00    | 442,231.82           | 0.317                | 126,371.79    | 6,801.60                | 119,570.18 | 140,312.78      |
| 12.00 | 21,437           | 383,587                          | 405,024             | 37,510,877.46    | 450,130.53           | 0.286                | 115,772.27    | 6,127.57                | 109,644.70 | 128,665.68      |
| 13.00 | 21.437           | 390,317                          | 411,754             | 38.169.102.92    | 458,029.24           | 0.258                | 106.032.51    | 5,520.33                | 100,512.18 | 117,949.06      |
| 14.00 | 21,259           | 397,017                          | 418,276             | 38,821,853.38    | 465,862.24           | 0.232                | 97,037.81     | 4,931.98                | 92,105.83  | 108,077.63      |
| 15.00 | 21,259           | 403.513                          | 424,772             | 39,474,603.84    | 473,695.25           | 0.209                | 88,779.13     | 4,443.22                | 84,335.91  | 99,004.37       |
| 16.00 | 21,437           | 410,243                          | 431,680             | 40,132,829.31    | 481,593.95           | 0.188                | 81,281.99     | 4,036.42                | 77,245.57  | 90,680.39       |
| 17.00 | 21.437           | 416.973                          | 438,410             | 40,791,054.77    | 489,492.66           | 0.170                | 74.368.71     | 3.636.41                | 70.732.30  | 83,033.92       |
| 18.00 | 21,259           | 423,673                          | 444,932             | 41,443,805.23    | 497,325.66           | 0.153                | 67,995.52     | 3,248.85                | 64,746.67  | 76,002.39       |
| 19.00 | 21.437           | 430,404                          | 451.841             | 42.102.030.69    | 505.224.37           | 0.138                | 62,208.35     | 2.951.40                | 59.256.96  | 69,558.10       |
| 20.00 | 21,437           | 437,134                          | 458,571             | 42,760,256.15    | 513,123.07           | 0.124                | 56,878.35     | 2,658.91                | 54,219.44  | 63,644.66       |
|       |                  |                                  |                     |                  | VALOR ACTUAL         |                      | 25,886,830    | 23,084,802              | 2,802,028  | 3,286,982       |
|       |                  |                                  |                     |                  | $GID \nsubseteq GSE$ | 25000000             | $\sim$        | 700                     |            |                 |

Cuadro Nº4.67. Cálculo de la Tarifa incremental a largo Plazo – Alternativa Nº 02

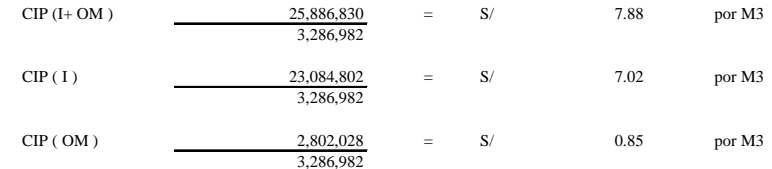

**Ingreso Promedio de una Familia S/.** 800.00 **Soles** 

**ANALISIS DE LA CAPACIDAD DE PAGO Y REQUERIMIENTOS DE SUBSIDIOS**

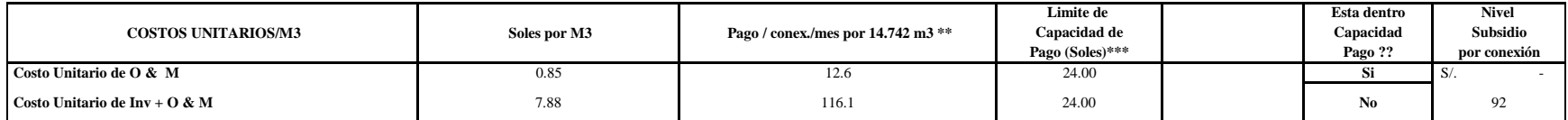

 **\*\* El consumo de 14.742m3 corresponde al consumo/mes familia con micromediciòn segùn el estudio de demanda del caso** 

**\*\*\* Límite de capacidad de pago/conexión: S/.24**

**\*\*\*\* Límite de capacidad de pago / conexión: S/.1.63 /m3**

|                                 | <b>INVERSION</b>    | <b>Costos Operación</b><br>v Mantenimiento | <b>Total Costos</b>    | Consumo<br>'(I/dia) | Consumo     | <b>FACTOR</b>        | <b>Valor Actual</b> |                         |            |                 |
|---------------------------------|---------------------|--------------------------------------------|------------------------|---------------------|-------------|----------------------|---------------------|-------------------------|------------|-----------------|
| AÑOS                            |                     |                                            |                        |                     |             | <b>ACTUALIZACION</b> | Costos I, O&M       | <b>Costos Inversión</b> | Costos O&M | <b>Consumos</b> |
|                                 | (Soles)             | $(S/\lambda)$                              | $(S/\lambda)$          |                     | (m3/año)    |                      | (Soles)             | (Soles)                 | (Soles)    | (m3)            |
| 0.00                            | 20,742,537          |                                            | 20,742,537             |                     |             | 1.000                | 20,742,537.00       | 20,742,537.00           |            |                 |
| 1.00                            | $\Omega$            | 301,773                                    | 301,773                | 30,292,297.38       | 363,507.57  | 0.926                | 279,419.26          |                         | 279,419.26 | 336,581.08      |
| 2.00                            | 21,259              | 308,294                                    | 329,553                | 30,945,047.84       | 371,340.57  | 0.857                | 282,538.21          | 18,226.17               | 264,312.04 | 318,364.69      |
| 3.00                            | 21,437              | 314,640                                    | 336,077                | 31,603,273.30       | 379,239.28  | 0.794                | 266,788.36          | 17,017.38               | 249,770.98 | 301,052.37      |
| 4.00                            | 21,259              | 321.160                                    | 342,419                | 32.256.023.76       | 387,072.29  | 0.735                | 251,688.38          | 15.626.00               | 236,062.38 | 284,509.68      |
| 5.00                            | 21,437              | 327,710                                    | 349,147                | 32,914,249.23       | 394,970.99  | 0.681                | 237,623.63          | 14,589.66               | 223,033.97 | 268,810.62      |
| 6.00                            | 21,259              | 334,231                                    | 355,490                | 33,566,999.69       | 402,804.00  | 0.630                | 224,018.90          | 13,396.78               | 210,622.12 | 253,834.84      |
| 7.00                            | 21,437              | 340,781                                    | 362,218                | 34, 225, 225. 15    | 410,702.70  | 0.583                | 211,350.52          | 12,508.28               | 198,842.24 | 239,641.08      |
| 8.00                            | 21,437              | 347,330                                    | 368,767                | 34,883,450.61       | 418,601.41  | 0.540                | 199,233.58          | 11,581.74               | 187,651.84 | 226, 157.32     |
| 9.00                            | 21,437              | 353,676                                    | 375,113                | 35,541,676.07       | 426,500.11  | 0.500                | 187,650.09          | 10,723.84               | 176,926.25 | 213,356.24      |
| 10.00                           | 21,259              | 360,197                                    | 381,456                | 36,194,426.53       | 434,333.12  | 0.463                | 176,688.01          | 9,847.03                | 166,840.98 | 201,180.27      |
| 11.00                           | 21,437              | 366,747                                    | 388,184                | 36,852,652.00       | 442,231.82  | 0.429                | 166,485.45          | 9,193.96                | 157,291.49 | 189,665.65      |
| 12.00                           | 21,437              | 373,297                                    | 394,734                | 37,510,877.46       | 450,130.53  | 0.397                | 156,754.21          | 8,512.93                | 148,241.29 | 178,753.03      |
| 13.00                           | 21,437              | 379,847                                    | 401,284                | 38,169,102.92       | 458,029.24  | 0.368                | 147,551.14          | 7,882.34                | 139,668.80 | 168,416.40      |
| 14.00                           | 21,259              | 386,367                                    | 407.626                | 38,821,853.38       | 465,862.24  | 0.340                | 138,780.89          | 7.237.86                | 131,543.03 | 158,607.94      |
| 15.00                           | 21,259              | 392,684                                    | 413,943                | 39,474,603.84       | 473,695.25  | 0.315                | 130,492.17          | 6,701.72                | 123,790.45 | 149,328.50      |
| 16.00                           | 21,437              | 399,234                                    | 420,671                | 40,132,829.31       | 481,593.95  | 0.292                | 122,789.87          | 6,257.26                | 116,532.61 | 140,572.68      |
| 17.00                           | 21,437              | 405,784                                    | 427.221                | 40,791,054.77       | 489,492.66  | 0.270                | 115,464.53          | 5,793.76                | 109,670.78 | 132,294.67      |
| 18.00                           | 21,259              | 412,305                                    | 433,564                | 41,443,805.23       | 497,325.66  | 0.250                | 108,498.88          | 5,320.04                | 103,178.83 | 124,455.26      |
| 19.00                           | 21,437              | 418,854                                    | 440,291                | 42,102,030.69       | 505,224.37  | 0.232                | 102,020.84          | 4,967.21                | 97,053.62  | 117,066.58      |
| 20.00                           | 21,437              | 425,404                                    | 446,841                | 42,760,256.15       | 513,123.07  | 0.215                | 95,868.99           | 4,599.27                | 91,269.72  | 110,089.64      |
|                                 | <b>VALOR ACTUAL</b> |                                            |                        |                     |             |                      | 24,344,243          | 20,932,520              | 3,411,723  | 4,112,739       |
|                                 |                     |                                            |                        |                     | $CIP(I+OM)$ | 24, 344, 243         | S/<br>$=$           | 5.92                    | por M3     |                 |
|                                 |                     |                                            |                        |                     |             | 4,112,739            |                     |                         |            |                 |
|                                 |                     |                                            |                        |                     |             |                      |                     |                         |            |                 |
|                                 |                     |                                            |                        |                     | CIP(1)      | 20,932,520           | S/<br>$=$           | 5.09                    | por M3     |                 |
|                                 |                     |                                            |                        |                     |             | 4,112,739            |                     |                         |            |                 |
|                                 |                     |                                            |                        |                     |             |                      |                     |                         |            |                 |
|                                 |                     |                                            |                        |                     | CIP(OM)     | 3,411,723            | S/<br>$=$           | 0.83                    | por M3     |                 |
|                                 |                     |                                            |                        |                     |             | 4,112,739            |                     |                         |            |                 |
| Ingreso Promedio de una Familia |                     |                                            | $S$ /.<br>800.00 Soles |                     |             |                      |                     |                         |            |                 |

Cuadro Nº4.68. Cálculo de la Tarifa incremental a Corto Plazo – Alternativa Nº 01

**ANALISIS DE LA CAPACIDAD DE PAGO Y REQUERIMIENTOS DE SUBSIDIOS**

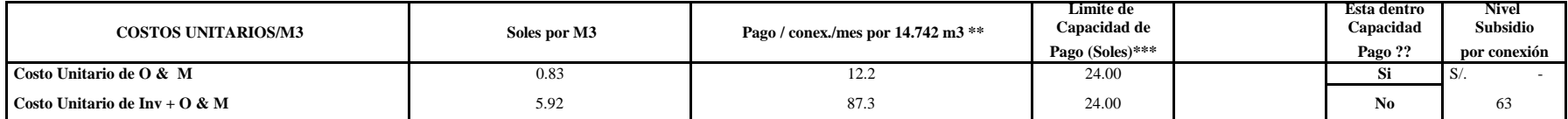

 **\*\* El consumo de 14.742m3 corresponde al consumo/mes familia con micromediciòn segùn el estudio de demanda del caso** 

**\*\*\* Límite de capacidad de pago/conexión: S/.24 \*\*\*\* Límite de capacidad de pago / conexión: S/.1.63 /m3**

|       | <b>INVERSION</b>    | <b>Costos Operación</b><br>v Mantenimiento<br>$(S/\lambda)$ | <b>Total Costos</b><br>$(S/\)$ | Consumo<br>'(I/dia) | Consumo<br>(m3/año) | <b>FACTOR</b><br><b>ACTUALIZACION</b> | <b>Valor Actual</b>     |                         |                          |                 |
|-------|---------------------|-------------------------------------------------------------|--------------------------------|---------------------|---------------------|---------------------------------------|-------------------------|-------------------------|--------------------------|-----------------|
| AÑOS  |                     |                                                             |                                |                     |                     |                                       | Costos I, O&M           | <b>Costos Inversión</b> | Costos O&M               | <b>Consumos</b> |
|       | (Soles)             |                                                             |                                |                     |                     |                                       | (Soles)                 | (Soles)                 | (Soles)                  | (m3)            |
| 0.00  | 22,933,930          |                                                             | 22,933,930                     |                     |                     | 1.000                                 | 22,933,930.18           | 22,933,930.18           | $\overline{\phantom{a}}$ |                 |
| 1.00  |                     | 310.082                                                     | 310,082                        | 30,292,297.38       | 363,507.57          | 0.926                                 | 287,113.36              |                         | 287,113.36               | 336,581.08      |
| 2.00  | 21,259              | 316,782                                                     | 338,041                        | 30,945,047.84       | 371,340.57          | 0.857                                 | 289,815.89              | 18,226.17               | 271,589.73               | 318,364.69      |
| 3.00  | 21,437              | 323,309                                                     | 344,746                        | 31,603,273.30       | 379,239.28          | 0.794                                 | 273,670.29              | 17,017.38               | 256,652.91               | 301,052.37      |
| 4.00  | 21,259              | 330,009                                                     | 351,268                        | 32,256,023.76       | 387,072.29          | 0.735                                 | 258,192.15              | 15,626.00               | 242,566.15               | 284,509.68      |
| 5.00  | 21,437              | 336,739                                                     | 358,176                        | 32,914,249.23       | 394,970.99          | 0.681                                 | 243,768.53              | 14,589.66               | 229,178.87               | 268,810.62      |
| 6.00  | 21,259              | 343,439                                                     | 364,698                        | 33,566,999.69       | 402,804.00          | 0.630                                 | 229,821.46              | 13,396.78               | 216,424.68               | 253,834.84      |
| 7.00  | 21,437              | 350,169                                                     | 371,606                        | 34, 225, 225. 15    | 410,702.70          | 0.583                                 | 216,828.61              | 12,508.28               | 204,320.33               | 239,641.08      |
| 8.00  | 21,437              | 356,900                                                     | 378,337                        | 34,883,450.61       | 418,601.41          | 0.540                                 | 204,403.44              | 11,581.74               | 192,821.70               | 226,157.32      |
| 9.00  | 21,437              | 363,426                                                     | 384,863                        | 35,541,676.07       | 426,500.11          | 0.500                                 | 192,527.32              | 10,723.84               | 181,803.48               | 213,356.24      |
| 10.00 | 21,259              | 370,126                                                     | 391,385                        | 36, 194, 426. 53    | 434,333.12          | 0.463                                 | 181,286.90              | 9,847.03                | 171,439.87               | 201,180.27      |
| 11.00 | 21,437              | 376,856                                                     | 398,293                        | 36,852,652.00       | 442,231.82          | 0.429                                 | 170,821.13              | 9,193.96                | 161,627.16               | 189,665.65      |
| 12.00 | 21,437              | 383,587                                                     | 405,024                        | 37,510,877.46       | 450,130.53          | 0.397                                 | 160,840.43              | 8,512.93                | 152,327.50               | 178,753.03      |
| 13.00 | 21,437              | 390,317                                                     | 411,754                        | 38,169,102.92       | 458,029.24          | 0.368                                 | 151.401.07              | 7,882.34                | 143,518.73               | 168,416.40      |
| 14.00 | 21,259              | 397,017                                                     | 418,276                        | 38,821,853.38       | 465,862.24          | 0.340                                 | 142,406.60              | 7,237.86                | 135,168.74               | 158,607.94      |
| 15.00 | 21,259              | 403,513                                                     | 424,772                        | 39,474,603.84       | 473,695.25          | 0.315                                 | 133,905.76              | 6,701.72                | 127,204.03               | 149,328.50      |
| 16.00 | 21,437              | 410,243                                                     | 431,680                        | 40,132,829.31       | 481,593.95          | 0.292                                 | 126,003.30              | 6,257.26                | 119,746.04               | 140,572.68      |
| 17.00 | 21,437              | 416,973                                                     | 438,410                        | 40,791,054.77       | 489,492.66          | 0.270                                 | 118,488.73              | 5,793.76                | 112,694.98               | 132,294.67      |
| 18.00 | 21,259              | 423,673                                                     | 444,932                        | 41,443,805.23       | 497,325.66          | 0.250                                 | $111,343.\overline{87}$ | 5,320.04                | 106,023.83               | 124,455.26      |
| 19.00 | 21,437              | 430,404                                                     | 451,841                        | 42,102,030.69       | 505,224.37          | 0.232                                 | 104,696.93              | 4,967.21                | 99,729.72                | 117,066.58      |
| 20.00 | 21,437              | 437,134                                                     | 458,571                        | 42,760,256.15       | 513,123.07          | 0.215                                 | 98,385.59               | 4,599.27                | 93,786.32                | 110,089.64      |
|       | <b>VALOR ACTUAL</b> |                                                             |                                |                     |                     |                                       | 26.629.652              | 23,123,913              | 3,505,738                | 4,112,739       |

Cuadro Nº4.69. Cálculo de la Tarifa incremental a largo Plazo – Alternativa Nº 02

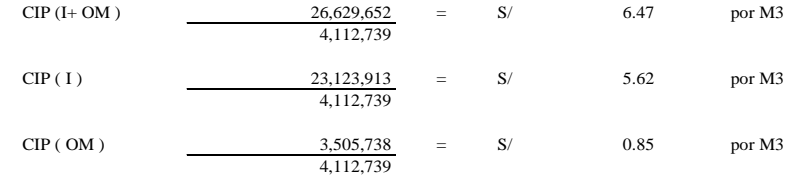

**Ingreso Promedio de una Familia S/.** 800.00 **Soles** 

**ANALISIS DE LA CAPACIDAD DE PAGO Y REQUERIMIENTOS DE SUBSIDIOS**

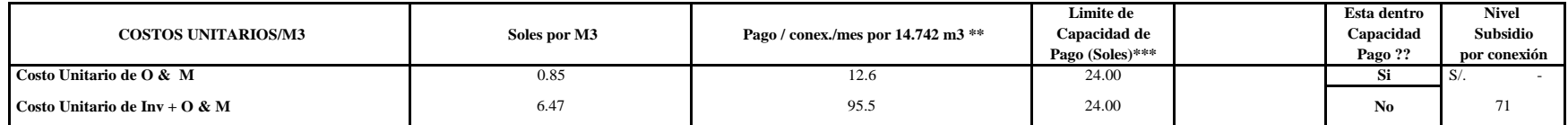

 **\*\* El consumo de 14.742m3 corresponde al consumo/mes familia con micromediciòn segùn el estudio de demanda del caso** 

**\*\*\* Límite de capacidad de pago/conexión: S/.24**

**\*\*\*\* Límite de capacidad de pago / conexión: S/.1.63 /m3**

### **4.10. Estudio de Impacto Ambiental y Vulnerabilidad**

Dado que la ejecución del Proyecto comprende la construcción de estructuras para agua potable y alcantarillado, se ha optó por agruparlas de acuerdo a la función y objetivo que cumplen dentro del sistema; tal es así, que las actividades contempladas en el Proyecto se han agrupado en dos Sistemas:

- Sistema Abastecimiento de Agua Potable
- Sistema de Alcantarillado

## **4.10.1. Identificación y Valoración de Impactos Ambientales**

#### **a. Identificación de Acciones Impactantes**

El conocimiento de las características generales de las actividades de ejecución de las obras de saneamiento, nos permite determinar aquellas acciones que potencialmente puedan generar impactos ambientales, durante las diferentes etapas del proyecto. En los trabajos a realizar para el presente Proyecto, se ha determinado como acciones impactantes a las siguientes actividades:

- Campamentos y disposición sanitaria de desechos involucrados.
- **Parqueo de equipos y almacenaie de materiales.**
- **Depósito de escombros.**
- **Accesos.**

Para la identificación de las acciones o actividades que producirán, o pueden causar impactos, se diferenciaron los elementos y puntos del proceso dentro de la actividad potencialmente impactantes o contaminantes de manera estructurada, atendiendo, entre otras, a los siguientes aspectos:

- Acciones que modifican el uso del suelo.
- Acciones que implican la emisión de contaminantes.
- Acciones derivadas del almacenamiento de los residuos.
- Acciones que implican sobreexplotación de los recursos.
- Acciones que actúan sobre el medio biótico.
- Acciones que dan lugar al deterioro del paisaje.
- Acciones que repercuten sobre la infraestructura.
- Acciones que modifican el entorno social, económico y cultural.
- Acciones derivadas del incumplimiento de la normativa medio ambiental vigente.

#### **b. Identificación de Factores Ambientales Impactados**

Una vez identificadas las acciones impactantes, se determinaron los componentes ambientales que serán impactados. El medio tendrá una mayor o menor capacidad de acogida de la actividad y que de alguna manera evaluamos, estudiando los efectos sobre los principales factores ambientales que estos pueden causar.

Los factores ambientales susceptibles de recibir impactos ambientales producidos por las diferentes actividades del proyecto han sido determinados en base a la descripción del área de influencia de la obra de saneamiento materia de la presente evaluación. Estos factores potencialmente afectados, pertenecen a los diferentes componentes de los medios físico, biológico y socioeconómico del entorno del proyecto.

A continuación, en el siguiente cuadro, se indican los medios, componentes y factores ambientales susceptibles a ser alterados por el Estudio.

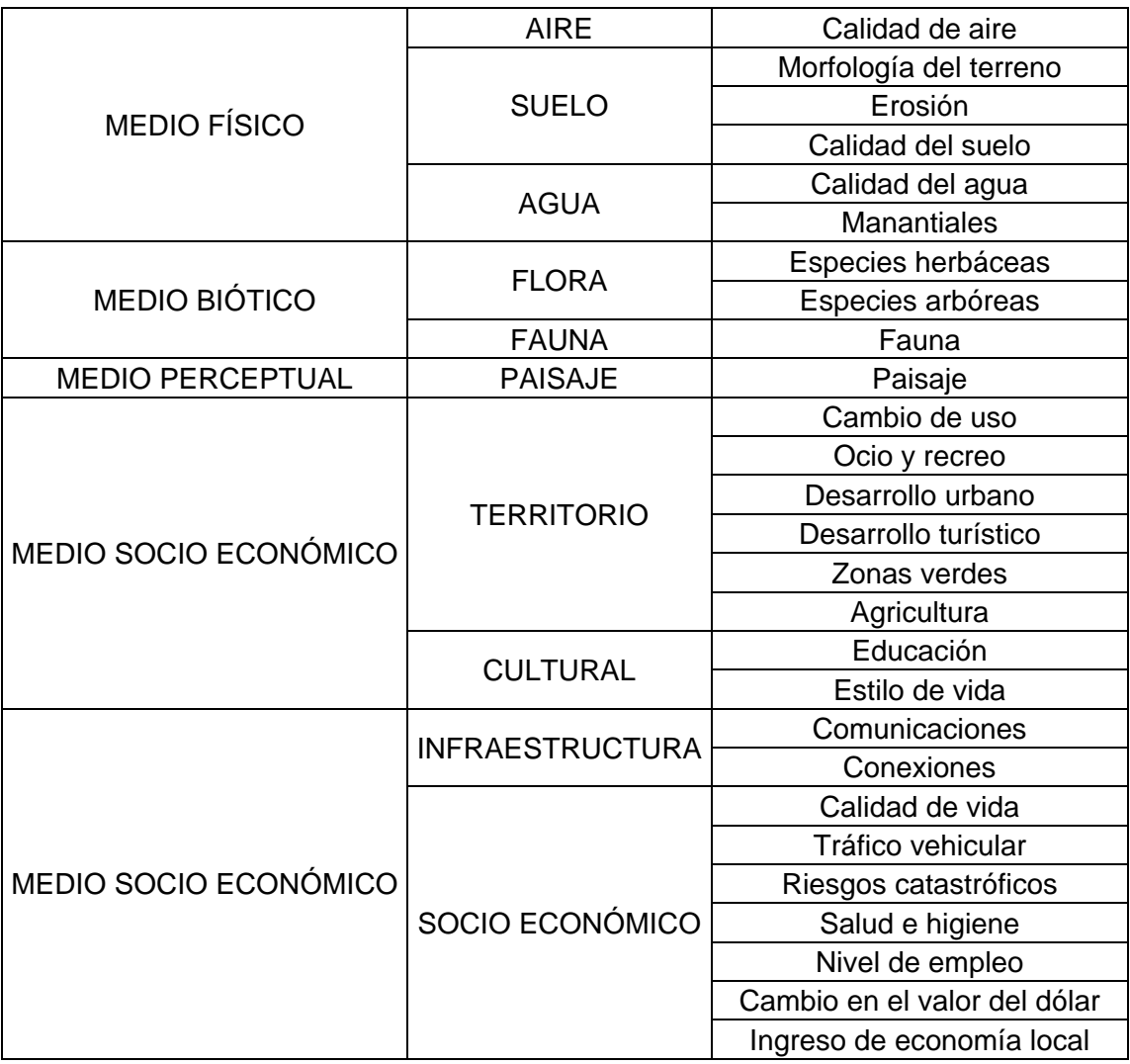

## Cuadro Nº4.70. Listado de Factores Ambientales Impactados

## **c. Determinación de Implicancias Ambientales**

Luego de identificar las acciones del proyecto que pueden generar alteraciones al entorno y los factores potencialmente afectados por la construcción, operación, mantenimiento y cierre del Proyecto, procedemos a determinar las posibles implicancias ambientales derivadas de la ejecución del proyecto, señalando el problema ambiental, las principales causas y efectos y, de manera preliminar, las posibles soluciones para prevenir o mitigar de los impactos.

## **4.10.2. Descripción de Los Impactos Ambientales**

A continuación se describen los impactos ambientales que se ocasionarán durante la ejecución de las obras de mejoramiento y ampliación del sistema de agua potable y sistema de eliminación de excretas. Mencionaremos los efectos ambientales para cada tipo de obra que se ejecutarán en el área en estudio.

**A) Instalación de Líneas de Conducción de Agua:**

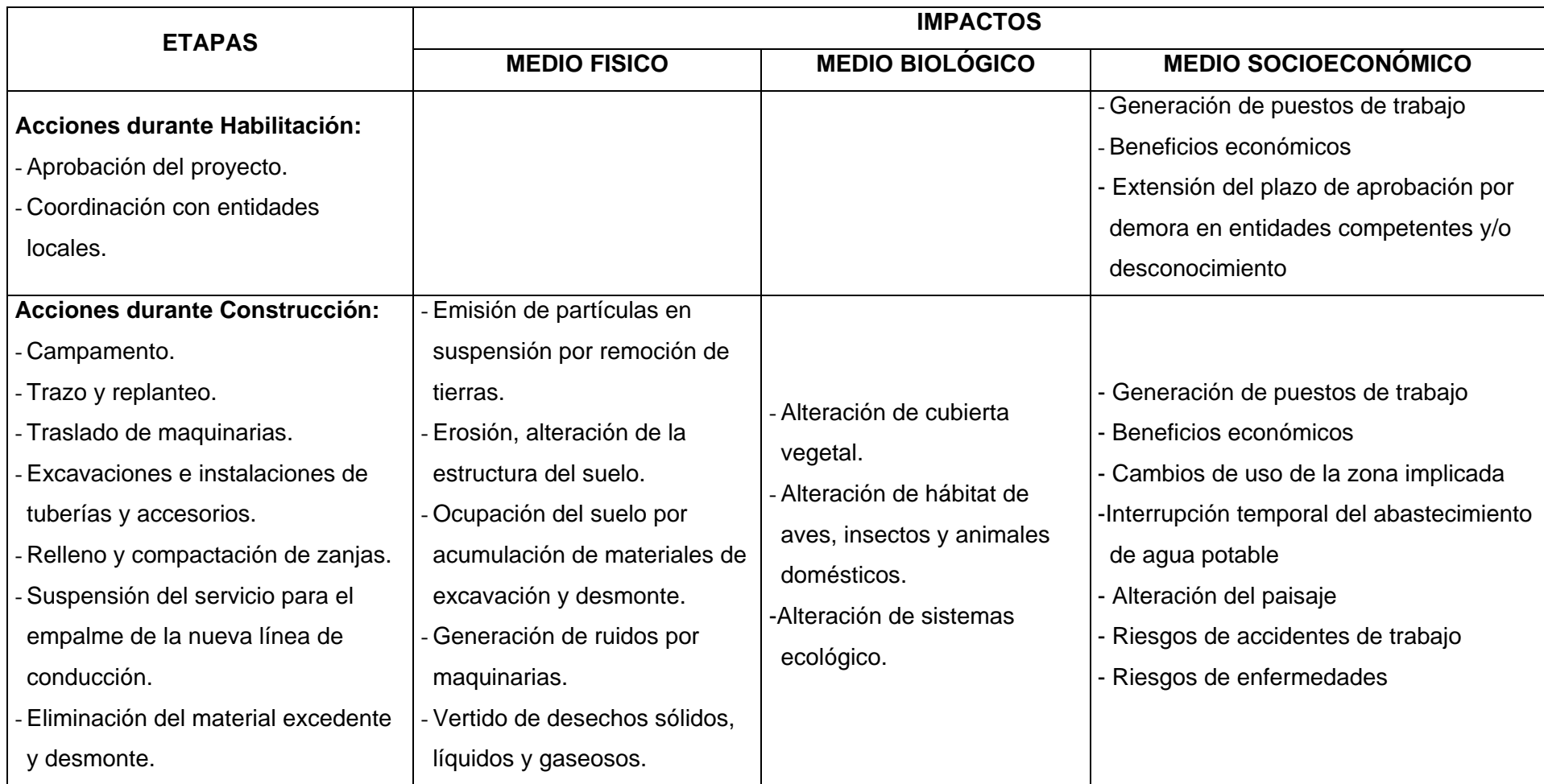

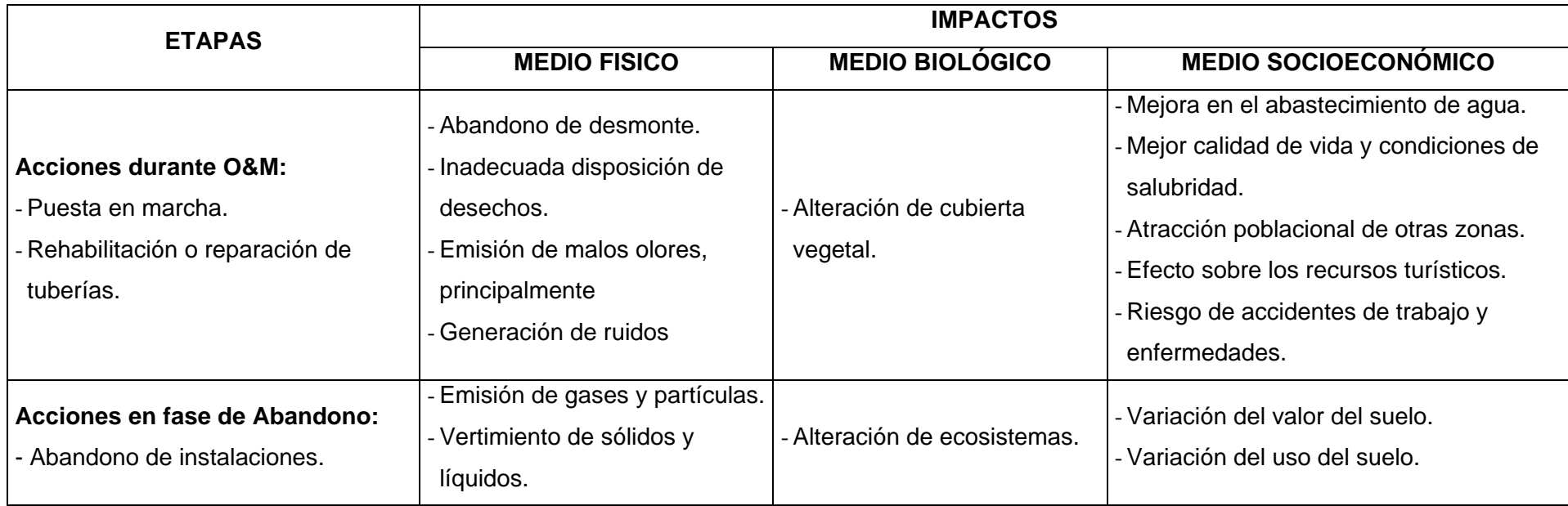

**B) Construcción de Cercos de Protección de Estructuras:**

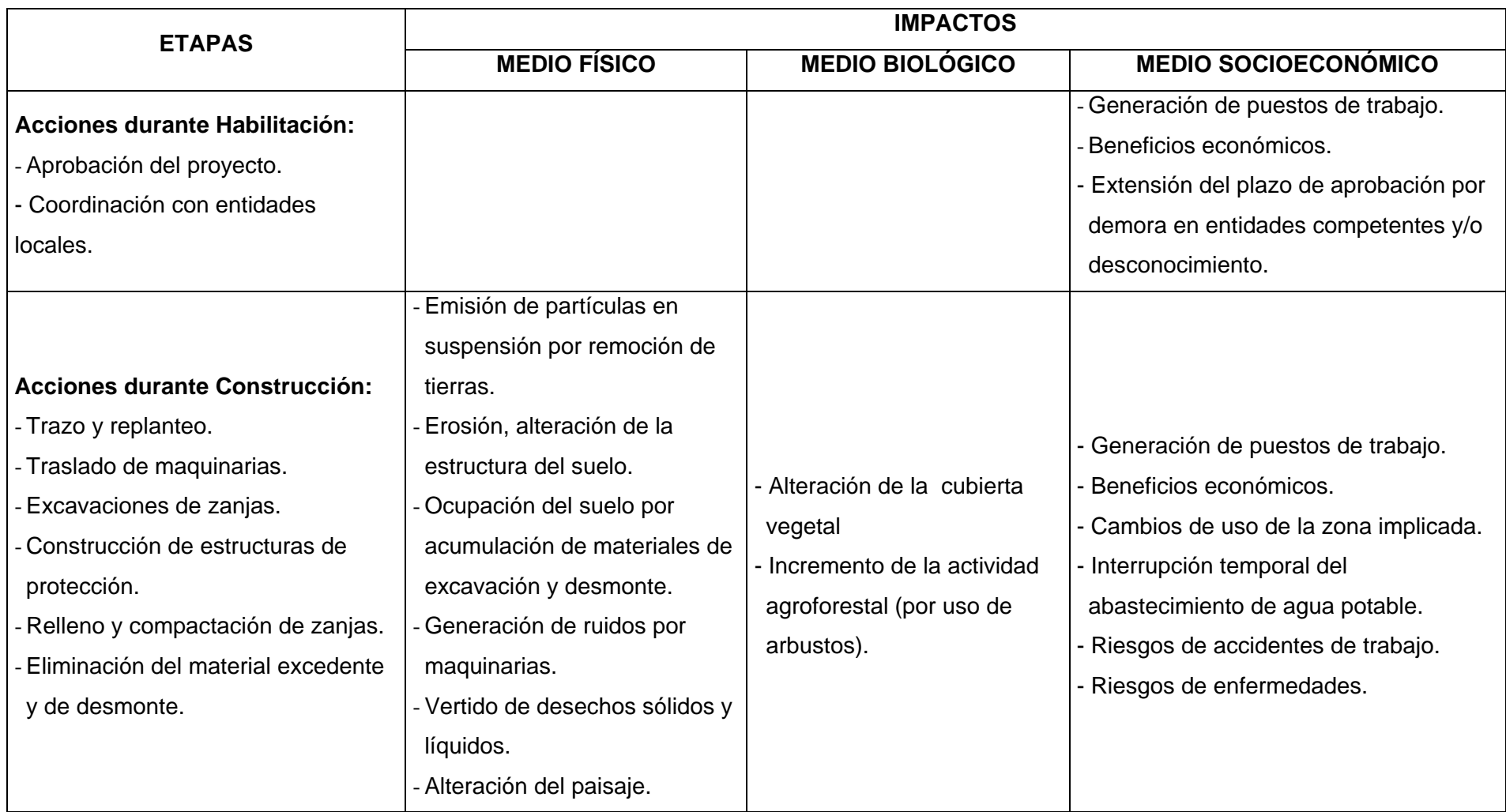

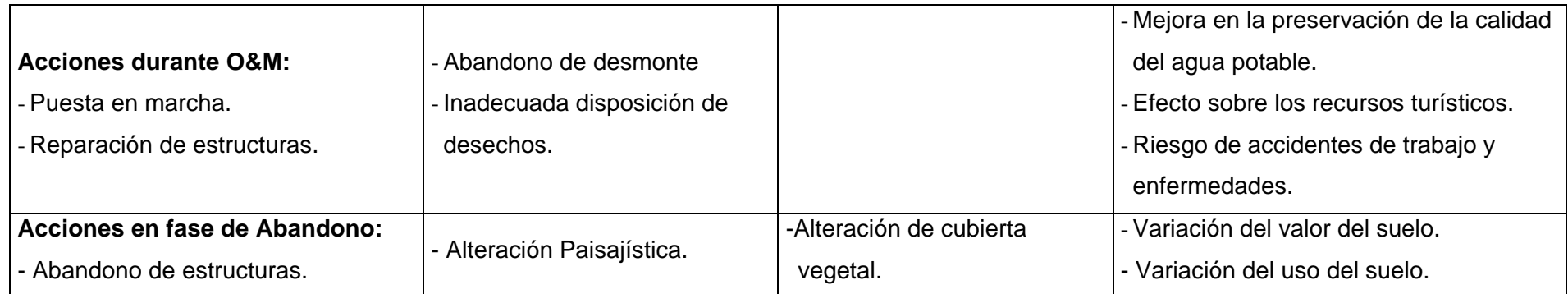

**C) Instalación de Redes de Agua Potable:**

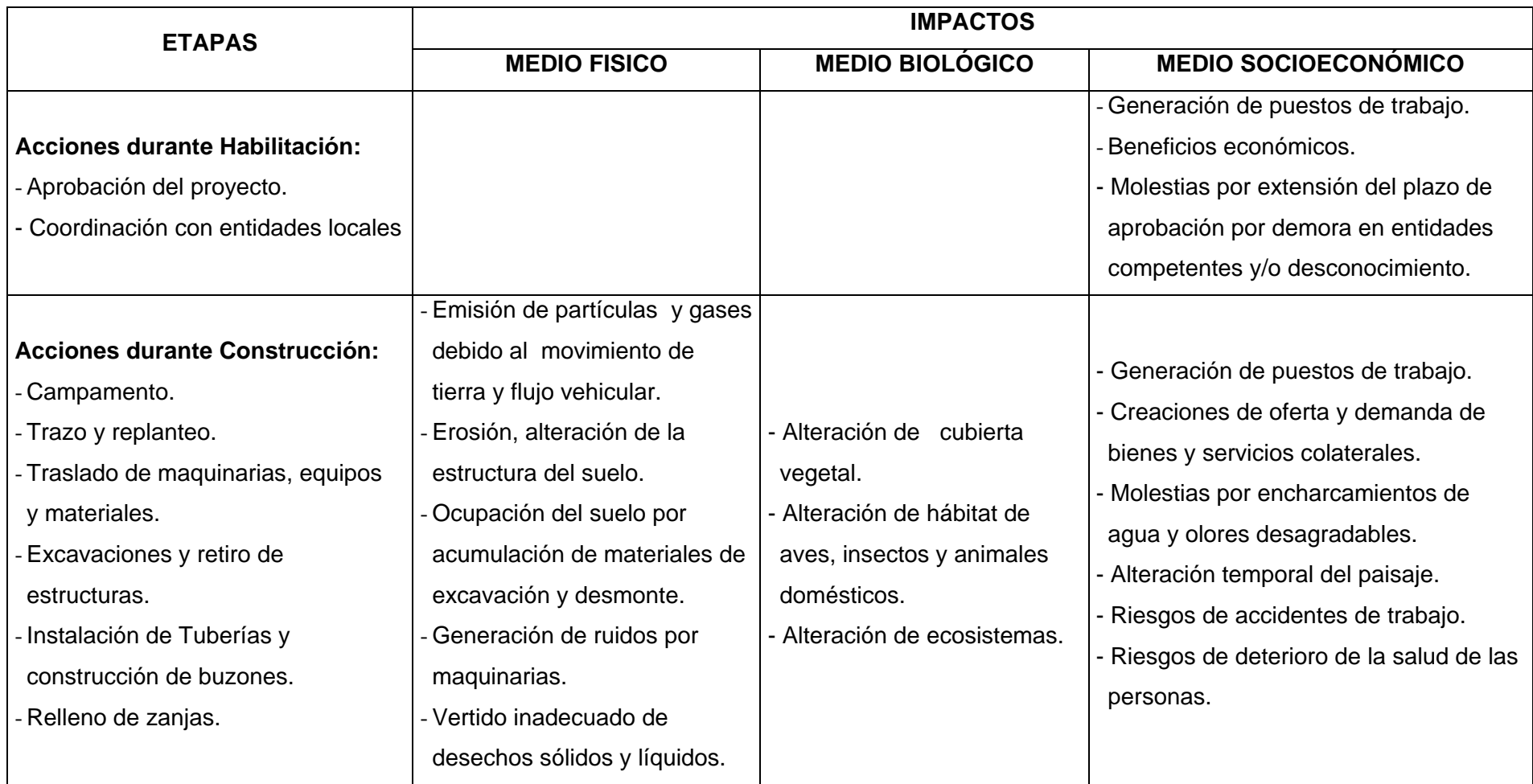

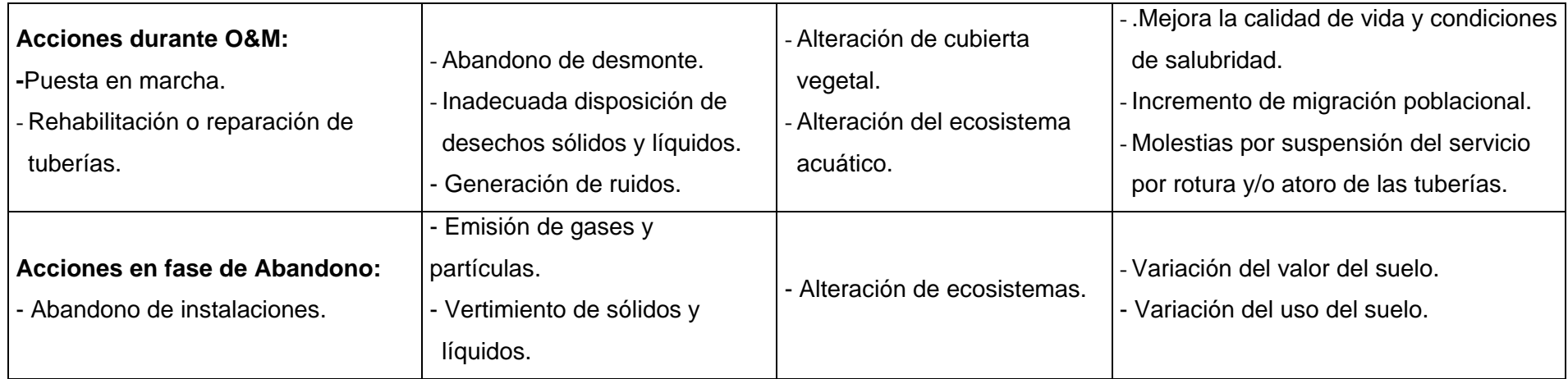
[139]

**D) Construcción del Sistema de Alcantarillado:**

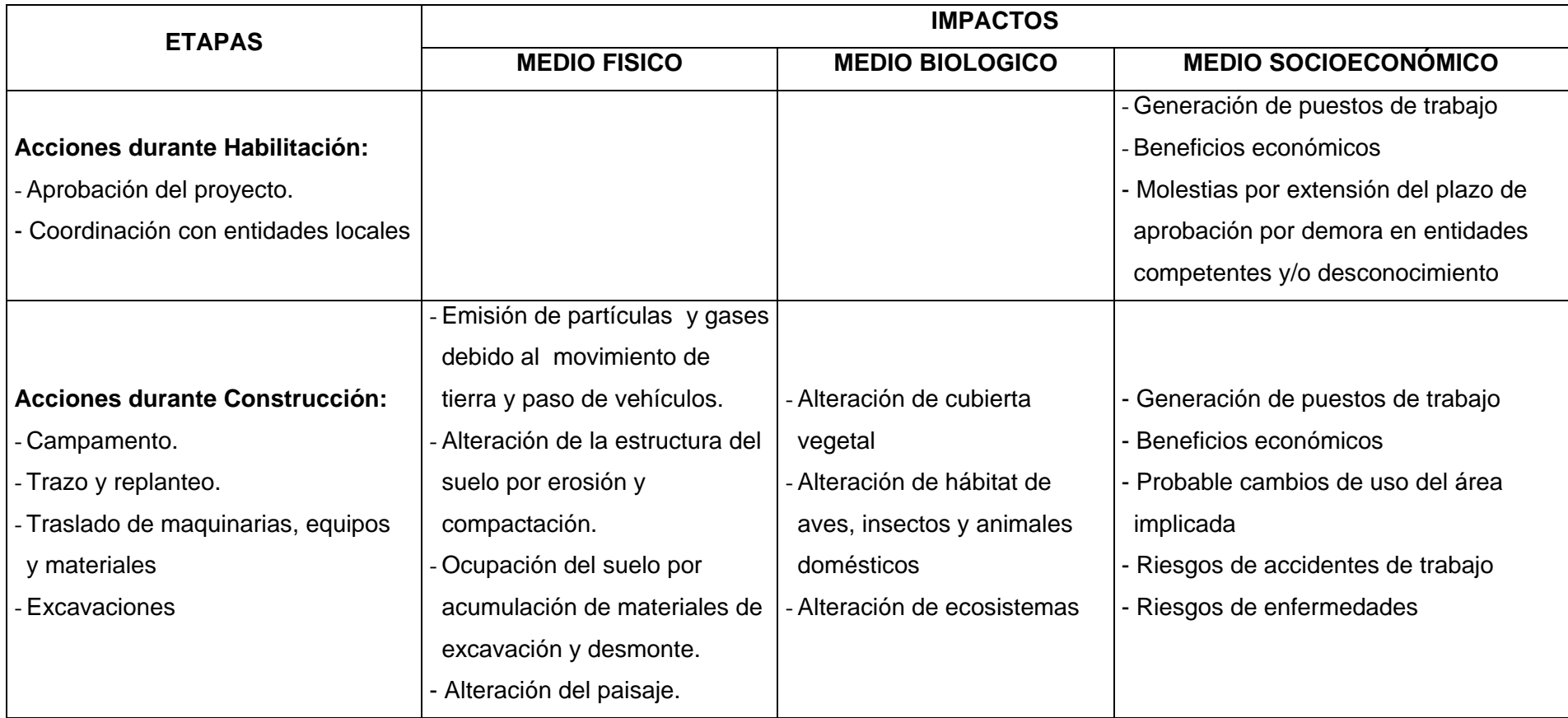

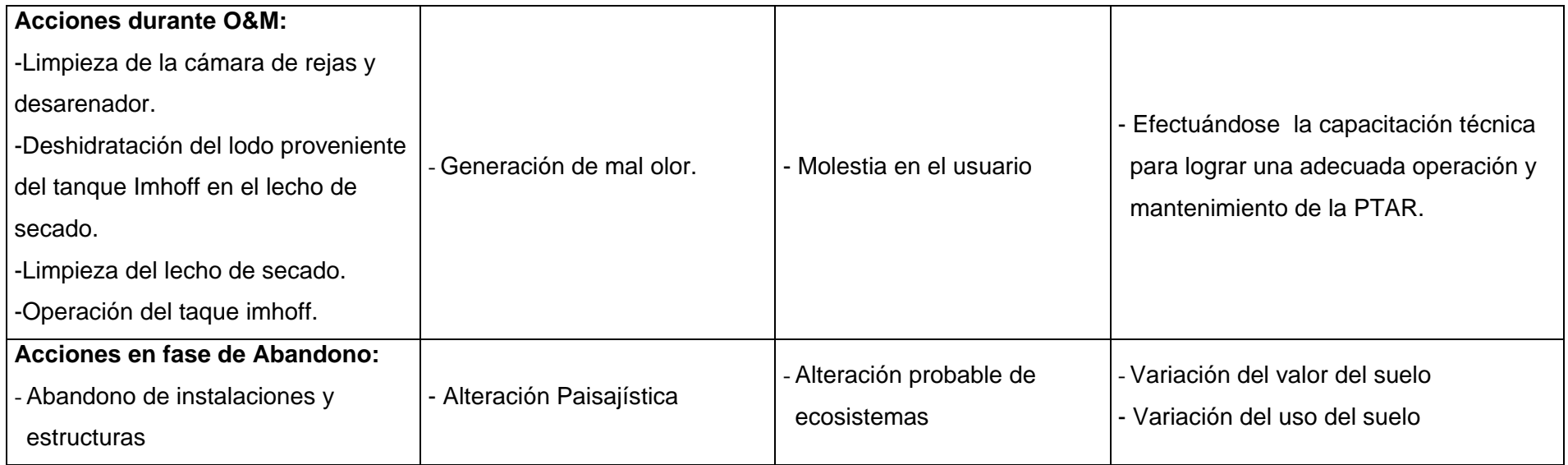

## **4.10.3. Evaluación de los Impactos Ambientales**

La evaluación de impactos ocasionados durante las diferentes fases es indispensable tanto para la caracterización de los impactos negativos, como para definir la posibilidad de que estos sean evitados, mitigados o compensados mediante medidas específicas, con el fin de ejecutarlas con la mínima afectación posible al entorno.

Durante las diferentes fases del Proyecto, vale decir Fase de Construcción, Fase de Operación y Mantenimiento, Fase de Cierre y Abandono, se generarán impactos positivos y negativos.

## **a. Fase de construcción:**

El aire es uno de los componentes más afectados dentro del ambiente y es utilizando este recurso que se trasladan los microorganismos que se adhieren al material particulado PM10. Esto sucederá durante la fase de construcción debido principalmente al movimiento de tierras, el traslado de maquinarias y emisión de gases de las maquinarias. Asimismo, de no tomarse las medidas de mitigación necesarias, se deteriorarán las áreas verdes, la morfología del terreno y el paisaje. La salud e higiene de la población se verá impactada negativamente.

Es importante considerar que el aspecto socio económico dentro de esta fase tiene un impacto positivo considerable reflejado en el aumento de los ingresos en la población como resultado de la generación de puestos de trabajo directos, por la misma ejecución de la obra, e indirectos, por la prestación de servicios colaterales.

El cómo revertir esta situación, para cada punto descrito dentro de la fase constructiva, se encuentra establecido en el Plan de Gestión Ambiental que comprende: el Plan de Manejo Ambiental y el Plan de Seguridad y Salud Ocupacional.

## **b. Fase de operación y mantenimiento:**

De la correcta manipulación de equipos, maquinarias y herramientas, dependerá la no ocurrencia de riesgos catastróficos por accidentes o incidentes.

El paisaje sufre un impacto negativo importante debido a que durante esta fase se deben movilizar equipos y maquinarias que alterarán el paisaje verde predominante.

Para eliminar o atenuar los impactos negativos de cada elemento descrito se han establecido las medidas correspondientes en el Plan de Gestión Ambiental, que comprende, el Plan de Manejo Ambiental, Plan de Seguridad y Salud Ocupacional, Plan de Cierre o Abandono.

## **c. Fase de cierre o abandono:**

Se ha encontrado que existirán impactos relacionados directamente con el paisaje, debido a que es posible se tenga no que demoler las estructuras sino darles otro uso. El problema principal con las conexiones es que si se les deja abandonadas, que es lo más probable, podrían convertirse en transportadoras de aguas insalubres y escondrijo de animales de todo tipo.

Las obras que aquí se ejecuten permitirán generar oportunidades de trabajo para los pobladores del lugar y su calidad de vida será favorecida. El valor del suelo podría verse impactado positivamente si es que se posibilita un uso alternativo apropiado del mismo.

Cada elemento descrito dentro de la fase de cierre o abandono ha sido considerado en el Plan de Manejo Ambiental para tomar la medida correctiva correspondiente.

### **4.10.4. Plan de Manejo Ambiental**

El Plan de Manejo Ambiental, contiene las medidas necesarias para controlar, prevenir, mitigar y/o evitar los impactos ambientales perjudiciales directos e indirectos en el ámbito de influencia del Estudio, también plantean medidas que permitan potenciar los impactos positivos generados por las obras del estudio.

El Plan de Manejo Ambiental es un instrumento de gestión ambiental que permite planificar, definir y facilitar la aplicación de medidas ambientales y sociales destinadas a prevenir, mitigar o controlar los impactos ambientales y sociales generados por las actividades de construcción y operación del Proyecto en mención.

En la evaluación ambiental efectuada sobre el proyecto de mejoramiento del sistema de agua potable y construcción de un sistema de alcantarillado, se han podido identificar los posibles impactos ambientales directos e indirectos, negativos y positivos, dentro de su ámbito de influencia. Esto permitirá establecer los programas y acciones que permitan prevenir, mitigar y/o corregir los impactos negativos sobre el área de influencia.

El Plan de Manejo Ambiental que se propone, permitirá que el proyecto se integre al medio impulsando el desarrollo socio económico local, como retribución equitativa y justa, así mismo las medidas técnicas propuestas están conceptual y legalmente apoyadas en los instrumentos técnicos y normativos nacionales e internacionales; y están orientados a potenciar los impactos positivos, mitigar los negativos y compensar las pérdidas que se ocasionarían por la ejecución de las obras.

### **4.10.5. Programas de Mitigación**

En este programa se ha considerado las medidas adecuadas que ayuden a prevenir los impactos negativos o su mitigación hasta niveles ambientalmente aceptable.

Se han determinado las medidas de mitigación, para las fases de construcción, operación y mantenimiento, cierre o abandono, que se muestran en los siguientes cuadros:

Cuadro Nº4.71. Impactos Ambientales durante la construcción

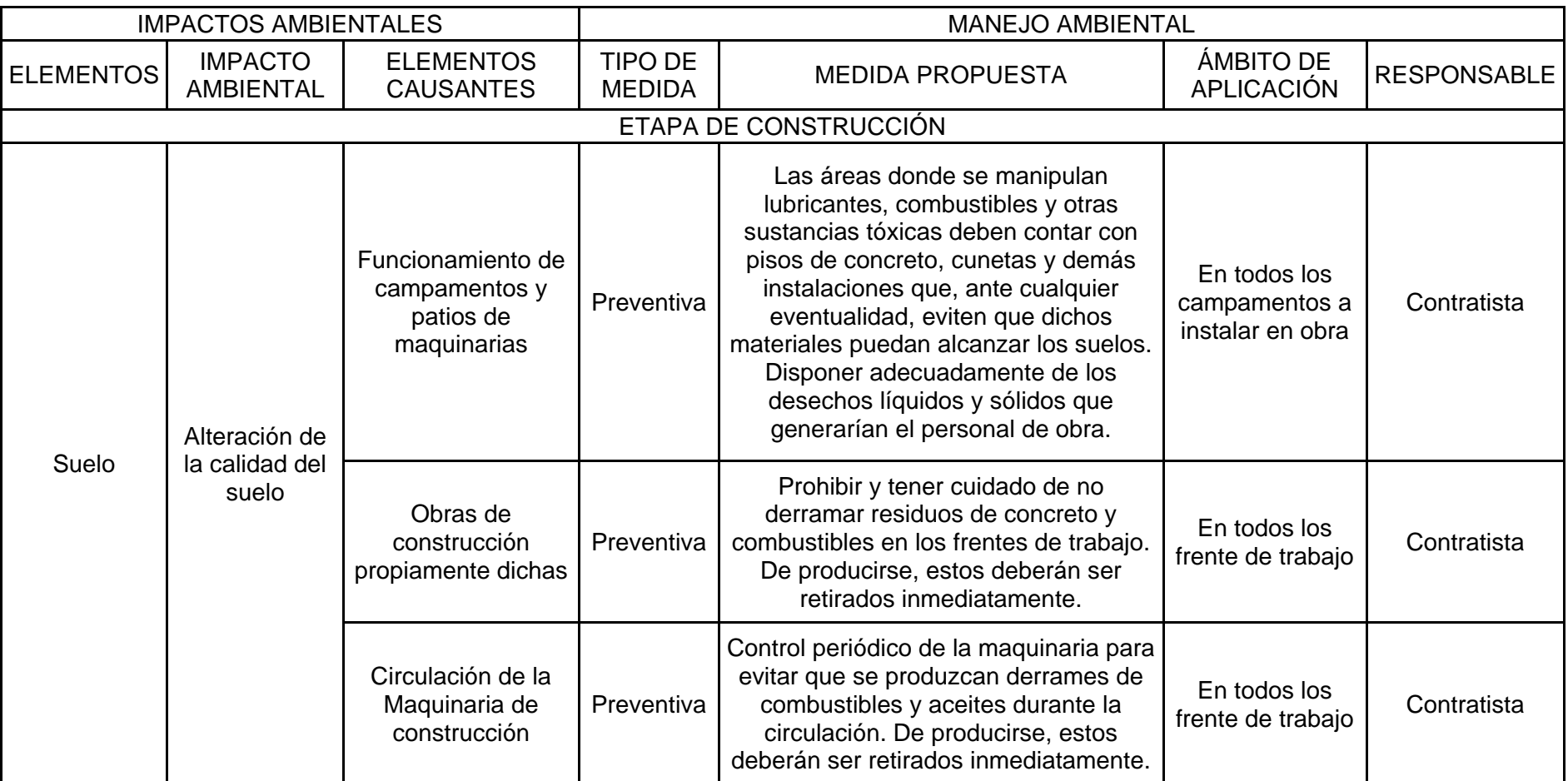

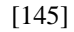

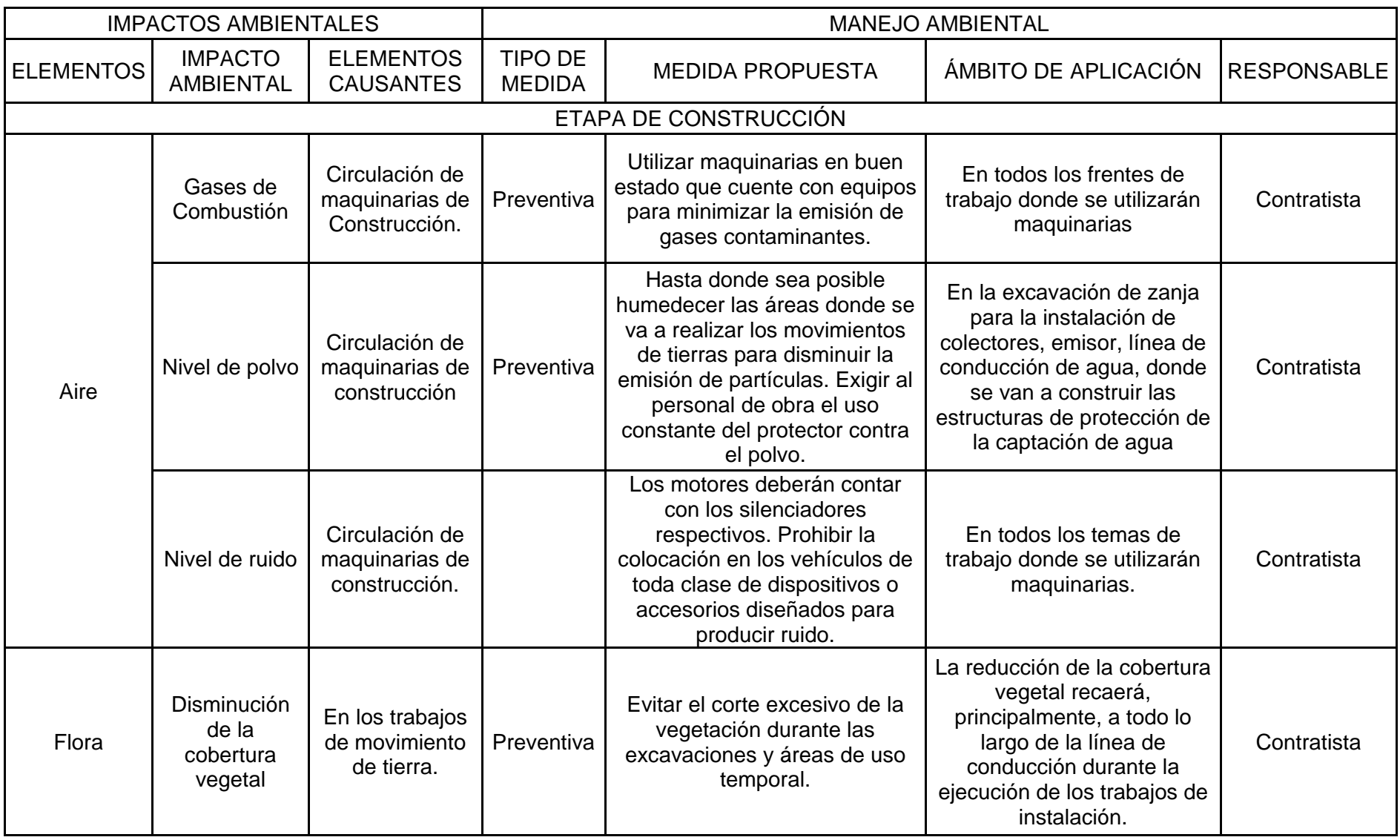

| IMPACTOS AMBIENTALES MANEJO AMBIENTAL |                                                                                                    |                                                                                                    |                                 |                                                                                                    |                                                                      |                         |  |  |  |  |  |
|---------------------------------------|----------------------------------------------------------------------------------------------------|----------------------------------------------------------------------------------------------------|---------------------------------|----------------------------------------------------------------------------------------------------|----------------------------------------------------------------------|-------------------------|--|--|--|--|--|
| <b>ELEMENTO</b><br><b>DEL MEDIO</b>   | <b>IMPACTO</b><br><b>ELEMENTOS</b><br><b>AMBIENTAL</b><br><b>CAUSANTES</b>                           |                                                                                                    | <b>TIPO DE</b><br><b>MEDIDA</b> | <b>MEDIDA PROPUESTA</b>                                                                                                    | ÁMBITO DE<br><b>APLICACIÓN</b>                                       | <b>RESPON</b><br>-SABLE |  |  |  |  |  |
|                                       |                                                                                                    |                                                                                                    |                                 |                                                                                                    |                                                                      |                         |  |  |  |  |  |
|                                       | Calidad del<br>suelo                                                                                 | Derrames de<br>combustibles,                                                                                       | Preventiva                      | Tener cuidado de no derramar residuos de concreto y<br>combustibles en los frentes de trabajo.                                                                                                    |                                                                      | Adm. del<br>Servicio    |  |  |  |  |  |
|                                       |                                                                                                    | grasa, aceite,<br>concreto y                                                                                       |                                 | De producirse, estos deberán ser retirados<br>Inmediatamente.                                                                                                    |                                                                      |                         |  |  |  |  |  |
| Suelo                                 |                                                                                                    | desmonte que<br>pudiera ocurrir<br>durante el<br>funcionamiento de                                                 |                                 | Después de culminada la obra se debe realizar la<br>limpieza, eliminando todo los desmonte que se<br>produjeran.                                                                                                    | En todos los<br>frentes de                                           |                         |  |  |  |  |  |
|                                       |                                                                                                    | las maquinarias en<br>las operaciones de<br>movimiento de<br>tierra y limpieza, en<br>la etapa de<br>construcción. |                                 | Efectuar una limpieza continua de los lodos<br>generados en las lagunas de oxidación,<br>almacenándolos en bolsas de polietileno de color<br>negro dentro de recipientes metálicos de capacidad<br>suficiente para almacenar los lodos, hasta su<br>transporte y disposición final en el relleno sanitario<br>correspondiente. | trabajo                                                              |                         |  |  |  |  |  |
| Social                                | Rotura de<br>tubería<br>existente de                                                                 | Mala Instalación en<br>las Juntas<br>Correctiva                                                                    |                                 | Aviso de corte temporal del servicio mientras dura la<br>reparación.                                                                                                    | En todas las<br>redes de<br>agua                                     | Adm. del<br>Servicio    |  |  |  |  |  |
|                                       | agua                                                                                                 | Deterioro de la<br>tubería                                                                                         |                                 | Reparación de y/o reemplazo tubería en menos de<br>12 horas de sucedida la rotura.                                                                                                    |                                                                      |                         |  |  |  |  |  |
|                                       | Mal uso del<br>sistema de<br>Mantenimiento<br>sistema de<br>inadecuado<br>eliminación de<br>excretas |                                                                                                    | Preventiva<br>٧<br>Correctiva   | Limpieza y desinfección                                                                                                    | Todas la<br>viviendas<br>que cuenten<br>con el<br>sistema de<br>agua | Usuario                 |  |  |  |  |  |

Cuadro Nº4.72. Impactos Ambientales durante la etapa de Operación y Mantenimiento

# Cuadro Nº4.73. Impactos Ambientales durante la etapa de Cierre o Abandono

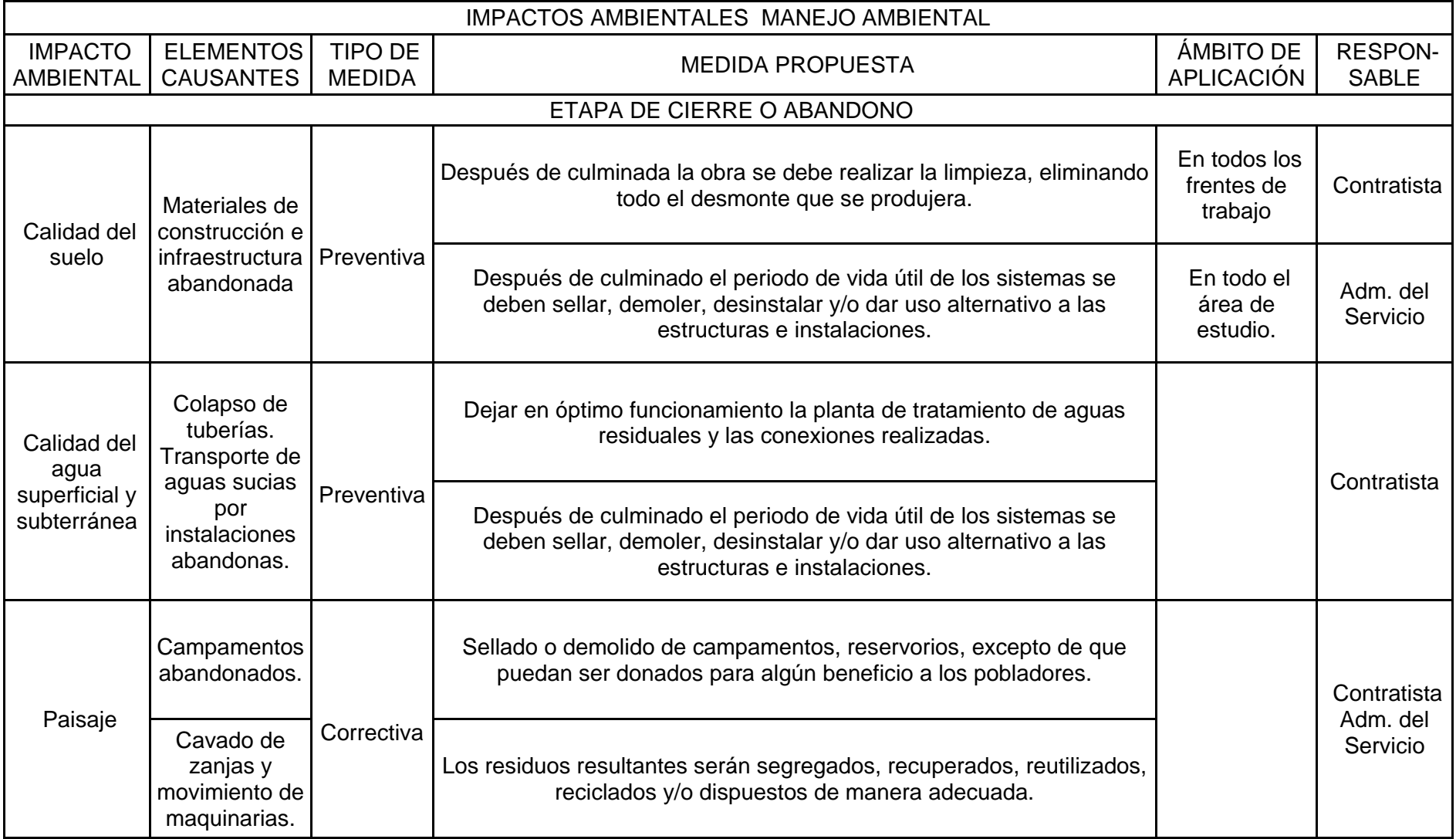

Para los posibles impactos que se puedan producir durante la ejecución del proyecto, la Contratista designará un profesional responsable de la aplicación de las actividades de este sub-programa, durante todo el tiempo que demande la construcción de las obras proyectadas. Este profesional contará con por lo menos con un asistente para la supervisión e implementación de las actividades programadas.

Las medidas que se proponen a continuación podrán ser aplicadas durante las operaciones en campamentos, patios de maquinarias y en las operaciones de mejoramiento y construcción propiamente dichas.

#### **4.10.6. Programas de Monitoreo**

El Programa de Monitoreo Ambiental consiste en la evaluación periódica de las variables ambientales durante las etapas de construcción y operación de las obras contempladas en el Proyecto, con el fin de tomar decisiones orientadas a la conservación del ambiente.

Son objetivos específicos del Programa de Monitoreo ambiental:

- Identificar y analizar el grado en que las actividades realizadas y los resultados obtenidos por el proyecto concuerdan con lo planificado.
- Elaborar informes periódicos sobre la situación ambiental del proyecto.

#### **4.10.7. Plan de Contingencias**

El objetivo es establecer las acciones que se deben de ejecutar frente a la ocurrencia de eventos de carácter técnico, accidental o humano, con el fin de proteger la vida humana, los recursos naturales y los bienes en el área del proyecto, así como evitar retrasos y cosos durante la ejecución de la obra proyectada.

Durante la construcción del proyecto el Contratista, a través de sus Brigadas de Contingencias, será la responsable de ejecutar las acciones para hacer frente a las distintas contingencias que pudieran presentarse (accidentes laborales, incendios, sismos, etc.). Durante la etapa de operación, la Unidad de Contingencias estará a cargo de Empresa Prestadora de Servicios. Además, es necesario que se haga coordinaciones con INDECI.

Se identificará los posibles eventos impactantes, tomando como base el Plan de Manejo Ambiental en razón de sus causas, según se pueden clasificar en:

- a) **Contingencias accidentales**: aquellas originadas por accidentes ocurridos en los frentes de trabajo y que requieren una atención médica y de organismos de rescate y socorro. Las consecuencias son posibles caídas imprevistas, explosión, incendios y accidentes de trabajo.
- b) **Contingencias técnicas**: son las originadas por procesos constructivos que requieren una atención técnica, ya sea de construcción o de diseño. Sus consecuencias pueden reflejarse en atrasos y costos adicionales para el proyecto.
- c) **Contingencias humanas**: son las originadas por eventos resultantes de la ejecución misma del proyecto y su acción sobre la población establecida en el área de influencia de la obra, o por conflictos humanos exógenos. Las consecuencias pueden ser atrasos en la obra, dificultades de orden público, etc. Se consideran como contingencias humanas el deterioro en el medio ambiente, el deterioro en salubridad, los paros cívicos y las huelgas de los trabajadores.

### **4.10.8. Vulnerabilidad del Área del Proyecto**

La vulnerabilidad es un factor de riesgo que representa la susceptibilidad de la infraestructura a ser afectada fundamentalmente por determinada incidencia de fenómenos. La calificación se realizará en función no sólo de la intensidad de la incidencia determinada, sino también en función de la ubicación geográfica, características propias, naturaleza, estado de conservación y otras variables de apreciación de estados específicos evaluados en el campo.

## **a. Descripción de las amenazas**

En el área en estudio se han identificado ciertos peligros de origen antrópico y natural.

## **Sísmicas**

Existe poca frecuencia de sismo en la zona. De todas maneras, las estructuras están siendo diseñadas para afrontar este tipo de eventos.

## **Sequías**

La fuente para el abastecimiento de agua, es una fuente permanente, que no disminuye su caudal incluso en época de sequías. Lo cual no causará desabastecimiento de agua a la zona.

## **Inundación**

La zona en estudio no es propensa a inundaciones.

## **Deslizamiento**

Las quebradas que existen son de zona rocosa, y en la parte baja hay vegetación de manera que se reduce el riesgo de deslizamientos provocado por las lluvias.

## **Determinación de la Significancia de las Amenazas**

Para poder evaluar los niveles de vulnerabilidad de la infraestructura de servicios de agua potable y alcantarillado, se han establecido cuatro niveles de vulnerabilidad, según la escala de referencia que se puede obtener por la calificación de los valores de ponderación.

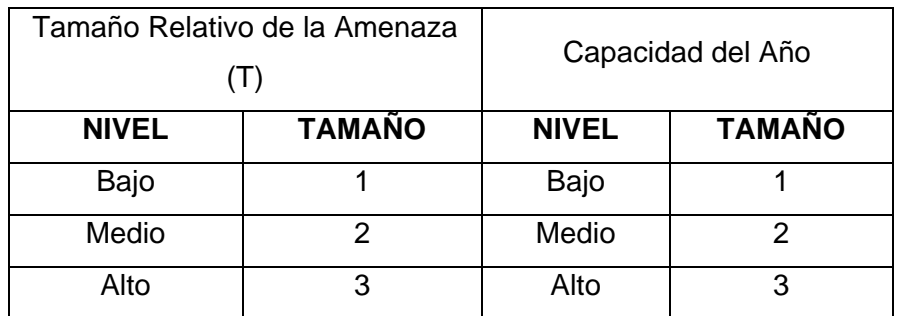

## Cuadro Nº4.74. Significancia de amenazas

Se multiplica el Cuadro N° 3.76, y se obtiene como resultado el Índice de Significancia.

|                     |         | POTENCIAL DE DAÑO (P) |         |        |  |  |  |  |
|---------------------|---------|-----------------------|---------|--------|--|--|--|--|
|                     |         | Baja 1                | Media 2 | Alto 3 |  |  |  |  |
|                     | Baja 1  |                       |         |        |  |  |  |  |
| <b>RELATIVO (T)</b> | Medio 2 |                       |         |        |  |  |  |  |
| <b>TAMAÑO</b>       | Alto 3  |                       |         |        |  |  |  |  |

Cuadro Nº4.75. Matriz de Significancia

De acuerdo al Cuadro anterior, se tiene lo siguiente:

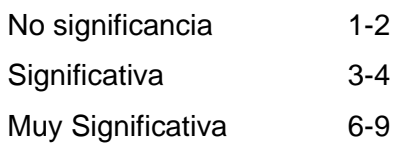

## Cuadro Nº4.76. Significancia y Selección de Amenazas

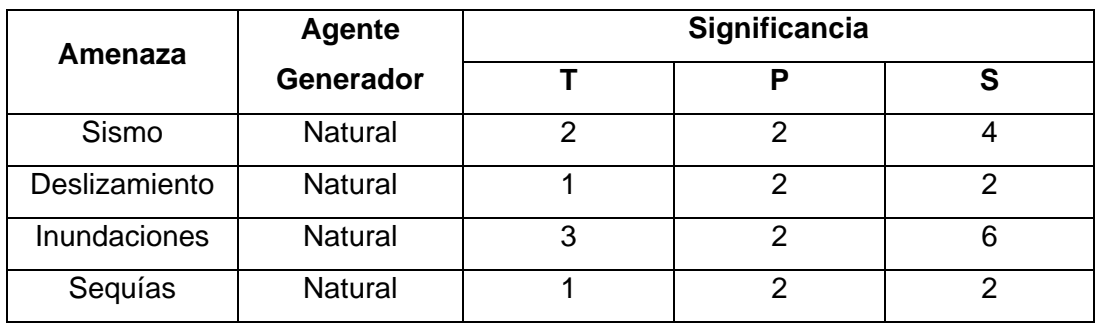

Del Cuadro anterior se desprende que las amenazas más significativas.

| <b>Calificación</b> | <b>Descripción</b>      |
|---------------------|-------------------------|
|                     | Improbable de ocurrir   |
| 2                   | Remoto de ocurrir       |
| 3                   | Ocasional de ocurrencia |
|                     | Moderada ocurrencia     |
| 5                   | Frecuente ocurrencia    |
| ิค                  | Constante ocurrencia    |

Cuadro Nº4.77. Valoración de Frecuencia

| <b>Calificación</b> | Descripción    |
|---------------------|----------------|
| 1                   | Insignificante |
| 5                   | Leve           |
| 10                  | Grave          |
| 15                  | Crítica        |
| 20                  | Desastrosa     |
| 25                  | Catastrófica   |

Cuadro Nº4.78. Intensidad de Consecuencias

## **Riesgo: F x I**

R= Riesgo de la Ocurrencia

F= Frecuencia

I= Intensidad de Consecuencias

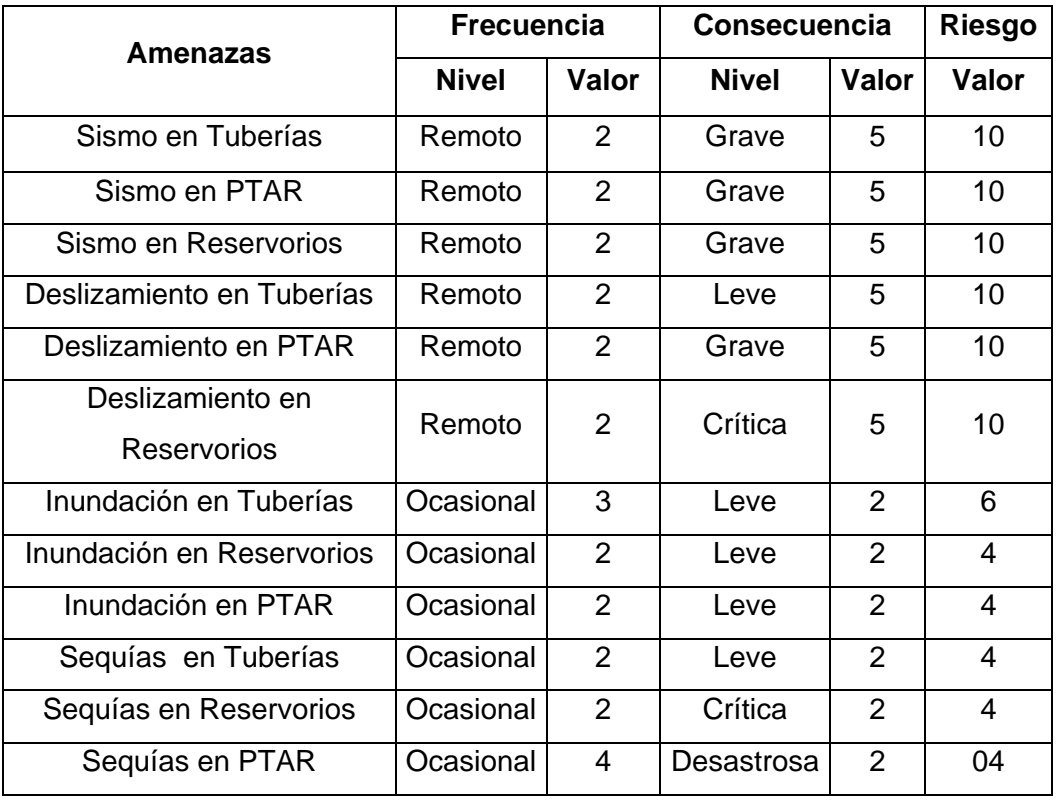

Cuadro Nº4.79. Vulnerabilidad del Sistema de Agua Potable y Alcantarillado

Fuente: Elaboración propia

## **4.11. Selección de Alternativas:**

Las alternativas de solución planteadas para la búsqueda de solución a los problemas identificados nos llevan a tener 02 alternativas para el Sistema de Agua Potable, 01 para el Sistema de Alcantarillado y finalmente 02 alternativas para el Tratamiento de las Aguas Residuales.

Identificado y evaluado cada alternativa se tiene los siguientes resultados:

## **Sistema de Agua Potable:**

Comparado las dos alternativas propuestas se tiene como resultado a la Alternativa Nº 02, como la mejor Alternativa de Solución al Problema.

Alternativa Recomendada Sistema de Agua Potable: Alternativa Nº 02 Monto de Inversión: S/. 9,928,697.00

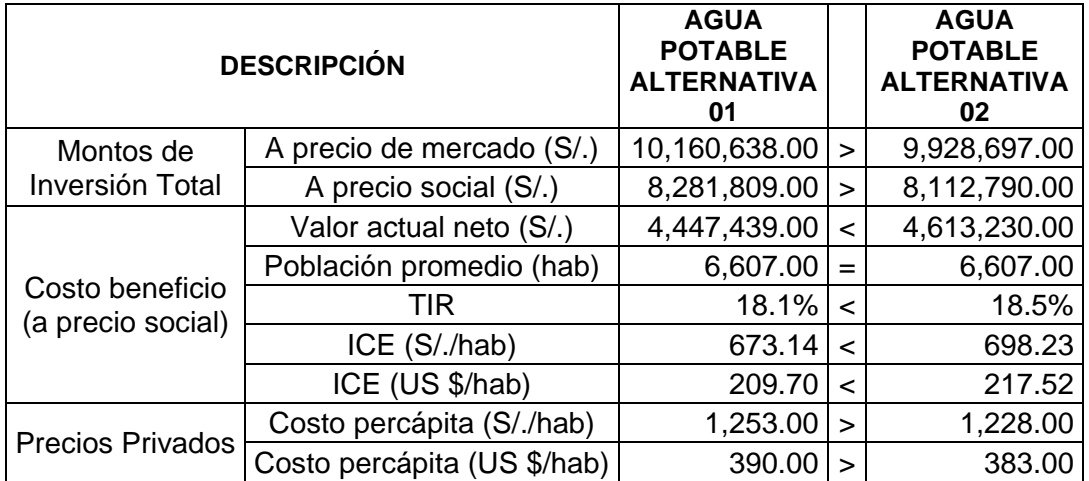

### **Sistema de Alcantarillado:**

Para el caso del Sistema de alcantarillado, existe una única alternativa de solución, se tiene por resultado:

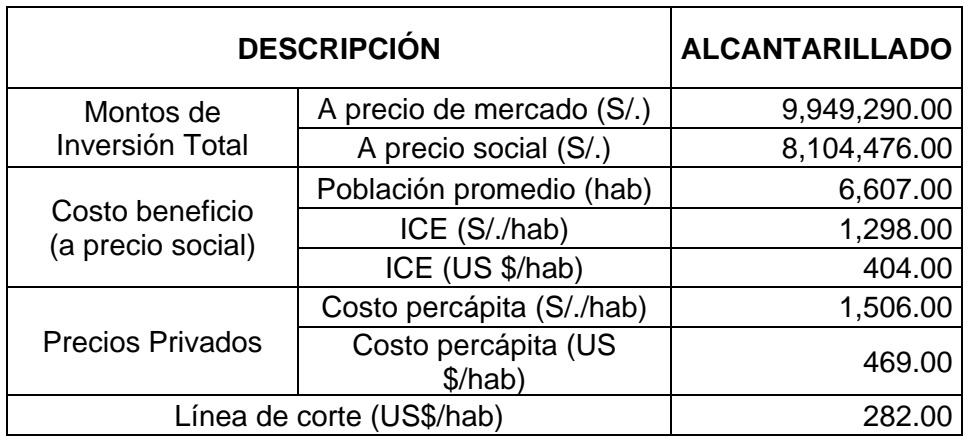

## **Sistema de Tratamiento de Agua Residual:**

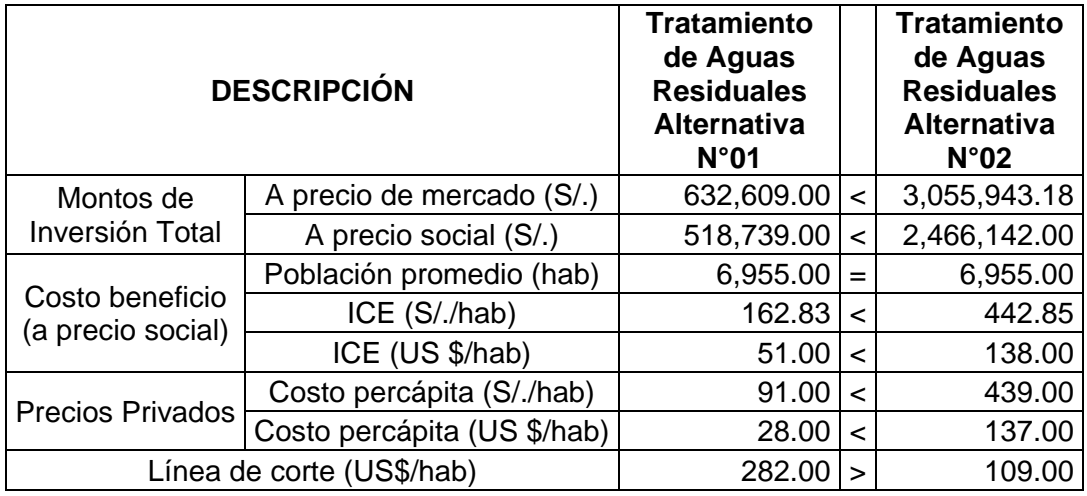

El proyecto plantea dos alternativas de solución en cuanto a Tratamiento de Agua Residual. La primera conlleva el mejoramiento del sistema existente, y la segunda alternativa contempla la reubicación y construcción de una nueva planta de tratamiento. De acuerdo a los indicadores se obtiene como mejor alternativa la opción Nº 01.

De acuerdo a los resultados resulta conveniente realizar obras de mejoramiento de la actual Planta de Tratamiento de Aguas Residuales, Construcción de una Laguna facultativa Secundaria, construcción de cerco y defensa ribereña.

#### **Plan de Implementación**

El proyecto se implementa desde el momento en que se inicia el proceso de convocatoria y contratación, luego la ejecución del proyecto que contempla estudio definitivo y obras mediante un Concurso Oferta, y finalmente la liquidación y la recepción de obras.

Siendo este proyecto, una prioridad por el cambio de fuente de agua y las obras que conlleva, la Municipalidad Provincial prevé ejecutar el mismo cuarto mes del primer año.

Los Equipos Proyectos y Licitaciones y Contratos de la Municipalidad, son los responsables de llevar adelante el proceso de convocatoria y el contrato, debiendo gestionarse a tiempo los términos de referencia y publicaciones respectivas. El Consultor encargado del presente estudio también elaborará los términos de referencia del proyecto para su licitación, lo que garantiza que dentro de los dos últimos meses del presente año se tenga un postor ganador para inicial el estudio definitivo y las obras.

Los Equipos Proyectos y Obras de la Municipalidad, son los encargados de supervisar el estudio y la obra respectivamente, complementándose aspectos técnicos que garanticen la calidad del proyecto. Para ello, dichos equipos cuentan con la suficiente experiencia para este tipo de obras, garantizándose que las metas trazadas y los tiempos contractuales estimados sean cumplidos y se llegue a operar el sistema a finales del primer año.

La Unidad de Gestión será la entidad que recepcione las obras, para posteriormente encargarse de su administración y operación.

El tiempo total estimado para la ejecución del expediente técnico y ejecución de Obras vendría a ser 10 meses, en condiciones normales; es decir, sin retraso por motivos de licitaciones o ajenas a la empresa.

# PLAN DE IMPLEMENTACIÓN DEL PROYECTO INVERSIÓN AÑO 0 ACTIVIDADES Y PLAZOS

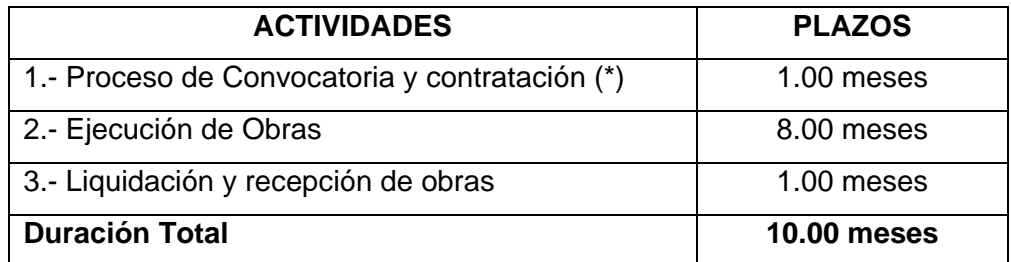

(\*) Plazo estimado en condiciones normales, sin retraso por vicios del proceso de licitación u otra causa ajenas al control de la empresa.

Cuadro Nº4.80. Cronograma de Inversiones

|                                        | <b>ÍTEM</b><br><b>DESCRIPCIÓN</b><br>PARCIAL (S/.) |               | mes 1 | mes 2      | mes 3      | mes 4      | mes 5        | mes <sub>6</sub>                                                                                      | mes 7        | mes 8        | mes 9        | mes 10                    | mes 11       |
|----------------------------------------|----------------------------------------------------|---------------|-------|------------|------------|------------|--------------|----------------------------------------------------------------------------------------------------|--------------|--------------|--------------|---------------------------|--------------|
|                                        | 001 OBRAS PROVISIONALES Y TRABAJOS PRELIMINARES    | 94.510.43     |       |            |            | 94,510.43  |              |                                                                                                    |              |              |              |                           |              |
|                                        |                                                    |               |       |            |            |            |              |                                                                                                    |              |              |              |                           |              |
|                                        | 002 SISTEMA DE AGUA POTABLE                        |               |       |            |            |            |              |                                                                                                    |              |              |              |                           |              |
|                                        | CAPTACIÓN                                          | 70.000.00     |       |            |            | 70.000.00  |              |                                                                                                    |              |              |              |                           |              |
|                                        | <b>PLANTA DE TRATAMIENTO DE AGUA</b>               | 1.405.350.37  |       |            |            | 351.337.59 | 351.337.59   | 351,337.59                                                                                            | 351.337.6    |              |              |                           |              |
|                                        | RESERVORIO APOYADO RAP-01                          | 450.000.00    |       |            |            |            | 180.000.00   | 270.000.00                                                                                            |              |              |              |                           |              |
|                                        | LÍNEA DE CONDUCCIÓN                                | 1,228,452.00  |       |            |            |            | 409.484.00   | 409.484.00                                                                                            | 409.484.00   |              |              |                           |              |
|                                        | LÍNEA DE ADUCCIÓN                                  | 27,460.85     |       |            |            |            |              | 27,460.85                                                                                             |              |              |              |                           |              |
|                                        | <b>REDES DE AGUA POTABLE</b>                       | 2,043,961.69  |       |            |            |            |              |                                                                                                    | 510.990.42   | 510,990.42   | 510,990.42   | 510,990.43                |              |
|                                        | CONEXIONES DOMICILIARIAS DE AGUA POTABLE           | 897,893.00    |       |            |            |            |              |                                                                                                    |              |              | 299.297.67   | 299,297.67                | 299,297.66   |
|                                        |                                                    |               |       |            |            |            |              |                                                                                                    |              |              |              |                           |              |
|                                        | 003 SISTEMA DE ALCANTARILLADO                      |               |       |            |            |            |              |                                                                                                    |              |              |              |                           |              |
|                                        | <b>REDES DE ALCANTARILLADO</b>                     | 5,230,217.01  |       |            |            |            |              | 871.702.84                                                                                            | 871,702.84   | 871,702.84   | 871,702.84   | 871,702.84                | 871,702.81   |
|                                        | CONEXIONES DOMICILIARIAS DE ALCANTARILLADO         | 1,060,743.07  |       |            |            |            |              |                                                                                                    |              |              | 353,581.02   | 353,581.02                | 353,581.03   |
|                                        | <b>PLANTA DE TRATAMIENTO DE AGUAS RESIDUALES</b>   | 400,000.16    |       |            |            |            |              |                                                                                                    |              |              | 133,333.39   | 133,333.39                | 133,333.38   |
|                                        |                                                    |               |       |            |            |            |              |                                                                                                    |              |              |              |                           |              |
| <b>COSTO DIRECTO</b>                   |                                                    | 12,908,588.58 | 0.00  | 0.00       | 0.00       | 515,848.02 | 940.821.59   | 1,929,985.28                                                                                          | 2,143,514.86 | 1,382,693.26 | 2,168,905.34 | 2.168.905.35              | 1,657,914.88 |
|                                        | Gastos generales (13%)                             | 1.678.116.52  | 0.00  | 0.00       | 0.00       | 67.060.24  | 122.306.81   | 250.898.09                                                                                            | 278.656.93   | 179,750.12   | 281.957.69   | 281.957.70                | 215.528.93   |
|                                        | Utilidad (10%)                                     | 1,290,858.86  | 0.00  | 0.00       | 0.00       | 51.584.80  | 94.082.16    | 192.998.53                                                                                            | 214.351.49   | 138.269.33   | 216.890.53   | 216,890.54                | 165,791.49   |
|                                        | <b>SUBTOTALI</b>                                   | 15,877,563.96 | 0.00  | 0.00       | 0.00       | 634.493.06 | 1,157,210.56 | 2,373,881.90                                                                                          | 2.636.523.28 | 1,700,712.71 | 2,667,753.56 | 2,667,753.59              | 2,039,235.30 |
|                                        |                                                    |               |       |            |            |            |              |                                                                                                    |              |              |              |                           |              |
|                                        | <b>EXPEDIENTE TÉCNICO</b>                          | 471,182.00    |       | 235,591.00 | 235,591.00 |            |              |                                                                                                    |              |              |              |                           |              |
|                                        | <b>SUPERVISIÓN</b>                                 | 482.005.00    |       |            |            | 60,250.63  | 60.250.63    | 60,250.63                                                                                             | 60.250.63    | 60,250.63    | 60,250.63    | 60,250.63                 | 60,250.59    |
|                                        | <b>SANEAMIENTO FÍSICO LEGAL</b>                    | 141,869.00    |       |            |            | 17,733.63  | 17,733.63    | 17,733.63                                                                                             | 17,733.63    | 17,733.63    | 17,733.63    | 17,733.63                 | 17,733.59    |
| <b>MITIGACIÓN AMBIENTAL</b>            |                                                    | 144,602.00    |       |            |            | 18,075.25  | 18,075.25    | 18,075.25                                                                                             | 18,075.25    | 18,075.25    | 18,075.25    | 18,075.25                 | 18,075.25    |
| <b>EDUCACIÓN SANITARIA</b>             |                                                    | 48.040.00     |       |            |            | 6,005.00   | 6.005.00     | 6,005.00                                                                                              | 6.005.00     | 6,005.00     | 6,005.00     | 6,005.00                  | 6.005.00     |
| IMPLEMENTACIÓN DE LA UNIDAD DE GESTIÓN |                                                    | 70,533.00     |       |            |            | 8,816.63   | 8.816.63     | 8.816.63                                                                                              | 8,816.63     | 8.816.63     | 8,816.63     | 8,816.63                  | 8,816.59     |
|                                        |                                                    |               |       |            |            |            |              |                                                                                                    |              |              |              |                           |              |
| <b>SUBTOTAL II</b>                     |                                                    | 17,235,794.96 | 0.00  | 235,591.00 | 235,591.00 | 745,374.20 |              | 1,268,091.70 2,484,763.04 2,747,404.42 1,811,593.85                                                   |              |              |              | 2,778,634.70 2,778,634.73 | 2,150,116.32 |
| IGV (19%)                              |                                                    | 3,274,801.04  | 0.00  | 44,762.29  | 44,762.29  | 141,621.10 | 240.937.42   | 472,104.98                                                                                            | 522.006.84   | 344.202.83   | 527,940.59   | 527,940.60                | 408,522.10   |
| <b>TOTAL COSTOS DE INVERSIÓN</b>       |                                                    | 20,510,596.00 | 0.00  | 280.353.29 | 280.353.29 |            |              | 886,995.30 1,509,029.12 2,956,868.02 3,269,411.26 2,155,796.68 3,306,575.29 3,306,575.33 2,558,638.42 |              |              |              |                           |              |

*Fuente: Elaboración propia*

Cuadro Nº4.81. *Cronograma de Metas Físicas*

| <b>ÍTEM</b>        | <b>DESCRIPCIÓN</b>                              | <b>TOTAL</b> | mes 1 | mes 2 | mes 3 | mes 4  | mes <sub>5</sub> | mes <sub>6</sub> | mes 7  | mes 8  | mes 9  | mes 10 | mes <sub>11</sub> |
|--------------------|-------------------------------------------------|--------------|-------|-------|-------|--------|------------------|------------------|--------|--------|--------|--------|-------------------|
|                    | 001 OBRAS PROVISIONALES Y TRABAJOS PRELIMINARES |              |       |       |       | 100%   |                  |                  |        |        |        |        |                   |
|                    |                                                 |              |       |       |       |        |                  |                  |        |        |        |        |                   |
|                    | 002 SISTEMA DE AGUA POTABLE                     |              |       |       |       |        |                  |                  |        |        |        |        |                   |
|                    | <b>CAPTACIÓN</b>                                | 100%         |       |       |       | 100%   |                  |                  |        |        |        |        |                   |
|                    | PLANTA DE TRATAMIENTO DE AGUA                   | 100%         |       |       |       | 25%    | 25%              | 25%              | 25%    |        |        |        |                   |
|                    | RESERVORIO APOYADO RAP-01                       | 100%         |       |       |       |        | 50%              | 50%              |        |        |        |        |                   |
|                    | LÍNEA DE CONDUCCIÓN                             | 100%         |       |       |       |        | 33%              | 33%              | 33%    |        |        |        |                   |
|                    | LÍNEA DE ADUCCIÓN                               | 100%         |       |       |       |        |                  | 100%             |        |        |        |        |                   |
|                    | <b>REDES DE AGUA POTABLE</b>                    | 100%         |       |       |       |        |                  |                  | 25%    | 25%    | 25%    | 25%    |                   |
|                    | CONEXIONES DOMICILIARIAS DE AGUA POTABLE        | 100%         |       |       |       |        |                  |                  |        |        | 33%    | 33%    | 33%               |
|                    |                                                 |              |       |       |       |        |                  |                  |        |        |        |        |                   |
|                    | 003 SISTEMA DE ALCANTARILLADO                   |              |       |       |       |        |                  |                  |        |        |        |        |                   |
|                    | REDES DE ALCANTARILLADO                         | 100%         |       |       |       |        |                  | 16.66%           | 16.66% | 16.66% | 16.66% | 16.66% | 16.67%            |
|                    | CONEXIONES DOMICILIARIAS DE ALCANTARILLADO      | 100%         |       |       |       |        |                  |                  |        |        | 33.33% | 33.33% | 33.34%            |
|                    | PLANTA DE TRATAMIENTO DE AGUAS RESIDUALES       | 100%         |       |       |       |        |                  |                  |        |        | 33.33% | 33.33% | 33.34%            |
|                    |                                                 |              |       |       |       |        |                  |                  |        |        |        |        |                   |
|                    | <b>COSTO DIRECTO</b>                            | 100%         |       |       |       |        |                  |                  |        |        |        |        |                   |
|                    | Gastos generales (13%)                          | 100%         | 0.00  | 0.00  | 0.00  | 4%     | 7%               | 15%              | 17%    | 11%    | 17%    | 17%    | 13%               |
|                    | Utilidad (10%)                                  | 100%         | 0.00  | 0.00  | 0.00  | 4%     | 7%               | 15%              | 17%    | 11%    | 17%    | 17%    | 13%               |
|                    | <b>SUBTOTAL I</b>                               | 100%         | 0.00  | 0.00  | 0.00  | 4%     | 7%               | 15%              | 17%    | 11%    | 17%    | 17%    | 13%               |
|                    |                                                 |              |       |       |       |        |                  |                  |        |        |        |        |                   |
|                    | <b>EXPEDIENTE TÉCNICO</b>                       | 100%         |       | 50%   | 50%   |        |                  |                  |        |        |        |        |                   |
|                    | <b>SUPERVISIÓN</b>                              | 100%         |       |       |       | 12.50% | 12.50%           | 12.50%           | 12.50% | 12.50% | 12.50% | 12.50% | 12.50%            |
|                    | <b>SANEAMIENTO FÍSICO LEGAL</b>                 |              |       |       |       | 12.50% | 12.50%           | 12.50%           | 12.50% | 12.50% | 12.50% | 12.50% | 12.50%            |
|                    | <b>MITIGACIÓN AMBIENTAL</b>                     |              |       |       |       | 12.50% | 12.50%           | 12.50%           | 12.50% | 12.50% | 12.50% | 12.50% | 12.50%            |
|                    | <b>EDUCACIÓN SANITARIA</b>                      |              |       |       |       | 12.50% | 12.50%           | 12.50%           | 12.50% | 12.50% | 12.50% | 12.50% | 12.50%            |
|                    | IMPLEMENTACIÓN DE LA UNIDAD DE GESTIÓN          |              |       |       |       | 12.50% | 12.50%           | 12.50%           | 12.50% | 12.50% | 12.50% | 12.50% | 12.50%            |
|                    |                                                 |              |       |       |       |        |                  |                  |        |        |        |        |                   |
| <b>SUBTOTAL II</b> |                                                 | 100%         | 0.00% | 1.37% | 1.37% | 4.32%  | 7.36%            | 14.42%           | 15.94% | 10.51% | 16.12% | 16.12% | 12.47%            |

*Fuente: Elaboración propia*

# **4.12. Matriz de Marco Lógico del Proyecto**

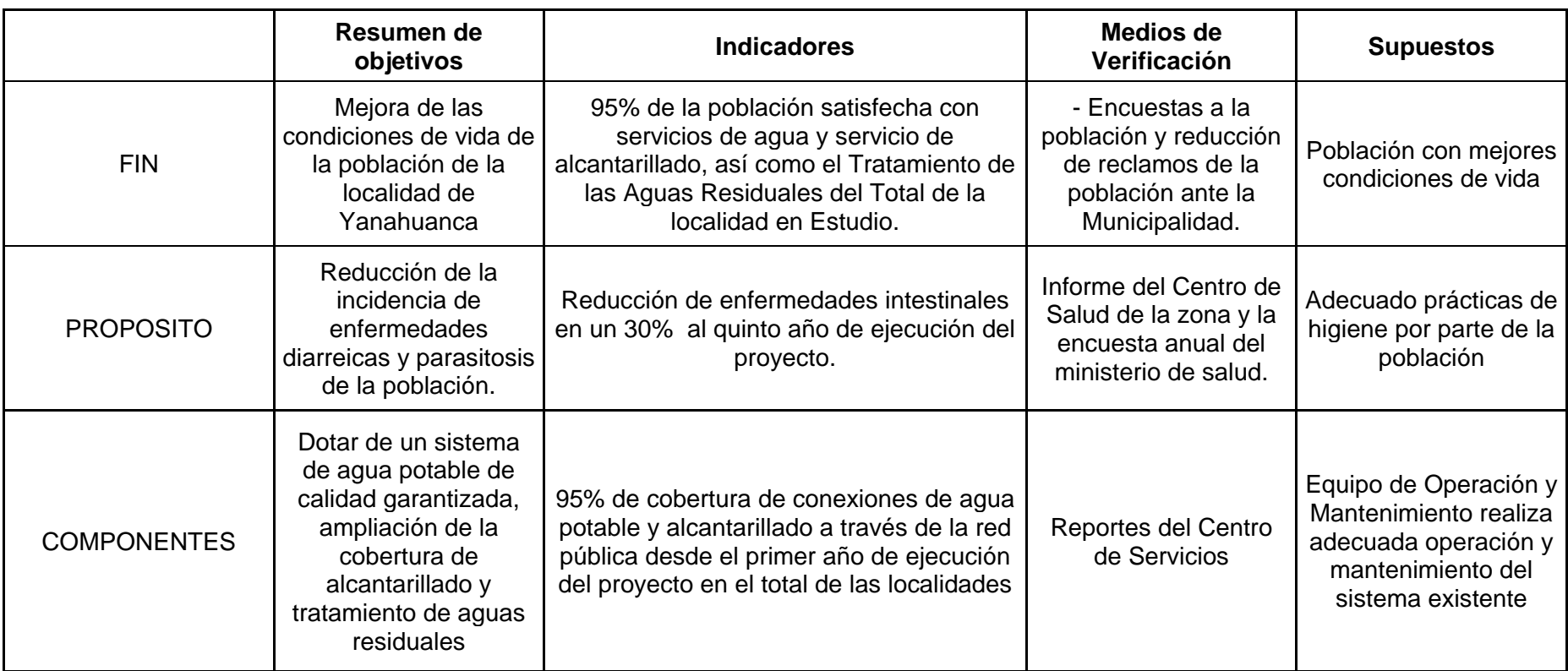

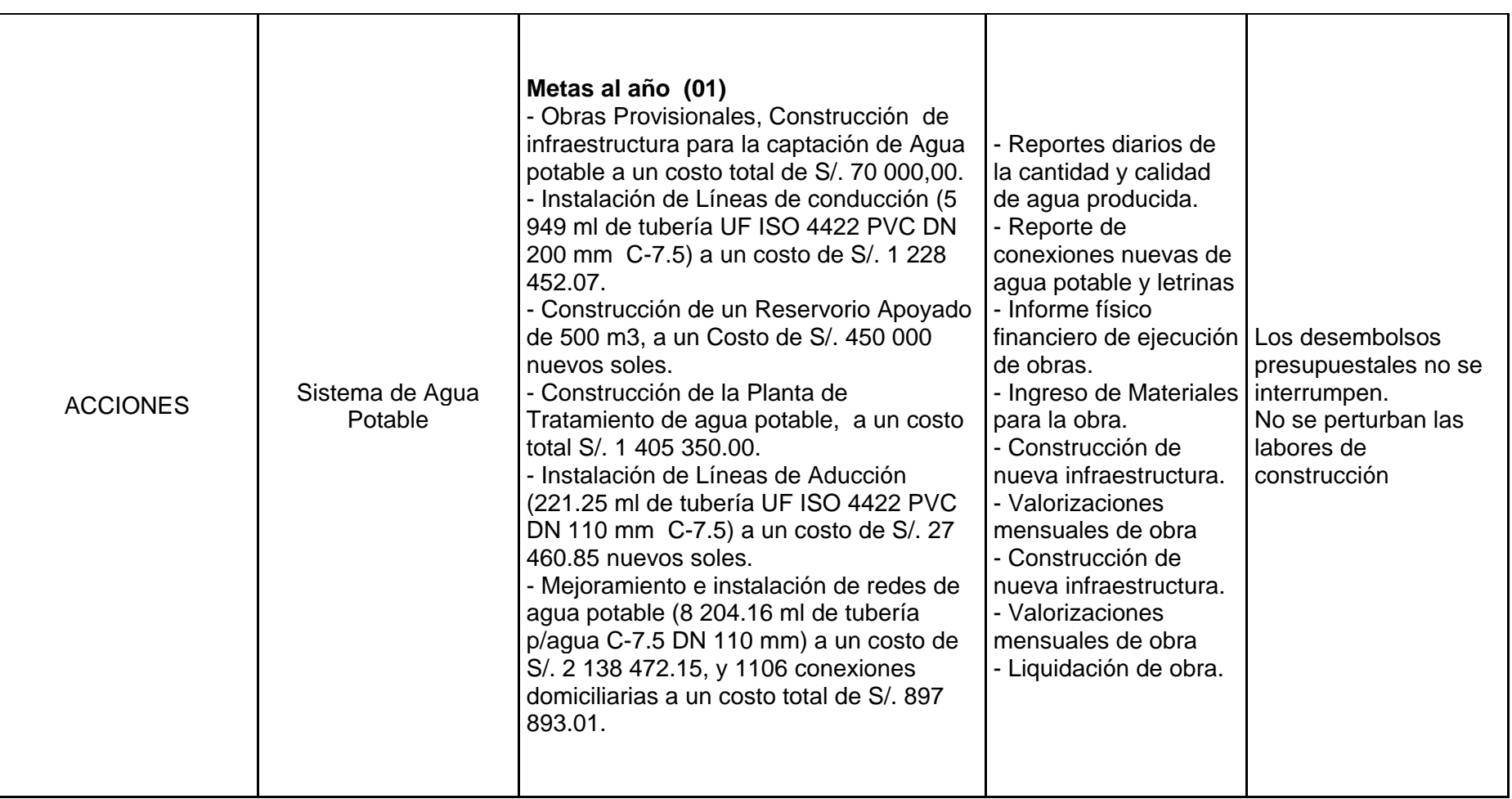

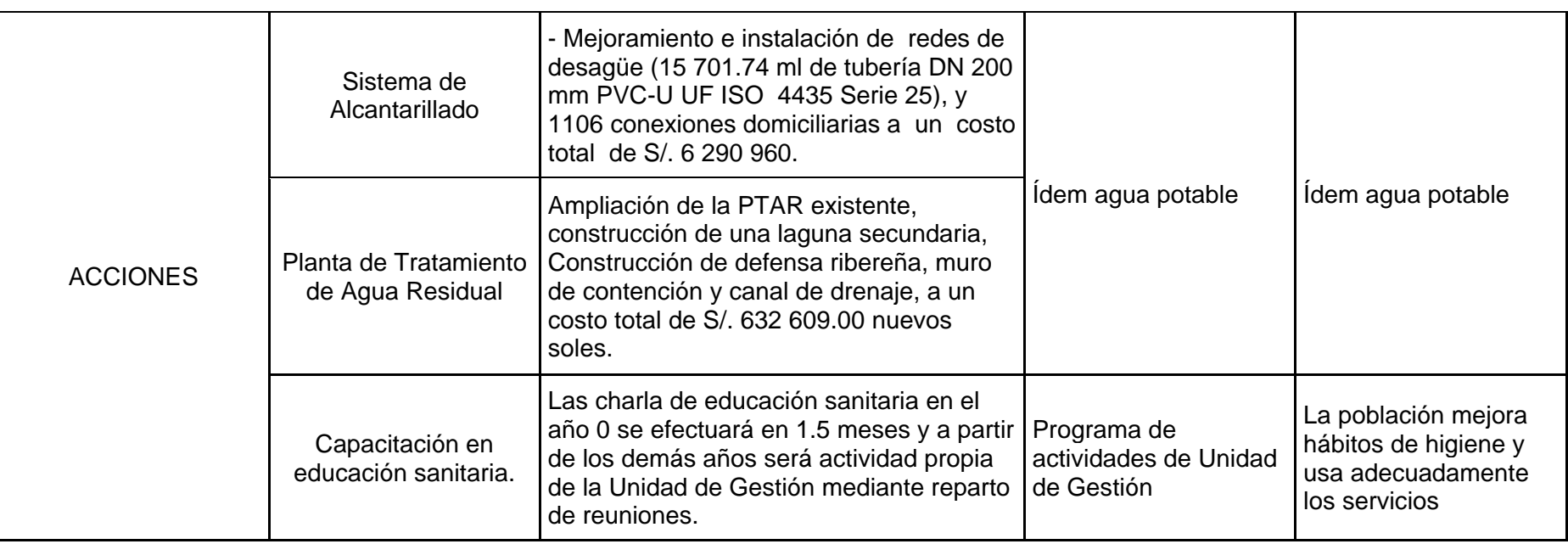

## **5. CONCLUSIONES**

- 1. De acuerdo a la evaluación realizada posteriormente al diagnóstico, se concluyó que el presente proyecto permitirá brindar un servicio de saneamiento adecuado a un total de 1,106 viviendas, contribuyendo así a la mejora de la calidad de vida y a las condiciones sanitarias del área de estudio.
- 2. Se proponen alternativas para los sistemas de agua potable, alcantarillado y tratamiento de las aguas residuales, las cuales cumplen a cabalidad con los requerimientos técnicos, siendo el costo de cada alternativa el que marca la diferencia.
- 3. La alternativa 02 es la recomendada para el sistema de agua potable, la cual contempla: Construcción de una captación, construcción de una planta de Tratamiento de agua potable (20lps), instalación de la línea de conducción, construcción de un reservorio RAP-01 (500 m3), mejoramiento en las líneas de aducción, redes de distribución e instalaciones de 1,106 conexiones domiciliarias.
- 4. El costo total de inversión en el sistema de agua potable para la alternativa recomendada es de S/. 9,928,697.00 a precios de mercado. El costo a precios sociales es de S/. 8,112,790.00.
- 5. Se plantea una sola alternativa para el sistema de alcantarillado. Este planteamiento contempla: Instalación de redes secundarias de alcantarillado, instalación de colectores principales de alcantarillado e instalación de 1,106 conexiones domiciliarias.
- 6. El costo total de inversión en el sistema de alcantarillado de la alternativa única es de S/. 9,949,290.00 a precios de mercado. El costo a precios sociales es de S/. 8,104,476.00.
- 7. La alternativa 01 es la recomendada para el sistema de tratamiento de aguas residuales, la cual contempla: construcción de una cámara de rejas y un desarenador, ampliación de la laguna y construcción de un cerco perimétrico.
- 8. El costo total de inversión en el sistema de tratamiento de aguas residuales para la alternativa recomendada es de S/. 632,609.00 a precios de mercado. El costo a precios sociales es de S/. 518,739.00
- 9. La inversión total que contempla la construcción del sistema de agua potable, sistema de alcantarillado y el tratamiento de las aguas residuales asciende a un total de S/. 20,510,596.00 (Veinte Millones Quinientos Diez Mil Quinientos Noventa y Seis con 00/100 nuevos soles) a precios de mercado.
- 10. La alternativa ganadora para el sistema de agua potable contempla una única captación con una planta de tratamiento de agua potable de filtración rápida. Esta alternativa, al compararse con el sistema existente, presenta una mayor facilidad en cuanto a la operación, pues al tener una cantidad menor de estructuras se simplifican las medidas tomadas para mantenerlas en funcionamiento.
- 11. Al tener una única fuente de agua y una única planta de tratamiento, el agua que abastecerá a la localidad de Yanahuanca será de una mejor y uniforme calidad.
- 12. Las soluciones técnicas que se eligieron para el presente proyecto corrigen las instalaciones de agua potable y alcantarillado que se realizaron sin respetar los criterios técnicos de construcción. Asimismo, para los sistemas de agua y alcantarillado se mantienen los elementos (tuberías, válvulas y buzones) que mantienen condiciones estructurales funcionales y cumplen con el criterio de diseño hidráulico.
- 13. En un análisis de la tarifa del agua este sería de S/ 0.85 por m3, dado que no existe micromedición se recomienda una cuota mínima de S/.14.95 (incluye IGV) por vivienda mes, cifra menor al 5% de su ingreso promedio mensual, que permite cubrir los costos de operación y mantenimiento del nuevo sistema de saneamiento. La aceptación de dicho incremento tarifario, que garantice el servicio de saneamiento se apoya en la encuesta socioeconómica, arrojando en un 100% como la aceptación al pago por concepto de agua y alcantarillado.
- 14. El presente proyecto tiene el código SNIP 128164 y ha sido declarado viable por la OPI de la Municipalidad Provincial de Daniel Carrión.

## **6. RECOMENDACIONES**

- 1. Al haber realizado la evaluación económica y social de las alternativas técnicas, se recomienda pasar al siguiente nivel de estudio, es decir, la elaboración del estudio de factibilidad. Esto se debe a que todo PIP cuyo monto de inversión supera los diez millones de nuevos soles requiere un estudio de factibilidad para obtener la declaración de viabilidad. Esta disposición está contemplada en la Directiva General del Sistema Nacional de Inversión Pública.
- 2. Se recomienda que en la etapa de estudio de factibilidad se desarrolle con mayor detalle los diseños definitivos de las alternativas que se eligieron. Esto permitirá conocer con un mayor grado de exactitud el monto de inversión del proyecto.
- 3. Para el siguiente nivel de estudio (factibilidad) se recomienda que se tenga mayor profundidad en el diseño de la planta de tratamiento de agua potable y la planta de tratamiento de aguas residuales. Esto es debido a que son componentes sensibles y cuya importancia es vital para el buen funcionamiento del sistema. En el caso de la planta de tratamiento de agua se debe asegurar una calidad de agua que cumpla el Reglamento de la Calidad del Agua para Consumo Humano DI DS N° 031-2010-SA. En el caso de la PTAR se buscará garantizar que la mezcla del efluente de ésta con el caudal del río Chaupihuaranga en épocas de estiaje respete los parámetros establecidos en los Estándares Nacionales de Calidad Ambiental para Agua.
- 4. Al concluir las obras que el presente proyecto contempla, será la Municipalidad Distrital de Yanahuanca la que se encargue de la operación y mantenimiento de los sistemas. Se recomienda que se lleve a cabo un programa de capacitación dirigido a los encargados del área técnica de la municipalidad. Así también, coordinar para implementar las herramientas y equipos necesarios para la O&M de los sistemas. Todo lo anterior contribuirá a mantener la sostenibilidad del proyecto.

**7. ANEXOS**

## **ANEXO N°01. FUENTES DE INFORMACIÓN**

- a. Normas del Sistema Nacional de Inversión Pública (SNIP) Ley Nº 27293, Ley del Sistema Nacional de Inversión Pública Anexos SNIP 05 B, 09 Y 10. Ministerio de Economía y Finanzas.
- b. Reglamento Nacional de Edificaciones Normas de Saneamiento OS.010, OS.020, OS.030, OS.050, OS.070 y OS.090. Ministerio de Vivienda, Construcción y Saneamiento.
- c. Datos Censales de Población y Vivienda de la localidad de Yanahuanca. INEI
- d. Datos Hidrológicos de la cuenca de los ríos Huarautambo y Chaupihuaranga. SENAHMI
- e. Registros de Actividades de Salud (HIS) Ministerio de Salud – Oficina de Estadística e Informática.
- f. Encuesta Socioeconómica a muestra representativa de Población. Elaboración Propia.

## **ANEXO N°02. MEMORIA DE CÁLCULO**

## **ANEXO N°03. ANÁLISIS DE CALIDAD DE AGUA**

## **INFORME DE ANÁLISIS N°239-09 LAB N° 20**

Tipo de muestra en el segunto de muestra de la calcada de la calcada de la calcada de la calcada de la calcada<br>En el segunto de la calcada de la calcada de la calcada de la calcada de la calcada de la calcada de la calcad Fecha de muestreo : 15-09-09 Fecha de recepción : 16-09-09

#### Solicitante : **CONSTRUCTORA G & G SAC.**

- 
- : Yanahuanca
- 
- 

## *RESULTADOS DE ANÁLISIS FÍSICO-QUÍMICO*

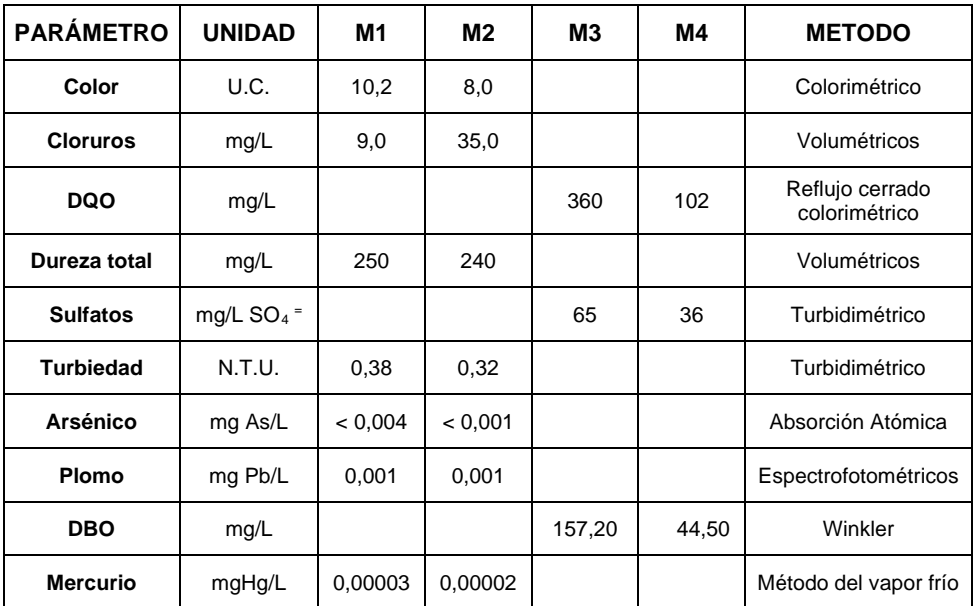

(\*) Los análisis se han efectuado tomando en cuenta los METODOS NORMALIZADOS PARA EL ANÁLISIS DE AGUA POTABLES Y RESIDUALES APHA-AWWA-WPCF 19 edición.

ANALISIS REALIZADO POR: QUIM. GABRIEL SALES

#### PROCEDENCIA:

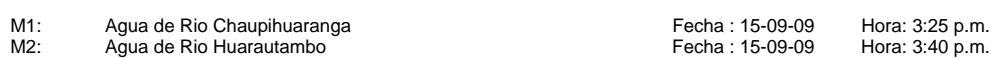

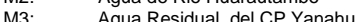

M4: Agua Residual de la PTRAR Yanahuanca (Efluente) Fecha : 15-09-09 Hora: 2:26 p.m.

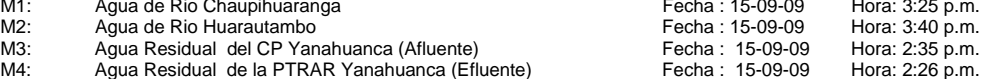

Lima, 24 de Setiembre del 2009

ING. JORGE TELLO CEBREROS JEFE (e ) DEL LABORATORIO Nº 20

\*Muestra tomada por el solicitante

## **INFORME DE ANÁLISIS N°239-09 LAB N° 20**

- Tipo de muestra<br>Procedencia Fecha de muestreo : 15-09-09<br>Fecha de recepción : 16-09-09 Fecha de recepción
- Solicitante : **CONSTRUCTORA G & G SAC.**<br>
Tipo de muestra : *Agua* : *Agua* 
	-
	- : Yanahuanca<br>: 15-09-09
	-

## *RESULTADOS DE ANÁLISIS BACTEREOLOGICO*

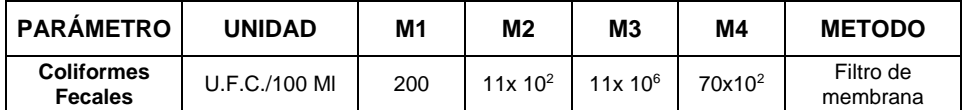

(\*) Los análisis se han efectuado tomando en cuenta los METODOS NORMALIZADOS PARA EL ANÁLISIS DE AGUA POTABLES Y RESIDUALES APHA-AWWA-WPCF 19 edición.

ANALISIS REALIZADO POR: BLGO. MARTIN MARTINEZ

#### PROCEDENCIA:

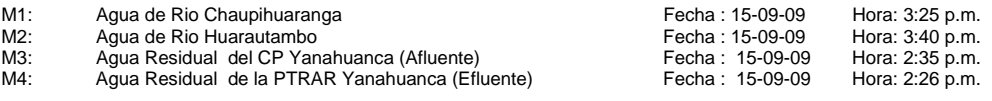

Lima, 24 de Setiembre del 2009

#### ING. JORGE TELLO CEBREROS JEFE (e ) DEL LABORATORIO Nº 20

\*Muestra tomada por el solicitante

# **ANEXO N°04. PANEL FOTOGRÁFICO**

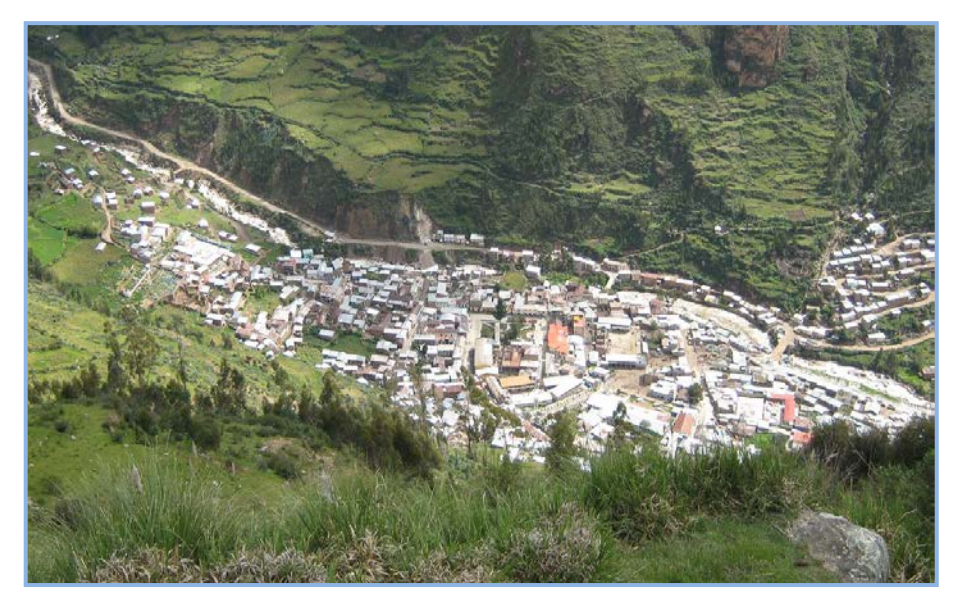

**Foto N°1.** Vista panorámica de la ciudad de Yanahuanca.

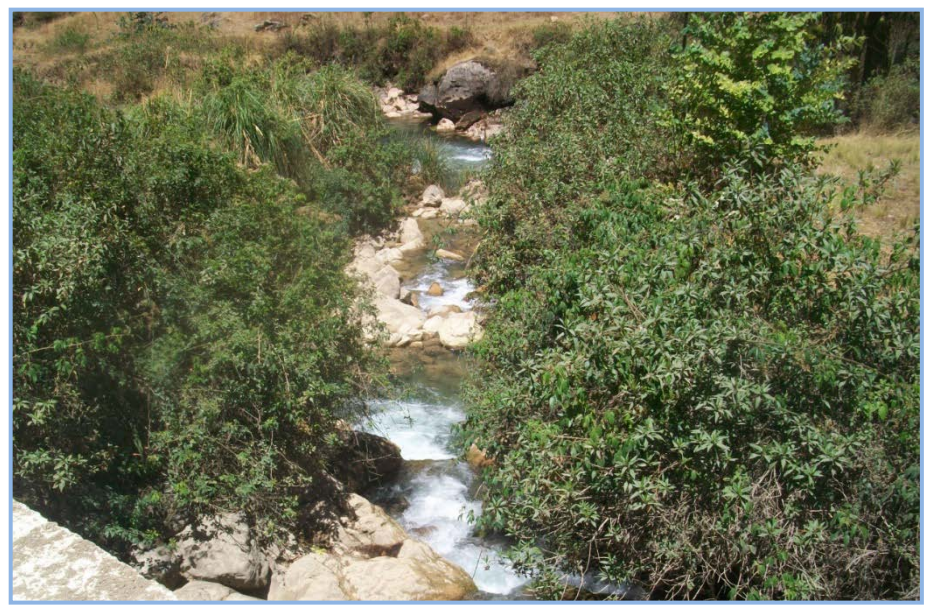

**Foto N°2.** Río Huarautambo, fuente de agua proyectada.

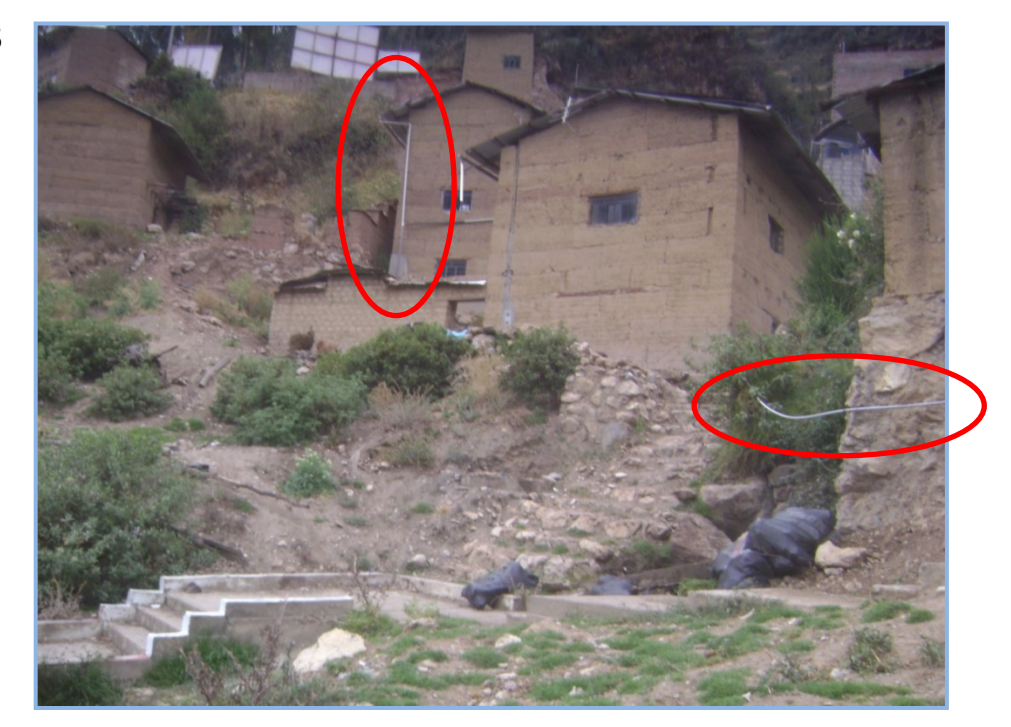

**Foto N°3.** Se aprecia múltiples tuberías de agua expuestas, lo cual las hace susceptibles a rupturas.

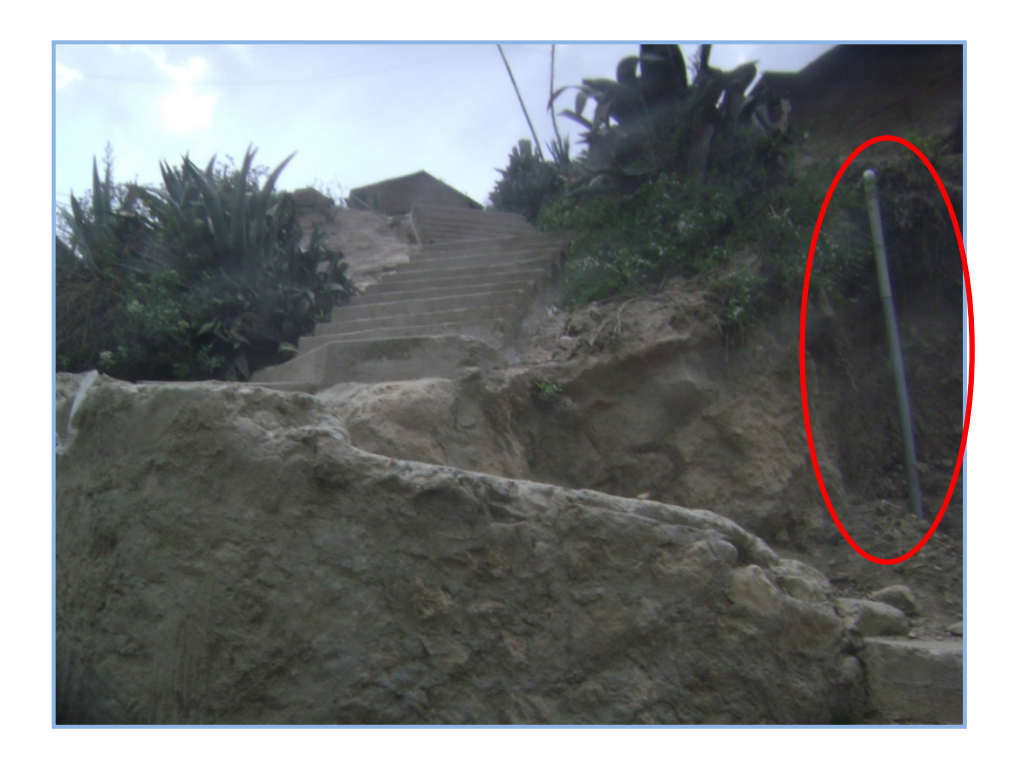

**Foto N°4.** En la instalación de redes de agua no se respetaron los criterios de construcción mínimos. Esto se traduce en un deficiente sistema de agua potable.

35

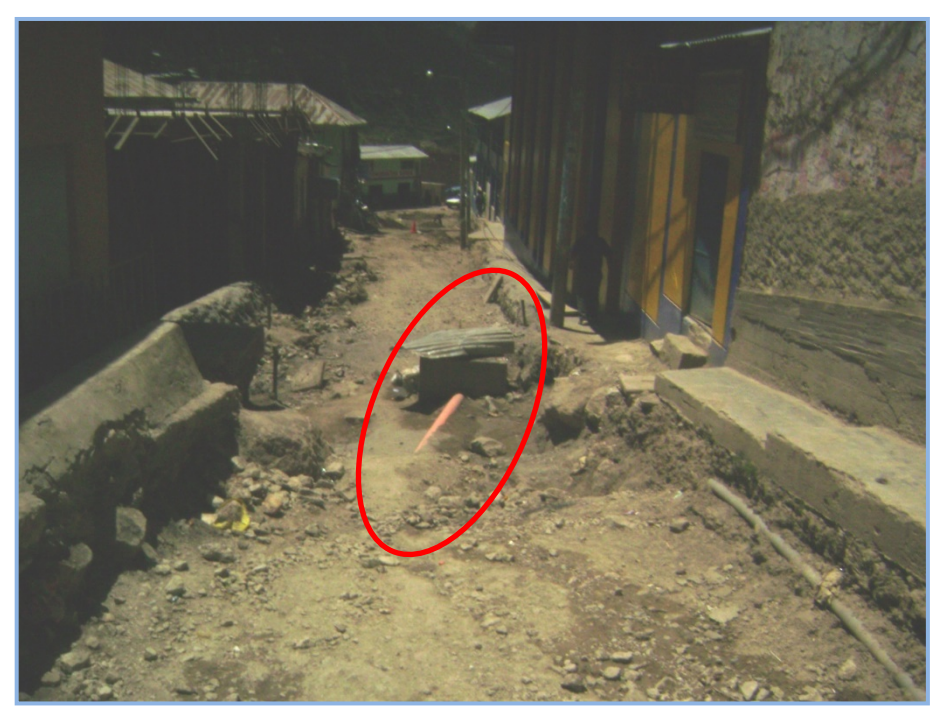

**Foto N°5.** Se aprecia la tubería de alcantarillado expuesta a roturas, no mantiene la cobertura mínima que estipula la norma.

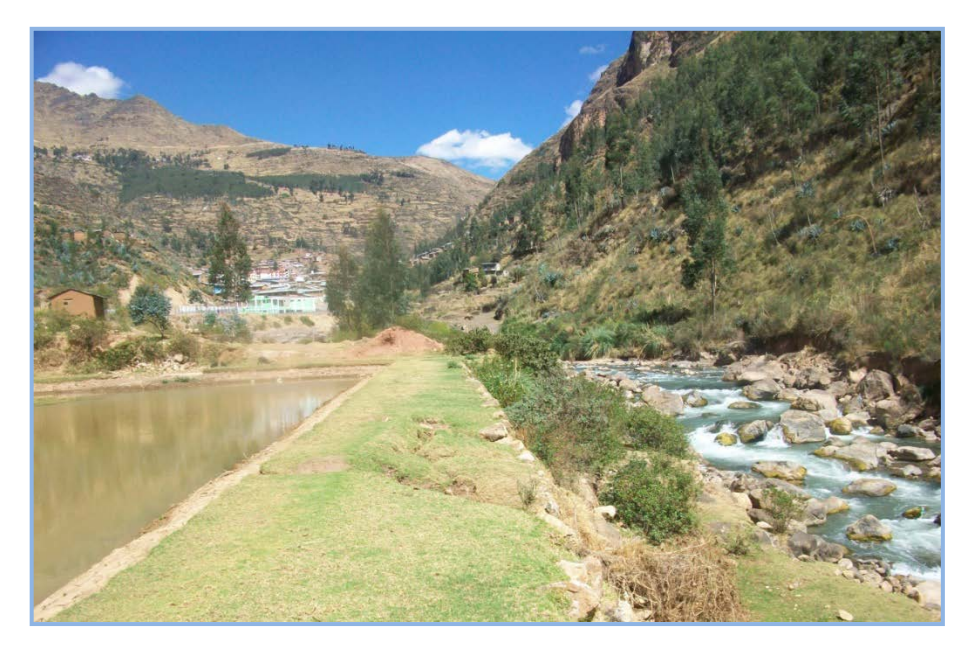

**Foto N°6.** Vista de la laguna facultativa de la PTAR y el río Chaupihuaranga, cuerpo receptor del efluente de la planta de tratamiento.

**ANEXO N°05. FICHA SNIP**

# **ANEXO N°06. RELACIÓN DE PLANOS**

## AGUA

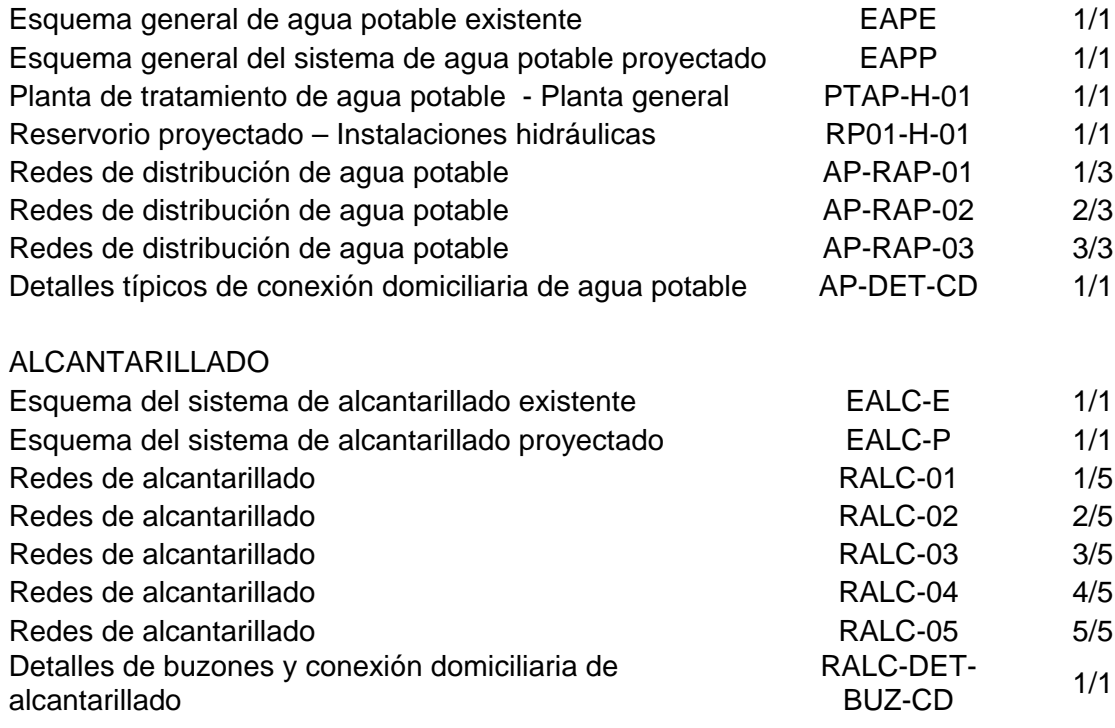

## **ANEXO N°07. PLANOS**
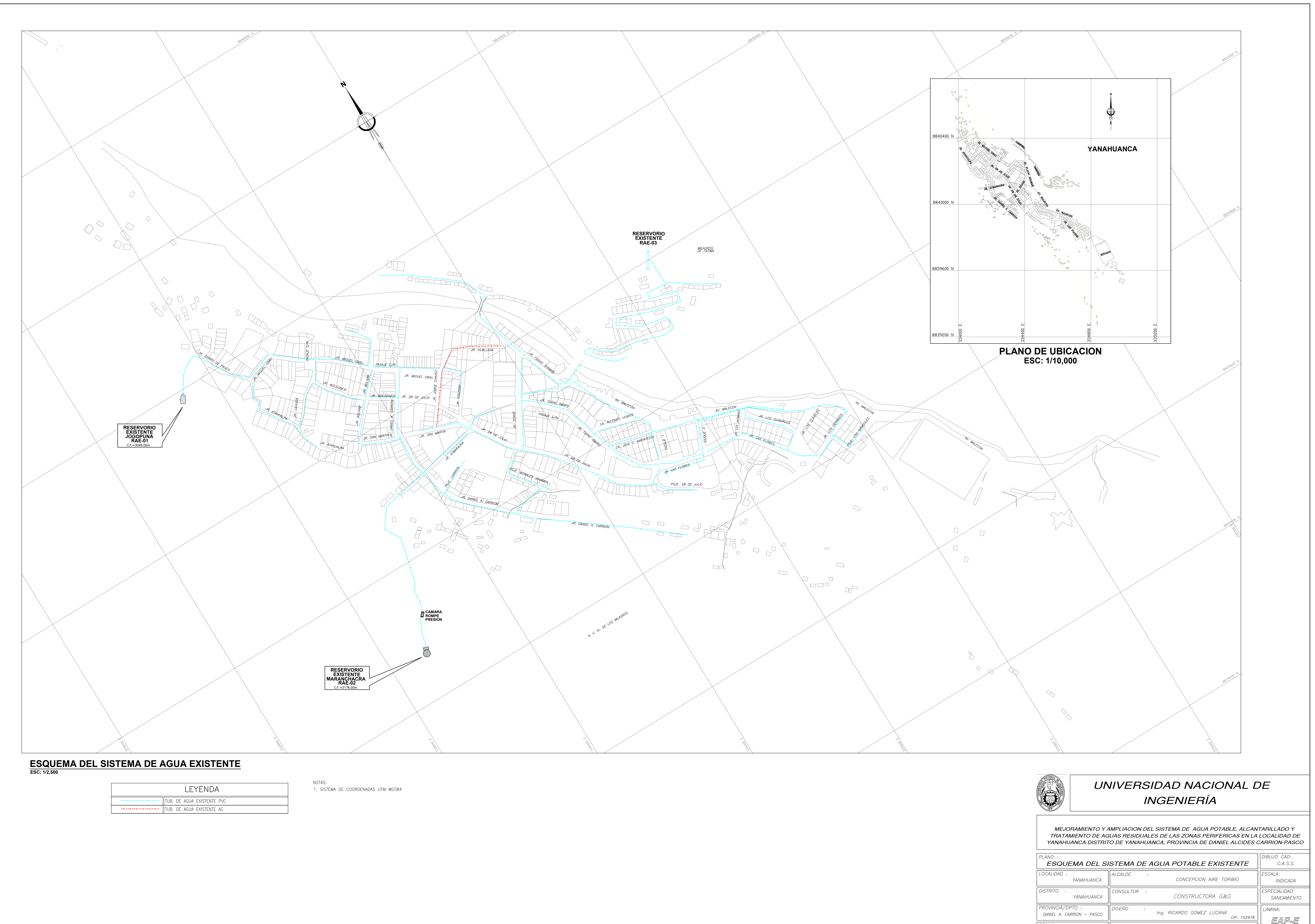

Ing. RICARDO GOMEZ LUCANA CIP. 102978 01 de 01

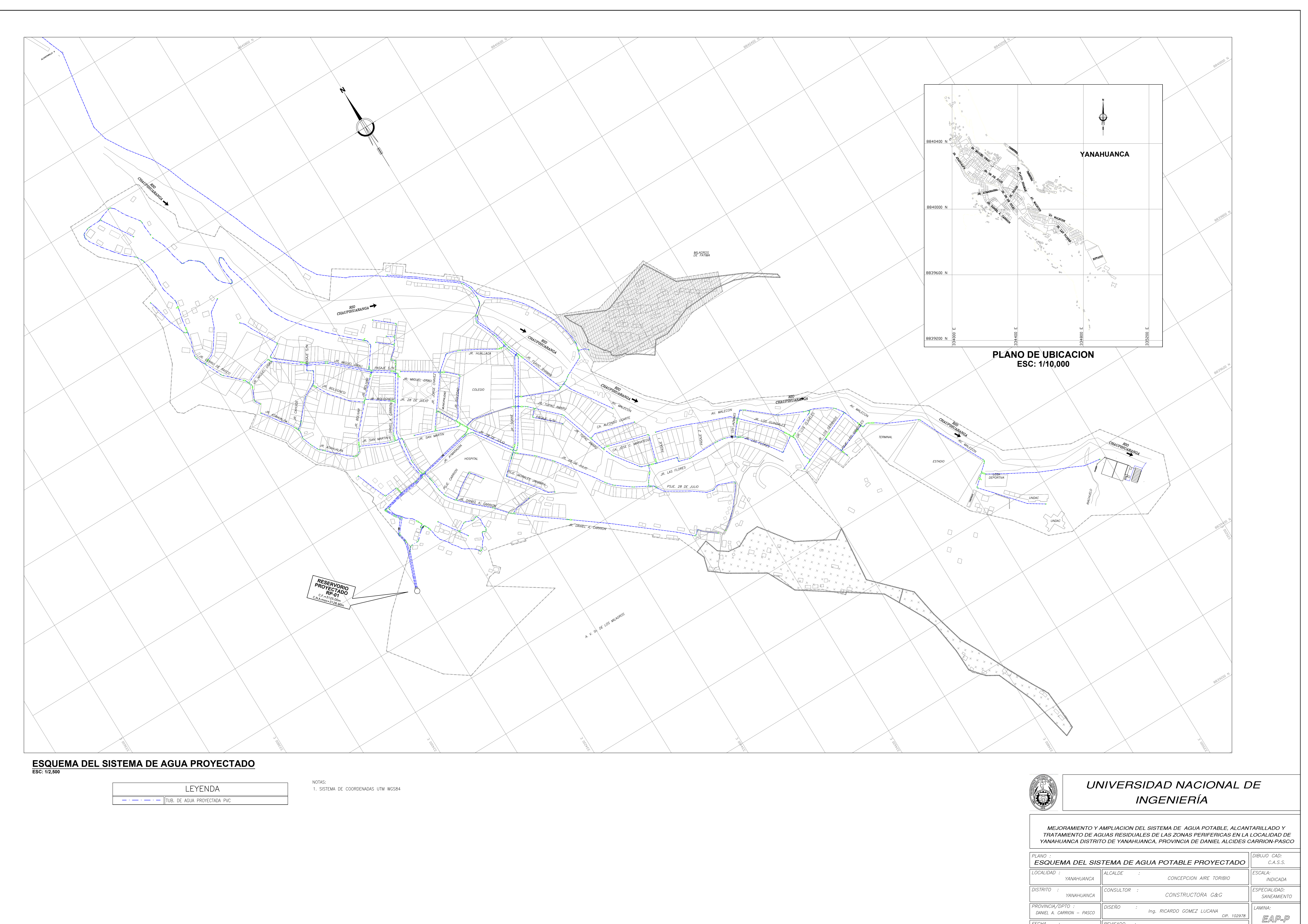

Ing. RICARDO GOMEZ LUCANA  $SETIEMBRE 2013$ 01 de 01 CIP. 102978

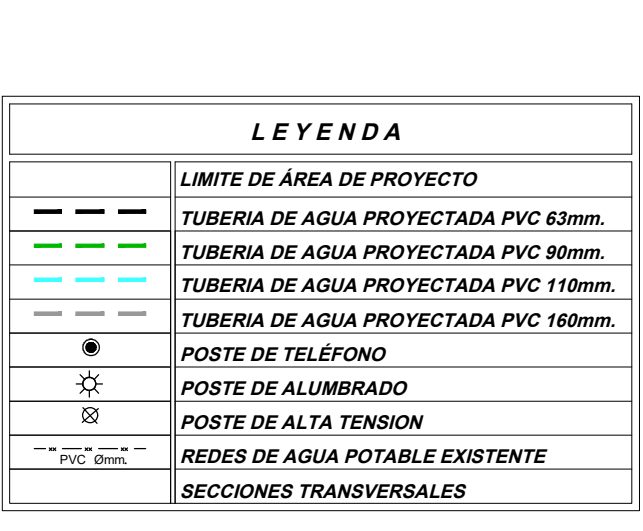

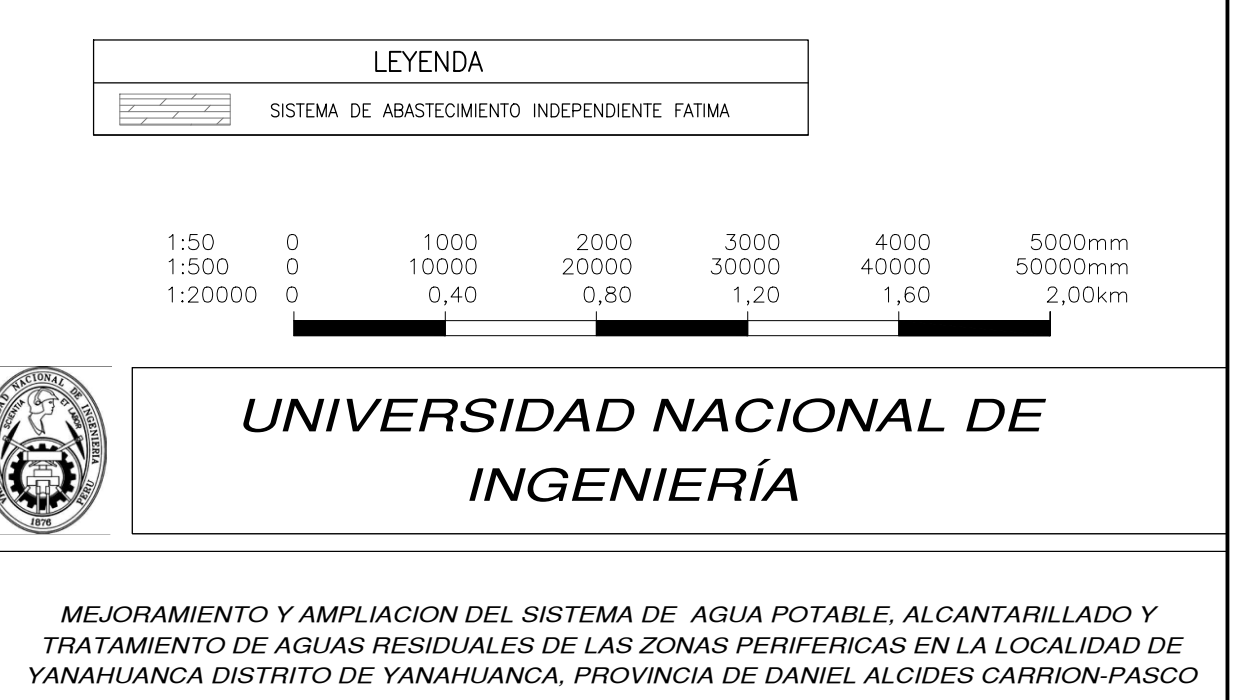

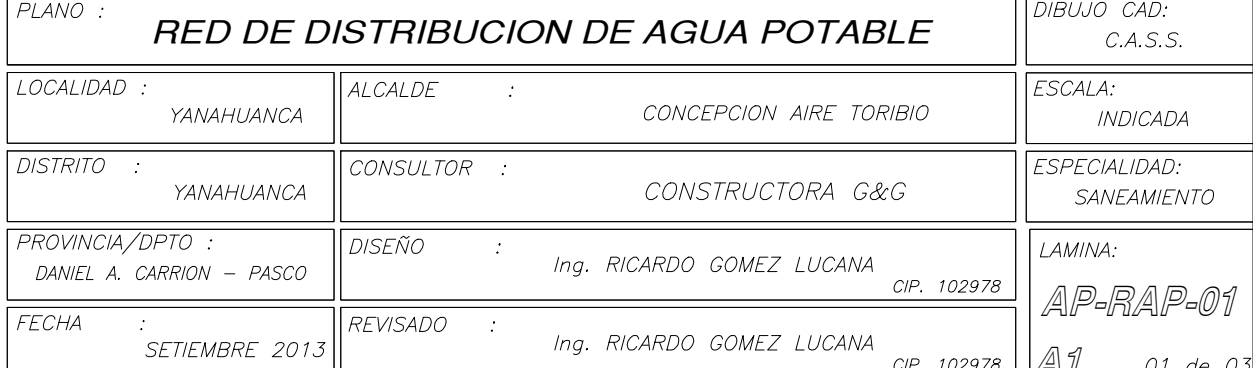

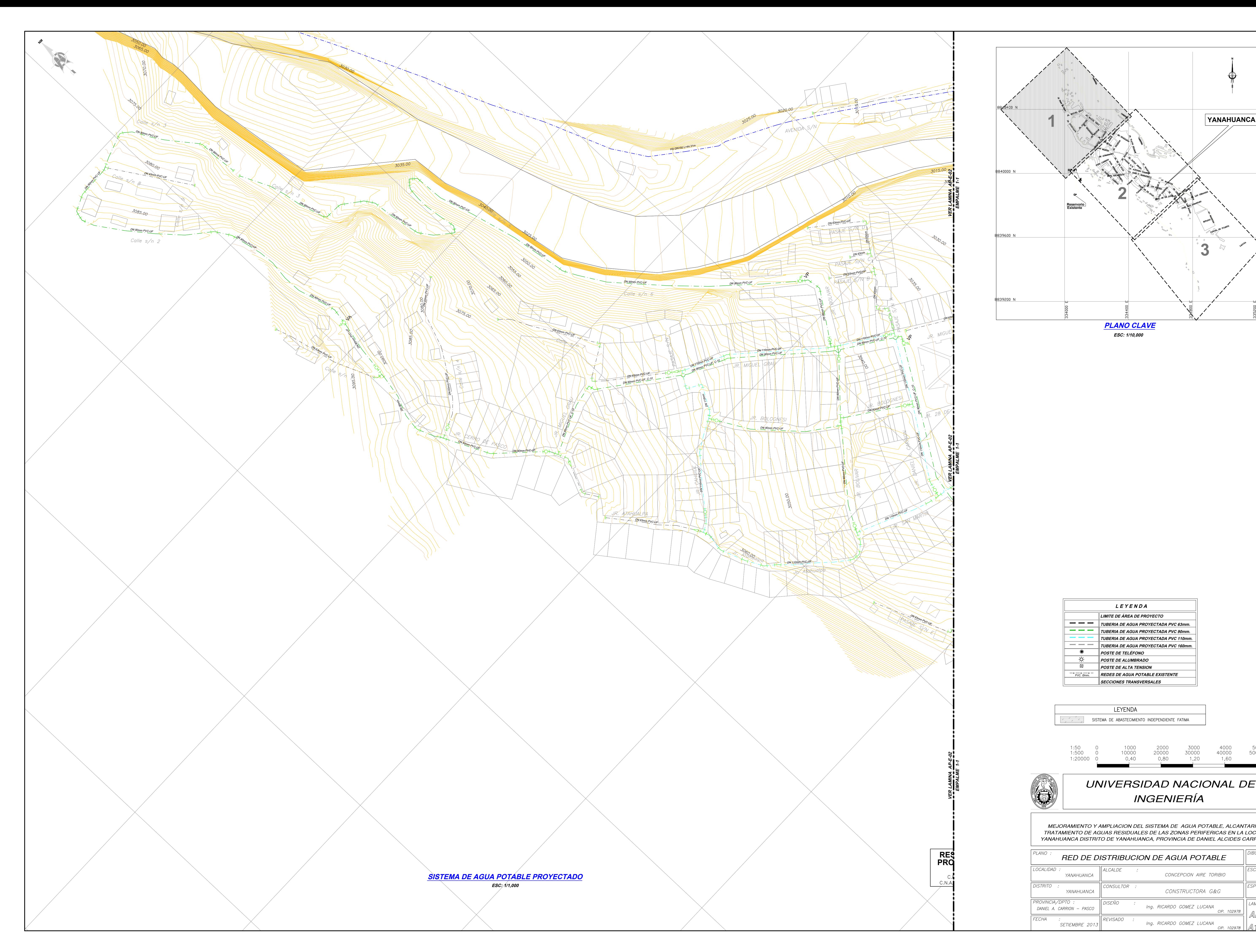

![](_page_182_Figure_1.jpeg)

![](_page_183_Figure_0.jpeg)

![](_page_183_Figure_1.jpeg)

02 de 0.

![](_page_184_Figure_0.jpeg)

![](_page_185_Figure_0.jpeg)

![](_page_186_Figure_0.jpeg)

![](_page_186_Picture_342.jpeg)

![](_page_186_Picture_343.jpeg)

![](_page_186_Picture_344.jpeg)

![](_page_187_Figure_11.jpeg)

![](_page_187_Figure_12.jpeg)

![](_page_187_Picture_128.jpeg)

![](_page_187_Picture_129.jpeg)

![](_page_187_Picture_15.jpeg)

**CORTE A-A<br>
S/E<br>
MARCO Y TAPA DE DE HIERRO<br>
DUCTIL CON MECANISMO DE<br>
SEGURIDAD** 

CAJA PREFABRICADA DE CONCRETO TIPO PORTAMEDIDOR

CONEXION PARA MANGUERA<br>DESCARGA EN DREN O<br>BUZON MAS CERCANO.

CONEXION P/MANGUERA DESCARGA A BUZON INCLUYE TAPON DE FaGdo CON ROSCA HEMBRA

ROSCADO DN50mm L=0.50m

![](_page_187_Figure_1.jpeg)

![](_page_187_Picture_130.jpeg)

![](_page_187_Picture_131.jpeg)

ESPECIFICACIONES TECNICAS DE MARCO Y TAPA DE HIERRO DUCTIL

- BISAGRA DE SEGURIDAD ANTIRROBO
- DIAMETRO INTERIOR 600 MILIMETROS.
- MATERIAL DE HIERRO DUCTIL TIPO ASTM A-536 GRADO G-65-45-12
- SISTEMA DE SEGURIDAD EN ACERO INOXIDABLE
- CON APLICACIÓN DE PINTURA EPOXICA EN LA TAPA INTERIOR

![](_page_187_Picture_23.jpeg)

Ing. RICARDO GOMEZ LUCANA SETIEMBRE 2013 01 DE 01 CIP. 102978

![](_page_188_Figure_0.jpeg)

![](_page_189_Figure_0.jpeg)

![](_page_189_Picture_683.jpeg)

![](_page_189_Figure_3.jpeg)

- 
- 

CIP. 50747

01 de 01

![](_page_190_Figure_0.jpeg)

**PLANO CLAVE ESC: 1/10,000**

![](_page_190_Picture_1905.jpeg)

![](_page_190_Figure_1.jpeg)

![](_page_190_Picture_1906.jpeg)

**RALC-01**

<u>CIP. 50747  $||A||$  01 DE</u> 0.

CIP. 50747

![](_page_190_Picture_1907.jpeg)

Ing. ROBERTO LEON LAPA

 $\big\|$  REVISADO :

FECHA

.<br>SETIEMBRE 2013

![](_page_191_Figure_0.jpeg)

![](_page_191_Picture_1170.jpeg)

## **PLANO CLAVE ESC: 1/10,000**

![](_page_191_Picture_1171.jpeg)

![](_page_191_Figure_1.jpeg)

![](_page_191_Picture_1172.jpeg)

![](_page_192_Figure_0.jpeg)

![](_page_192_Picture_1319.jpeg)

DANIEL A. CARRION CIP. 50747 **RALC-03** FECHA  $\big\vert$ REVISADO : Ing. ROBERTO LEON LAPA .<br>SETIEMBRE 2013  $CIP. 50747 ||B2 03 DE 05$ 

**PLANO CLAVE ESC: 1/10,000**

![](_page_192_Picture_1320.jpeg)

![](_page_192_Figure_1.jpeg)

![](_page_192_Picture_1321.jpeg)

![](_page_193_Figure_1.jpeg)

![](_page_193_Picture_239.jpeg)

**RALC-04**

C1 04 DE

 $CIP. 50747$ 

**PLANO CLAVE ESC: 1/10,000**

![](_page_193_Picture_240.jpeg)

![](_page_193_Picture_241.jpeg)

Ing. ROBERTO LEON LAPA

SETIEMBRE 2013

FECHA

![](_page_193_Figure_2.jpeg)

![](_page_193_Picture_242.jpeg)

![](_page_194_Figure_0.jpeg)

![](_page_194_Picture_315.jpeg)

![](_page_194_Picture_316.jpeg)

**CIP.** 50747 **RALC-05** | DANIEL A. CARRION – PASCO FECHA  $REVISADO:$ Ing. ROBERTO LEON LAPA  $\left| \begin{array}{cc} . & . \\ . & . \end{array} \right|$ **CIP.** 50747  $\overline{C2}$  05 DE 0:

**PLANO CLAVE ESC: 1/10,000**

![](_page_194_Picture_317.jpeg)

![](_page_194_Figure_2.jpeg)

![](_page_194_Picture_318.jpeg)

![](_page_195_Figure_0.jpeg)

![](_page_195_Figure_1.jpeg)

![](_page_195_Figure_2.jpeg)

![](_page_195_Figure_3.jpeg)